## $\sigma$  ,  $\sigma$  ,  $\sigma$ **TARGE**

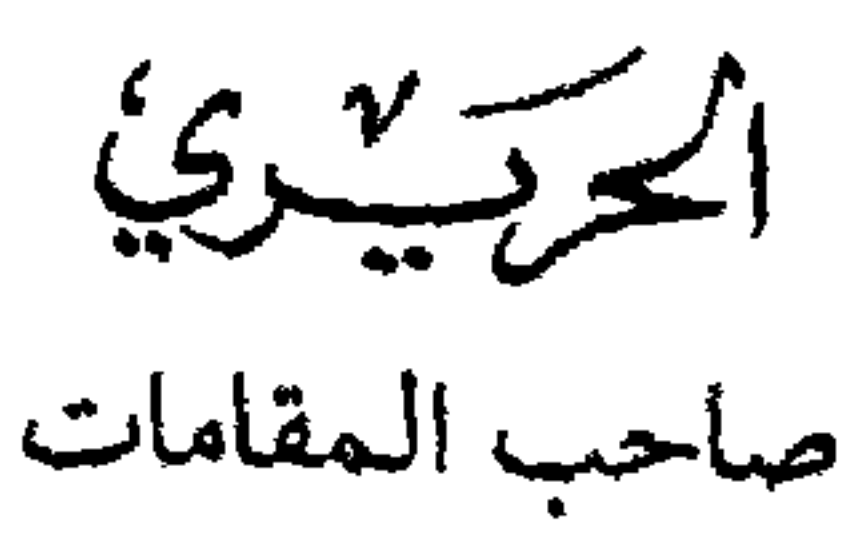

المستحدث والمستحدث والمتحدث والمتحدث والمتحدث والمتحدث المتحدث والمتحدث والمتحدث والمتحدث والمتحدث والمتحدث والمتحدث

 $\sum_{i=1}^{n}$  $\frac{1}{2}\sum_{k=1}^{n} \frac{1}{2}\sum_{k=1}^{n} \frac{1}{2}\sum_{k=1}^{n} \frac{1}{2}\sum_{k=1}^{n} \frac{1}{2}$ الناظم والشارح اَلَابِمَامُ أَبَوَّ يُحْسَمَدُ الْقَاسِيْمُ نُنْ عَبِلِيٌّ الْحَرَبُ بِيُّ الْبَصَرْ كِسَب (المتوفى سَنة ١٦هـ) حققه الدكتورفائيزفارس جامعة اليرموك ـ إربد/ الأردنّ ولايتلافيك النيتروليون

79  $\frac{1}{2}$  $\mathcal{P}^{\mathcal{L}}_{\mathcal{P}^{\mathcal{L}}_{\mathcal{P}}\mathcal{P}^{\mathcal{L}}_{\mathcal{P}^{\mathcal{L}}_{\mathcal{P}^{\mathcal{L}}_{\mathcal{P}^{\mathcal{L}}_{\mathcal{P}^{\mathcal{L}}_{\mathcal{P}^{\mathcal{L}}_{\mathcal{P}^{\mathcal{L}}_{\mathcal{P}^{\mathcal{L}}_{\mathcal{P}^{\mathcal{L}}_{\mathcal{P}^{\mathcal{L}}_{\mathcal{P}^{\mathcal{L}}_{\mathcal{P}^{\mathcal{L}}_{\mathcal{P}^{\mathcal{L}}_{\mathcal{$  $\mathcal{L}_{\mathcal{A}}$  and the contribution of the contribution of the state of the field of  $\mathcal{A}$ 

جميع الحقوق محفوظة

## الطبعة الأولى: ١٤١٢هـ / ١٩٩١م

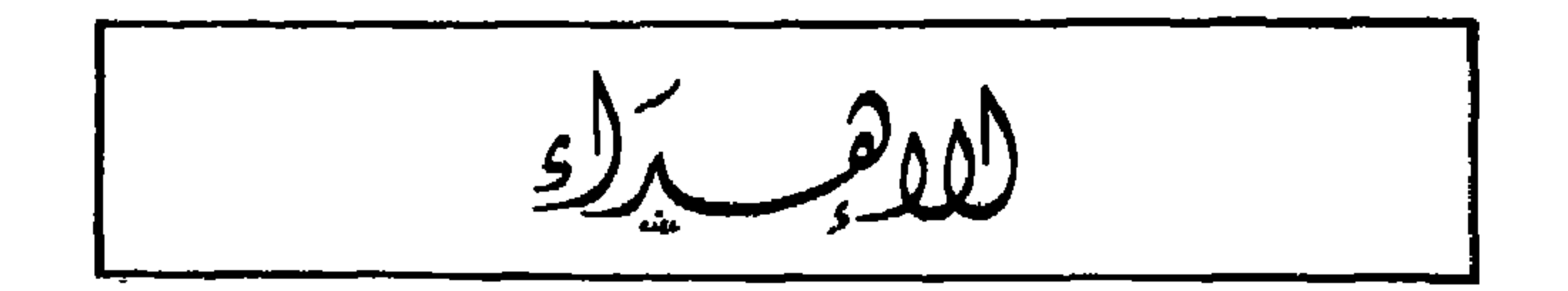

الذكتور فائز فارس

 $\bullet$ 

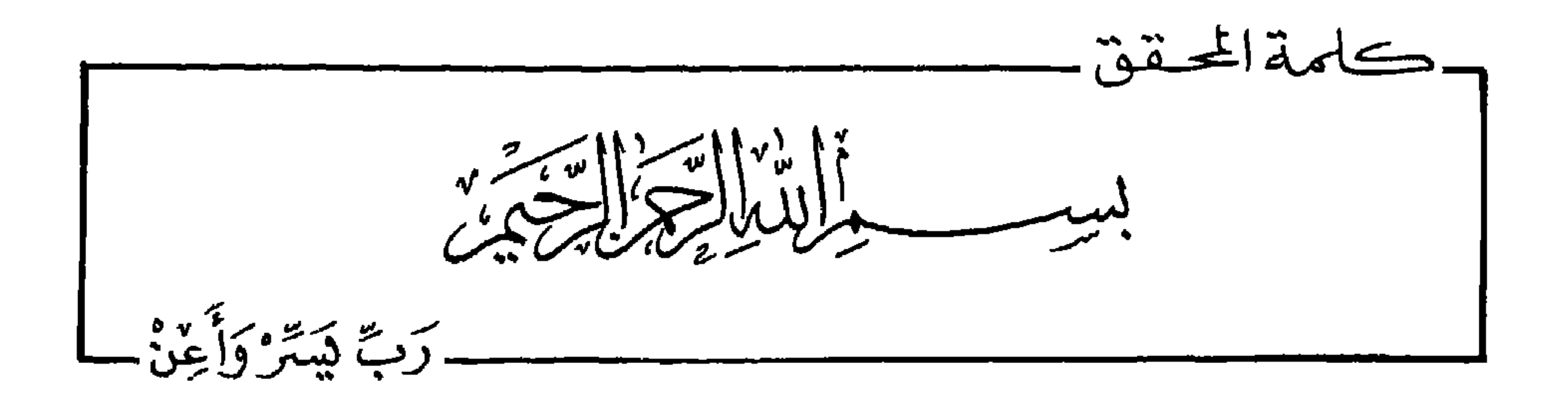

كنوز التراث النحويّ فيه المطوّلات والموجزات؛ وفي السنوات الأخيرة نالت هاتان الطائفتان من المصنّفات عناية فائقة من المحقّقين الذين أثروا المكتبات العامّة والخاصّة بجهودهم العظيمة لقد اتّجهواأوّل الأمر إلى ألفيّة ابن مالك (ت ٦٧٢هـ) وإلى شروحها، فتناولها الدّارسون وأكبّوا على تحصيل ما فيها . ثمّ اتّسعت دائرة الأعمال فضربت في المشارق والمغارب على امتداد العصــور. وابن مالـك تقدّمه أبو محّمد الحريريّ (ت ١٦مهـ) الذي نظم «ملحة الإعراب»، ثمّ صنّف «شرح ملحة الإعراب» بياناً لمضمون منظومته. لم تصـادف «الملحة» وشروحها من الاهتمام ما صادفت «الخلاصة الألفيَّة» وشروحها؛ وشرح ملحة الإعراب للحريريّ ليس في طول شروح الألفيّة ولا في The L  $\frac{10}{100}$  and  $\frac{10}{100}$  in the state of  $\frac{100}{100}$  in the state of  $\frac{100}{100}$  in the state of  $\frac{100}{100}$ 

and the state of the state of the state of the state of the state of the state of the state of the state of the  $\mathbf{L} \cdot \mathbf{F}$ 

إنَّني لأرجـو أن أكــون قد وفَّقت في إخــراج جهد الـحريري في هذا الكتاب من الظلمات إلى النّور، فإنّ فيه دراسة لكثير من آي الذكر الحكيم، ولفيض من شواهد الشعر والرجز، وتوضيحاً للأبواب النحوية التي تصدّى لها .وما توفيقي إلّا بالله العليّ العظيم . .

محقق الكتاب الذكتور فائز فارس

شارلوتسفيل ــ ولاية فرجينيا، الولايات المتّحدة الأمريكيّة/ ١٩٨٨م.

Λ

المحتويات

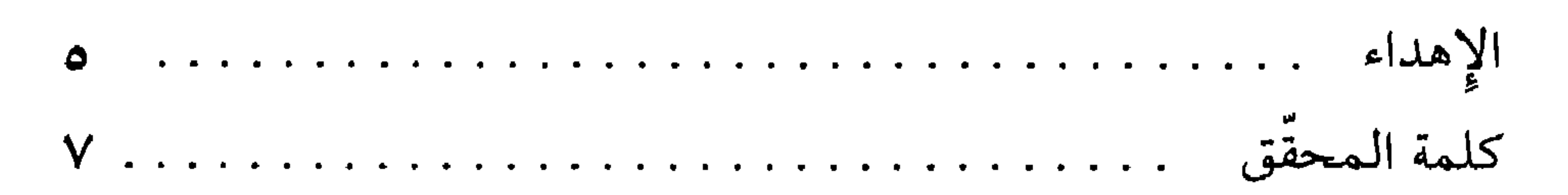

الذّراسة

القسم الأول

الباب الأول

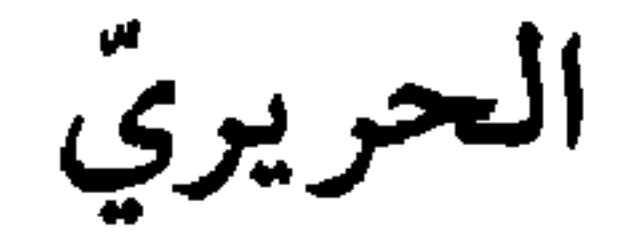

أ ــ نسبه ومولده :

ب ـ شيوخه :

أخــذ الحــريريّ عن أبي القاسم الفضل بن محمّد القصبانيّ، وكان القصبانيّ نحويًّا فاضلاًا". قال ابن الأنباريّ : أبو القاسم الفضل بن محمّد القصبانيّ أخذ عنه أبو زكريّاء يحيى بن عليّ الخطيب التبريزي وأبو محمّد القاسم بن عليّ الحريريّ .

انظر ترجمته في إشارة التعيين: ٢٦٣ ــ ٢٦٥ وإنباه الرواة ٣: ٢٣ ـ ٢٧ وبغية الوعاة  $(1)$ ٢ : ٢٥٧ وشذرات الذهب ٤ : ٥٠ ـ ٣٥ والفلاكة والمفلوكون : ١٥٣ وكشف الظنون : ٧٤١ و ١٧٨٧ و ١٧٩١ و ١٨١٧ و ١٨١٨ ومعجم الأدباء ١٦ : ٢٦١ ـ ٢٩٣ ونزهة الألبَّاء: ٣٧٩ ـ ٣٨١ ووفيات الأعيان ٤ : ٦٣ ـ ٦٨. (٢) نزهة الألبَّاء: ٣٧٩.

## تجيز **س .**

- (٣) شرح ملحة الإعراب: ٥٣.
- (٤) درّة الغوّاص: ٣١ و ٤٥ و ٩٤ و ١٨٢ و ١٨٧ و ١٩٥.
	- (٥) درّة الغوّاص: ٣١ ونزهة الألبّاء ٣٧٩.
		- (٦) نزهة الألبَّاء: ٣٧٩.
		- (٧) نزهة الألبَّاء: ٢٥٣.
		- (٨) إشارة التعيين: ٢٥٧ ؛

وقد وهم ابن الأنباري إذ جعل وفاته في سنة ٤٤٤هـ؛ وأشار إلى هذا الوهم أبو المحاسن اليماني في إشارة التعيين: ٢٥٧ .

- (٩) إشارة التعيين: ٢٦٣.
- (١٠) بغية الوعاة ١٨٣ : ١٨٣.
- (١١) انظر إشارة التعيين: ٢٢٤ و ٢٢٥.

الفضل الهمدانيّ (١٠) .

كان فقيراً متعفَّفاً قانعاً باليسير. درّس بالنظاميّة، وتوفي سنة (٤٧٦هـ) ستّ وسبعين وأربعمائة للهجرة(١٣). ـ وأمــا ابن الصبّاغ فهو الفقيه أبو نصر عبد السيّد بن محمّد بن عبد الواحد البغداديّ ، أحد الأئمّة الشافعيّة ، مؤلّف «الشّامل» . كان نظيراً للشيخ أبي إسحــاق الشيرازيّ ؛ وكــان ثبتـاً حـبّةً ديّناً خيّراً ولي النظاميّة بعد أبي إسحاق، ثمّ كفّ بصره . توفي سنة (٤٧٧هـ)، ودفن في داره في بغداد<sup>(١٤)</sup> . وقد قرأ الحريريّ الحساب والفرائض على أبي الحكم الجبريّ، وأبي

جے۔ تلامیلہ :

قرأ المقامات على مؤلِّفها الحريريّ جماعة من العلماء والوزراء، منهم :

- (١٢) [شارة التعيين: ٢٦٣ .
- (١٣) العبر ٢: ٢٨٣ و ٢٨٤.
- (١٤) العبر ٢: ٢٨٧ و ٢٨٨.
	- (١٥) [شارة التعيين: ٢٦٣ .

المقتفي (١٦).

ـ ابن الماندائي : هو أبو العبَّاس أحمد بن بختيار بن عليّ بن محمّد الماندائي الواسطي . كانت له معرفة جيدّة بالنحو واللّغة والأدب، قرأ علمي الحريريّ صاحب المقـامـات، وتفقُّـه بواسط على مذهب الشافعيّ. كان صدوقاً ثقة، وله بعض المصنّفات. وقد ولي قضاء واسط وقضاء الكوفة، ثمّ عزل وقدم بغداد، وتوفي بها سنة (٥٥٢هـ) اثنتين وخمسين وخمسمائة للهجرة(١٧).

ـ ابن المتوكّل: ذكره ابن الأنباريّ"<sup>(١٨)</sup>.

 $\mathcal{L}^{(1)}$  ,  $\mathcal{L}^{(2)}$  ,  $\mathcal{L}^{(3)}$  ,  $\mathcal{L}^{(4)}$  ,  $\mathcal{L}^{(5)}$  ,  $\mathcal{L}^{(6)}$  ,  $\mathcal{L}^{(6)}$  ,  $\mathcal{L}^{(6)}$  ,  $\mathcal{L}^{(6)}$  ,  $\mathcal{L}^{(6)}$  ,  $\mathcal{L}^{(6)}$  ,  $\mathcal{L}^{(6)}$  ,  $\mathcal{L}^{(6)}$  ,  $\mathcal{L}^{(6)}$  ,  $\mathcal{L}^{(6)}$ 

د ــ حياته العامّة :

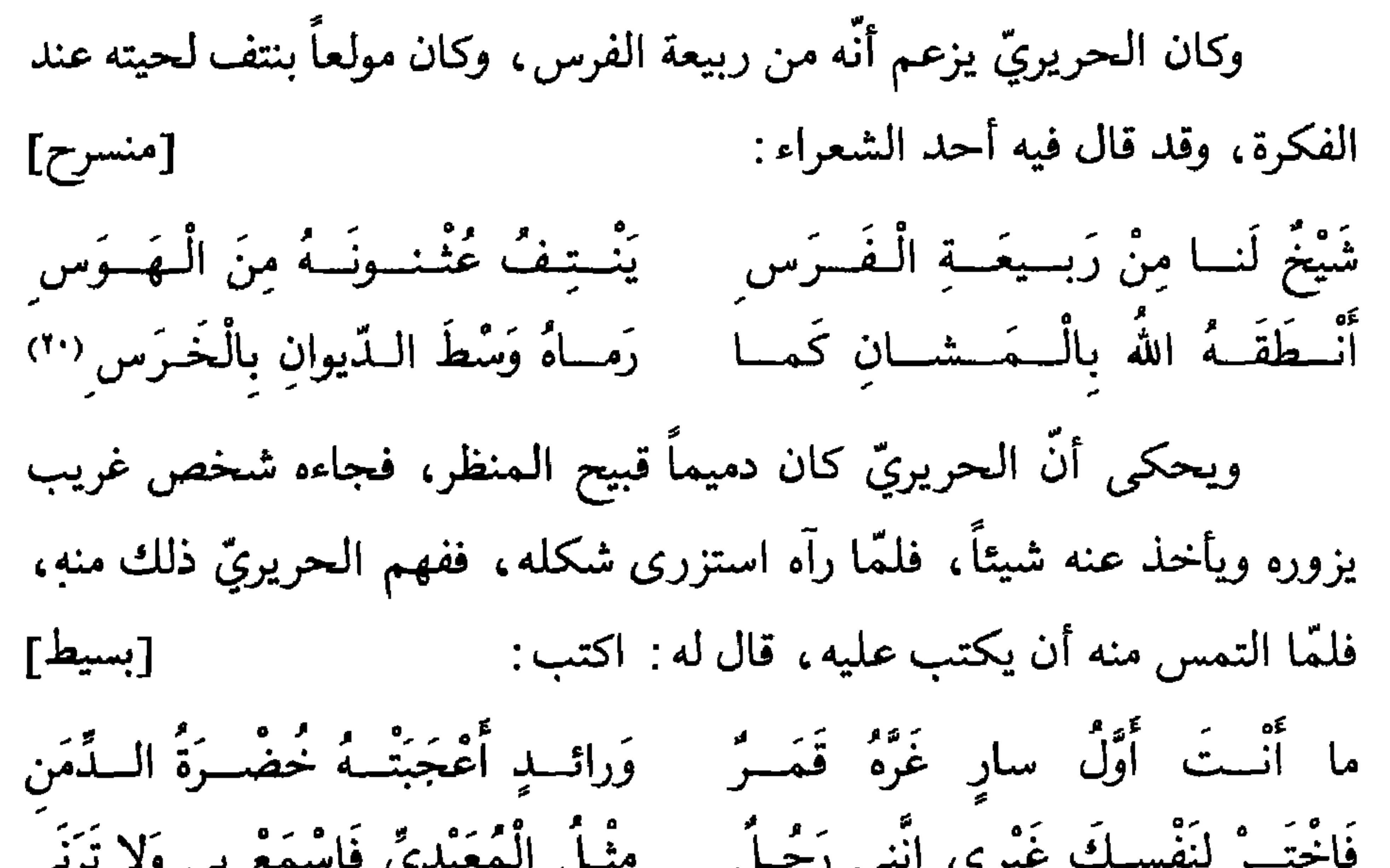

- (٢٢) وفيات الأعيان ٥ : ٦٣ و ٢٤.
	-
- (۲۳) وفيات الأعيان ٥ : ٦٥.<br>(٢٤) بروكلمان بالعربيّة ٥ : ١٤٥ ــ ١٥٠.

و ــ قالوا فيه : لقي الحريريّ تقديراً عظيماً من العلماء اللاحقين، فقد أثنوا عليه بما هو أهل له؛ فمن ذلك : ـ قال ابن الأنباريّ : كان الحريريّ أديباً فاضلاً ، بارعاً فصيحاً بليغاًا(٣٣) . ـ وقال القفطيّ : هو أحد أئمة الأدب واللُّغة، ومن لـم يكن له في فنَّه نظير في عصره. فاق أهل زمانه بالذكاء والفصاحة وتنميق العبارة وتحسينها<sup>(٣٤)</sup> .

ـ وقال اليماني : كان الحريريّ إماماً في البلاغة والفصاحة، ورشاقة

الألفاظ(٣٥).

- (۳۰) إنباه الرّواة ۲: ۲۵ .
- (٣١) بغية الوعاة ٢ : ٢٥٩.
- (٣٢) بروكلمان بالعربيّة ٥: ١٥١.
	- (٣٣) نزهة الألبَّاء: ٣٧٩.
	- (٣٤) إنباه الرَّواة ٣: ٢٣.
	- (٣٥) إشارة التعيين: ٢٦٣.

ـ وقال ابن خلَّكان : كان أحد أئمَّة أهل عصره، ورزق الحظُّوة التامَّة في عمل المقامات(٣٦). ـ وقــال السيوطيّ : كان الـحـريريّ غاية في الذكاء والفطنة والفصاحة والبلاغة، وتصانيفه تشهد بفضله، وتقرَّ بنبله''". ـ وقال ابن العمــاد الحنبليّ : هو حامل لواء البلاغة، وفارس النظم

 $\mathbf{u}^{(t)}$ سىنة

قال ابن السمعانيّ : سألت أبا القاسم بن أبي محمد الحريريّ عن وفاة أبيه، فقال: توفّي سنة (١٦م) ستّ عشرة وخمسمائة ببني حرام، من البصرة. وسألته عن مولده، فقال: لا أدري! غير أنَّه كان له وقت أن توفّي سبعون

ز ـ وفاته :

ـ وقال بروكلمان : قد بلغ النثر الفنيّ ذروته في مقاماته'''.

\* \* \*

والنثر<sup>(٣٨</sup>) .

(٣٦) وفيات الأعيان ٥ : ٦٣ . (٣٧) بغية الوعاة ٢ : ٢٥٧ . (٣٨) شذرات الذهب ٤ : ٥٠. (٣٩) بروكلمان بالعربيّة ٥: ١٤٤. (٤٠) نزهة الألبَّاء: ٣٨١.

الباب الثاني

شرح ملحة الإعراب

نظم الحريريّ ، «ملحة الإعراب» للمتعلمين، فهي من موجزات علم مقدعن العلماء يتصنيف هذه الموجزات نثراً، فمنها: الموجز لاين  $\cdot$   $\mathfrak{t}$ 

أ ـ المنظومات النحوية :

من أقـدم المنـظومـات في النحو والصرف أرجوزة أحمد بن منصور اليشكريّ (ت ٣٧٠هـ)، وهي تزيد على ألفي بيت، نظمها سهل، وعلمها

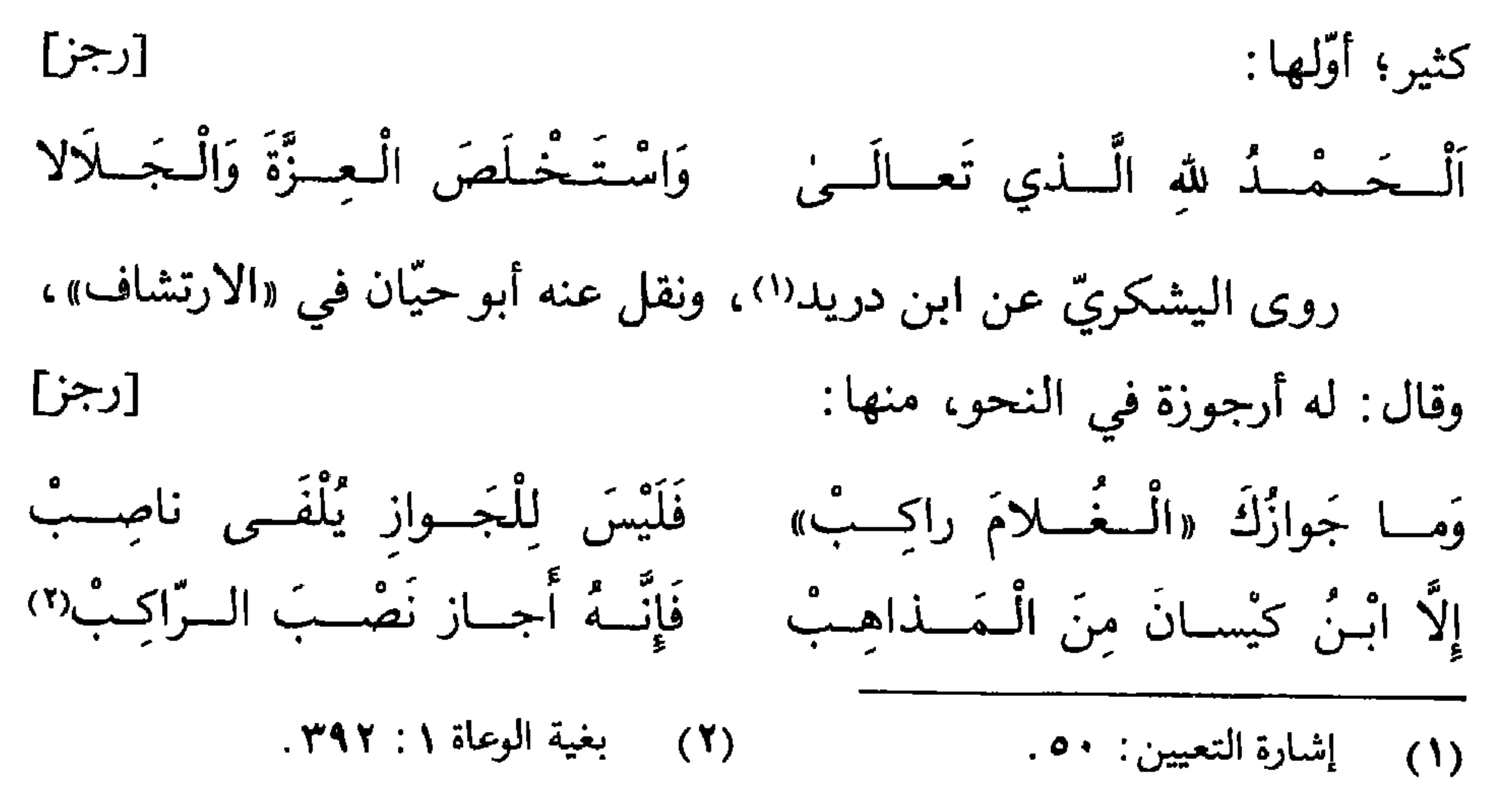

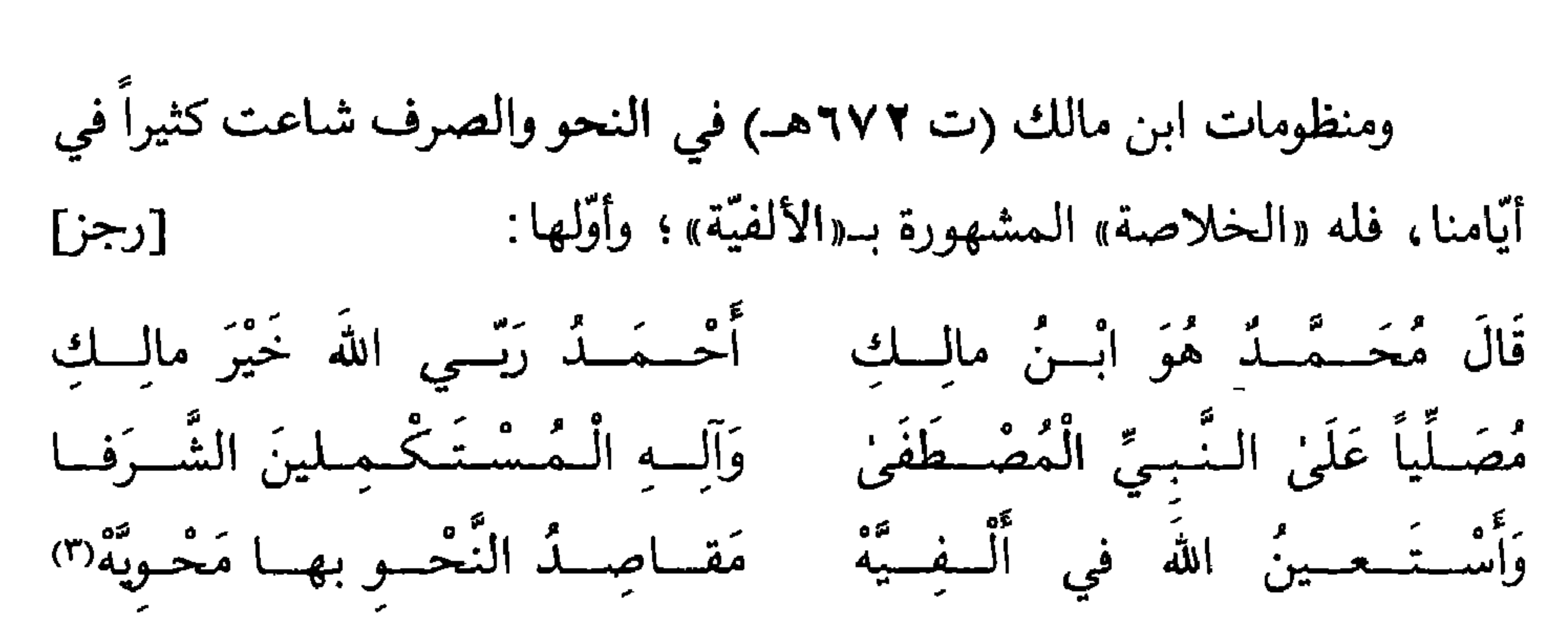

ويُقـرّ ابن مالك في «الخلاصة الألفيّة» بتقدّم ابن معطٍ أبي الحسين يحيى الزواويّ (ت ٦٢٨هـ) عليه في نظم النحو إذ يصف ألفيته بقوله : [رجز]

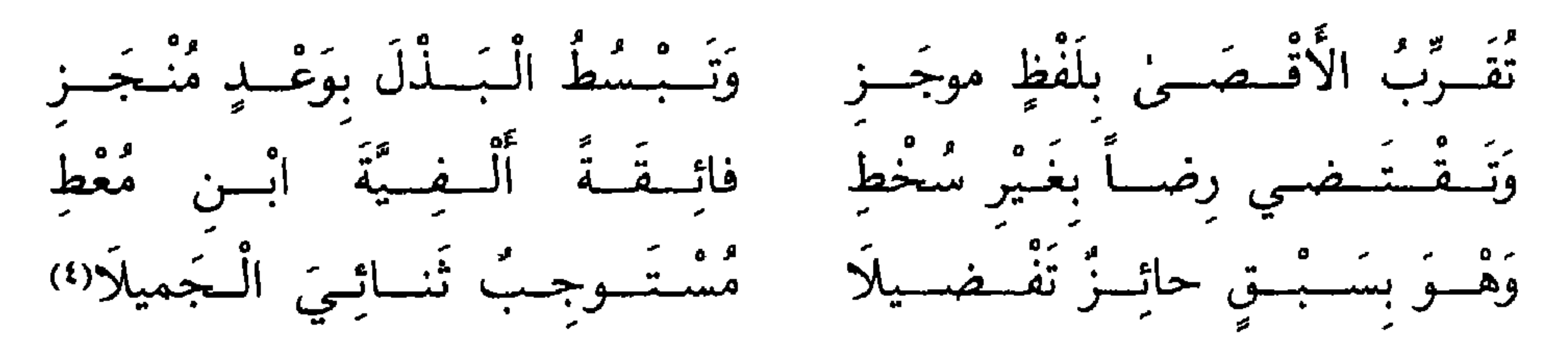

نظم ابن معطٍ أرجوزته المشهورة بـ «الدرّة الألفية في علم العربيّة»،

وجعل أولها : [رجز]

وأمّــا «الكــافية الشــافية» لابن مالك فهي منظومة في سبعة وخمسين وسبعمائة وألفين من الأبيات، يقول في أبياتها الأولى : [رجز] عَنْ أَكْثَـرِ الْمُصَنَّفَاتِ مُغْنِيَّة وَهْلُمْهُ أَرْجِمُوزَةٌ مُسْتَسْوَفِيَّةٌ تَكُونُ لِلْمُتُّسِيتَسْلِئْسِينَ تَبْصِيرَهُ ۚ وَتُسْطَّفِرُ الَّٰلٰذِي انْتَهَىٰ بِالتَّلْذِكِرَهُ" وقد جمع الحسن المراديّ (ت ٧٤٩هـ) المعروف بابن أمّ قاسم معاني الحـروف في منـظومــة شعـريَّة، ثـم شرحها في كتابº". ونظم زين الدين الأثاريّ (ت ٨٢٨هـ) ألفيته وسمَّاها «كفاية الغلام في إعراب الكلام»، وقال [رجز] في مطلعها : آلْحَمْــدُ للهِ الَّـــذي مَن اقْتَــرَبْ لِنَــحْـــو باب فَضْــلِهِ نالَ الْأَرَبْ''') ثمّ كثرت المنظومات والأراجيز في النحو والصرف واللّغة، وقد لقيت هذه الأعمال عناية كبيرة من الشارحين في القرون اللَّاحقة .

ب ـ ملحة الإعراب:

مالك .

- شرح الكافية الشافية ١ : ١٥٦ .  $(1)$ 
	- مقدَّمة الجني الداني : ١٠.  $(Y)$ 
		- أَلفيَّة الآثاري : ٣٣٠.  $(\wedge)$

20

هذا، و«ملحة الإعراب» لها مخطوطات كثيرة في المكتبات العامة،

ج ـ شارحو «الملحّة» :

عني العلماء بالملحة فشرحوها؛ لتقريب ألفاظها، وتيسير مضمونها. فمن شارحيها :

ـ أبــو محمــد القــاسم بن عليّ الحــريريّ (١٦مهــ)، ناظم «ملحــة الإعراب» نفسه.

ـ أبو العبّاس أحمد بن المبارك الحوفيّ : (ت ٢٦٤هــ)''') .

«منحة الإعراب»<sup>(٢٠)</sup>.

- (١٣) كشف الظنون: ١٨١٨.
- (١٤) كشف الظنون: ١٨١٧.
- (١٥) بغية الموعاة ١ : ٣٩٣ وشذرات الذهب ٦ : ٣١٦ وكشف الظنون: ١٨١٧ .
	- (١٦) شذرات الذهب ٧ : ١٧ وكشف الظنون : ١٨١٧ .
	- (١٧) شذرات الذهب ٢٤٨ : ٢٤٨ و ٢٤٩ وكشف الظنون: ١٨١٧ .
		- (١٨) كشف الظنون: ١٨١٨.
		- (١٩) بروكلمان بالعربيَّة ٥: ٥٣.
			- (٢٠) كشف الظنون: ١٨١٨.

- ب د  $\sim$   $\sim$   $\sim$   $\sim$  $\frac{1}{2}$   $\frac{1}{2}$  $\mathbf{A}$ **The State** 
	- بالقاهرة سنة ١٢٩٣ هــ(٢٥).

- (٢١) بروكلمان بالعربيَّة ٥: ٥٣.
- (٢٢) كشف الظنون: ١٨١٧ ويروكلمان بالعربيّة ٥: ١٥٣.
- (٢٣) شذرات الذهب ٨ : ١٧٦ و ١٧٧ وبروكلمان بالعربيّة ٢ : ١٥٣ .
- (٢٤) شذرات الذهب ٨: ٣٦٦ و ٣٦٧ ويروكلمان بالعربية ٢ : ١٥٣.
	- (٢٥) بروكلمان بالعربية ٥: ١٥٤.

## وقد أشار بروكلمان إلى شرح لمجهول؛ وذكر أنَّ لمحمَّد بن أحمد بن جابر مختصراً منظوماً سمّاه «المنحة»، شرحه المؤلّف؛ كما أشار إلى شرح مجهول لأحد المختصرات (°٬). كما ورد لدى حاجي خليفة أنّ زين الدين عمر بن مظفر بن الورديّ (ت: ٨٤٦هـ) قد اختصرها نظماًلاته.

د- شرح الحريريّ : أَوَّل شرح لملحة الإعراب هو شرح الحريريّ ناظم الملحة نفسه وقد تنــاول فيه أكثر الأبواب النحوية، وقليلًا من الأبواب الصرفيَّة، فشرحها في كتابة وفق ما وردت في «الملحة» من غير مراعاة لترتيبها الأفضل في بعض كتب المتقدّمين ـ فهو يبدأ بالمقدّمات النحويّة وأقسام الكلام وأوجه الإعراب في الصحيح والمعتلَّ. أمَّا باب البناء فقد جعله في آخر كتابه'٬۳۷ يبنما قرنه كثير من النحويين بباب الإعراب . وعلى غير ما اتّبع لاحقوه وبعض المتقدّمين عليه، وجدناه يبدأ بالمجرورات١٨)، ثم يتبعها المرفوعات من الأسماء١٢١)،

- (٢٦) كشف الظنون: ١٨١٧. (٢٧) شرح ملحة الإعراب: ٢٤٨ ـ ٥٨٠. (٢٨) - شرح ملحة الإعراب: ٥٩ ـ ٧٣. (٢٩) شرح ملحة الإعراب: ٧٥ ـ ٩١. (٣٠) شرح ملحة الإعراب: ١٤٢ ـ ١٤٩. (٣١) شرح ملحة الإعراب: ١٣٦ ـ ١٣٩).
- (٢٥) بروكلمان بالعربية ٥: ١٥٤.

مؤخَّراً بابي «كانَ» وأخواتها و«إِنَّ» وأخواتها٬۳۰٪. كما أخَّر باب التوابع كثيراً بعد أوجه إعراب الأسماء؛ وقدَّم الأفعال الَّتي لا تتصرَّف(٣١) على الأفعال التي

ولم يعن الحريريّ في «ملحة الإعراب» وفي شرحها بالتصريف قطّ؛ وعني بثلاثة أبواب من الصرف فقط، هي : جمع التكسير والنسب والتصغير. أمَّا جمع التكسير'٣٣) فقد جعله في ذيل المقدَّمات النحوية، إذ ذكر صـيغه وأوزانه ملحقة بآخر باب جمع التصحيح . وأمَّا بابا التصغير والنسب<sup>(٣٤)</sup> فقد

\* \* \*

هـ ـ منهاج الحريريّ :

تتصرف(٣٢).

مضمى الحريريّ يشرح «ملحة الإعراب» بالقول: يورد البيت أو البيتين أو الثلاثة من منظمعته ويدُّر بفيس غامضها من اللفظ أو المضيمون فمن تفسير

(۳۲) - شرح ملحة الإعراب: ۲۲۲ ـ ۲٤۷؛ ومن الملحوظ أنَّ الشرح خال ٍ من أبواب : نعم وبئس، وحبَّذا، وعسى . (٣٣) شرح ملحة الإعراب: ٥٩ ـ ٥٩. (٣٤) شرح ملحة الإعراب: ١٦٦ ـ ١٨٢. (٣٥) - شرح ملحة الإعراب: ١٥٣ ـ ١٦٥. (٣٦) شرح ملحة الإعراب: ١٨٣ ـ ١٩٤. (٣٧) شرح ملحة الإعراب: ٩.

فَقِسْ عَلَىٰ قَوْلِسِي تَكُسْنُ عَلَّامَــهُ وَالْــحَـــوْفُ ما لَيْسَـــتْ لَهُ عَلامَــهُ قوله «تَكُنْ عَلَّامَهْ» يعني به الكثير العلم المبالغ فيه . ومن أصول كلام العرب إدخال الهاء في صفة المؤنث وحذفها من صفة المذكَّر، كقولهم: قائم وقائمة، وعالِم وعالِمَة . إلاّ أنَّهم عمدوا إلى عكس هذا الأصل عند المبالغة، فقالوا للكثير العلم: عَلَّامَةٌ، وللمتتبَّع الرواية: راويَة، وللمطَّلع على حقائق نَاسِسَ فَيْ اللَّهِ وَالْمُسْتَقِيدَ اللَّهُ عَنْ فَي مَا اللَّهَ فَالْمَا الْمَالُونَ وَاللَّهُ وَ

وكذلك قوله في شرح البيت الحادي والعشرين من الملحة : وقَــالَ قَوْمٌ: إِنَّــهِــا الــلّامُ فَقَطْ إِذْ أَلِفُ الْـوَصْـلِ مَتَى يُدْرَجْ سَقَطْ وقولنا في «الملحة»: «إذ ألف الوصل متى يدرج سقط»، قد تضمّن تذكير الألف، ولولا التزام إقامة الوزن لجاز أن يقال : متى تدرج سقطت؛ لأن حروف المعجم بأسرها يجوز تذكيرها وتأنيثهالهه.

(٣٧) شرح ملحة الإعراب: ٩. (٣٨) شرح ملحة الإعراب: ١٤.

و ــ مصادر الشرح :

دأب الحريريّ في «شرح ملحة الإعراب» على الاحتجاج بآيات القرآن الكريم، وهي كثيرة في شرحه الوجيز. كما أنّه أورد بعض القراءات القرآنيّة

(٤٤) انظر شرح ملحة الإعراب: ٧ و ١٤٠) .

- (٤٣) شرح ملحة الإعراب: ٢٢٦.
- (٤٢) شرح ملحة الإعراب: ٢٤٦.
- (٤١) شرح ملحة الإعراب: ٢٣٧.
- (٤٠) شرح ملحة الإعراب: ١٤.
- (٣٩) شرح ملحة الإعراب: ٢٨.
- مستشهـداً بها في شرحه . أمَّا احتجاجه بالحديث النبويّ الشريف فلا يكاد يذكر<sup>(٤٤)</sup>؛ وهذا منهاج البصريّين من النحويّين؛ وكذلك كان احتجاجه بالأمثال

العربيّة نزراً. كمـا أكثر الحريريّ من الاستشهاد بالشعر والرجز، وكلّ شواهده من عصــر الاحتجاج النحويّ من الشعر الجاهلي والإسلامي والأمويّ . وقد نال شعر امرئ القيس من الجاهليين<sup>(٤٥)</sup> وشعر جرير من الأمويّين<sup>(٤٦)</sup> عناية أكثر من غيرهما . وهو عند إنشاد الشاهد الشعريّ قد يعزوه إلى قائله، وربَّما لا

**TE** 

ز ــ عبارة الشرح :

مصــطلحــات الـحــريريّ هي مصطلحات النحويّين البصريّين، لا أثر

لمصطلحات الكوفيين لديه . وقد يلفت النظر في شرحه :

ـ اعلم أنَّ أكثر الأسماء المنقوصة ما حذف الأخير منه، فإذا صُغَّرَ رُدِّ إلى أصله وأُعيد إليه ما كان نقص منه، فتقول في تصغير «يَد»: يُدَيَّة<sup>(٥٤)</sup>.

(٤٥) شرح ملحة الإعراب: ١٧١. (٥٥) شرح ملحة الإعراب: ٣٩. (٥٦) شرح ملحة الإعراب: ٦٣. (٥٧) \* شرح ملحة الإعراب: ١٠٧.

ـ قوله : «لو تركت الناقةُ وفصيلَها لرضعها»، فما بعد الواو ينتصب على أنّه مفعول معه . . . . وتقديره : لو خلّيت الناقةُ لرضعها الفصيل»<sup>(٥٧</sup>) . والأوْلىٰ أن يكون التقدير : لو خلّيت الناقةُ مع الفصيل لرضعها الفصيل ؛ وقد أثبتَ «مع الفصيل» زيادة للإيضاح.

النسّاخ.

ح - قيمة الكتاب : قد يوصف «شرح ملحة الإعراب» للحريريّ بأنّه كتاب تعليميّ ييسّر النحو لغير المتخصّصين، فعبارته واضحة، وشواهده كثيرة مكرّرة، وتمثيله ظاهر. فهو يقرَّب النحو إلى الأذهان من غير إرهاق أو كدَّ لها في قضايا ليست من غايات الدرس النحويّ الذي يسعى إلى تقويم الألسنة قبل كلّ شيء. وابتعاد الحريريّ عن الخوض في معاظلات لا طائل منها، ربَّما دفع بعض الدارسين إلى أن يعدّ الحريريّ أديباً، ويخرجه من زمرة النحويين . لا شكّ أنّ «مقــامات الـحريريّ» قد بهرت الـخواصّ والعوامّ، وأحلّته

عير متبدلات»''' .

أمَّا أثر منظومة الحريريّ «ملحة الإعراب» فلا يُنكر في اللاحقين ممّن اتَّجهوا صوب نظم قواعد العربيَّة في مطوَّلات وسمت بالألفيَّات؛ وربَّما كانت في أقلُّ من الألف، أو في أكثر من الألف بكثير. كما أنَّ النظم كثر بعده في

(٦٠) شرح ملحة الإعراب: ١١. (٦١) كتاب اللّمع في العربيّة : ٩٨. (٦٢) الرحمٰن ٥٥ : ٧٢ . (٦٣) شرح ملحة الإعراب: ٤٢. (٦٤) شرح اللَّمح : ١٦ .

(٦٥) كشف الظنون: ١٨١٧.

**۳۸**
الباب الثّالث

منهج التحقيق

وعا لا شاق فيه أنّ للحديث بحده للله بقد نظل «ما حدّ الأهران» \* "

أ ـ مخطوطات «الملحة»:

ـ وقعت بين يديّ نسخـة مخـطوطة للملحة في مجموع من النحو،

ا اگریں

**V** 

# الظاهرية بدمشق(١). وإلى مصوّرتي هاتين النسختين، يضاف نصّ المنظومة الشعري في نسخ الشرح الأربع التي حُقّقت، وفي نسخة مطبوعة من «ملحة الإعراب» أصدرتها المكتبة الشعبية في بيروت / لبنان.

 $f = 1 - e^{u}$ ,  $f = 11 - 1 - e^{u}$ ,  $f = 1 - 1 - e^{u}$ 

- وانظر فهرس مخطوطات دار الكتب الظاهرية «النحو»: ٤٩٨ و ٤٩٩.  $(1)$
- وانظر فهرس مخطوطات دار الكتب الظاهرية «النحو»: ٤٩٧ و ٤٩٨.  $(Y)$

وانظر فهرس مخطوطات دار الكتب الظاهرية «النحو»: ٣٤٨ و ٣٤٩.  $(1)$ وانظر فهرس مخطوطات دار الكتب الظاهرية «النحو»: ٣٤٩.  $(\mathbf{\mathfrak{c}})$ وانظر فهرس مخطوطات دار الكتب الظاهرية «النحو» : ٣٤٩ و ٣٥٠.  $(9)$ 

 $\mathbf{\Omega}$ 

الشعرية، وغير ذلك مما ينير الكتاب للقارئ، وكان ذلك بالعودة إلى قائمة من المصادر والمراجع التي لا غنى عنها في مثل هذا العمل. وأتبعت المتن المحقّق فهـارس فنية للكتــاب تيسّــر الرجوع إلى مادّته وإلى الـمقدّمة التي وضعتها للشرح لتقريبه إلى المتناولين .

\* \* \*

د ـ دلالات الرّموز:

ـ بوَّبتُ الكتاب، وأبرزتُ عناوين الأبواب، وجعلتُ عنواناً فرعيًّا بين حاصرتين لكلّ فصل .

ـ جعلت النصّ القــرآني بين قوسين مزّهرين ﴿. . . ﴾، كما جعلت الحديث الشريف بين قوسين غير مزهّرين (. . . ).

ـ حصرت الزيادات في المتن بين معقوفين [ . . . ] . ـ استخرجت بحور الشعر، وحصرت البحر بين معقوفين، ثمّ أثبتُّه فوق اخر البيت الشعريّ .

\* \* \*

\* خاتمـــة :

لقـد نشــرت بعــون الله تعالى عدداً من أمّهات كتب العربية محقّقة مدروسة، وكانت لأئمة مشهورين من علمائنا السّابقين؛ ومنها ما كان مطوّلاً يفيد منه المتخصّصون، ومنها ما كان موجزاً يفي بأغراض عامّة الدارسين. وبعـد أن فرغت من تحقيق هذا المصنَّف المتقدَّم في منهاجه، وهو «شرح ملحة الإعراب» لناظم «الملحة» أبي محمّد القاسم بن عليّ الحريريّ ، أرجو أن أكون قد أضفت إلى المكتبة العربيَّة سفراً جليلًا من كنوز تراثها الثريّ بمصنَّفات كثيرة في علوم شتَّى . لقد كان لهذه المنظومة ولشرحها أثر طيَّب، ونفع جليل في الماضي، وعسى أن ييسِّر الله به سبيلًا إلى فهم معانى القرآن الكريم، وأن يسهَّل به جريان العربيَّة سليمة على ألسنة أبنائها الغرّ المبامين

الذكتور فائز فارس

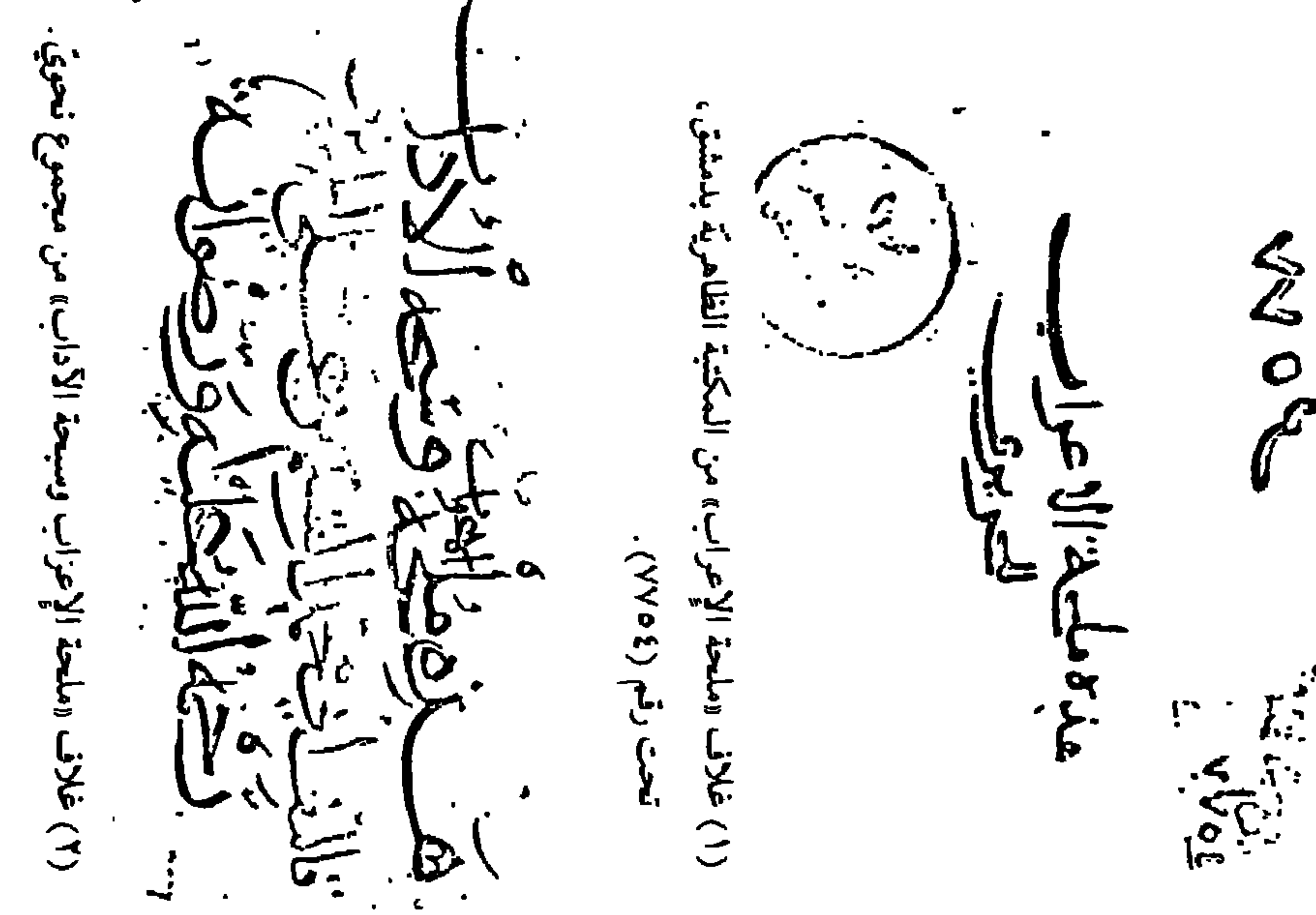

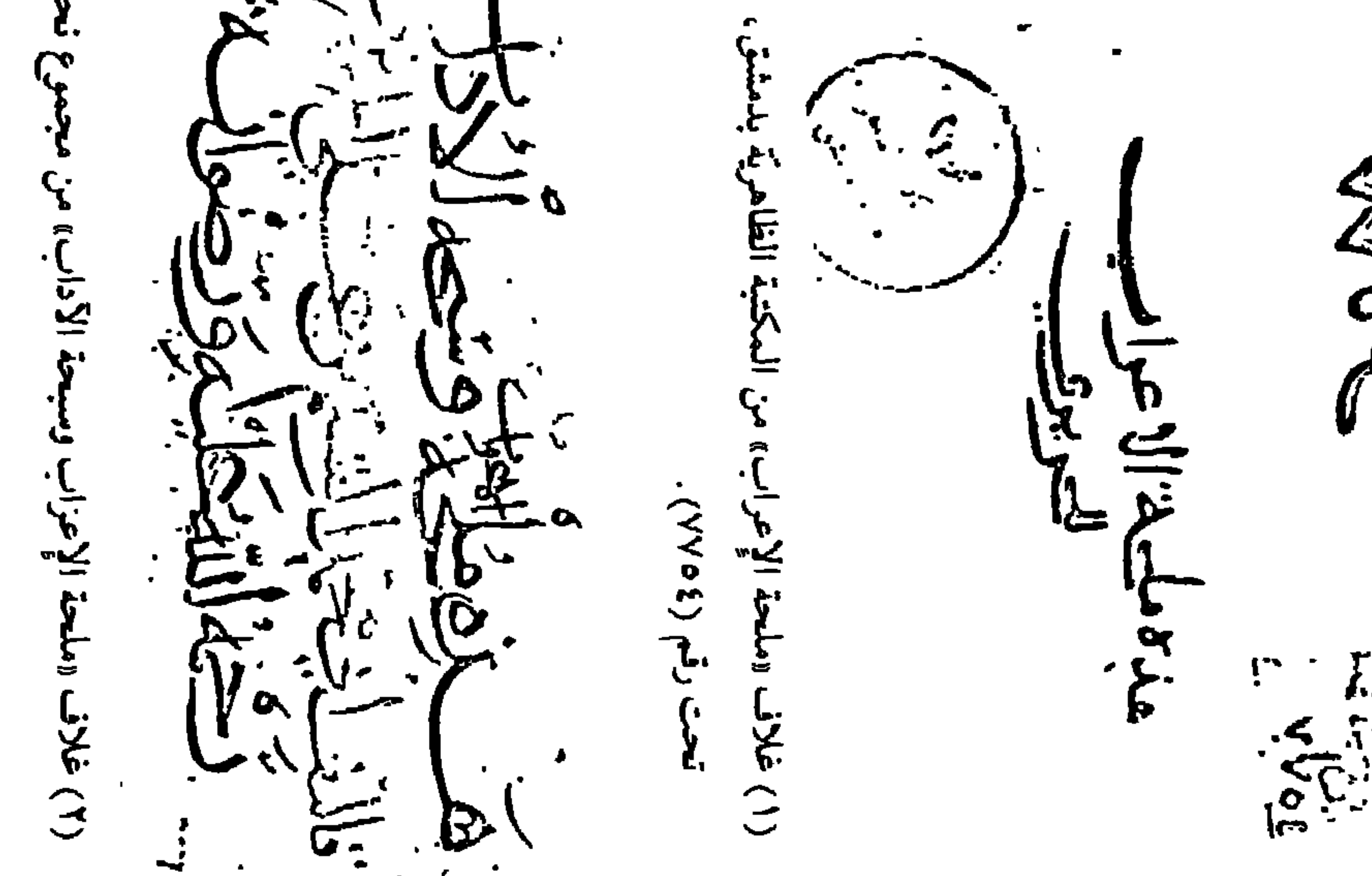

/| ※

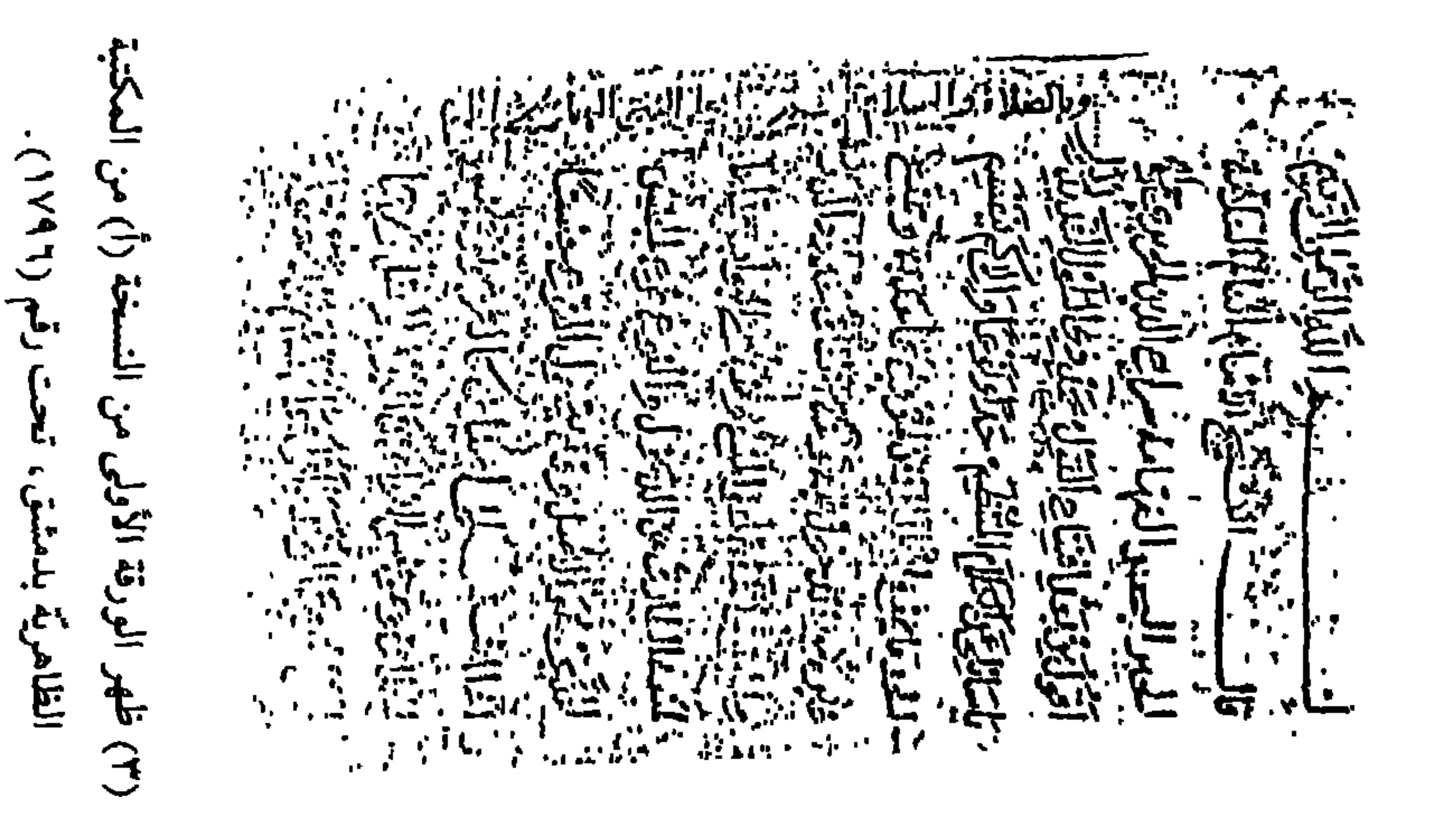

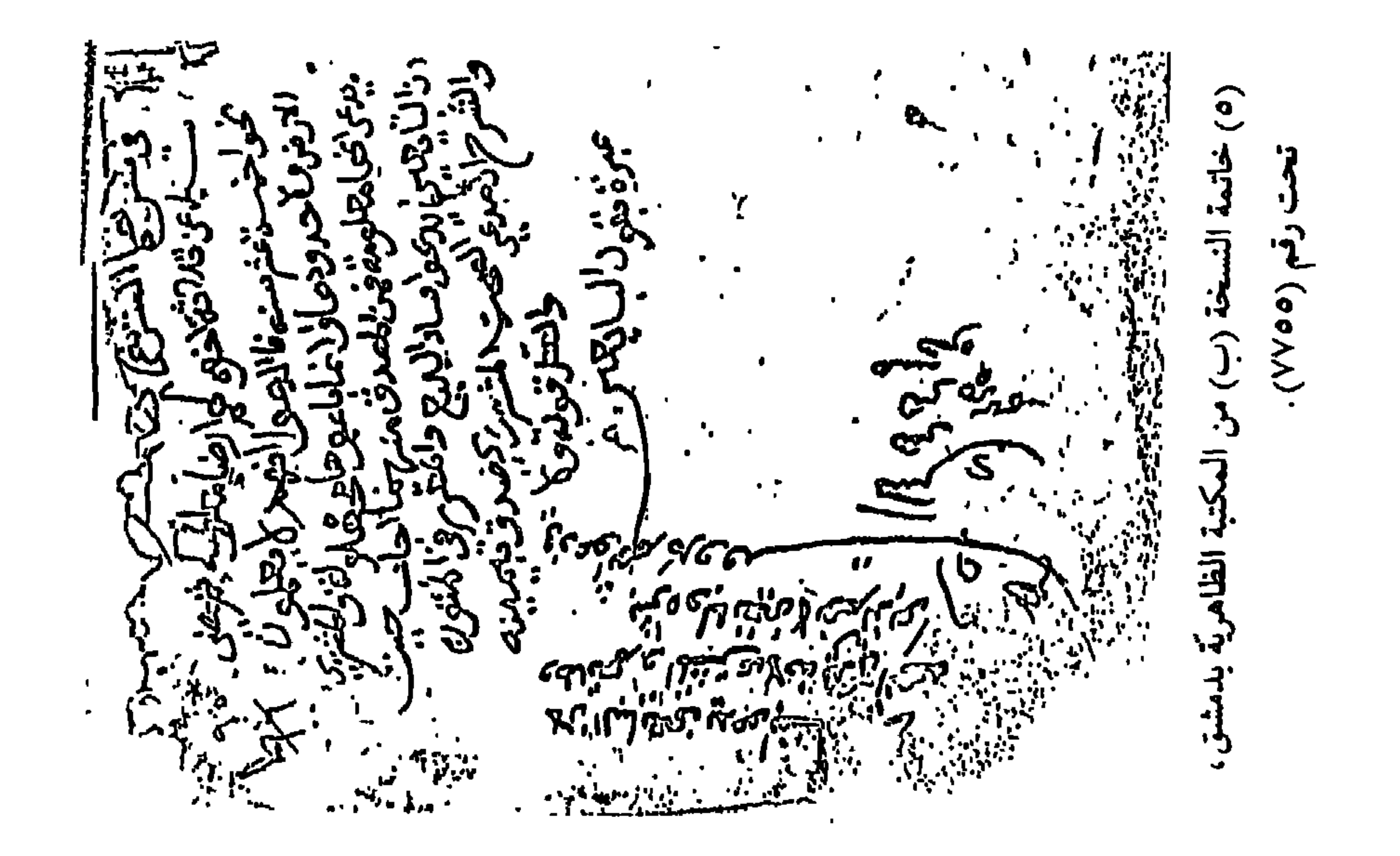

W

בי

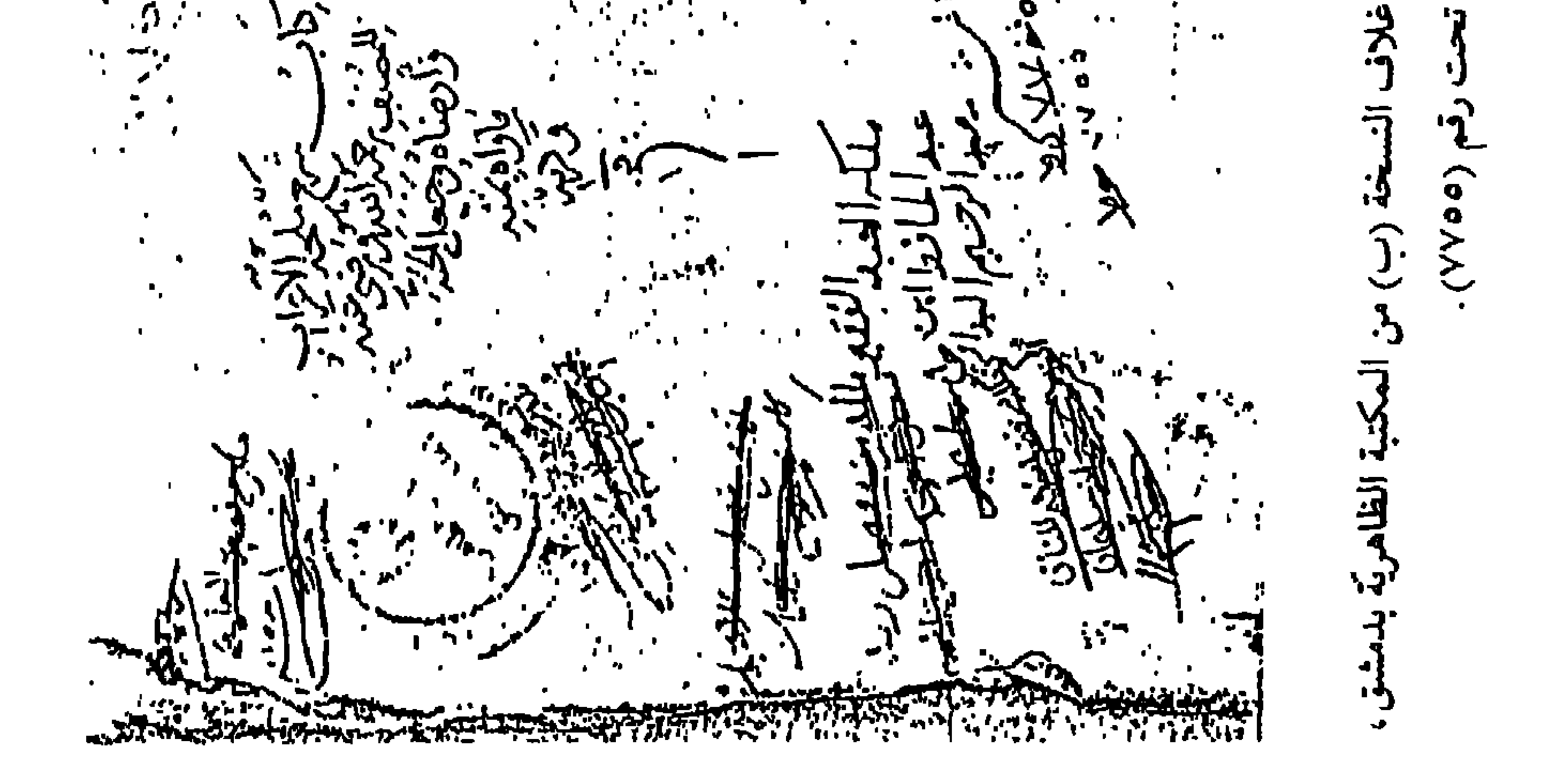

ه ځ

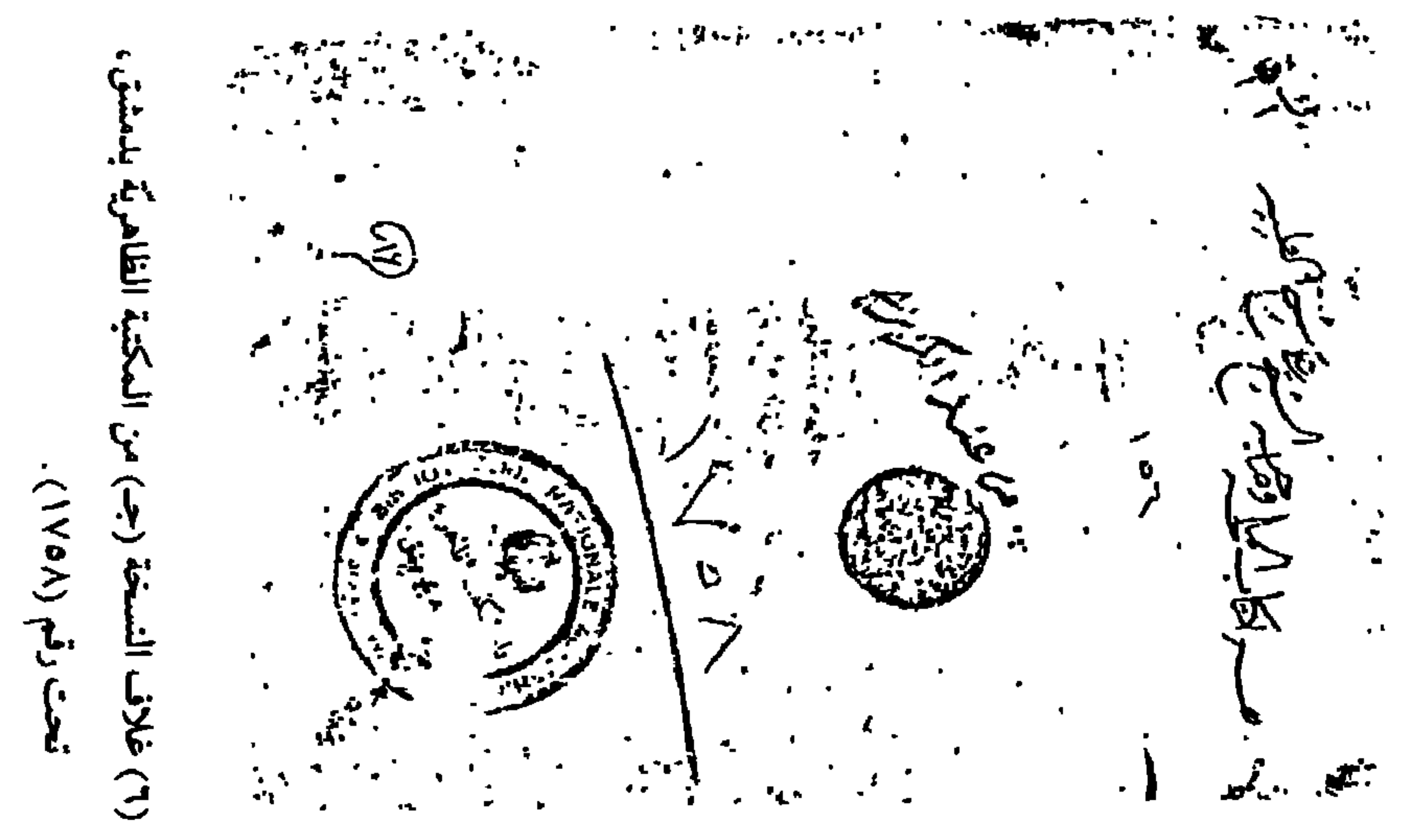

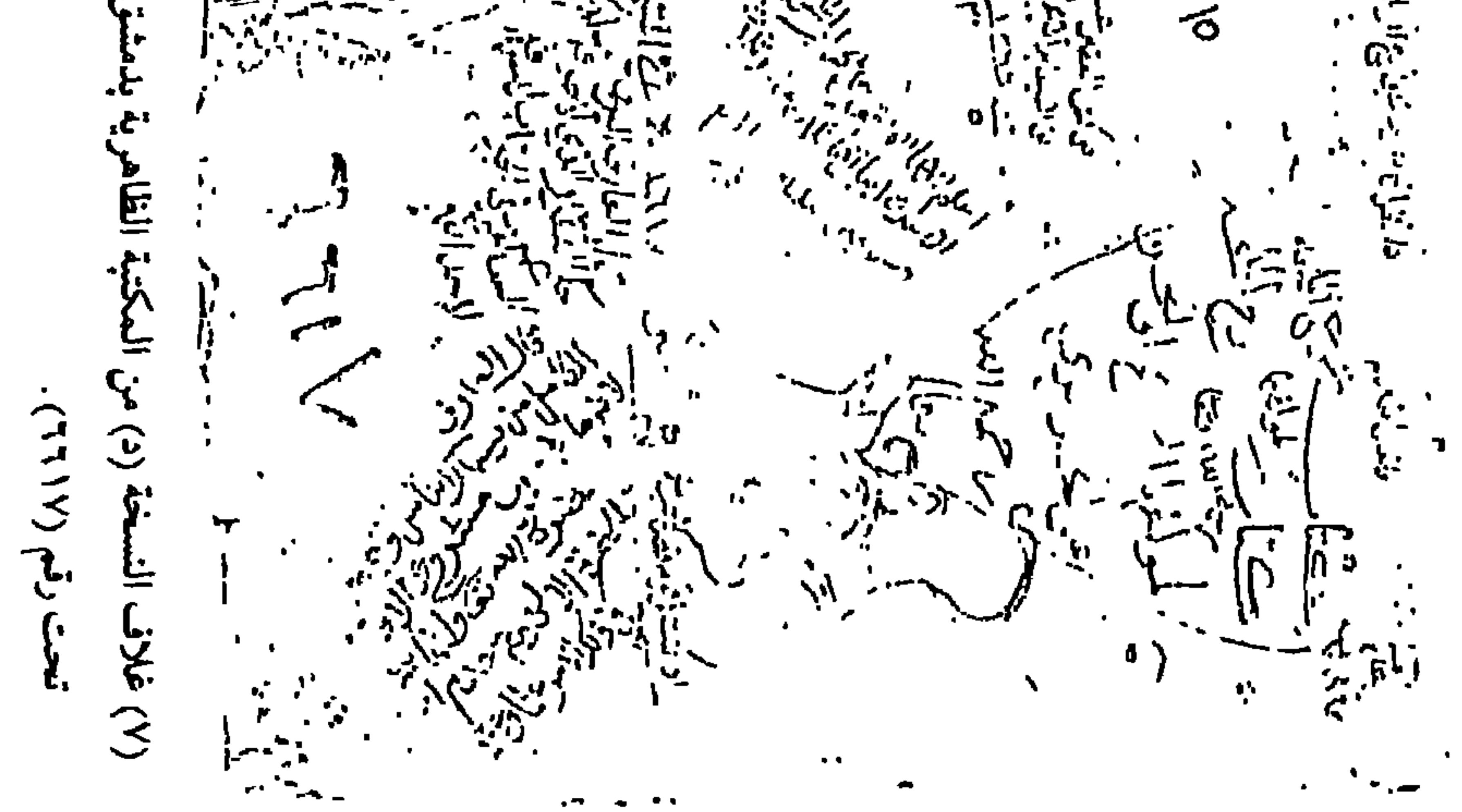

ןך.<br>וו

<u>ాం</u>

متن «شرح ملحة الإعراب»

القسم الثاني

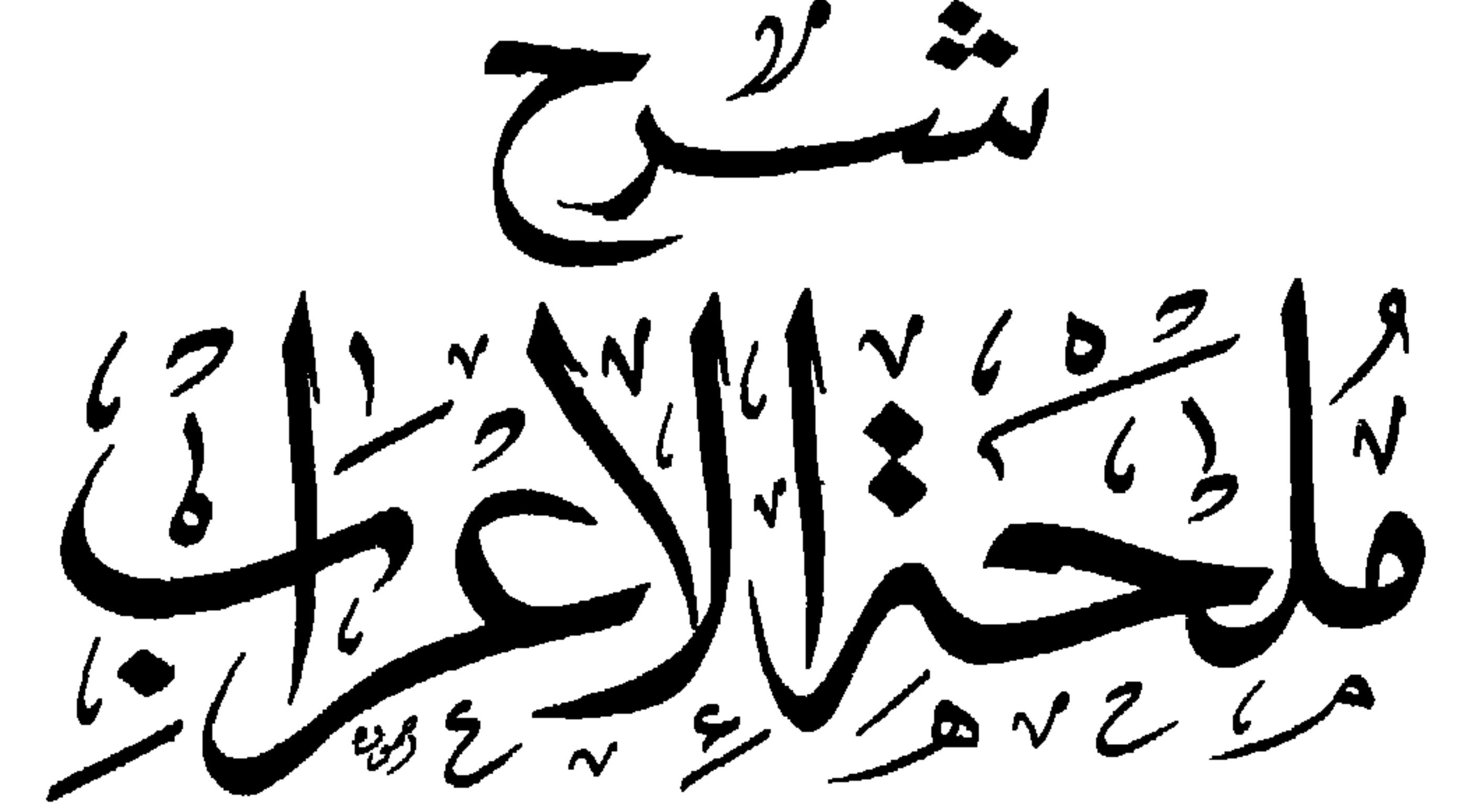

الناظم والشارح

أَلْإِمَامُ أَبَوَ يُحَسَّمَدُ الْقَاسِيْسُمُ بْنُ عَبِلِيِّ الْجَوَيَّدِيُّ الْبُصَرُوحِيَّ (المتوفى سَنة ١٦هـ) سىسى

الدكتورفائسزفارس

جامعة اليرموك ـ إربد/ الأردنّ

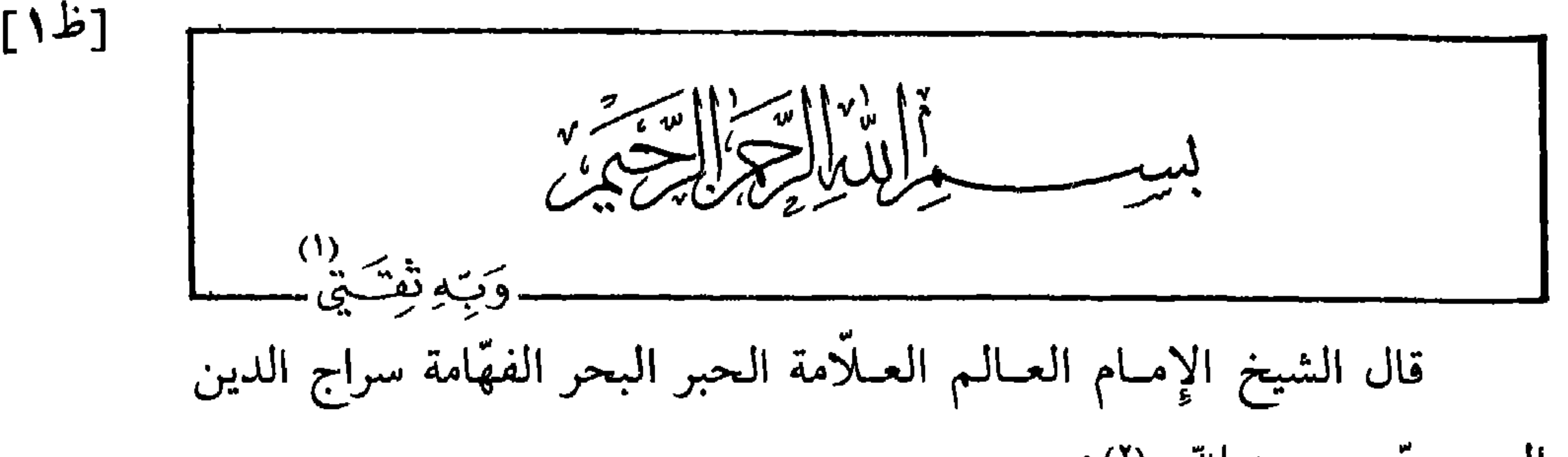

عَلَى السُنسِسِيِّ سَيِّيدِ الْأنسامِ

إحْسفَظْ كَلامسي وَاتَّبِسِعْ مَقــالـي

حَدًّا وَنَسُوْعَساً وَإِلَىٰ كُمْ يَنْتَقَسِسُمْ

الحريريّ ــ رحمه الله ــ(٢) : بِحَمْدِ ذي الطَّوْل ِالشَّديدِ الْحَوْل أقسولُ مِنْ بَعْسدِ افْتِتــاح الْقَـوْل  $[1]$ 

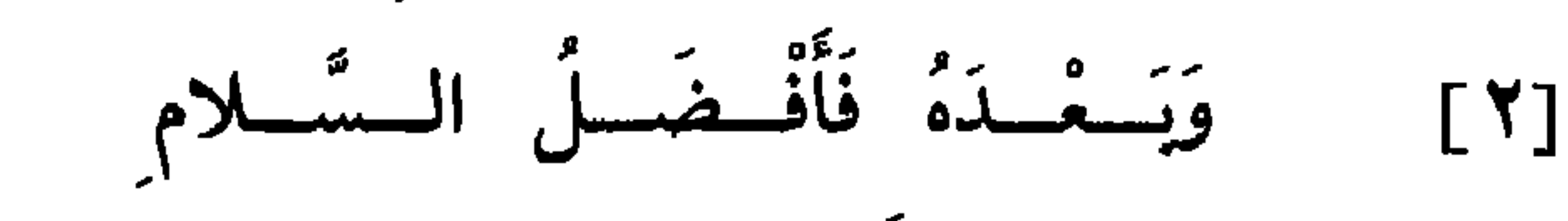

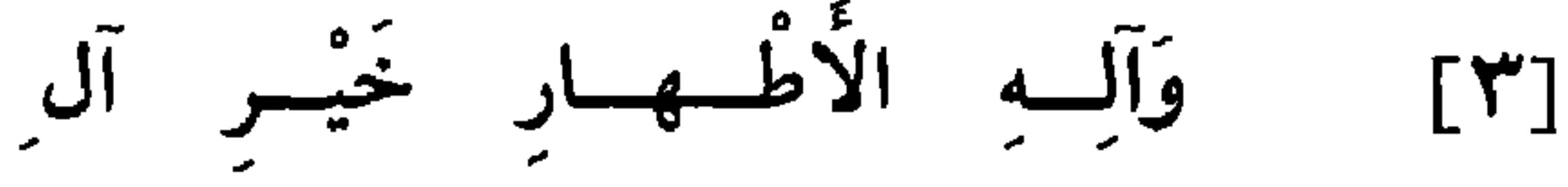

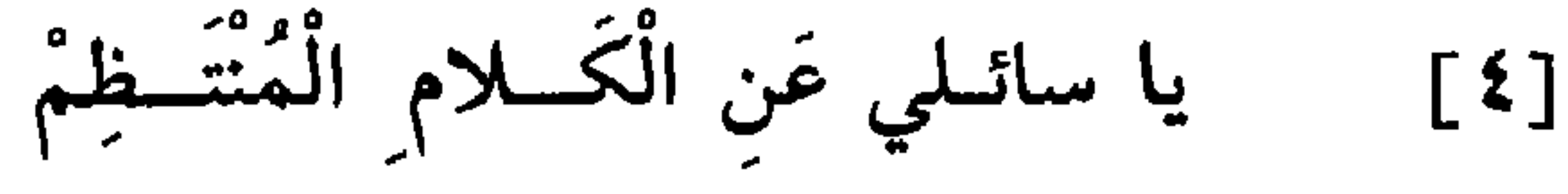

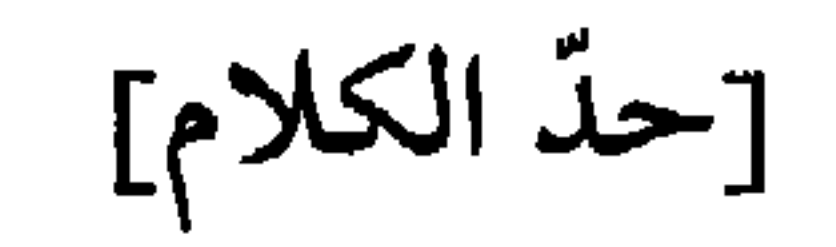

الحدِّ ما يمنـع المحـدود من الخروج عمَّا حدَّ به، ويمنع غيره من الدخول فيه؛ ومنه اشتقاق حدود الدّار . والحدّ في اللغة هو المنع، ومنه سمّي

البوَّاب الحدّاد؛ لمنعه الطارق من الدخول.

والنَّسوع فرع للجنس الــذي هو الأصل. وقد يتحوَّل النَّوع جنساً إذا اشتمل على أصناف، كالتَّمر هو نوع لجنس الحلاوة، وهو جنس لأنواعه من

- جہ: ربّ يسّر وأعن، يا كريم.  $\left( \begin{array}{c} \lambda \\ \lambda \end{array} \right)$
- جـ : قال الشيخ الإمام العالـم الفاضل السيّد الرئيس أبو محمّد بن عليّ بن محمّد عثمان  $(\Upsilon)$ الحريريّ البصريّ ــ رحمه الله تعالى . د: قال الشيخ الإمام العالم الفاضل أبو محمّد القاسم بن عليّ الحريريّ البصريّ ـ رضي الله عنه .

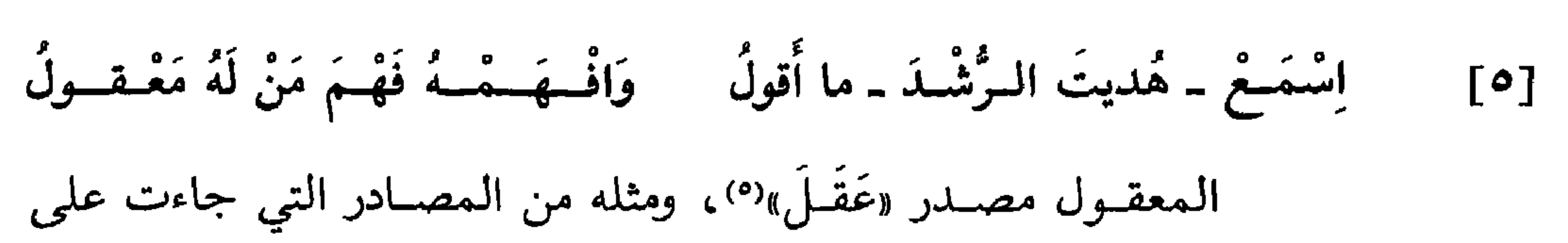

\* \* \*

الْبَرْنِيّ" (٣) والْمَعْقِلِيّ" (٤) وغيرهما .

1.3  
\n\* 
$$
* \ast
$$
  
\n-
$$
* \ast
$$
  
\n-
$$
* \ast
$$
  
\n-
$$
* \ast
$$
  
\n-
$$
* \ast
$$
  
\n-
$$
* \ast
$$
  
\n-
$$
* \ast
$$
  
\n-
$$
* \ast
$$
  
\n-
$$
* \ast
$$
  
\n-
$$
* \ast
$$
  
\n-
$$
* \ast
$$
  
\n-
$$
* \ast
$$
  
\n-
$$
* \ast
$$
  
\n-
$$
* \ast
$$
  
\n-
$$
* \ast
$$
  
\n-
$$
* \ast
$$
  
\n-
$$
* \ast
$$
  
\n-
$$
* \ast
$$
  
\n-
$$
* \ast
$$
  
\n-
$$
* \ast
$$
  
\n-
$$
* \ast
$$
  
\n-
$$
* \ast
$$
  
\n-
$$
* \ast
$$
  
\n-
$$
* \ast
$$
  
\n-
$$
* \ast
$$
  
\n-
$$
* \ast
$$
  
\n-
$$
* \ast
$$
  
\n-
$$
* \ast
$$
  
\n-
$$
* \ast
$$
  
\n-
$$
* \ast
$$
  
\n-
$$
* \ast
$$
  
\n-
$$
* \ast
$$
  
\n-
$$
* \ast
$$
  
\n-
$$
* \ast
$$
  
\n-
$$
* \ast
$$
  
\n-
$$
* \ast
$$
  
\n-
$$
* \ast
$$
  
\n-
$$
* \ast
$$
  
\n-
$$
* \ast
$$
  
\n-
$$
* \ast
$$
  
\n-
$$
* \ast
$$
  
\n-
$$
* \ast
$$
  
\n-
$$
* \ast
$$
  
\n-
$$
* \ast
$$
  
\n-
$$
* \ast
$$
  
\n-
$$
* \ast
$$
  
\n-
$$
* \ast
$$
  
\n-<math display="block</p>

«مَفْعول»: مَيْسور ومَعْسور ومَخْلوق. وعند بعضهم أنّ قوله تعالى: ﴿بِأَيَّكُمُ الْمَفْتُونُ﴾(٦)، مصدر «فُتِنَ»؛ وعند الأكثرين أنه «مَفْعول»، والباء زائدة.

«كَلاماً»؛ لأنَّه لا يحسن السَّكوت عليه . فإن قلت: إِنْ قامَ زَيْدٌ، سمَّى ذٰلك كَلِماً؛ لكونه ثلاث كلمات، ولا يسمَّى كلاماً، لأنه لا يحسن السكوت عليه؛ فإن وصلته بقولك «قُمْتُ» سمّى كلاماً؛ لأنّه يحسن السّكوت عليه، ويسمّى أيضاً كلماً، لكونه أربعة ألفاظ.

والكبلام المفيد بنعقبد من اسمين كما متَّلناه ٦من قولنا٦٢) «وَعَمْرُو

\* \* \*

(۸) زيادة من جــ.<br>(۹) زيادة من جــ. (١٠) الفجر: ٨٩: ٦ والفيل ١٠٥: ١ .

وآخر كلُّ شيء حرفه . والمراد بقولنا «حَرّْفُ مَعْنىً» أي معنى من معاني الكلام العشرة التي هي: الخبر، والاستخبار، والأمر، والنَّهي، والنَّداء، والقسم، والطلب، والعرض، والتمنّي، والتعجب. ثم إنَّ الحرف إنَّما يراد لمعنى في غيره'''،، لا في ذاته، ألا ترى أنَّك إذا قلت: «هَلْ زَيْدٌ عِنْدَكَ؟»، فالاستفهام عن زيد الّذي هو اسم، فإذا قلت: «هَلْ قامَ زَيْدٌ؟»، فالاستفهام عن الفعل الّذي هو «قامَ»، ولا تدلُّ نفس لفظة «هَــلْ» على معنى في ذاتها بل على معنى في الاسم والفعل. والفرق بين حرف المعنى وحرف الهجـاء، أنَّ حرف الهجاء جزء من الكلمة، وحرف المعنى كلمة بذاتها .

(۱۱) زیادة من جـ.<br>(۱۲) جـ: یرد.

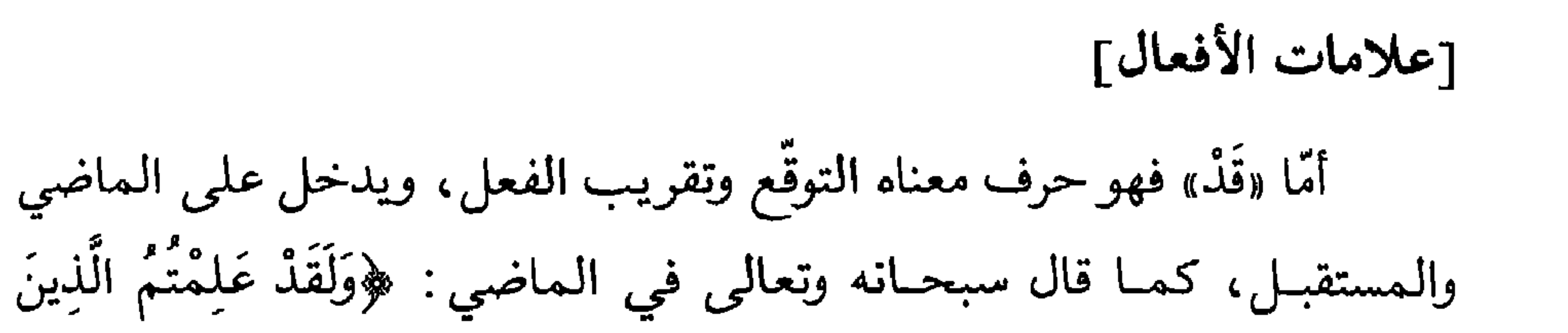

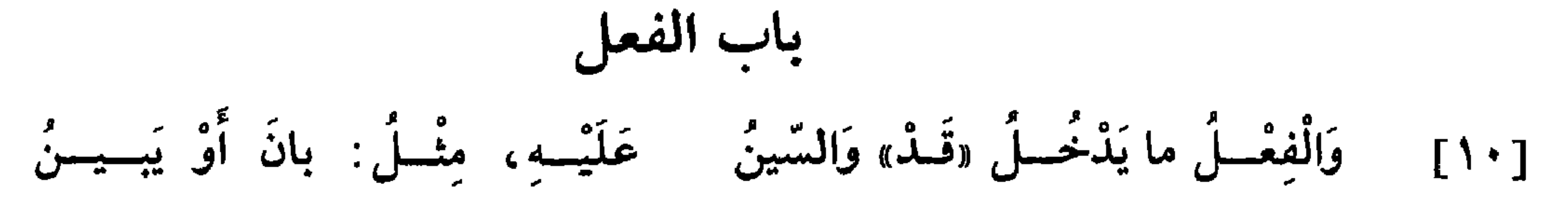

اعْتَدَوْا مِنْكُمْ في السَّبْتِ﴾(10)؛ وفي المستقبل: ﴿قَدْ يَعْلَمُ الله الْمُعَوِّقِينَ منْكُمْ ﴾ (١٦). وأمَّــا السَّين وأختهــا «سَــوْفَ» فكلتــاهمــا حرف معنــاه التنفيس، وقد يستعمــلان بمعنى الــوعــد والــوعيد ـ وهمــا يختصّان بالدّخول على الفعل المستقبل، ويخرجانه عن أن يكون للحال في مثل قولك: زَيْدٌ سَيُصَلِّي غَداً، أو: سَوْفَ يُصَلِّي غَداً. فإن جعلتهما اسمين أدخلت عليهما التنوين، كما قال الشاعر : [خفيف] أيْتَ شِعْـــري وَأينَ مِنْـــي «لَـــيْتٌ»

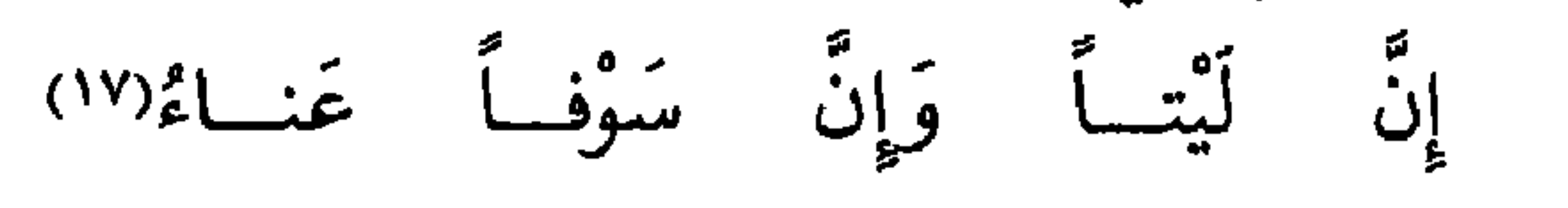

(١٥) البقرة: ٦: ٦٥.  $\mathcal{N}(\mathcal{N})$  الأحزاب ١٣٣ . ١٨ (١٧) قائل البيت هو أبو زبيد الطائي، انظر ديوانه ٢٤ . وهو من شواهد سيبويه ٢ : ٣٢ والمقتضب ١ : ٣٢٥ و ٤ : ٣٢ و ٢٤ ولين يعيش ٦ : ٣٠ و ١٠: ٧٥ وخزانه الأدب ٣: ٥٤ و ٨٩ و ٢٨٢ .

- ١١] \* أَوْ لَحِـ قَـ تَـهُ تاءُ مَنْ يُحَــدِّتُ لَلْقَــوْلِهِمْ فِي «لَيْسَ»: لَسْتُ أَنْفُتُ للظلام من جملة علامات الفعل اتّصال تاء المتكلم بآخره، وبه استدلّ على أنَّ «لَيْسَ» و«عَسَى» فعلان، كقولك: لَسْتُ أَنْفُتُ، و: عَسَيْتُ أَنْ أُخْرَجَ. ومن علاماته أيضاً اتَّصال التاء الساكنة، الَّتي هي علامة فعل المؤنث، بآخره، كقولك: قامَتْ وذَهَبَتْ. وبه استدلَّ على أن «نِعْمَ» و«بئْسَ» فعلان، كقولك: نِعْمَتِ الْمَرْأَةُ هِنْدُ، و: بِئْسَتِ الْمَرْأَةُ نُعْمٌ. ومنه الحديث: (مَنْ تَوَضَّأَ يَوْمَ الْجُمُعَـةِ فَبها ونِعْمَتْ، وَمَن اغْتَسَلَ فَالْغُسْلُ أَفْضَلُ\^''، فسكَّن ـ عليه السلام ـ التاء لتدلَّ على أنَّه أراد بها تأنيث الفعل؛ لأنَّ تقدير الكلام: مَنْ يَرَمَّنَّا يَوْمَ الْجُمُعَةِ فَبِالرُّحْصَةِ أَخَذَ، وَنِعْمَتِ الرُّحْصَةُ. ومن وقف على «نِعْمَتْ» في هذا الخبـر بالهـاء فقـد لحن وغلط(١٩)؛ على أنَّ بعضهم رواه: (فِبها وَنَعِمْتَ)(٢٠)، فجعل النّاء ضمير المخاطب، والمقصود في هذه الرواية الدّعاء له بالتنعّم . فإن اعترض معترض بأن باء الجرّ قد وجدت داخلة على «نِعْمَ»، كما حُكي أنَّ بعض العرب بُشَّر ببنت فوجم، فقيل له : نِعْمَ الْوَلَدُ هِيَ ؛ فقال : وَالله ما هِيَ بِنِعْـمَ الْوَلَمُـ؛ نَصْرُها عُواءٌ، وبِرُّها سَرقَةٌ(٢١)؛ فالـجواب عنه أنَّ الباء (١٨) [انظر الحديث الشريف في سنن الترمذي ٢ : ٢٢٢ ؛ وهو في سنن ابن ماجه ١ : ٣٤٧ بزيادة «يجـزيّ عنه الفريضة» بعد «ونعمت». وقــال الزمخشري : الباء متعلَّقة بفعل مضمر، أي : فبهٰذه الـخصلة أو الفَعلة، يعني : بالـوضـوء يُنـال الفضل. «ونعمت»، أي: نعمت الخصلة هي، فحذف المخصوص بالمدح. [الفائق ٤ : ٣]. وانظره أيضاً في لسان العرب ــ نعم وبا . (١٩) ب ود: فقد لحن وخلط. (٢٠) لا أعرف رواية «نَعِمْتَ»، بفتح التاء. (٢١) قال أبو البركات الأنباريّ :

أَوْ كانَ أَمْراً ذا اشْتِقاقٍ، نَحْوَ: قُلْ وَمِثْلُهُ: اُدْخُلْ وَانْبَسِطْ وَاشْرَبْ وَكُلْ  $[11]$ 

دخلت على اسم محذوف في الكلام، وتقديره: ما هِيَ بِالَّتي يُقالُ لَها: «نِعْمَ الْوَلَدُ» .

\* \* \*

 $=$ 

 $\lambda$ 

باب الحرف وَالْخَــرْفُ ما لَيْسَـتْ لَهُ عَلامَــهْ فَقِسْ عَلَى قَوْلــي تَكُــنْ عَلَّامَــهْ  $[14]$ مِتْسَالُسَهُ: حَتَّسَى وَلا وَتُسَمَّسَا ۖ وَهَسَلْ وَبَسْلُ ولَسوْ ولَسْمْ ولَسَمَّسَا  $[15]$ شبُّه الحرف في تعريفه بإخلائه من العلامة بكون ثلاثة أثواب بيض معك، فأعلمت اثنين منها، فإخلاء الأخير من العلامة علامة له، تخرجه عن

وحُكي أنَّ أبا علي الفارسيّ (٢٦) ـ رحمه الله تعالى ــ سئل: هل يجوز (٢٣) ب: رواية؛ د: رواية وراوية. (٢٤) ب: الكبير؛ وهو تصحيف. (٢٥) د: الكثير؛ وهو تحريف. (٢٦) هو أبــو عليّ الـحسن بن أحمد بن عبد الغفار الفارسيّ ، أخذ النحو عن الزجّاج وابن السرّاج . ومن أشهر تلاميذه : ابن جنّي والربعيّ وأبو طالب العبديّ والزعفرانيّ . اتّصل بالبــويهيين، وكــان عضـــد الــدولــة يقول: أنا غلام أبي عليّ الفارسيّ في النحو. من =

إدخــال هٰذه الـهاء في صفات الله تعالى، فمنع منها، واحتجَّ بأنَّ الـهاء من خصائص المؤنث الَّتي ذمّ الله ــ عزّ وجلّ ــ من نسبها إليه بقوله : ﴿إِنْ يَدْعُونَ مِنْ دُونِهِ إِلَّا إِنَاثَاً﴾(٣٧)، فلهٰذا لم يجز إدخال الهاء في صفاته تنزيهاً له عمّا يطلق(٢٨) على صفة المؤنث.

\* \* \*

والعرص .

 $\ddot{a}$   $\ddot{a}$   $\ddot{b}$   $\ddot{c}$   $\ddot{c}$   $\ddot{d}$   $\ddot{d}$ 

فَكُسلُّ ما «رُبَّ» عَلَيْسِهِ تَدْخُسلُ ۚ فَإِنَّسْهُ ۚ مُنَسَكَّسِرٌ، ۚ يا ۖ رَجُسلُ  $[171]$ نَحْـــوَ: غُلامٌ وكِــتـــابٌ وطَــبَـــقْ كَقَـــوْلِـــهِـــمٌ: رُبَّ غُلامٍ لي أُبَـقْ  $[11]$ يُعتبر الاسم النكرة بحسن دخول «رُبَّ» عليه، نحو ما تقّدم تمثاله في نظم «الْمُلْحَة»'<sup>٢)</sup>، وبهٰذا الاعتبار استدلّ على أنّ «مِثْلُكَ» و«غَيْرُكَ» نكرتان؛ لـجواز دخول «رُبَّ» عليهما، كما قال الشاعر في «غَيْركِ»: [كامل] \*يا رُبِّ غَيْرِكِ في السُّسساءِ غَرِيرَةٍ بَيْضــاءَ قَدْ مَتْـــعْــــة واللاق'')

وكقول امرئ القيس<sup>(٤)</sup> في «مِثْلِكِ»: [طسويل] وأبهمها: من د.  $(1)$ نظم : من د .  $(Y)$ قائل البيت هو أبو محجن النُّقفيّ ، شاعر فارس شريف، أبلي يوم القادسيَّة بلاء حسناً .  $(\mathbf{r})$ [انظر طبقات فحول الشعراء: ٢٦٨ و ٢٦٩]. وهو من شواهد سيبويه ١ : ٢١٢ و ٣٥٠ والمقتضب ٤ : ٢٨٩ وابن يعيش ٢ : ١٢٦. وسوف ينشده الحريري ثانية في باب الإضافة . (٤) انظر ديوان امـرئ القيس: ١٢.

[وم]

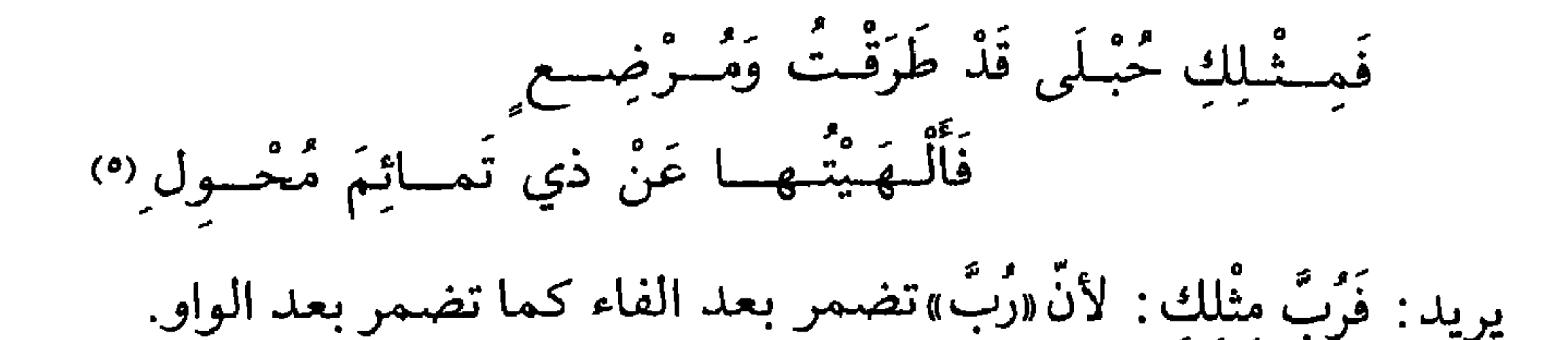

\* \* \*

[١٨] وَمِا عَدا ذَٰلِكَ فَهْسَوَ مَعْسَرِفَـهُ لا يَمْتَىري فيبهِ صَحيحٌ ٱلمَعْـرفَـهُ [١٩] مِشالَسهُ: السدّارُ وَزَيْسدُ وَأَنسا وَذَا وَتِسْلُكَ وَالَّسْتِي وَذِو الْبَغِيَنِيُّ

[المعارف]

المعرفة كلّ اسم خصّ واحداً بعينه من جنسه، وتتنوَّع خمسة أنواع :

[١] أحدها الأسماء الأعلام، ولا فرق بين أن تكون مفردة، نحو: زَيْد وهِنْد؛ أو مضافة، نحو: عَبْد الله وعَبْد مَناف، أو كنية، نحو: أَبي الْحَسَن؛ أو لقباً، نحو: مُلاعِبُ الأَسِنَّةِ وَتَأَبَّطَ شَرًّا. وعند بعض النحويين أنَّ هذا النَّوع هو أعرف المعارف .

 $\mathcal{I}$   $\mathcal{I}$   $\mathcal{$  $\mathbf{r} = \mathbf{r} \cdot \mathbf{r}$  $\mathbf{f}$  $\sim$   $\sim$   $\sim$   $\sim$   $\sim$   $\sim$  $H<sub>2</sub>H<sub>1</sub>$  $\sim$   $\sim$  11  $\sim$ 

### المضافة .

\* \* \*

تَعْسِرِيفَ كَبْبِ مُبْهَمٍ قال «الْكَبِـدْ» وَآلَــةُ السَّـعْــريـفِ «أَلْ» فَمَنْ يُرِدْ  $[Y \cdot]$ إِذْ أَلِفٌ الْمَوَصْلِ مَتَى يُدْرَجْ سَقَطْ وقَــالَ قَوْمٌ: إِنَّــهِــا الَّــلامُ فَقَطْ  $[Y \setminus ]$ إذا أردت تعـريف الاسم النكـرة أدخلت عليه الألف واللّام، فيصير بدخـولهما عليه معرفة؛ مثاله أن تقول: اِشْتَرَيْتُ فَرَساً، فإذا بعته وجب أن تقول: تُمَّ بعْتُ الْفَرَسَ، فتُدخِل الألف واللَّام ليعلـم\* المخاطب أنَّ الفرس  $[5]$ الممبيع هو الفــرس الـمبتاع . ومن هٰذا قوله تعالى : ﴿كَمَا أَرْسَلْنَا إِلَى فِرْعَوْنَ

رَسُولاً فَعَصَى فِرْعَوْنُ الرَّسُولَ﴾"،، وتكون هٰذه الألف واللَّام هي الَّتي للعهد. وقد اختلف النحويّون في آلة التعريف: فكان الخليل يرى أنّ الألف والـلَّام جميعـاً همــا آلــة التعـريف، ويحتــجّ في ذٰلك بأنَّ اللَّام لو أُفردت للتعريف'') لجاءت منفردة كغيرها من اللَّامات، فلمَّا سكنت دلَّ علم أنَّها متشبَّشة بالألف. ويُحكى عنـه أنَّه كان يقول: آلة التعريف «أُلْ» على وزن «هَلْ»؛ ولا يقول إنَّها الألف واللَّام . وعند غيره من النحويّين أنَّ اللَّام وحدها للتعــريف، بدليل سقــوط همزة الوصل عند إدراج الكلام؛ ثمَّ إنَّ التعريف نقيض التنكير، فلمَّا كان التنكير بالتنوين الَّذي هو على حرف واحد، وجب أن يكون التعريف أيضاً بحرف واحد؛ لأنّ الشيء يُحمل على نقيضه كما يحمل على نظيره . وعند أصحاب هٰذا القول أنَّ اللَّام إنَّما سكَّنت لتشبَّثها ً بالاسم الداخلة عليه، والإيذان بامتزاجها به، وحلولها بمنزلة جزء منه، وأنَّ الألف إنَّما أدخلت عليها ليمكن افتتاح النطق بها إذا وقعت أوَّل الكلام . وقـولنـا في «الْمُلْحَـةِ»‹^›: «إِذْ أَلِفُ الْـوَصْـل مَتَى يُدْرَجْ سَقَطْ»، قد تضمَّن تذكير الألف، ولــولا التــزام إقــامة الوزن لجاز أن يقال: مَتَى تَذْرَجْ

$$
[47]
$$
 سَقَطَتُ\*؛ لأَنَ حرون المعجم بًاسرها يجوز تذكيرها وتأنيئها.

(٦) المزمّل ٧٣: ١٥ و ١٦. (٧) ب: التعريف. ب: وفلنا في «الملحة».  $(\wedge)$ 

ه ۱

 $\mathbf{u}$ 

ضارِبٌ وضارِبانِ وضارِبونَ؛ لاتّفاقهما في عدّة الحروف وهيئة الحركات والسكــون . وقيل أيضاً في مشابهتهما : إنَّ اللَّام المفتوحة تدخل على خبر «إِنَّ» إذا كان فعلًا مضارعاً، كما تدخل عليه إذا كان اسماً، فتقول: إِنَّ زَيْداً لَيَقومُ، كما تقول: إِنَّ زَيْداً لَقائمٌ؛ ولا تدخل على الفعل الماضي إذا وقع خبراً له «إِنّ» .

\* \* \*

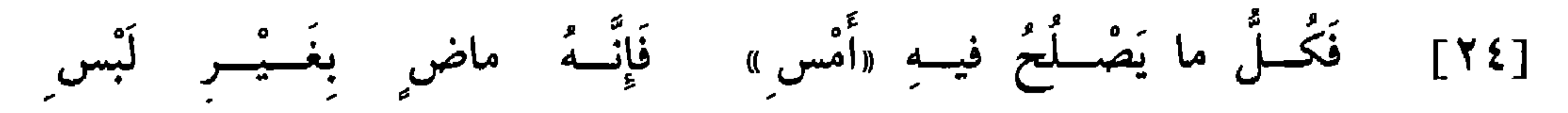

اعتبــار الفعل الماضي بدخول «أَمْسٍ» عليه مطّرد ما لـم يدخل عليه

- (٤) النسخ: رحلًا.
- (٥) د: اشتباههما.
- (٦) ب: نقله؛ جــ: نقلها.

[٢٥] وَحُــكُـمُــهُ فَنْـحُ الأَخـيــرِ مِنْــهُ كَقَــوْلِــهِــمْ: سارَ ويَــانَ عَنْــهُ الفعل الماضي من جملة المبنيَّات، وحكمه فتح آخر حرف منه ما لـم

(٨) يوسف ١٢: ٥١.

وَالْأَمْـرُ مَبْــنِـــمٍّ عَلَىٰ الــسُّــكــونِ مِثـــالُـــهُ: احْـذَرْ صَفْقَــةَ الْمَغْبـونِ  $[Y \times]$ اعلم أنَّ أفعال الأمر مبنيّة الأواخر على السّكون، وسكونها سكون بناء

كان الفعل لمؤنّث سقطت الألف لأجل التقائها بالتّاء الّتي (\*)هي علامة الفعل  $[\lambda]$ المؤنَّث، فتقول في المذكَّر: زَيْدٌ غَدا، وفي المؤنَّث: هِنْدٌ غَدَتْ.

«يَحْذَرُ» والنَّون من «يَنْظَلِقُ»، [والسَّين من «يَسْتَخْرِجُ»](<sup>١٢)</sup>، اجتلبت لمثال الأمر همزة الوصل؛ ليُتوصَّل بها إلى النطق بالسَّاكن، فقلت: اِحْذَرْ، اِنْطَلِقْ، اسْتَخْرِجْ؛ وتثبت هٰذه الهمزة إذا ابتدأت، وتسقط في اللفظ إذا اتَّصلت بكلام قبلهـا وإن ثبتت في الخطُّ\*. وقـد شذَّ من ذلك فعلان سكن ما بعد حرف [ظ $\Lambda$ ] (٩) د: للجزم؛ وهو تحريف. (١٠) - في الأمر: من جـ. (١١) جــ و د : ممّا لا يعقل . (١٢) والسين من «يستخرج» : من جـ. 

وتكسر فيما عداهما :

[١] فأمَّا الـموطن الذي تفتح فيه فهو إذا انضمَّ حرف الـمضارعة وكان فعله الماضي رباعيًّا، فتقول في الأمر: أَكْرمْ زَيْداً، أُنْصِفْ عَمْراً، كما قال سبحانه وتعالى : ﴿وَأَحْسِنْ كَمَا أَحْسَنَ الله إِلَيْكَ﴾(١٦)، فالهمزة في أوائل هذه الأفعال همزة قطع، وتكون مفتوحة؛ لأنَّ الأفعال الماضية التي هي : أَكْرَمَ، وأُحْسَنَ وأَنْصَفَ، رباعيّة، وحرف المضارعة من مستقبلها مضموم. [٢] وأمّا الموطن الذي تضمّ فيه فهو إذا كان الثالث من الفعل المضارع مضموماً ضمًّا لازماًا")، كقولك إذا أمرت من «يَحْرُج» ومن «يَسْكُنُ»: أُخْرُجْ و: أُسْكُنْ.

# [٣] وأمَّــا الـمــواطن التي تكسـر فيهــالها) فهي إذا كان ثالث الفعــل

- (١٣) البقرة : ٢١١ . ٢١١.
- (١٤) الفرقان ٢٥: ٥٩.
- (١٥) طة ٢٠: ١٣٢؛ ومن جــ: وقال . . . بالصَّلاة.
	- . ٧٧ : ٢٨ القصص ٢٨ : ٧٧ . (١٧) - ليس في د: ضمًّا لازماً .
	- (١٨) \_ د : وأما الموطن الذي تكسر فيه .

19

شئـت قلت في الأمـــر من «يَغُضُّ» : غُضَّ بَصَـــرَكَ<sup>(١٩)</sup>، وإن شئت قلت : اُعْضُضْ بَصَـــرَكَ. فمن قال «اُعْضُضْ بَصَـــرَكَ»٬۲۰ سكّن آخــره؛ ومن قال «عُضَّ» حرّك<sup>(٣١)</sup> ، فمنهم من كسر آخره لالتقاء الساكنين، ومنهم من فتحه طلباً للتخفيف، ومنهم من أتبعه حركة ما قبله. وعلى هذا يُنشد بيت  $\div$  جرير(٢٢): [وافر]

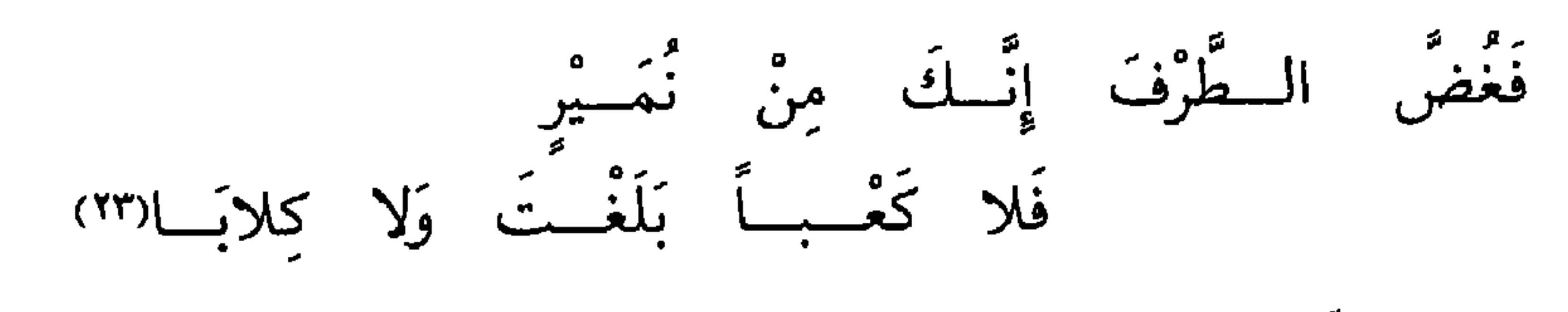

بفتح الضاد وضمّها وكسرها

 $\sigma$  and the state of the state  $\sigma$  $\boldsymbol{\omega}$  .  $x + y = 1$ 

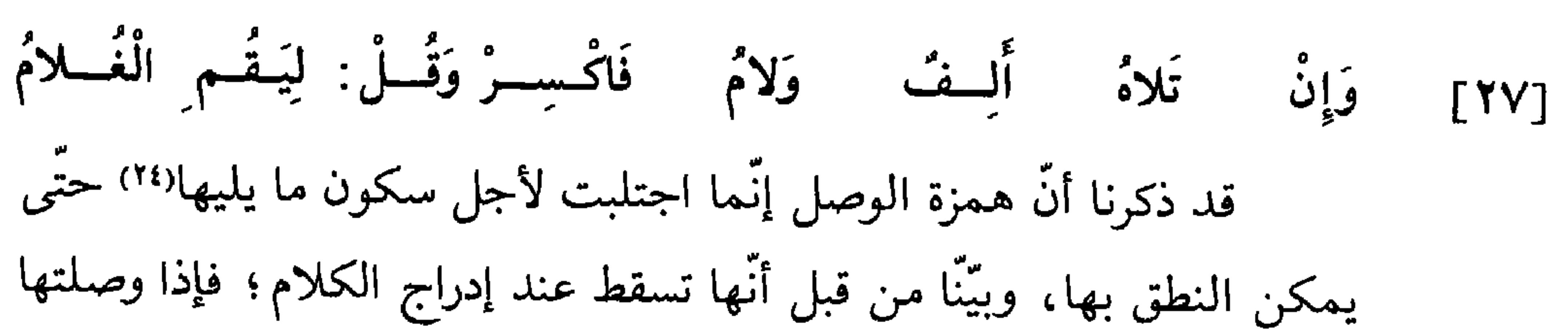

هٰذا تعمل فيما يجري مجراه .

بكلمة، وكان آخر تلك الكلمة ساكناً، سقطت هي، لالتقاء الساكنين اللّلّدين الكشاء وبحلهاد٧٧٥،، فيجب لالتقاء الساكنين٠٧٥، تحريله الأولى فعل أمر، نحو ما مثّلناه في «المُلُحَدِّة،: لِيَقُم  
يين أن تكون الكلمة الأولى فعل أمر، نحو ما مثّلناه في «المُلُحَدَّة): لِيَقُم  
العُلامُ، وكقوله تعالين:  
$$
\mathcal{S}_{\mathbf{u}}
$$
ت،  وَلَمُ يكُنِ الَّلَينَ كَفَرُوا%٧٥)،  و كانت اسماً،  
كقولك : عَم الُمالُ، و: مَنِ الرََجُلُ، أو كانت حرف معنىُ، كقوله تعالي :  
تاء التأنيث الساكنة، كقلوله تعالي :  وُقَالَتِ امُرَاّةُ المُز يزِه٧٥ٛ،. وليم يشلَّونَكَ منِ الَحَنَّرِ وَالَمَيُسِرِهٰ١٣). وِهَد حخلت علیه  
تاء التأنيث الساكنة، كقلوله تعالي : وُقَالَتِ امُرَاًةُ المُز يزِهٽ٣،. وليم يشّدَ من

- (٢٤) ب: لأجل سكون ما قبلها.
- (٢٥) ب: والتقى الساكنان اللَّدان قبلها وبعدها .
- (٢٦) د: فيحذف لالتقاء الساكنين؛ وهو تحريف.
	- (٢٧) المزمّل ٧٣ : ٢ .
		- لِيبَنة ٩٨ : ١ . ١ . ١

 $\mathbf{u}$ 

- (٢٩) البقرة ٢ : ٢١٩ .
- (۳۰) یوسف ۱۲: ۵۱.
- (٣١) البقرة ٢ : ٢٠٤ .

2 1

استعماله ـ على أنّ بعضهم قد كسر نون «مِنْ» تشبيهاً لها بنون «إِنَّ» في قوله عَزْ وجلَّ: ﴿إِنِ امْرَؤْ هَلَكَ﴾(٣٢)<sub>.</sub>

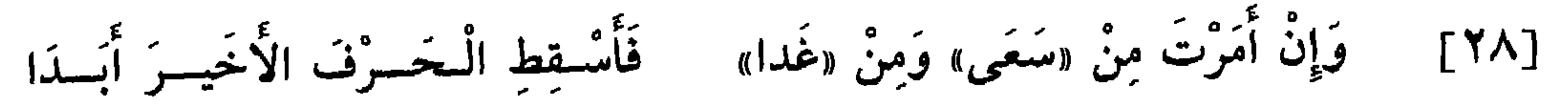

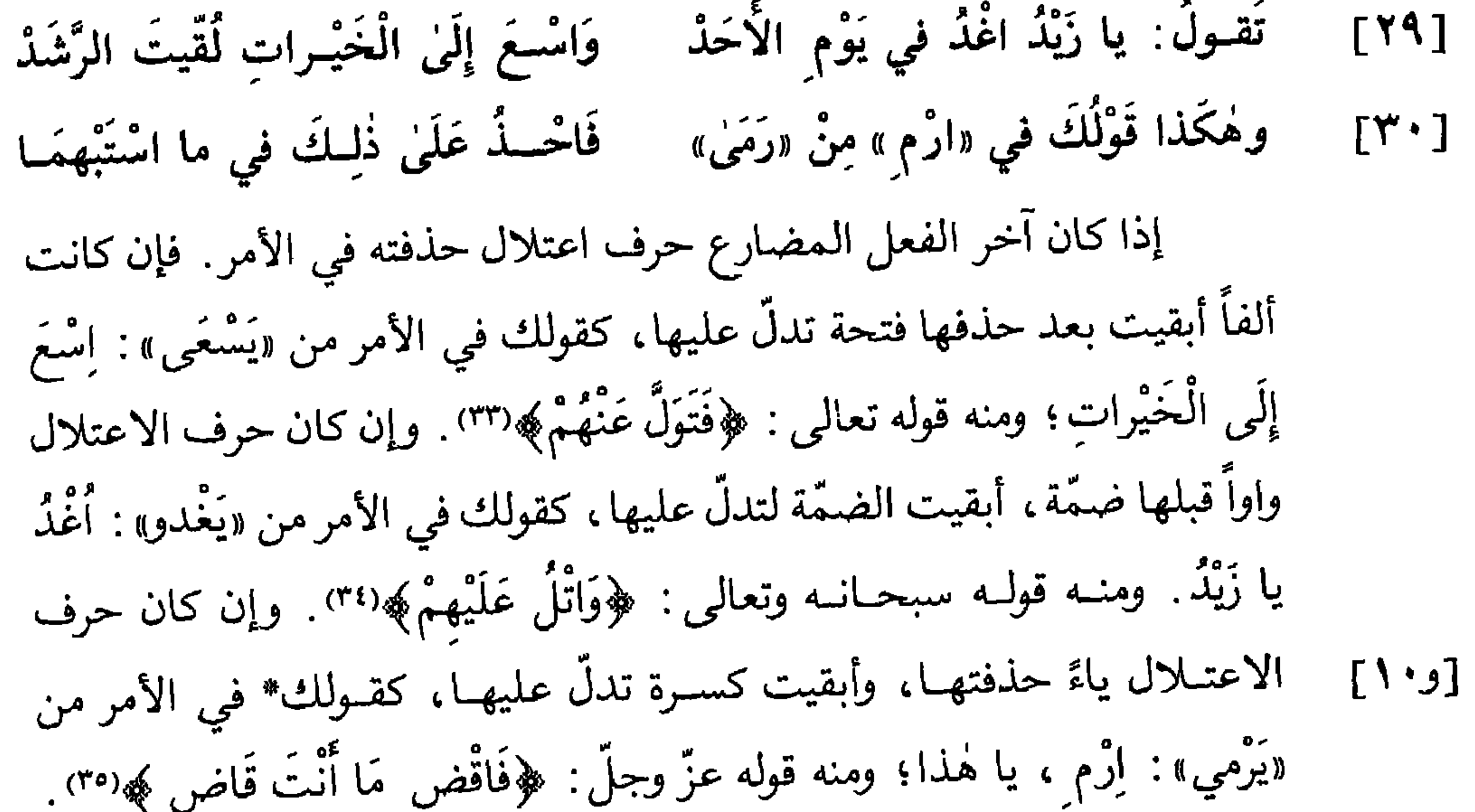

\* \* \*

النساء ٤ : ١٧٦. (٣٣) الصَّافَّات ٣٧: ١٧٤ والذاريات ٥١: ٥٤ والقمر ٥٤ . ٦. (٣٤) المائدة ٥ : ٢٧ ؛ وأيات أخرى.  $YY : Y \cdot \bar{d}b$  (۳۵)  $(54)$  الأنعام ٦: ٩٠.

## وَمِنْ «أجسادَ»: أجسدِ الْجَسوابَا وَالْأَمْـرُ مِنْ «خــافَ» : خَفِ الْعِقابا  $\lceil \mathbf{Y} \rceil$ وَإِنْ يَكْسَنُ أَمْــرُكَ لِلْمُسْوَنْسِبْ نَقْـــلْ لَـهــــا : جافي رجــــالَ الْعَبَـثِ  $[Y^{\prime}\Upsilon]$ إذا كان الفعــل المضــارع مردفاً بحرف اعتلال، مثل: يَخافُ ويَقولُ ويَبيعُ، ثمَّ أمـرت منه ــ سقط حرف الاعتلال في مثال الأمر في موضعين، وهما: إذا أمرت به الواحد المذكَّر، أو أمرت به جماعة المؤنث وما لا يعقل،

كقولك: خافا وبيعا وقولا . [٣] والمــوضـــع الثالث إذا أمرت به جماعة الذكور، كقولك: خافوا وبيعوا وقولوا . [٤] والـرابــع إذا اتّصلت بالفعــل النــون الثقيلة والـخفيفـة، كقــولك للمذكر: خافَنٌ اللهَ<sup>(٣٨)</sup>، و: خافَنْ رَبُّك. (٣٧) ب: خافٍ يا هند؛ وهو تحريف. (٣٨) د: خفنٌ الله؛ وهو تحريف.

والعلَّة في ثبــوت حرف الاعتــلال في هذه المواطن الأربعة تحرِّك ما بعدها، فقد ارتفعت العلَّة التي أوجبت في الموضعين الأوّلين إسقاطها ـ فإن اعتـرض معتـرض وقـال: قد نجد الحرف الأخير متحرّكاً مع إسقاط حرف الاعتلال في مثل قولك : بع الْعَبْدَ، و: خَفِ اللهَ<sup>(٣٩)</sup>، وفي مثل قوله تعالى : ﴿قُمِ اللَّيْلَ﴾ (٤٠)؛ فالجواب عنه أنَّ هذه الحركة حركة عارضة بدليل أنَّها تزول إذا لـم تتَّصل بها همزة الوصل، والحركة العارضة لا اعتداد بها ولا تأثير لها،

إذ ليست كالحركة الثابتة‹‹٤› في المواطن الأربعة‹‹٤› .

米 米 米

<sup>أ</sup>َوْ نونَ جَمْسع مُغْسِسِرِ أَوْ ياءَ وَإِنْ وَجَــدْتَ هَمْــزَةً أَوْ تاءَ  $[Y^{\prime}Y]$ قَدْ أَلْسِجِيفَسْتُ أَوَّلَ كُلُّ فِعْسَل فَإِنَّــهُ الْـمُـضِــارِعُ الْـمُــسَـنَـعْـلِي  $[Y^{\prime}\xi]$ [أحرف المضارعة] اعلم أنَّ الفعل المضارع ما كان في أوَّله إحدى الزوائد الأربع'<sup>(٤٣)</sup> التي هي الهمزة والنون والتاء والياء :

ـ فالهمزة تكون للمتكلَّم<sup>(٤٤)</sup>، ذكراً كان أو أنثى، كقولك : أَنا أَذْهَبُ.

ـ والنون للمتكلَّم إذا كان معه غيره، كقولك: نَحْنُ نَخْرُجٌ . وقد جاءت

- (٣٩) ليس في ب: وخف الله .
	- $\mathbf{X}$ : المزمّل ١٧٣ : ٢ .
- (٤١) ب: كالحركة الثانية؛ وهو تصحيف.
	- (٤٢) د: الأربعة المواطن.
	- (٤٣) ب: أحد الزوائد الأربع.
- (٤٤) \_ ب: فالهمزة تكن للمتكلَّم؛ وهو تحريف.

# 2 2

ـ وأمَّــا الياء فتكــون للغــائب الـمــذكرّ وجماعة الإناث، كقولك: هُوَ

- (٤٥) ب: واحدانيته؛ وهو تحريف.
	- (٤٦) الحجر ١٥: ٩.
	- (٤٧) المؤمنون ٢٣ : ٩٩.
	- (٤٨) ليس في ب: أيدي.
- (٤٩) ب و د: والاثنين؛ وهو تحريف.
	- (٥٠) مريم ١٩: ٩٠.

ومعنى قولنا: قَدْ أُلْحِقَتْ أَوَّلَ كُلِّ فِعْلٍ ؛ أي: متى وُجدت زائدة كان الفعل مضارعاً . والممراد بقــولنــا: فَإِنَّهُ الْمُضارعُ الْمُسْتَعْلِى؛ الإشارة إلى أنَّه استعلى [ظ١١] بالإعراب\* عن النوعين الأخرين من الأفعال .

\* \* \*

 $\mathcal{F}$  and  $\mathcal{F}$ – a i  $\mathbf{A}$  $\mathscr{C}$  and  $\mathscr{C}$ 

(٥١) وتارة مضافاً: من جــ.
## الفعل الماضي فيها «ذَهَبَ»، والأحرف الأربعة ألحقت به ـ فإن وجدت هذه الأحرف الأربعة أصولاً في الأفعال، لم تُسمَّ٣" حروف المضارعة، كقولك: أَخَذَ ونَفَرَ وتَوَضَّأُ ويَعَرَ الْجَدْيُ٣٠)، إذا صاح؛ وكانت هذه الأفعال\* من نوع  $[()']$ الأفعال الماضية.

\* \* \*

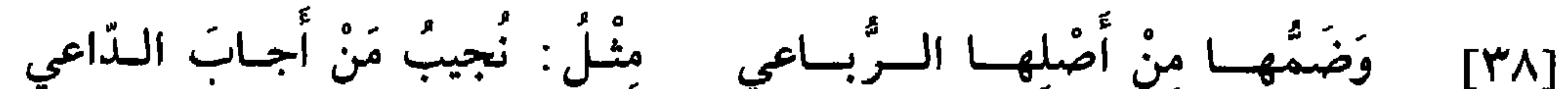

447 وَسَّ وَدِ، وَدَّ وَدَّ وَنَّ مَلَّهُ 
$$
يُفَّدَتَحَنَعُ وَدَّهَ وَنَدَنَّهَ وَنَدَنَهَ وَنَدَنَهَ وَنَدَوَنَّمَ جَنَهُ وَنَدَنَهَ وَنَدَوَنَّمَحَنَهِ وَنَدَنَهَ وَنَدَنَهَ وَنَدَدَوَنَهَ وَنَدَنَهَ وَنَدَدَوَنَهَ وَنَدَوَنَهَ وَنَدَوَنَهَ وَنَدَوَنَهَ وَنَدَوَنَهَ وَنَدَوَنَهَ وَنَدَوَنَهَ وَنَدَوَنَهَ وَنَدَوَنَهَ وَنَدَوَنَهَ وَنَدَهَ وَنَدَوَنَهَ وَنَدَهَ وَنَدَوَنَهَ وَنَدَهَ وَنَدَوَنَهَ وَنَدَوَنَهَ وَنَدَوَنَهَ وَنَدَوَنَهَ وَنَدَوَنَهَ وَنَدَوَنَهَ وَنَدَوَنَهَ وَنَدَوَنَهَ وَنَدَوَنَهَ وَنَدَوَنَهَ وَنَدَوَنَهَ وَنَدَهَ وَنَدَهَهِ وَنَدَهَهِ وَنَدَهَهِ وَنَدَهَهِ وَنَدَهَهِ وَنَدَهَهِ وَنَدَهَهِ وَنَدَهَهِ وَنَدَهَهِ وَنَدَهَهِ وَنَدَهِوَنَهَ وَنَدَهِوَنَهِ وَنَدَهِوَنَهِ وَنَدَهِوَنَهِ وَنَدَهِوَنَهِ وَنَدَهِوَنَهِ وَنَدَهِوَنَهِ وَنَدَهِوَنَهِ وَنَدَهِوَنَهِ وَنَدَهِوَنَهِ وَنَدَهِوَنَهِ وَنَدَهِوَنَهِ وَن
$$

ونَحْنُ نَنْطَلِقُ ونَسْتَجِيشُ، وهُوَ يَنْطَلِقُ ويَسْتَجِيشُ؛ فتفتح حروف المضارعة في هذه الأفعــال ونظائرها‹‹°،، سواء كان ماضيها ثلاثيًّا أو خماسيًّا أو سداسيًّا . وإلى هذا وقعت الإشارة في قولنا: وَلا تُبَلُّ أَخَفَّ وَزْنًا أُمْ رَجَحْ . والأصل في قولهم «لا تُبَلْ»: لا تُبال ِ<sup>(٥٨)</sup>، فحذفت ألفها بعد حذف يائها، كما\* حذفت النون بعد الواو في قولهم : لَمْ يَكُ، طلباً للتخفيف في  $[11]$ زظ

\* \* \*

(٥٧) د: ونضائرها؛ وهو تحريف . (٥٨) بود: لاتبالي.

باب الإعراب وَإِنْ تُرِدُّ أَنْ تَعْــرِفَ الإِعْــرابــا لِتَـقْـتَـفـي في نُطْقِــكَ الصَّــوابَــا  $[51]$ فَإِنَّــهُ بِالــرُّفْــعِ ثُمَّ الْـــجَـــرِّ ۚ وَالنَّصْبِ وِالْجَــزْمِ جَميعــاً يَجــرْي  $[51]$ الإعراب في اللُّغة هو الإبانة‹‹›؛ يقال: أَعْرَبَ عَمَّا في نَفْسِهِ؛ أي: أبــانَ . فأمّــا الإعــراب في صناعة النّحو فهو تغيّر أواخر الكلم٬ٌ' لاختلاف العوامل الدّاخلة عليها.

ووجوه الإعراب أربعة : الرّفع والنصب والجرّ والجزم . وكان الأصل في الإعراب أن يكون بالحركات دون السّكون، إلّا أنّه لمّا استوفى الاسم من حيث هو الأصل جميع الحركات الثلاث التي هي الأصل"، وشاركه الفعل المضارع حين شابهه في حركتين منها، جُعل له السُّكون إعراباً؛ ليساوي إعراب الاسم. والـرّفـع أعلى وجــوه الإعراب مرتبة لاستغنائه عن النصب والـجرّ في قولك: قامَ زَيْدٌ<sup>(٤)</sup>، و: زَيْدٌ مُنْطَلِقٌ. والنصب والجرّ لا يوجدان حتّى يتقدّم الرُّفع، كقولك: ضَرَبَ زَيْدٌ عَمْراً، و: مَرَرْتُ بزَيْدٍ.

وتخفيف الخفيف إجحاف به وإنَّمـا لـم يدخـل الجـرّ الأفعــال؛ لأنَّ الجـرّ يدخل الاسم من أحد طريقين: إمَّا بإضافة حرف إلى اسم، وإمَّا بإضافة اسم إلى اسم، وكلاهما ممتنع في الأفعال(٧)؛ لأنَّ الغرض في وضع(٨) الجرُّ أنَّ أفعالاً(٩) قصرت عن الوصول إلى الأسماء، فأعينت بحروف الجرّ لتوصلها إليها، وهٰذا غير موجود في الأفعال؛ لأنَّ الفعل لايعمل في الفعل، فلهذا امتنع دخول حروف الجرّ عليه . وأمَّـــا إضــــافــة اسم إلى اسم `` فالغــرض في الإضــافــة التعــريف والتخصيص، ألا ترى أنَّك إذا قلت: هٰذا غُلامٌ زَيْدٍ، فقـد عرَّفت الغلام بإضــافته إلى زيد، وإذا قلت: هٰذا جُلَّ الْفَرَس ('')، فقد خصّصت الجلّ

- بإضافته إلى الفرس، والإضافة إلى الفعل لا تعرَّفه ولا تخصُّصه بحالٍ ، فلهٰذَا امتنع دخول الإضافة عليه. (٥) جـ: في الأسماء.
	- (٦) الحركة : من د .
	- (٧) الأفعال: مطموسة في ب.
	- (٨) ب: في موضع ؛ وهو تحريف .
		- (٩) حجـ: أنَّ بعض الأفعال.
	- (١٠) د: إضافة الاسم إلى الاسم.
	- (١١) الجلَّ، بضمَّ الـجيم وفتحها: ما تُلْبَسُهُ الدابَّة لتصان به.

\* \* \*

 $\mathcal{A}_{\mathcal{A}}$ 

 $\mathbf{H}$ 

₩

د ۱ تا ترتغمون است الله سم النتائي الماليفترنت، التوليب، البحاء العمر. وإنَّما لم يدخله التنوين لشبهه بالأفعال.

[٤] والموضع الرَّابع إذا كان الاسم المفرد عَلَماً أو كنية أو لقباً، وكان موصوفاً بــ«ابْن» مضاف إلى عَلَم أو كنية أو لقب، كقولك : جاءَ زَيْدٌ بْنُ بَكْرٍ، و: مَرَرْتُ بِخَالِدِ بْنِ أَبِي مُحَمَّدٍ، و: هٰذا عَمْرُو بْنُ تَأْبَطَ شَرًّا، وكقولك: جَاءَ أَبو مُحَمَّدِ بْنُ زَيْدٍ، و: مَرَرْتُ بِأَبي عَلِيٍّ بْنِ أَبي الْحَسَنِ(٢)، و: هٰذا أَبوزَيْدِ بْنُ

- (١) جـ: الاستسقاء.
- (٢) حجـــ: وجاء أبو محمّد بن أبي الحسن.

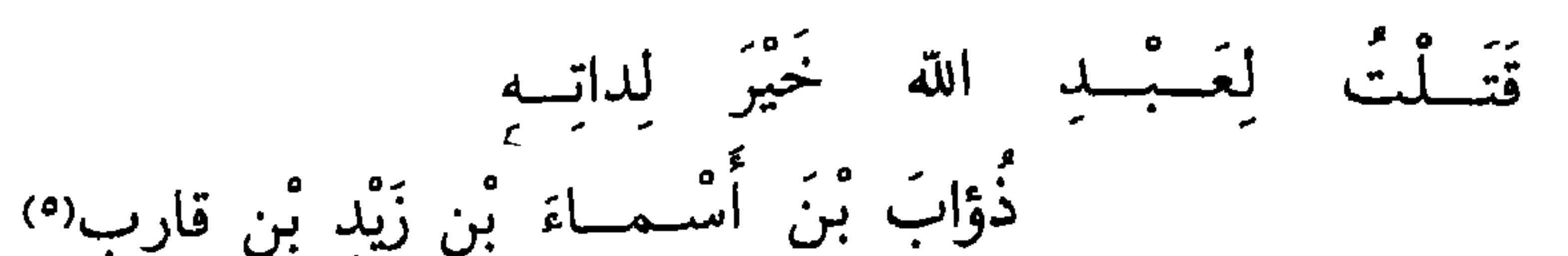

[طويل]

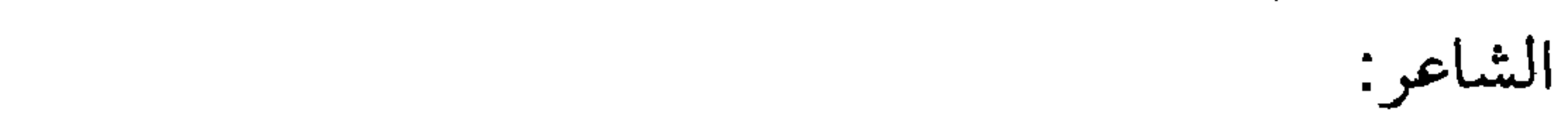

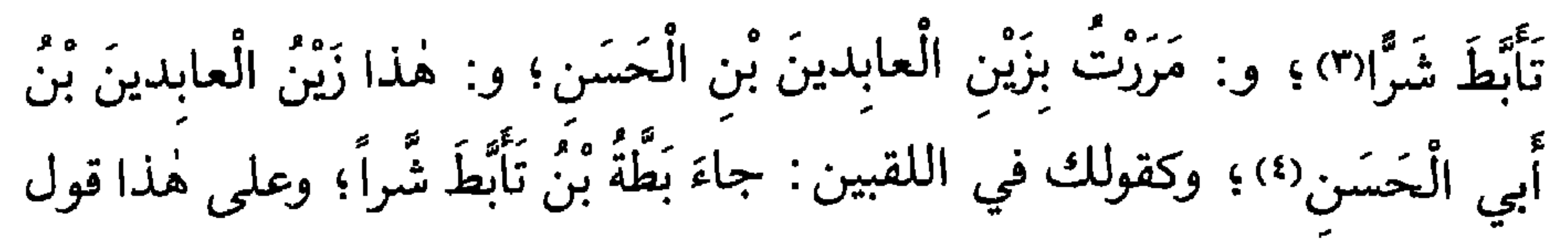

- (٣) حجب: وجاء أبو محمَّد بن تأبُّط شرًا.
- (٤) ليس في ب: ومررت بزين… أبي الحسن.
- قائل البيت دريد بن الضَّمَّة؛ وبالصَّلعاء قتل دريد ذؤاب بن أسماء بن قارب، وقال :  $(0)$ 
	- ذؤاب بن أسمــاء بن زيد بن قارب قتسلت بعسبسد الله خير لداتسه
- يروغسون بالصلمعاء روغ الثعمالب ومسرّة قد أخسرجمتمهم فتسركمتهم
- [انظر كتاب التنبيه: ٩٤ و ٩٥] وقد أنشد البغدادي البيت في خزانة الأدب ٣: ١٦٦ عرضاً .
	- (٦) ب: لإضافة؛ وهو تحريف.

ومعنى قولنا: «إِذَا انْدَرَجْتَ قائلًا وَلَمْ تَقِفْ»،،لا تلحق التنوين بالاسم المفـرد إذا وقفت عليه في حالتي الـرفــع والـجرّ، بل تقف عليه بالسكون، فتقول: جاءَ زَيْدْ، و: مَرَرْتُ بِزَيْدْ؛ لأنَّ الموقف يساوق الخطّْ<sup>(٧)</sup>.

张 米 米

وَقِفْ عَلَىٰ الْمَنْصوبِ مِنْهُ بِالْأَلِفْ كَمِشْل ما تَكْشَيْسَهُ لا يَخْتَلِفْ  $[**t** \lambda]$ 

تَقــولُ: عَمْـرُوقَـدْ أَضـافَ زَيْـدَا وَخــالِــدٌ صادَ الْــغَـــداةَ صَيْــدَا  $[59]$ إن قال قائل : لِمَ أبدل في الوقف على المنصوب من فتحته مع التنوين ألف، ولم يُبدل من ضمَّة المرفوع واو، ولا من كسرة المجرور ياء؟ فالجواب عنه أنَّه لو وُقف على المجرور بالياء لالتبس بالمضاف إلى المتكلَّم؛ ألا ترى أَنَّـكَ لو وقفت على قولـك: مَرَرْتُ بِغُلامٍ ، فقلت: مَرَرْتُ بِغُلامي ، لتوهَّم السَّامع أنَّ الغلام ملكك. ولو أنَّه وقف۞ على المرفوع بالواو، فقلت: جاءَ زَيْدو، لخرج عن أصل كلام العرب؛ إذ ليس يوجد في كلامهم اسم آخره واو قبلها ضمَّة، وإنَّما يوجد\* ذلك في الأفعال، حتَّى انَّهم لمَّا اضطرُّوا في بعض  $[00]$ الجموع إلى مثل ذلك، فأبدلوا الواو ياء وكسروا ما قبلها، فقالوا في جمع

\* \* \*

(٧) يساوق الخط: يتابعه. (٨) جــ : ولو أنّك وقفت .

[٥٠] وَتُسْقِطُ التَّنْسويسَ إِنْ أَضَفْتَــهُ وَإِنْ تَكُــنْ بِالــلّامِ قَدْ عَرَّفْـتَــهُ<br>[٥١] مِثــالُــهُ : جاءَ غُلامُ الْــوالــي وَأَقْــبَــلَ الْــغُــلامُ كَالْــغَــزال ِ لقد مضى شرح المواضع الأربعة التي يسقط فيها التنوين بما يغني عن

 $\mathbf{z}$ 

\* \* \*

(٩) جـ: عن إعادتها.

٥٣

باب الأسماء السُّتَّة وَسِــتَّــةً تَرْفَــعُـــهــا بِالْــواوِ في قَوْل ِكُلِّ عِالـــم وَراوِ  $[0 1]$ الواو تكون علامة للرفع في موضعين : [١] أحدهما في الأسماء الستّة التي هي : أُبوكَ وأُخوكَ وحَموكَ وفوكَ وهَنوكِ وذو مال ٍ .

[٢] والثاني في جمع السالم المذكَّر، كقولك: جاءَ الْمُسْلِمون، على ما نشرحه في موضعه .

\* \* \*

وَالسُّمْسُبُ فيهما يا أُخَيَّ بِالأَلِفْ وَجَرُّها بالياءِ، فَاعْرِفْ وَاعْتَرِفْ  $[0 \nmid \mathcal{C}]$ أمَّا الألف فتقع علامة للنصب في هٰذه الأسماء السُّتَّة دون غيرها . وقد تقع الألف إعراباً في التثنية، غير أنَّها تكون علامة للرّفع. وأمَّا الياء فتكون [ظ٥١] علامـة للجـرّ في ثلاثـة مواضـع: في الأسمـاء السُّتَّة، وفي\* جمع السالـم المذكر، وفي التثنية ِ

\* \* \*

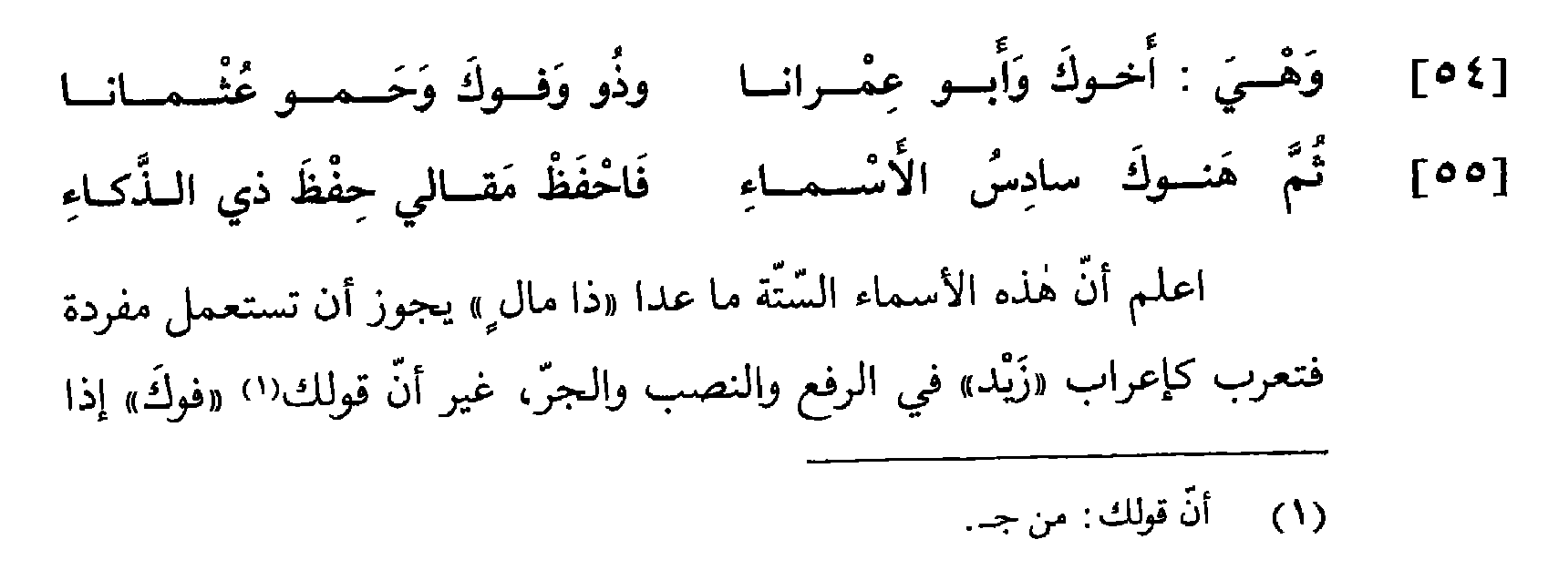

وقد جاءت «ذو» بمعنى «الَّذي»، وأجريت على لفظ واحد مع المذكَّر والمؤنَّث، والمثنَّى والجمع؛ ولم تُغيَّر واوها على اختلاف مواقعها، فقالوا : أَنا ذو عَرَفْتُ، وَ: رَأَيْتُ ذو عَرَفْتُ، و: مَرَرْتُ بذو عَرَفْتُ. ومنه قول الشاعر سنان بن الفحل الطّائيّ (٣) : [وافر] فَإِنَّ الْسمــاءَ ماءُ أَبــي وَجَــدّي وَبْئْسِري ذو خَفْسْرْتْ وَذو طَوَيْتٌ؟؟ فقــال: ذو حَفَـرْتُ وَذو طَويْتُ، والبئر مؤنّثة؛ قال الله تعالى: ﴿وَبِئْرِ مُعَطَّلَةٍ﴾(٥)؛ وعلمی هٰذا کلامهم.

عن الإضافة : من جـ.  $(1)$ هو سنان بن الفحل الطائيّ، شاعر إسلاميّ من الدّولة المروانيّة.  $(1)$ [خزانة الأدب ٢ : ١٣٥] . من شواهد الأزهيَّة ٢٠٥ وسَّرح الحماسة ٩٩١ والإنصاف ٣٨٤ وخزانة الأدب ٢ : ٥١١ .  $\mathcal{L}(\mathbf{t})$ «ذو» في لغة طيـئ اسـم موصول بلفظ واحد للمذكّر والمؤنث؛ لأنّ البئر مؤنّتة، وتستعمل «ذو» للعاقل وغيره . وطوى البئر : بناها بالحجارة .  $56:YY \stackrel{0}{\sim} 1$  (0) ومن جـ: قال . . . . معطَّلة .

\* \* \*

## $\mathbf{r}$

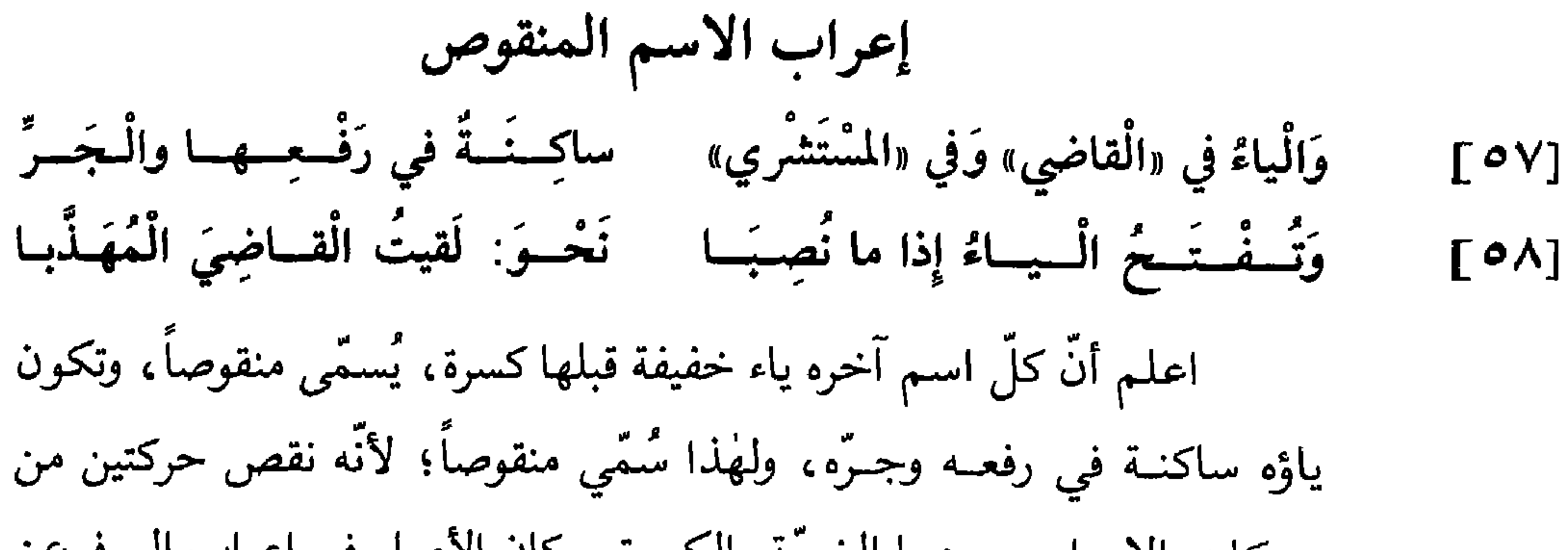

فحرَّك ياء «الْغَوانِي » بالكسر<sup>(٤)</sup> لضرورة الشعر.

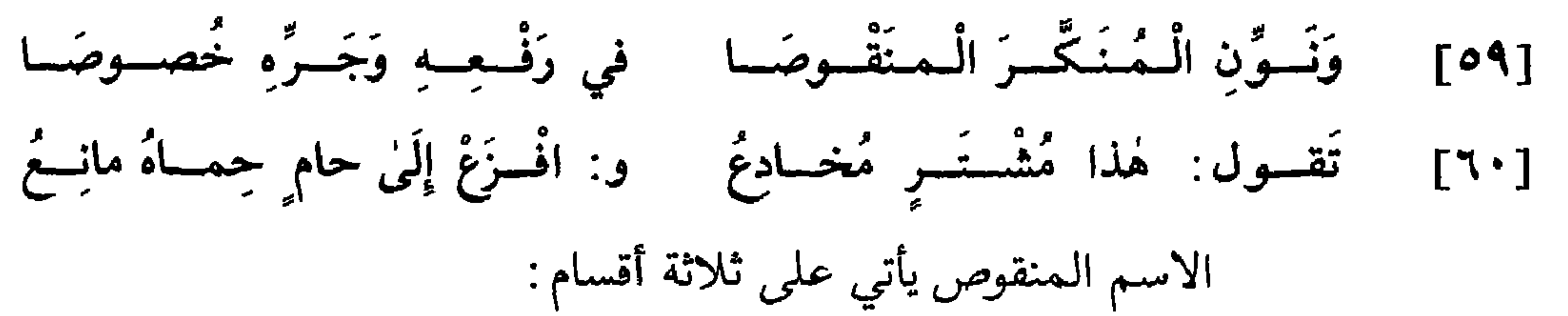

[١] أحدها أن يكون معرّفاً بالألف واللّام كــ: الْقاضي والْوالي . [٢] والثاني أن يكون مضافاً، كقولك: قاضي مَكَّةَ ووالي الْبَصْرَةِ. وهٰذا النوعان تسكن ياؤهما في الرفع والجرّ، ويفتحان في النصب. [٣] والقسم الثالث أن يأتي منكّراً، كقولك: قاض ووال ، فتحذف ياؤه في الرفع والجرّ، ويقتصر به على تنوين آخره، كقولك: هٰذا قاض ٍ يا فَتَى، و: مَرَرْتُ بِقاضٍ عادِلٍ . وإنَّما خُذفت ياؤه لسكونها وسكون التنوين الَّــذي وجب إلحــاقه به عند إفراده، فإذا حلَّ في موضع منصوب ثبتت ياؤه ونوّن، كقولك: رَأَيْتُ قاضِيًا عادِلًا .

(٤) - ب: ياء الكسر؛ وهو تحريف.

وقبد وقف بعضهم على المعـرّف المـرفوع والمجرور بحذف الياء، فقال: هٰذا الْقاضْ، ومَرَرْتُ بِالْقاضْ. ووقف آخرون على المنكّر المرفوع والمحرور بالياء، فقالوا : هٰذا قاضي ، ومَرَرْتُ بقِاضي .

\* \* \*

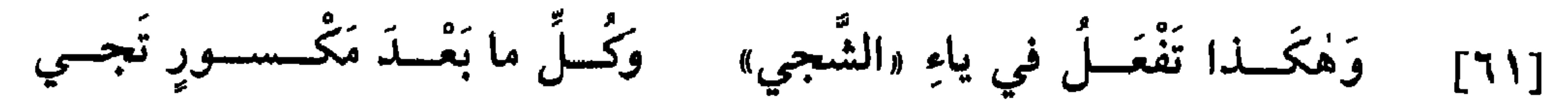

ب: ياؤه؛ وهو تحريف.  $(0)$ القمريّ : ضرب من الحمام ، الواحدة منه قمريّة .  $(\mathbf{7})$ 

 $\mathbf{t}$ 

المحمد  $\mathbf{r}$  and  $\mathbf{r}$ **SALES AND RESIDENTS**  $\mathbf{A}$  and  $\mathbf{A}$ 

 $\tau = \tau$ ا الش  $\mathbf{r}$  . The state of the state  $\mathbf{r}$ the company of the company of the company of

- (١) ليس في ب: الكلام. (٢) الرّحمٰن ٥٥: ٧٢.
- (٣) من جــ : أي محبوسات .
	- (٤) من جــ : والعصا .
	- الدَّخان ٤٤: ٤١.
- (٦) ب: مجروراً؛ وهو تحريف.

فيهما ألف التثنية، بدليل ثبوتها في كلِّ حال ٍ، بل الألف فيهما اسم هو ضمير\*  $[0.11]$ الفاعلين، كالألف في : قاما وذَهَبَا .

> فإذا أردت أن تثنَّى الاسم فتحت آخره، ثمَّ زدت عليه في الرفع ألفاً ونــوناً؛ وفي هٰذه الألف ثلاثة أشياء: هي حرف الإعراب، وعلامة التثنية، وعلامة الرُّفع . ولأجل وجوب فتح ما قبل الألف، أثبتت ياء الاسم المنقوص إذا تُنَّيته في مثل قولك : جاءَ الَّقاضِيانِ؛ لأنَّ هٰذه الياء ثبتت في حالة النصب، لخفَّة الفتحة فيها، فلهٰذا ثبتت في التثنية .

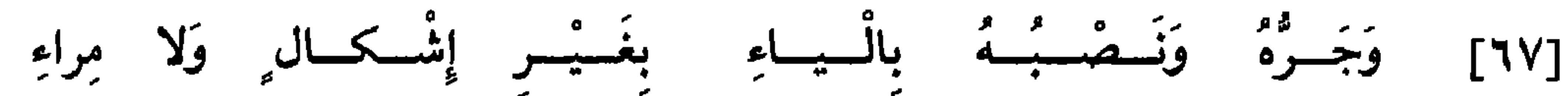

[٦٨] تَقسولُ: زَيْسُدُ لابسٌ بُرْدَيْس وَ: خالِسكُ مُنْسطَلِقُ الْسَيَسدَيْس النصب يؤاخي الجـرّ، ولذٰلك أميلت الألف إلى الياء، واستوى في مواضع لفظ المضمر المنصوب والمجرور، وذلك في مثل قولك: ضَرَبْتُكَ، و: هٰذا غُلامُكَ، و: رَأَيْتُـهُ، و: مَرَرْتُ بِغُلامِهِ، و: ضَرَبَني، و: غُلامي؛ فالكـاف والهـاء والياء يقعن تارة ضمير المنصـوب، وتارة ضمير المجرور؛ فلذلك اشترك النصب والجرّ في علامة التثنية، وجُعلت فيهما ياء ونون ِ وفي الياء ثلاثة أشياء: هي حرف الإعراب، وعلامة التثنية، وعلامة

الإشبارة والمبهمية، فإن اخرها حدف في التثنية، فقالوا في تثنية «هدا ودا 

فإن ثُنيت اسماً مقصوراً : فإن كانت ألفه‹‹› رابعة فصاعداً، قُلبت ياء في التثنية، كقولك في تثنية «موسَى» و«حُبْلَى» في الرفع : موسَيانِ وحُبْلَيانِ، وفي النصب والجـرّ: مُوسَيِّين وحُبْلَيَيْن. وإن كانت ألفـه ثالثـة رددتهـا إلى أصلها، واواً كان أو ياء . والطريق إلى معرفة أصلها أن تصرّف تلك الكلمة : فإن وجدت الواو في بعض تصاريفها، فهي من ذوات الواو؛ وإن وجدت الياء في بعض تصاريفها، فهي من ذوات الياء. فعلى هٰذا تقول في تثنية «قَفَأً»

٤٤

(١) ب: فإن كان ألف.

و«عَصاً» : قَفَوانِ٬٬ وعَصَوانِ ؛ لأن تصريف الفعل منهما : قَفَوْتُ وعَصَوْتُ٬۳) . وتقول في تثنية «هُديً» و«رَحيً»: هُدَيانِ\* ورَحَيانِ؛ لأنهما من «هَدَيْتُ»  $[0.91]$ <sub>بر ه</sub> م<br>و<sub>ال</sub>رَحيت» .

> وإن ثنيّت الاسم الممدود أبدلت همزته واواً فيما لا ينصرف، وأقررتها فيما ينصرف؛ فتقول في تثنية «حَسْناء» و«حَمْراء» : حَسْناوان وحَمْراوان، وفي

\* \* \*

وَتَسْلُحَــقُ السَّــونُ بمــا قَدْ نُنِّـي ۚ مِنَ الْـمفَــاريـــدٍ لِجَبْــر الْــوَهْن  $[79]$ نون التثنية دخلت في الاسم المثنّى عوضـــاً من الحـركــة والتنــوين اللّذين<sup>(٤)</sup> كانــا في الاسـم الـمفــرد، ولهٰذا أشرنا بقولنا «لِجَبْر الْوَهْن». وكان أصلها السّكون، إلاّ أنّه لمّا سكن ما قبلها كسرت حتّى لا يلتقي ساكنان، ومن حكم الساكنين إذا التقيا، أن يُكسر الأول منهما، إلَّا أنَّ الألف لمَّا لم يمكن

تحريكها، كَسرت النون.

تُمَّ اعلم أنَّ نون التثنية تفـارق التنــوين في ثلاثــة أشياء: أحدها أنَّ حركتها لازمة، والثاني أنَّها تثبت في الوقف، والثالث أنَّها تثبت مع الألف واللام .

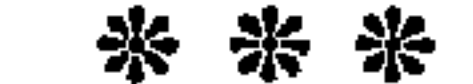

- (٢) ب: قفاوان.
- ليس في جـ: «قفا» و«عصا»: . . . . قفوت وعصوت .  $(\tilde{\mathbf{r}})$

باب الجمع الصّحيح [٧٠] وَكُسُلٌّ جَمْسِعٍ صَبحٌ فيسِهِ واحِسَدُهْ ثُمَّ أَتَى بَعْدَ السَّنساهيي زائسدُهُ\* [ظ١٩] [٧١] فَرَفْسُمُسُهُ بِالْسواوِ، وَالسَّـونُ تَبَـعُ نَحْوَ: شَجاني الْخاطِبونَ في الْجُمَعْ عِنْــدَ جَميــع الْعَــرَبِ الْعَــرْبَـاءِ [٧٢] وَنَسْصُبُسُهُ وَجَسِرُهُ بِالْسَيَاءِ وَاسْأَلْ عَنِ الزَّيْدينَ هَلْ كانوا هُنا؟ [٧٣] تَقسولُ : حَيِّ السَّــازلـيــنَ في مِنَى

- (١) فصَّلت ١٤١: ١١١.
	- ب: عن من.  $(1)$
- (٣) النَّمل ٢٧ : ١٨.
- $.5:17$  يوسف ١٢: ٤.

٤٦

وحكم هٰذا الجمع أن يكون في الرّفع بالواو والنون، وفي النصب والجرّ

- (٥) الحجر ١٥: ٩١.
- المعارج ٣٧: ٣٧.
- (٧) آل عمران ٣: ١٣٩.
	- . ٤٧ : ٣٨ ص ٢٨ : ٤٧ .

٤V

[ظ٢٠] وزن «فَعْلان» الّذي مؤنثه «فَعْلَى»، مثل: عَطْشان\* وسَكْران؛ أو على وزن «أَفْعَل» الّذي مؤنثه «فَعْلاء»: مثل: أَبْيَض وأَحْمَر<sup>٩</sup>). فأمّا «أَفْعَل»<sup>(١٠)</sup> الّذى للتفضيل فيجوز جمعه بالواو والنون، كما قال جلّ وعزّ: ﴿وَاتَّبَعَكَ الأَرْذَلُونَ﴾(١١)

ومعنى قولنا: «وَنَصْبِهُ وَجَرَّهُ بِالْبَاءِ عِنْدَ جَمِيعِ الْعَرَبِ الْعَرْبَاءِ»، أي: ١

\* \* \*

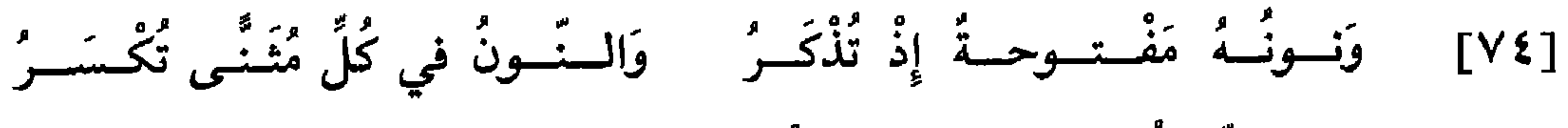

إنَّما فُتحت نون الجمع وكُسرت نون التثنية؛ ليُفصل بينهما وخُصَّت

(٩) ب: وأحمرًا؛ وهو تحريف. (١٠) ب: فأمَّا الفعل؛ وهو تحريف. (١١) الشعراء ٢٦: ١١١١.  $571$  db  $(11)$ قرأ نافع وابن عامر وحمزة والكسائيّ : «إِنَّ هٰذانِ لَساحِرانِ»؛ ومثل ذلك روى أبو بكر عن عاصم. وقرأ أبو عمرو وحده : «إِنَّ هٰذَيْنِ لَساحِرانِ». وقرأ حفص عن عاصم : «إِنَّ هٰذانِ لساحران». [انظر كتاب السبعة: ١٩/٤]. (١٣) قائل البيت هو المتلمّس، انظر ديوانه ٢ . وهو من شواهد الفرّاء ٢ : ١٨٤ وسرّ الصناعة ٢٠٤ وشرح الكافية الشافية ١٨٩ وابن يعيش ٣: ١٢٨ والأشموني ١ : ٧٩ . الشجاع: الحيَّة الذكر. المساغ: المدخل. صمَّم: عضَّ ونيَّب فلم يرسل ما عضَّ .

ŁΛ

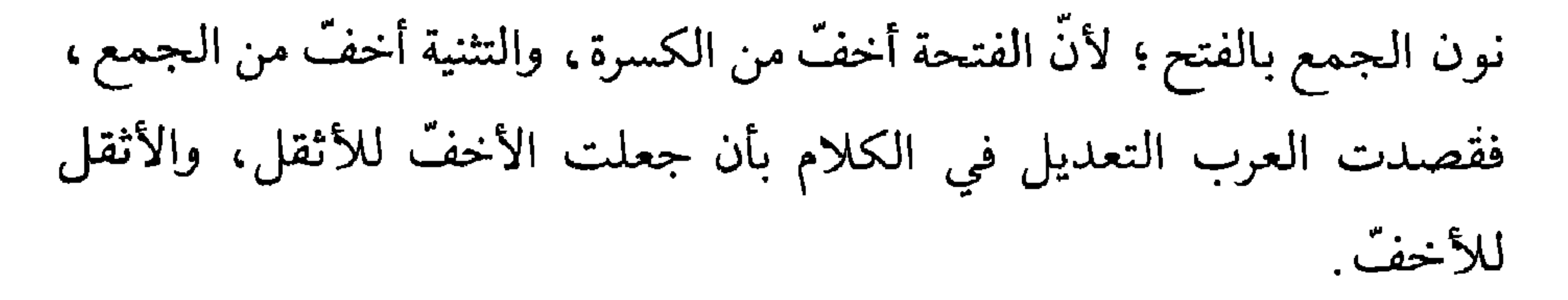

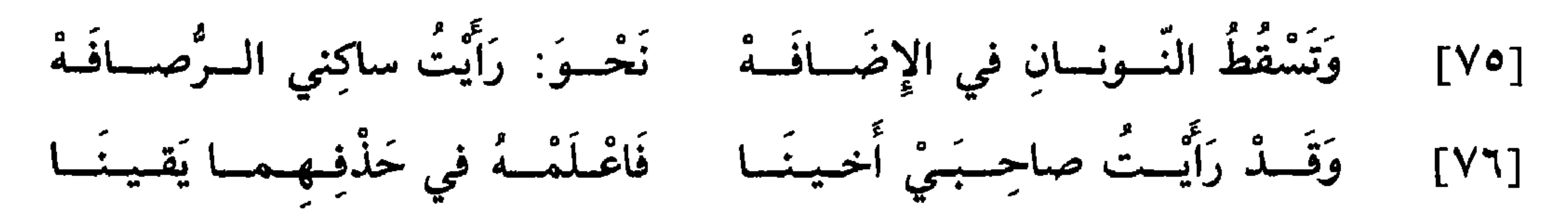

اعلم أنَّ نون التثنية ونـون الـجمع تسقطان في الإضافة، كما يسقط فيهما التنوين، وذٰلك قولك: جاءَ عُلاما زَيْدٍ وَمُسْلِمو مَكَّةً . فإن قيل: فَلِمَ لـم تثبت هاتان النَّونان مع الألف واللَّام\*، ولم تثبتا في المضاف؛ والتنوين لا  $[5]$ [و $[5]$ يثبت مع واحد منهما؟ فالجواب عنه أنَّ الإضافة زيادة أُلحقت بآخر الاسم كنون التثنية والجمع، فاستثقل أن يوالي بين زيادتين، وليس كذلك الألف واللَّام؛ لأنهما تلحقان الاسم من أوَّله، والنون تلحقه من آخره، فلمَّا افترقت الزيادتان، سهل أن يُجمع ما بينهما.

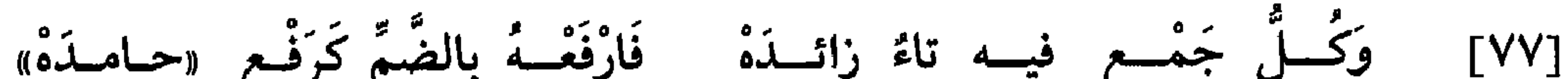

\n
$$
\vec{u}
$$
\n

\n\n $\vec{u}$ \n

\n\n $\vec{v}$ \n

\n\n $\vec{v}$ \n

\n\n $\vec{v}$ \n

\n\n $\vec{v}$ \n

\n\n $\vec{v}$ \n

\n\n $\vec{v}$ \n

\n\n $\vec{v}$ \n

\n\n $\vec{v}$ \n

\n\n $\vec{v}$ \n

\n\n $\vec{v}$ \n

\n\n $\vec{v}$ \n

\n\n $\vec{v}$ \n

\n\n $\vec{v}$ \n

\n\n $\vec{v}$ \n

\n\n $\vec{v}$ \n

\n\n $\vec{v}$ \n

\n\n $\vec{v}$ \n

\n\n $\vec{v}$ \n

\n\n $\vec{v}$ \n

\n\n $\vec{v}$ \n

\n\n $\vec{v}$ \n

\n\n $\vec{v}$ \n

\n\n $\vec{v}$ \n

\n\n $\vec{v}$ \n

\n\n $\vec{v}$ \n

\n\n $\vec{v}$ \n

\n\n $\vec{v}$ \n

\n\n $\vec{v}$ \n

\n\n $\vec{v}$ \n

\n\n $\vec{v}$ \n

\n\n $\vec{v}$ \n

\n\n $\vec{v}$ \n

\n\n $\vec{v}$ \n

\n\n $\vec{v}$ \n

\n\n $\vec{v}$ \n

\n\n $\vec{v}$ \n

\n\n $\vec{v}$ \n

\n\n $\vec{v}$ \n

\n\n $\vec{v}$ \n

\n\n $\vec{v}$ \n

\n\n $\vec{v}$ \n

\n\n $\vec{v}$ \n

\n\n $\vec{v}$ \n

\

وكلَّ صفة لمذكَّر لا يعقل تجمع أيضاً بالألف والتاء، كقولك: جبالٌ راسِياتٌ، وسُيوفٌ مُرهَفَّـاتٌ، وأُسـودٌ ضارِياتٌ. وقـد جاء عن العرب جمع أسمـاء مذكّرة من أجناس ما لا يعقل\*، وذٰلك ممّا يؤخذ سماعاً ولا يقاس  $[YY]$ 

سَكْرانونَ؛ لأنَّ كلَّ ما لا يجمع مذكَّره بالواو والنُّون، لا يجمع مؤنثه بالألف والتاء

عليه، كقـولهم في جمـع «مَقـام وحَمَّـام وإيوان(١٧) وسُرادِق(١٨) وساباط(١٩) وهاوون<sup>(٣٠</sup>)» : مَقامات وحَمَّامات وإيوانات وسُرادِقات وساباطات وهاوونات . وكما قالوا في جمع «الْمُحَرَّم وشَعْبان ورَمَضان وشَوّال وذي الْقَعْدَة وذي الْحِجَّة وابْن عِرْس''') وابْن آوَى» : مُحَرَّمات وشَوّالات وذَوات الْقَعْدَة وذَوات الْجِجَّةِ وبَنات عِرْس وبَنات أَوَى. وإن كان الاسم الموِّنت ممدوداً قلبت الهمزة في جمعه واواً، كقولك في جمع «حَسْناء» و«صَحْراء»: حَسْناوات وصَحْراوات. وإن كان ممّا ثالثة ألف بعدها تاء التأنيث الموقوف عليها بالهاء، حذفت التاء وقلبت الألف إلى أصلها، على ما بيّنّاه في باب التثنية، فتقول في جمع «غَزاة» و«قَناة» : غَزَوات

وقَنَوات؛ لأنَّ أصل ألفها الواو، وتقول في جمع «فَتاة ودَواة» : فَتَيات ودَوَيات؛ لأنَّ أصل ألفها الياء؛ فاعرف ذلك وقس عليه. \* \* \*

(١٧) الإيوان: الصُّفَّةُ العظيمة. (١٨) السّرادق: الّذي يمدّ فوق صحن البيت. (١٩) السّاباط: سقيفة بين دارين تحتها طريق. (٢٠) المهاوون : الَّذي يُدَقُّ فيه؛ ويقال : الهاوَن والمهاوُن . (٢١) - ابن عرس: دُوَيْبَةٌ دون السَّنْور.

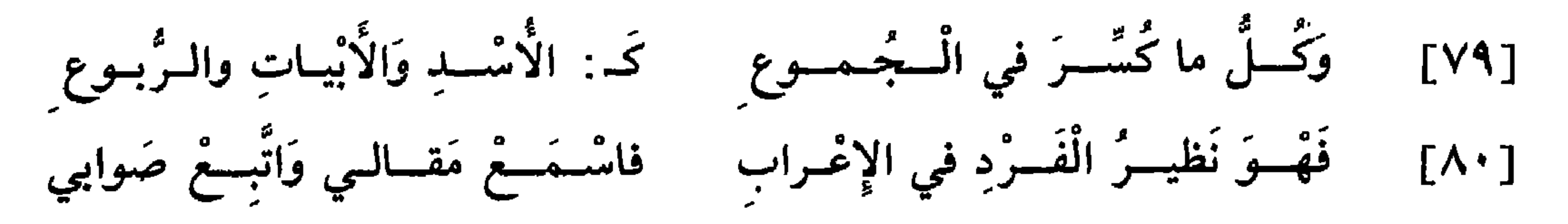

الجمع جمعان : جمع تكسير وجمع سلامة .

ـ فجمع السَّلامة ما سلم فيه لفظ الواحد؛ وقد مضى شرحه في جمع المذكر والمؤنث. ـ وأمَّا\* جمع التكسير فهو كلٌّ جمع تغيَّر فيه لفظ الواحد . وسمَّي جمع [ظ٢٢] تكسير لأنّ لفظ الواحد يكسّر فيه كما يكسّر الإناء، ثمّ يصاغ صيغة أخرى. والتغيير الّذي يقع فيه على ثلاثة أضرب: ـ أحدها بزيادة، كقولك في جمع «جَمَل»: أَجْمال، وفي «تُوْب»: ءِ<br>اثواب . ـ والثاني بنقصان، كقولك في جمع «كتاب» و«إزار» : كُتُب وأَزْرٍ.

ـ والشالث بتغيير الحـركة والسّكون، كقولك في جمع «رَهْنٍ وسَقْفٍ ء<br>وأسَّد»: رهن وسقف وأسد .

وحكم إعراب هٰذا الجمع كإعراب الواحد في اعتقاب حركات الرفع والنصب والجرّ عليه .

(٢٢) ب: تاؤها؛ وهو تحريف.

تغلط العامّة فيه ويحتاج إلى التنبيه عليه، فلذٰلك أورد هٰهنا نبذاً من شرحه . وجملة القول أنَّ جمع التكسير ينقسم قسمين : قسم وُضِع لأقلَّ العدد، وقسم وُضع للكثرة. وحدّ القليل ما بين الثلاثة إلى العشرة، وحدّ الكثير ما جاوز ذٰلك .

وأبنية جمع القلّة أربعة : ـ أحدها «أَفْعُل»، كقولك: كَلْبٌ وأَكْلُبٌ، وثَوْبٌ وأَتْوُبٌ. <sub>–</sub> والثان<sub>بي</sub> «أفْعال»، نحو: جَمَلٌ وأَجْمالٌ، وحِمْلٌ وأَحْمالٌ. والثالث «أَفْعِلَة»، كقولك: حِمارٌ وأُحْمِرَةٌ، ورِداءٌ وأَرْدِيَةٌ.

(٢٣) - انظر ترجمته في التقديم لهذا الكتاب .

ءِ<br>ـ و«افعال»، نحو: جَمَل وأَجْمال، وكَبد وأكباد. ء<br>ـ «فُعول»، نحو: أَسَد وأسود، وشِسْع وشُسوع<sup>(٢٤)</sup>. ـ و«فِعال»، نحو: رَجُل ورِجال، وجَمَل وجِمال، وثَوْب وثِياب. وقد جاء شيء منها على «فُعولَة»، كقولهم: فَحْل وفُحولَة، وبَعْل [ظ٣٣] \*وبُعولَة(٢٥).

۔ وعلمی «فَعیل»، نحو: عَبْد وعَبید . وأمَّا الرّباعي: فما كان على وزن «فَعيل»، وهو اسم، جُمع فيه أقلَّ العدد على «أُفْعِلَة»، وفي الكثير على «فُعْل» و«فُعُل» و«فُعْلان»، كقولهم في (٢٤) الشَّسع : قِبال النَّعل ؛ وهو زمام بين الإصبع الوسطى والَّتي تليها . (٢٥) في أ و ب و جــ: بغل وبغولة؛ وهو تصحيف. (٢٦) الظُّئر: العاطفة على ولد غيرها المرضعة له في الناس وغيرهم.

ء<br>واسد .

جمع «جَريب»<sup>(٢٧</sup>) و«رَغيف» : أَجْرِبَة وجُرْبان، وأَرْغِفَة ورُغْفان؛ وقد يجمع على «فِعْلان»، فقالوا في «قَضيب»: قِضْبان. وإن كان صفـة جُمــع على «فِعــال» و«أفعــال» و«فُعَلاء» و«أفعلاء»، كقــولـهم: كَريم وكِــرام وكُــرَمــاء، وَيتيم وأَيْتام، وشَريف وأَشْراف، وسَخِيّ وأَسْخِياء. وقلَّد يجمع ما تكرَّر حرفان فيه على «أُفْعِلَة»، كقولهم في جمع

«عَزِيزِ» و«شَحيح» : أُعِزَّة وأَشِحَّة . وأمَّا «فَعول» فإنَّه يجمع على «فَعُل»، ويستوي فيه المذكَّر والمؤنَّث، فقالوا في جمع «رَسول» و«صبور» : رسُل وصبر. وأمَّــا «أَفْعَــل»، فإن كان اسمـاً يجمـع على «أَفـاعِل»، نحو: أَدْهَمْ وأداهِم، وهو اسم الْقَيْد<sup>(٢٨</sup>)، وأَجْدَل وأجادِل<sup>(٢٩)</sup>. وإن كان\* ممَّا به آفة، جُمع  $[t$ علي «فَعْلَى»، نحو: أَحْمَق وحَمْقَى، وجَريح وجَرْحَى، ومَريض ومَرْضَى . وإن كان صفة جمع على «فُعْل»، نحو: أَدْهَم ودُهْم، وأَحْمَر وحُمْر. وما كان على «فعال» من الأسماء الممدودة جُمع على «أُفْعِلَة»، نحو: رِداء وأَرْدِيَة، وكِساء وأَكْسِيَة؛ وعلى «فُعْل»، نحو: إِزار وأَزْر، وخِمار وخُمْر. وما كان على «فُعال» جمع على «أُفْعِلَة» و«فِعْلان»، كقولهم: غُراب وَأَغْرِبَةٌ وَغِرْبانٌ . وما كان على وزن «فاعِل» وهو اسم، جُمع على «فَواعِل»، كقولهم: كاهِــل وكَــواهِل، وناجِـذ ونَواجِذ. وقد جمع على «فِعْلان»، كقولهم: حائط (٢٧) الجريب: مكيال قدر أربعة أقفزة. (٢٨) جـ: القيل؛ وهو تحريف. (٢٩) الأجدل: الصّقر.

وإن كان صفة جُمع على «فِعال» و«فُعَّل»، كقولهم في جمع «صائِم»: مُهُمُّ وَصِيام، وفي «نــائِم»: نُوَّم ونِيام. وقـد جُمـع أيضــاً على «فُعــول»، كقولهم: شاهِد وشُهود، وساجِد وسُجود؛ وعلى «فِعال»، نحو: تاجر وتجار، وعلى «فُعَّال» و «فَعَلَة»، كقولهم: كاتِبٌ وكُتَّابٌ وكَتَبَةٌ، وفاجرٌ وفُجّارٌ وفَجَرَةٌ؛ 

وحيطان، وغائط وغيطان.

ومــا كان مخلوقــاً من هٰذا الـجنس، جاز أن يجمــع بحذف التّاء من واحـــده، نحـــو: نَحْلَة ونَحْـل، وجَــوْزَة وجَـوْزْن". ولا يجـوز أن تجمـع المصنوعات التي على وزن «فَعْلَة» هٰذا الجمع ، ولا يقال في «جَفْنَة» : جَفْن ، ولا في «صَحْفَة»: صَحْف.

(۳۰) ب: وجوزات؛ وهو تحریف.

وما كان على «فُعْلَة» جاز أن يجمع على «فُعَل»، نحو: ظُلْمَة وظُلَم، وغُـرْفَـة وغُرَف؛ وجاز أن يجمع بالألف والنَّاء، بضمَّ ثانيه وفتحه وتسكينه، كقولهم في جمع «ظُلْمَة» : ظُلُمات وظُلَمات وظُلَمات . وما كان على وزن «فِعْلَة»، بكسر الفاء، جاز أن يجمع على «فِعَل»، نحو: سِدَّرَة وسِدَر؛ وعلى «فِعَلات»، بفتح العين وكسرها وتسكينها، كقولك في حمد «سڏرَة» : سڏرات وسدرات وسڏرات .

ي جمع «َسِّحوٌيَّ. بَّدَّرَّرَ وزن «فَعِلَة» جمع على «فَعِل)، و«فَعِلات»، كقولهم في وما كان على وزن «فَعِلَة» جمع على «فُعِل)، نحو رُطَبَ، كقولهم في وما كان على وزن «فُعَلَق» جُمع على «فُعَل)، نحو رُطَبَ، وسُغُرَى»
$$
(\frac{5}{2})
$$
وها كان على وزن «فُعَلَى» جُمع على «فَعالى»، كقولهم في «صُغُرى» و«كُبَرَى»: صُغَر ويُّرَ. وقل جُمع بعضه على «فَعالى»، كقولهم: حُبَلَى .  
وَحَبَالَى .  
وَعَبَالَى .

ومــا كـان عـلـى وزن «مَفْعِل» أو «مُفْعَل» جمع على «مَفاعِل»، نحو: مَسْجِدٍ ومَساجِدٍ، ومُصْبَحَف ومَصاحِفٍ. وأمَّا الخماسيِّ : فما كان على وزن «فَعْلان» من الصفَّات جمع على «فَعِيالَى» و«فِعِيال»، نحو: غَضْبِيان وغَضِيابَى وغِضاب؛ وعلى «فَعْلَى»، ويستوي فيه المذكّر والمؤنّث، نحو: غَضْبَى وسَكْرَى. ومــا كان عـلى «فَعيلَة» جـمـع عـلى «فَعائِل»، نحو: شَريفَة وشَرائِف؛ وعلى «فُعُل»، نحو سَفينَة وسُفْن.

وفي الجمع شذوذ كثيرة خارجة عن حكم الأصول، لا يحتمل هذا المختصر استيعاب شرحها .

وقد جاء أيضاً في كلام العرب جموع لا آحاد لها من لفظها، نحو: مُحاسِن ومَذاكير؛ وكقولُهم: تَفَرَّقوا عَباديدَ، وغير ذٰلك ممّا٣٣) أخذ بالسّماع\* [ظ٥٢] وشذٌ عن أصول القياس .

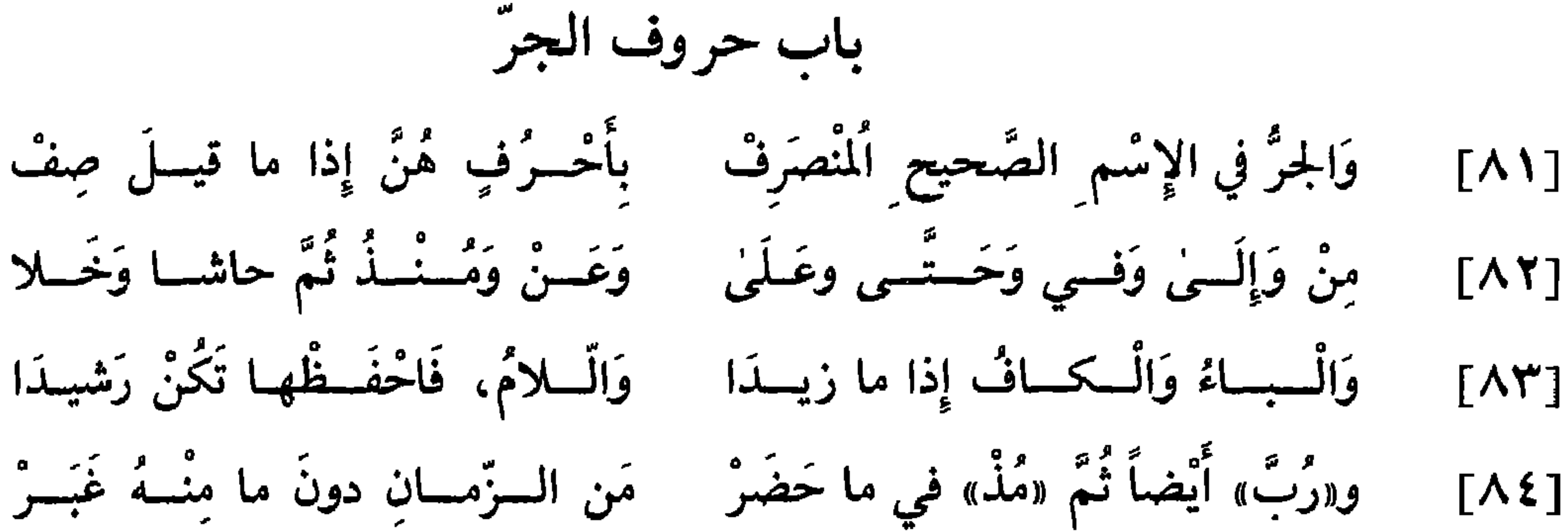

تَقُولُ: ما لَقَسِيتُسُهُ مُذْ يَوْمِنَـا ۚ وَ: رُبَّ عَبْسٍ كَيِّسٍ مَرَّ بَنَـا  $[\wedge \circ]$ قد ذكـرنــا أنَّ الـجرّ يختصُّ بالاسم ويدخله من طريقين''): أحدهما بحروف موسومة بعمل الجرّ؛ والثاني بالإضافة، وسيأتي ذكرها من بعداً). فأمّا الحروف فهي أربعة عشر حرفاً تضمّنتها هذه الأبيات المتقدّمة، وأمّها «مِنْ»؛ لأن كلُّ أدوات يتّفق عملها فلا بدّ لها من أمّ تتولَّى عليها، مثل «مِنْ» في حروف الجرّ، والهمزة في أدوات الاستفهام، و«إِلَّا» في أدوات الاستثناء.

\* \* \*

و«مِنْ» تأتي في الكلام على أربعة معانٍ: - أحدها أن تقع بمعنى الابتداء المختصّ بالمكان الّتي تقابلها «إِلَى» الَّتِي يختصُّ بها انتهاء الغاية، كقولك: سِرْتُ مِنَ الْبَصْرَةِ إِلَى الْكوفَةِ. ـ والثاني أن تكون للتبعيض، كقولك: شَرْبْتُ مِنَ النُّهْرِ. ـ والثالث أن تأتي لتبيين الجنس، كقوله تعالى: ﴿فَاجْتَنِبُوا الرَّجْسَ مِنَ (١) ب: في طريقين.

(٢) جـ: فيما بعد.

ـ والرابع أن تأتي زائدة، كقولك: ما جاءَني مِـنْ أُحَدٍ؛ فإن قلت: ما جاءَني مِنْ رَجُلٍ ، فليست زائدة'') في\* هذا الموضع ، بل هي جاعلة اسم  $[57]$ الشخص للنَّوع، وتنزَّل منزلة قولك: ما جاءَني أَحَدٌ، الَّذي معناه نفي النَّوع. والفائدة في دخولها في هٰذا الكلام استغراق النُّفي ؛ لأن الكلام كان يحتمل قبل دخولها أن يكون ما جاءك رجل بل جاءك اثنان أو جماعة .

الأوثانِ﴾«٢)

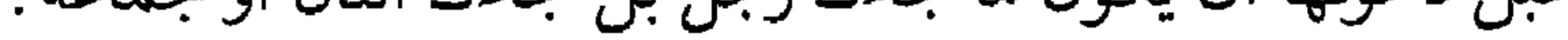

\* \* \*

\* \* \*

\* \* \*

ومعنى «عَنْ» المجــاوزة، كأنّــك إذا قلت: بَلَغَني عَنْ زَيْدٍ حَديثٌ، فمعناه<sup>(٥</sup>): تَجاوَزَ إِلَيَّ عَنْهُ حَديثٌ.

\* \* \*

وأمَّا «حَتَّمِي» فتأتي على أربعة معانٍ: ـ أحدها أن تكون لانتهاء الغاية فتجرَّ، كما قال سبحانه: ﴿سَلَامٌ هِيَ حَتَّى مَطْلَعِ الْفَجْرِ﴾(٦).  $\mathcal{M}$  الحجّ ۲۲: ۳: (٤) جـ: فليست بزائدة. ب: فمعنى؛ وهو تحريف.  $(\circ)$ (٦) القدر ٩٧ : ٥.

 $2 \text{ Hz}$   $\text{L}$   $\text{L}$   $\text{L}$   $\text{L}$   $\text{L}$   $\text{L}$   $\text{L}$   $\text{L}$   $\text{L}$   $\text{L}$   $\text{L}$  $\mathcal{L} = \mathcal{L} + \mathcal{L} + \mathcal{L} + \mathcal{L} + \mathcal{L} + \mathcal{L} + \mathcal{L}$  $\cdot$  to

ـ والثاني أن تكون حرف عطف كالواو، فيدخل ما بعدها في إعراب ما قبلهـا، كقـولك: قَدِمَ الْحاجُّ حَتَّى الْمُشَاةُ. ويكون في هٰذين الموطنين ما بعدها من جنس ما قبلها، ولهذا لم يجز أن تقول: قَدِمَ الْقَوْمُ حَتَّى النِّسَاءُ؛ لأنّ النّساء لا يدخلن في قبيل القوم، ولا : قَدِمَ الْحاجُّ حَتَّى الْغُزاةُ؛ [لأنّ الغزاة ليسوا من جنس الحاجّ]'''.

 $\mathsf{r}$ 

\* \* \*

وأمّا «مُلْ» و«مُنْذُ» فمعناهما ابتداء الغاية في الزّمان خاصّة، كما تختصّ «مِنْ» بالمكان، فتقول: لَمْ أَرَهُ مُذْ يَوْمِ الْجُمُعَةِ، ولا تقل: مِنْ يَوْمِ الْجُمُعَةِ.

- فأمَّا قوله تعالى : ﴿إِذَا نُودِيَ لِلصَّلَاةِ مِنْ يَوْمِ الْجُمُعَةِ﴾(١٠)، فـ «مِنْ» في هٰذا
	- من جـ : لأنَّ الغزاة . . . . الحاجِّ.  $(Y)$ 
		- ديوان جرير: ٤٥٧.  $(\wedge)$
- من شواهد ابن جنّي في اللمّع ٧٩ وابن الناظم ٢٦٥ وأسرار العربيّة ٢٦٧ وابن يعيش ٨:  $(4)$ ١٨ والعيني ٤ . ٣٨٦ وخزانة الأدب ٤ : ١٤٣. تمجّ : تلقي .الأشكل : الذي خالط بياضه حمرةً. وسوف ينشده الحريري ثانية في باب التوابع، وثالثة في باب إعراب الأفعال.
	- $.9:77$  الجمعة ٢٦: ٩.

المكان بمعنى «في». ونــون «مُــنْـ» محذوفة، وأصلها «مُنْذُ»، بدليل أنّك لو سمّيت بها ثـمّ صغَّرت الاسم لقلت «مُنَيْذ»، فأعدت النُّون المحذوفة، ومن حكم التصغير إعادة المحذوف، كقولك في تصغير «فَم»: فُوَيْه، و«يَد»: يُدَيَّة. فإن تلا «مُذْ» الألف واللّام فالاختيار أن تُضمّ الذّال من «مُذْ»، فتقول :

وريومان» الخبر.

\* \* \*

وأمًّا «حاشا» فمعناها\* الاستثناء مع تنزيه المستثنى .وهو يجرُّ ما بعده؛  $[YV]$ وقد جعله بعضهم فعلًا وصرّفه كما قال النابغة‹‹››: [بسيط] وَلا أَرَى فاعِسِلًا في السَّسَاسِ يُشْبَهُمْ مُ ومَسَا أُحَسَاشِي مِنَ الْأَقْسِوامِ مِنْ أَحَسِدِ١٢) (١١) انطر ديوان النابغة الذبياني : ١٣ (١٢) البيت من شواهد ابن السّراج في الأصول ١ : ٢٨٩ والإنصاف ٢٧٨ وابن يعيش ٢ : ٨٥ ــ
وأمّـــا البـــاء<sup>(١٤)</sup> فتكــون بمعنى الإلصــاق، كقــولـك: مَسَحْتُ يَدي<br>.اأ نُبارا ، متكون روم: الاستعمانة، كقولك: ضَرَبْتُ بالسَّنْف؛ وتكون

\* \* \*

وأمَّــا الكــاف فتكون للتشبيه، كقولك: زَيْدٌ كَالْأَسَدِ؛ وتكون زائدة،

وأمَّا اللَّام فتأتي بمعنى الـملك تارة، وبمعنى الاختصاص، وبمعنى العلَّة والغرض . فإذا قلت: الْفَرَسُ لِزَيْدٍ، فاللَّام بمعنى الملك؛ وإذا قلت: ٱلْجُلَّ لِلْفَرَسِ ، فاللَّام بمعنى الاختصاص؛ وإذا قلت: زُرْتُكَ لِطَلَبٍ بِرِّكَ،

المضمن.

\* \* \*

\* \* \*

(٢٠) قائل البيت هو أبو كبير الهذلي، انظر ديوان الهذليين: ٨٩؛ من قصيدة مطلعها: أزهيرَ هل عن شيبة من معدل ِ معدل الم لا سبيل إلى الشباب الأوَّل ِ وأبو كبير اسمه عامر بن الحليس، وهو مخضرم ذكره بعضهم في الصحابة . انظر طائفة من أخباره في خزانة الأدب ٣ : ٤٦٦ ـ ٤٧٣ و ٤ : ١٦٥ ـ ١٦٧. والبيت في معاني الحروف للرمّاني ١٠٧ وفي لسان العرب ــ هضل . وزهير: ترخيم زهيرة؛ والهيضل: الجيش الكثير. وعجزه في لسان العرب: «رُبْ هَيْضَل لَجِبِ لَفَفْتُ بِهَيْضَلِ».

٦٤

وَ«رُبَّ» تَأْتــي أَبَـداً مُصَـــدَّرَهْ وَلا يَليــهــا الإِسْـــمُ إِلاّ نَكِــرَهْ  $[A \mid \lambda]$ وَتسارَةً تُضْمَمَرُ بَعْسَدَ الْسواوِ كَقَسْوْلِسِهِمْ: وَرَاكِسِ يُجاوي  $[AY]$ اعلم أنّ «رُبّ» تختصّ بأربعة أشياء: ـ أحدها أنّها لا تقع إلّا في صدر الكلام .

وقد تدخل «ما» على «رُبَّ» فتكفَّها عن طلب الاسم، ويليها\* الفعل،  $[Y \wedge g]$ كمــا قال تعالى : ﴿رُبَّمَا يَوَدُّ الَّذينَ كَفَرُوا﴾(٦٦). وذكر بعضهم أنَّ «رُبَّ» إذا

فَمِسْئِيلِكِ خُبْلَى قَدْ طَرَقْتُ وَمُسْرُضِيعٍ .<br>فَالْسَهَمِيَّتَهَمَــا عَنْ ذي تَمسائِمَ مُعْصول (٢٥) أي : فَرَبَّ مِثْلَكِ .

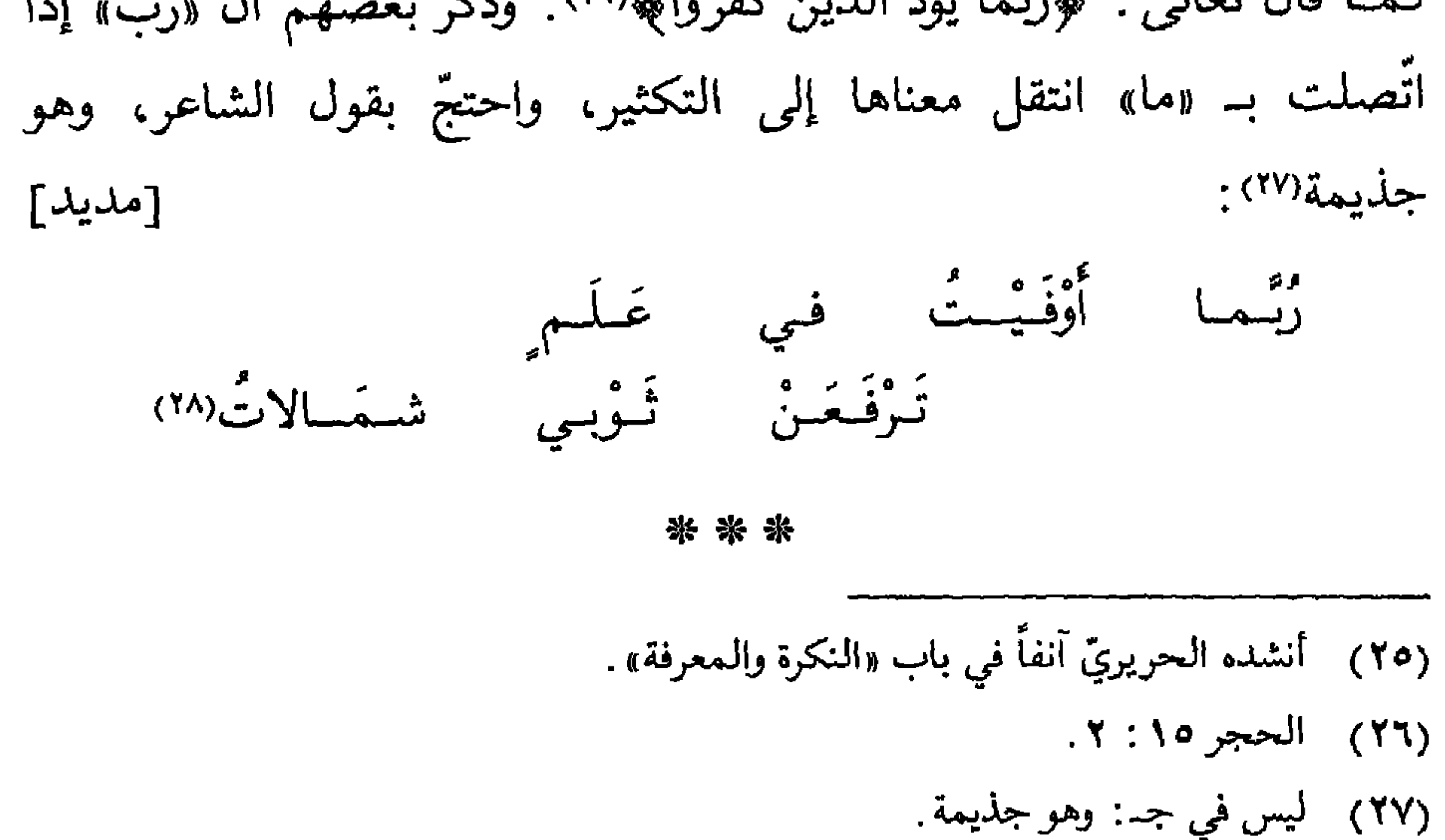

(٢٨) قائــل البيت هو جذيمة الأبرش التنوخيّ الأزديّ، آخر ملوك قضاعة بالحيرة. كان من

أفضل ملوك العرب رأياً وأبعدهم مغاراً وأشدهم نكاية وأظهرهم حزماً . دبّرت الزّبّاء مكيدة فقتلته بأبيها . [انظر خزانة الأدب ٤ : ٢٩م]. وقد نسبه الزمخشـري في المفصّــل : ١٥٥ إلى عمروبن هند. وقال العينيّ ٣٤٤: ٢٤٤: قيل إنَّ قائله هو تأبُّط شرًّا، وهو غلط. والبيت من شواهد سيبويه ٢ : ١٥٣ والنوادر ٢١٠ والممقتضب ٣ : ١٥ والأصول ٣ : ٣٥٣ والإيضاح ١ : ٢٥٣ وشرح اللَّمع لابن برهان ١٦٨ والعينيّ ٣ : ٣٤٤ و ٤ : ٣٢٨ وخزانة الأدب ٤ : ٦٧م. أوفيت: نزلت. علـم: جبـل. ترفعن: النــون نون التوكيد الـخفيفة. شـمالات: جـمع شمال، وهي الرَّبِح الَّتي تهبُّ من ناحية القطب.

وسوف ينشد الحريريّ البيت ثانية في باب «الضّرورة الشعريّة».

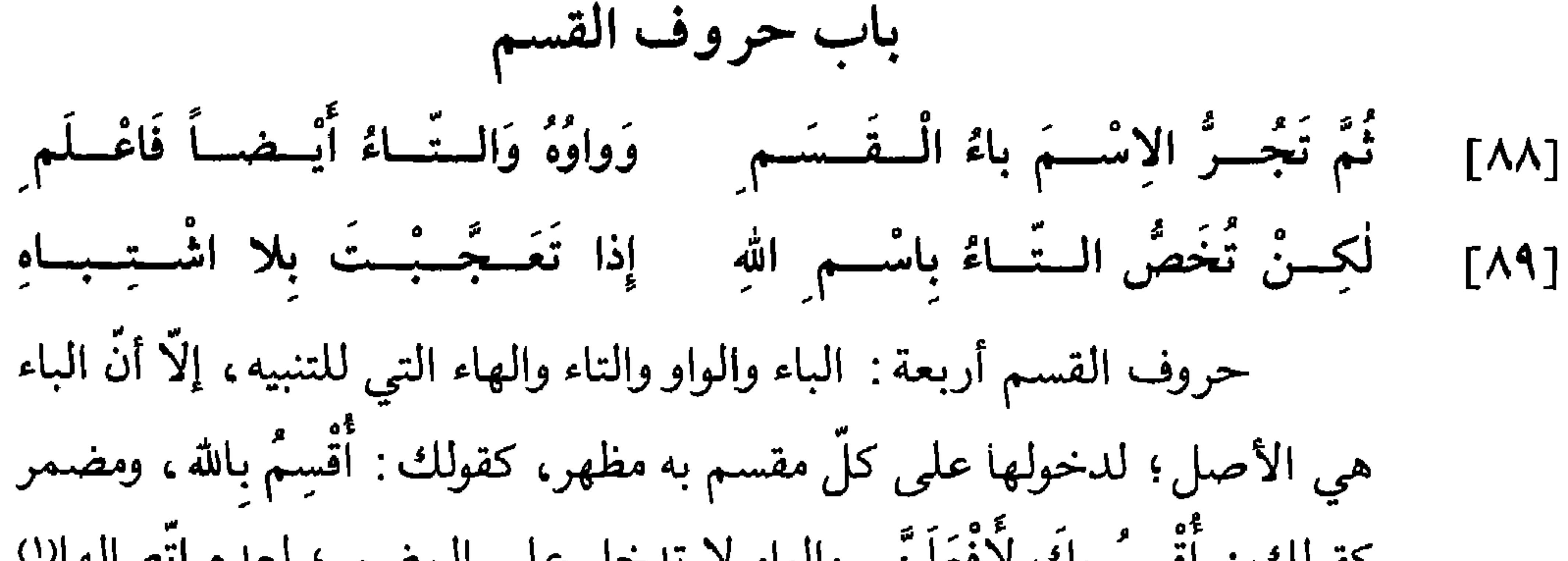

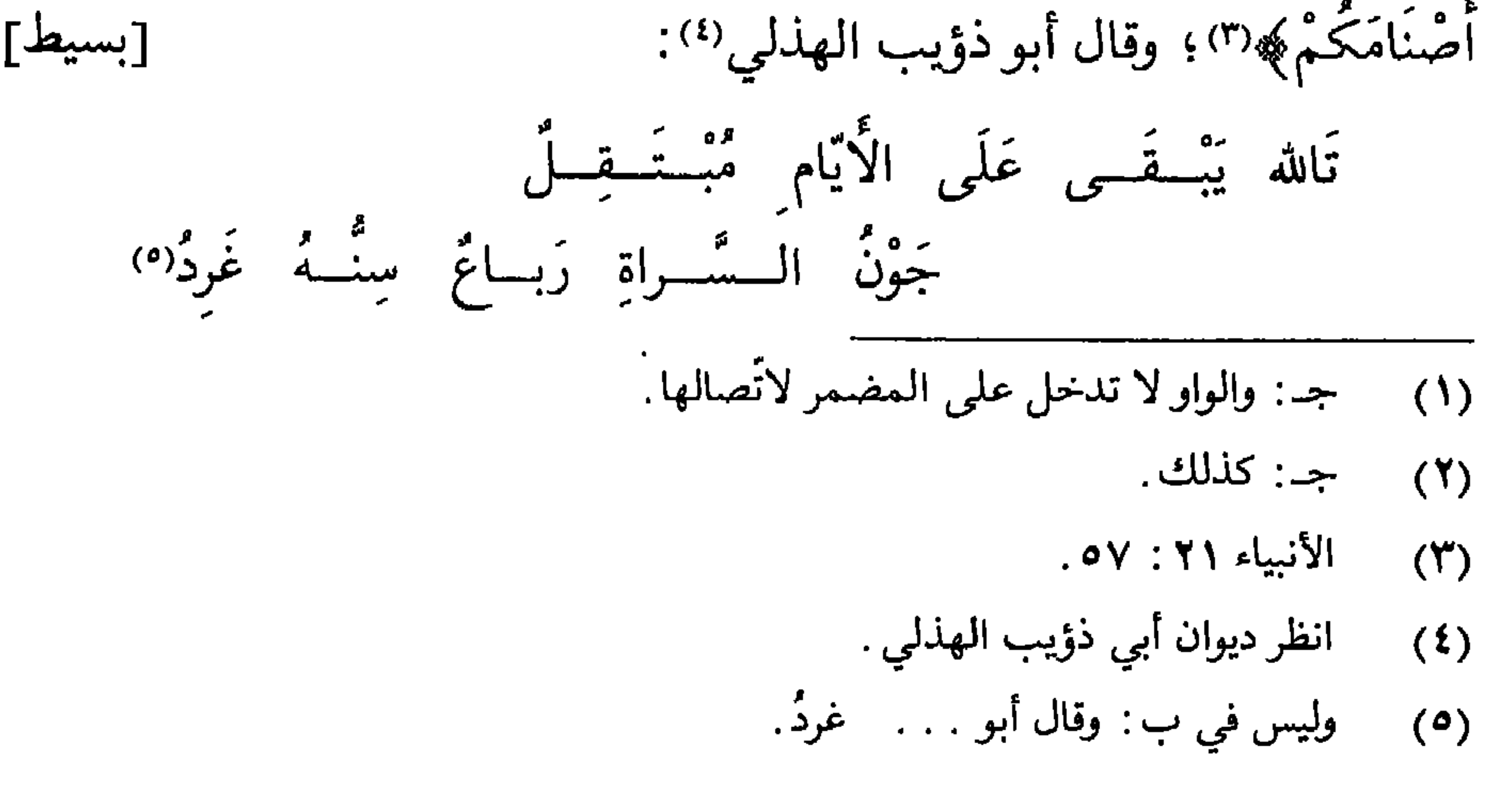

ـ ومن العرب من يدخل اللام على معنى التعجّب، كقول الهذليّ") :

[بسيط]

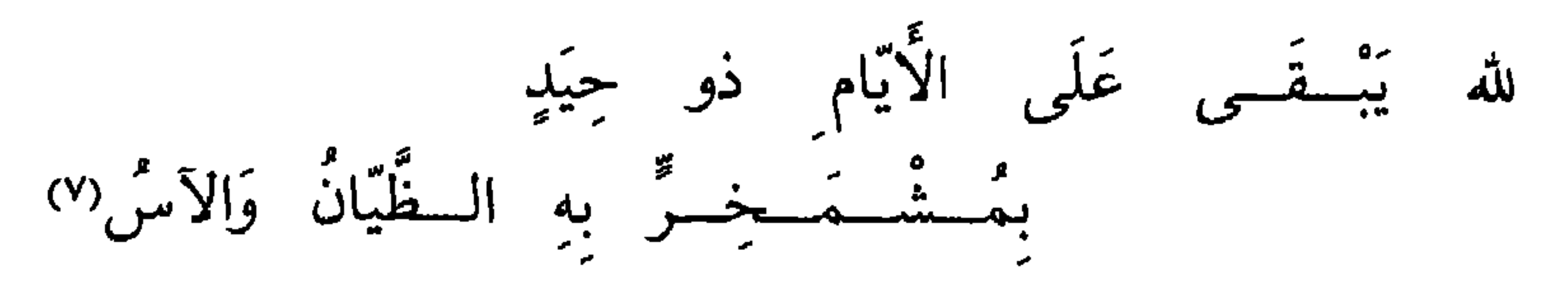

والحـروف الَّتـي يُتلقَّى بهــا القسم أربعــة : اللَّام و«إِنَّ» و«ما» و«لا» . فيُتلقَّى الإيجاب باللَّام و«إِنَّ»، كقولك: وَالله لَزَيْدٌ أَفْضَلُ مِنْ عَمْرِو، وكقوله تعالى: ﴿وَالْعَصْرِ إِنَّ الإِنْسَانَ لَفي خُسْرِ﴾ (^). فإن أدخلت هٰذه اللَّام على ِ

قائل البيت هو ساعدة بن جؤيَّة الهذليّ ؛ انظر ديوان الهذليّين ١٩٣ وشرح أشعار الهذليين  $(7)$ 

وهــو من شواهــد سيبــويه ٢ : ١٤٤ والـمقتضب ٢ : ٣٢٤ والأصــول ١ : ٣٠٠ وجمل  $(Y)$ الزجَّاجي ٧١ والأمالي الشجريَّة ١ : ٣٦٩ وخزانة الأدب ٤ : ٣٣١ . وذو حيد : وعل، والحيد انفتال في قرنه فسمّي به . المشمخرّ : العالى . الظيّان : عشبة شديدة الحضـرة طيّبة الريح وزهرتها صفراء . والأس: الرّيحان . ويروى «تالله» بالتّاء مكان اللآم. وقبله في بعض النسخ قول أبي صخر الهذلي : أو تخلسيهم فإنّ الدهر خلاسٌ يا ميّ إن تفقدي قوماً ولدتهم وهو منسوب إليه في ديوان الهذليين ٣ : ١ ، ولا موطن للاستشهاد به هنا . العصر ١٠٣: ١ و ٢.  $(\wedge)$ 

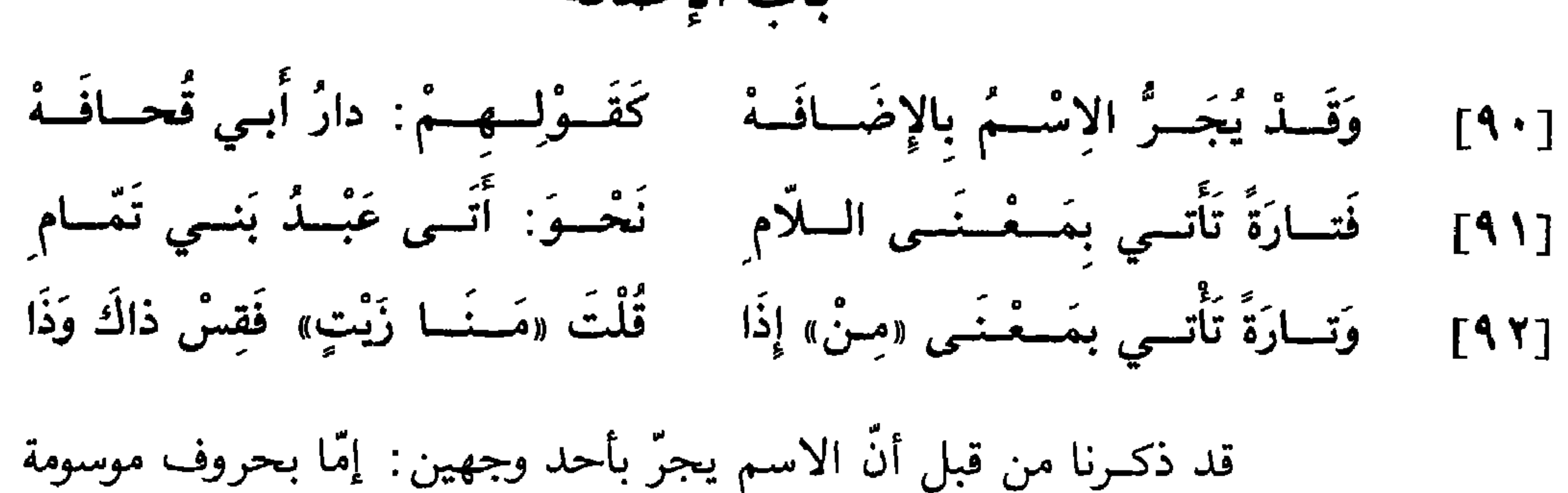

باب الإضافة

والإضافة نوعان: محضة وغير محضة.

ـ فأمَّــا المحضــة فإنَّها تقع تارةً بمعنى اللَّام، وتسمَّى إضافة المِلك والاختصاص، ويكون فيها الأوّل من المضافين غير الثاني، مثل قولك «غَلامُ زَيْدٍ»؛ وتقسع بمعنى «مِنْ»، وتسمّى إضـافــة الـجنس، ويكون الأوّل بعض [ظ٢٩] الثَّاني، كقولك «تُوْبُ خَرٌّ»، أي: تُوْبٌ\* مِنْ خَرٌّ.

وفي غالب أحوال المضافين أن يكون الأوّل منهما نكرة والثاني معرفة، فيتعرَّف النكرة بإضافته إليه، كقولك: غُلامٌ الْأميرِ، و: دارُ زَيْدٍ. وقد يقعان نكرتين، فلا يتعرَّف الأوَّل بالإضافة''، كقولك: طالِبٌ عِلْمٍ ، و: صاحِبٌ

 $\mathsf{V} \bullet$ 

(١) ب: بإضافة.

مال ٍ. ولا يجوز أن يكون أوّل المضافين معرّفاً بالألف واللّام بحال ٍ. وأمَّا الإضافة غير المحضة فهي ما يقدَّر فيها التنوين، ولا يتعرَّف بها المضاف، كإضافة اسم الفاعل إذا أريد به الحال أو الاستقبال ـ والدَّليل على أنَّه لا يتعرَّف به المضاف، كقوله تعالى: ﴿هَدْياً بِالغَ الْكَعْبَةِ﴾(٢)، فلولا أنَّ لفظة «بالِغَ الْكَعْبَةِ» نكرة لما وصف به «هَدْياً» وهو نكرة؛ لأنّ الصفة تكون وفق

يا رُبَّ غَيْرِكِ في السُّسْسَاءِ غَرِيرَةٍ بَيْضَـاءَ قَدْ مَتْـــڤـــّــهــا بِطَلاق (\*) فأدخل «رُبَّ» على «غَيْركِ»، وهي لا تدخل إلاّ على نكرة .

- المائدة ٥ : ٥٩.  $(\mathsf{y})$
- من جـ: على المضافين.  $(\mathbf{r})$ 
	- $.40:17:97$  $(\mathfrak{t})$
- قائل البيت هو أبو محجن الثقفيّ ؛  $(\circ)$ وقد أنشده الحريريّ آنفاً في باب «النكرة والمعرفة».

## وَفـي الْـمُــضـــافِ ما يَجُـــرُّ أَبَـــذَا مِثْلُ : لَٰذُنْ زَيْدٍ، وَإِنْ شِئْتَ «لَذَى»  $[97]$ وَمِــنْــهُ: سُبْـحــانَ وذُو وَمِـشْــلُ وَمَسْعَ وَعِسْنَـدَ وَأُولُسو وُكُسُلٌ  $[95]$ ثُمَّ الْمَجْمَىاتُ السَّتْ: فَوْقَ وَورَا وَيَسْمُسْنَـةً وعَسَكْسَسْهِسَا بِلاَ مِرَا  $[90]$ وَهْكَـــذا: غَيْـــرُ وَبَعْضُ وَسِـــوَى في كَلِم شَتَّــى زَواهـــا مَنْ زَوَى  $[91]$

[الأسماء الملازمة للإضافة]

- (٦) جـ: وذا؛ وهو تحريف.
	- (٧) جا: عمرو وعمر.
- (٨) \_\_\_\_\_\_ . واختيف في القسم؛ وهو تحريف .
- ٧Y

بسكون السّين وفتحها . والفرق بينهما أنّ المسكّنة السّين تحلّ محلّ «بَيْنَ»، والمفتوحة السين تقع فيما لا يتجزّأ؛ كقولك في الأوّل: جَلَسَ وَسْطَ الْقَوْمِ ، وفي الثَّاني : جَلَسَ وَسَطَ الدّارِ؛ فاعرف ذٰلك .

V٣

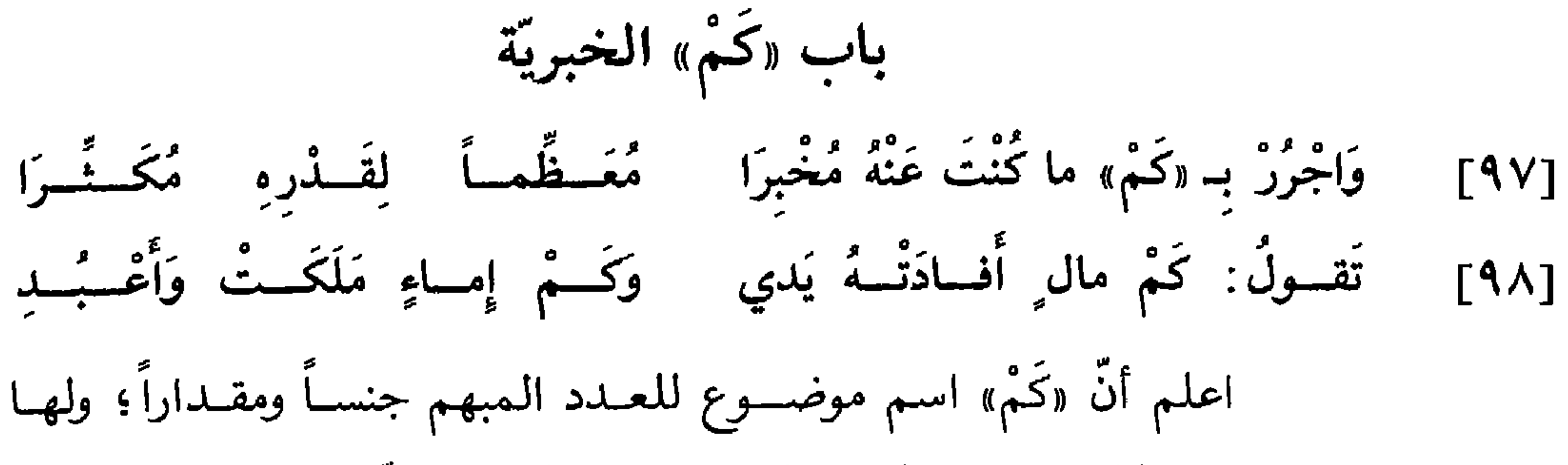

 $\mathbf{H} = \mathbf{H} \times \mathbf{H} = \mathbf{H} \times \mathbf{H} = \mathbf{H} \times \mathbf{H} = \mathbf{H} \times \mathbf{H} = \mathbf{H} \times \mathbf{H} = \mathbf{H} \times \mathbf{H} = \mathbf{H} \times \mathbf{H} = \mathbf{H} \times \mathbf{H} = \mathbf{H} \times \mathbf{H} = \mathbf{H} \times \mathbf{H} = \mathbf{H} \times \mathbf{H} = \mathbf{H} \times \mathbf{H} = \mathbf{H} \times \mathbf{H} = \mathbf{H} \times \mathbf{H} = \mathbf$ 

\* \* \*

 $\sim$   $\sim$ 

- (١) ب: المفتون؛ وهو تحريف.
- 
- 
- -
- (٢) ليس في جد: في الاستفهام.
- (٣) لي في ب: بلا . . . . فاصل.

باب المبتدإ والخبر [٩٩] وَإِنْ فَتَحْتَ النُّـطُقَ بِاسْمٍ مُبْتَــدَا فَارْفَــعْــهُ وَالأَخْـبِــارَ عَنْــهُ أَبَــدَا [١٠٠] تَقسولُ مِنْ ذٰلِــكَ: زَيْــدٌ عاقِــلُ وَالـصُّـلْحُ خَيْــرٌ، وَالأَمـيــرُ عادِلُ [المبتسلماً]

المتداكر اسد ابتدارت رو(۱) وعبَّدته وبه العراما الأافظيَّة عدهم وا

النبيَ 
$$
يُيَيَيَوَّةِ يتنـرَّلَن عنـد المسلمنن في احترامهنَ وتحـريم نكـحصَنَ بمنزلهٌ  
أمّهاتهم، لا أنّهن أمّهاتهم على العقيةة.
$$

[الابتداء بالنكرة]

والغالب أن يكون المبتدأ معرفة؛ وقد يأتي نكرة في خمسة مواطن:

(١) جــ: ابتدأته. (٢) جـــ: أنَّ فيها زيداً؛ بلا «لا». (٣) الأحزاب ٣٣: ٦.

[1] أحدها أن تكون النكرة موصوفة، كقوله تعالي : «وَلَعَبَّدُ مُوُمِنُ خَيَّرُ
$$
\left( \frac{1}{2} \right)
$$
 وائَّاني أن تكون دعاءُ\* للِانسان، كقوله تعالي : «وَسَلامُ وَنَلَرُ $\left( \frac{1}{2} \right)$  وائَاني أن تكون دعاءُ\* للِانسان، كقوله تعالي : «وَسَلامُ وَيَلُ مَلَيَكُمُ»(°).  
[۳] والثّالت أن تكون دعاءُ على الإنسان، كقوله تعالي : «وَيَّلُ

لِلْمُطَفَفِينَ﴾(٦).

[الخبسر]

وأمَّــا الـخبر فالغالب عليه أن يكون نكرة، كقولك: اَلصُّلْحُ خَيْرٌ، و: الَّكُمْ مُ ماداً،، مقد بأنَّ معرفة، كقوله تعالى: ﴿مُحَمَّدٌ رَسُولُ اللهُ ﴾ (".

$$
(\mathbf{A}^*) \cdot \mathbf{A}^* \mathbf{A}^{\text{indip}} \mathbf{A}^{\text{indip}}
$$

. ۲۹ : 
$$
\mathcal{L}^{\text{right}}
$$
 (V)

[١] أحدها ما يعمل في المبتدأ فينصبه دون الخبر؛ وهو «إِنَّ» وأخواتها . [٢] والثاني ما يعمل في الخبر فينصبه دون المبتدأ؛ وهو «كانَ» وأخواتها . [٣] والثالث ما يعمل فيهما جميعاً؛ وهو «ظَنَنْتُ» وأخواتها. ولكلُّ من لهذه الأقسام الثلاثة شرح يذكر في موضعه ـ إن شاء الله تعالى ـ .

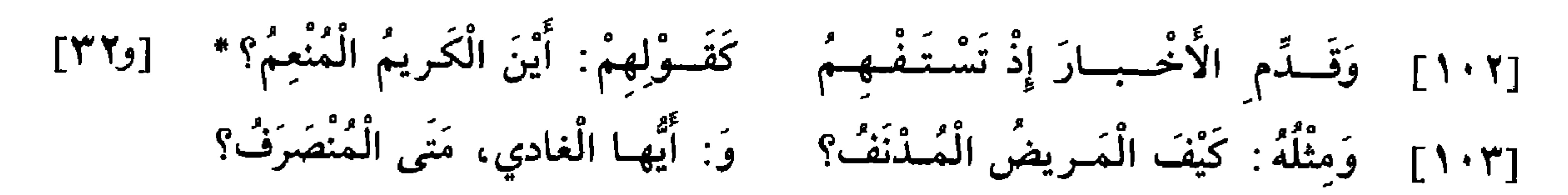

[تقديم الخبر وجوباً]

خبر المبتدأ يجب تقديمه في موضعين :

[١] أحدهما إذا كان ظرفاً أو جارًّا ومجروراً والمبتدأ اسمَ نكرة، على ما قدّمنا ذكره .

[٢] والموضع الثاني إذا كان الخبر استفهاماً، كقولك: كَيْفَ زَيْدٌ؟ و: مَنِّى الْمَسيرُ؟ و: أَيْنَ الْمَسْكَنُ؟ و: كَمْ مالُكَ؟ وإنَّما قدَّمت الأخبار في هٰذا

المسوضح؛ لأنَّ الاستفهـام له صدر الكـلام. وقلد تقسع أسماء الاستفهام مبتدآت، وذلك إذا وقع بعدها الفعل أو الجارّ والمجرور، كقولك: أَيْنَ تَسْكُنُ؟ و: مَتَى تَرْحَلُ؟ و: كَمْ مَعَكَ دِرْهماً؟ ف «أَيْنَ» و«مَتَى» و«كَمُّ» في هٰذا الكلام مبتدآت، وما بعدها هو الخبر.

فَأَوْلِسِهِ النَّصْبَ وَدَعْ عَنْسَكَ الْمِسِرا [٢٠٤] - وَإِنْ يَكُنْ بَعْضُ السُّروفِ الْخَبَـرا وَ: الصُّومُ يَوْمَ السَّبْتِ، و: السَّيْرُ غَدَا [١٠٥] تَقسولُ: زَيْسكُ خَلْفَ عَمْرٍو قَعَـدا [أضرب الخبر] اعلم أنَّ خبر المبتدأ يأتي على عشرة أقسام : [١] يكون معرفة، كقولك : زَيْدٌ أُخوكَ . [٢] ويكون نكرة، كقولك: زَيْدٌ قائِمٌ. فيرفعان في هٰذين الموضعين لكونهما خبر المبتدأ. ٢٣٦ ويكرون البخب فعلاً ماضياً وبينه على الفتح على حكم وضعه

[٦] ويكــون الـخبــر ظرف زمانٍ، إلاّ أنّه يختصّ بأن يكون خبراً عن الأحداث دون الأشخاص، كقولك: اَلصُّوْمُ يَوْمَ السُّبْتِ، و: اَلسُّيْرُ غَداً. ولا يجوز أن تقول: زَيْدٌ يَوْمَ السُّبْتِ، ولا: زَيْدٌ غَداً؛ لأنَّه شخص . فأمَّا قولهم: اَللَّيْلَةَ الْهِلالُ، ففيه حذف تقديره : اللَّيْلَةَ طُلوعُ الْهِلال ِ، ولهذا السّبب لا يقال هذا الكلام إلَّا في يوم استهلال الهلال .

[١٠] او من شرطٍ وجزاءٍ، كقولك: زيد إن تزره يزرك؛ إلا آنه لا بد آن يكون في الجملة ضمير يعود إلى المبتدأ يربطهابه كالهاء في قولك «قامَ أبوهُ»، وفي قولك «أبوهُ مُنْطَلِقٌ»، وفي قولك «إِنْ نَزْرِهْ يَزْرُكَ».

[حذف الخبر]

ثمّ اعلم أنّ العرب حذفت خبر المبتدأ حذفاً لازماً في ثلاثة مواضع : [١] أحدها في قولهم : لَعَمْرُكَ إِنَّ زَيْداً خارِجٌ، إذ تقدير الكلام : لَعَمْرُكَ قَسَمي، أويَميني، فحذف الخبر اكتفاء بجواب القسم عنه.

[٢] والثــاني بعــد «لَــوْلا» التي معنــاهــا\* امتناع الشيء لوجود غيره،  $[$ (و۲۳) $]$ كقولك: لَوْلا زَيْدٌ لَزْرْتُكَ، وتقدير الكلام: لَوْلا زَيْدٌ حاضِرٌ لَزْرْتُكَ؛ فلا يجوز أن يلفظ بهذا الخبر، وقولك «لَزُرْتُكَ» هو جواب «لَوْلا»، وبه اكتفي عن الخبر. [٣] والموضع الثالث في مثل قولهم : أَخْطَبُ ما يَكونُ الأُميرُ قائماً، و: أَطْيَبٌ ما يَكونُ السَّمَكُ مَشْوبًّا، وما أشبه ذلك؛ وتقدير الكلام : إِذا كانَ قائِماً، و: إِذا كانَ مَشْوِيًّا، فحذفوا الخبر كراهية لإطالة الكِلام. فأمًّا ما عدا هٰذه المواضع الثلاثة فإنَّ الخبر يحذف على وجه الاتِّساع إذا دلَّ الكلام عليه، وأكثر ما يقع في الاستخبار. فإذا قيل لك: أَيْنَ زَيْدٌ؟ فقلت: في الْمَسْجِدِ، فقـد حذفت الـمبتـدأ؛ إذ تقـدير الكـلام: زَيْدٌ في الْمَسْجِدِ. وإذا قيل لك: مَنْ عِنْدَكَ؟ فقلت: زَيْدٌ، فقد حذفت الخبر؛ لأنَّ تقدير الكلام: زَيْدُ عِنْدي . وقد يحمل (^) قوله تعالى : ﴿فَصَبْرٌ جَمِيلٌ﴾ (٩) على هٰذين التقـديرين، فقيل إنّ المحـذوف المبتدأ، أي: شَأْني صَبْرٌ جَميلٌ، وقيل: المحذوف الخبر، أي: فَصَبَّرٌ جَميلٌ أُوْلَى من غيره، ولمَّا توسَّعوا في حذف الخبـر كان حذف العائد منه إلى الاسم أولى'''، كقولك: اَلسَّمْنُ

مَنَوانِ بِدِرْهَمٍ ، أي : مَنَوانِ مِنْهُ بِدِرْهَمٍ . ومِنه قوله تعالى : ﴿وَلَمَنْ صَبَرَ وَغَفَرَ إِنَّ ذٰلِكَ لَمِنْ عَزْمِ الْأُمورِ﴾(١١)، أي: إِنَّ ذٰلِكَ لَمِنْ عَزْمِ الْأُمورِ مِنْهُ(١٢).

- (٨) ليس في جــ: ويحمل.
- (۹) يوسف ۱۲: ۱۸ و ۸۳.
- (١٠) من جــ: من غيره . . . . أولي. .
	- (١١) الشورى ٤٢ : ٤٣ .
	- (١٢) ليس في ب: إنَّ ذلك.

و: في فِنساءِ اللَّذَار بِشْسرٌ مائسٌ \* [ظ٣٣] [١٠٦] وَإِنْ تَقُـــلْ: أَيْــنَ الأَميــرُ جالِسُ؟ وَقَــدٌ أُجِيـزَ الـرَّفْـعُ وَالنَّصْبُ مَعَـا [١٠٧] فَـ «جِـــالِسٌ» و«مــائسٌ» قد رُفِعَـا إذا انعقدت جملة المبتدأ والخبر بالاسم والظُّرف وتمَّ الكلام بها، ثم أتيت بعد الظرف باسم نكرة، جاز رفعه ونصبه وكذلك إن كان الخبر اسم استفهام أو جارًّا ومجروراً . فإذا قلت: أَيْنَ الْأُميرُ جالِسٌ؟ أو: زَيْدٌ في الدَّارِ جالِسٌ ، أَو: زَيْدٌ خَلْفَكَ جالِسٌ ، جاز رفع «جالِسٌ» ونصبه . فإن رفعته جعلته خبر المبتدأ، وألغيت الظرف أو الجارّ والمجرور أو اسم الاستفهام، أيّ هٰذه الشلاثــة كان مع الاسم النكــرة. وإن نصبت «جالِساً» نصبته على الحال، وجعلت الظرف الخبر، أو اسم الاستفهام أو الجارّ والمجرور. ومثله: كَيْفَ زَيْدٌ صانِعٌ؟ و: صانِعاً، و: مَتَى الْمَسيرُ واقِعٌ؟ و: واقِعاً؛ إلَّا أنَّ من شرط("') جواز النصب أن يتأخَّر الاسم النكرة عن الظَّرف أو الجارّ والمجرور؛ لأنَّ اسم الاستفهام لا يكون إلَّا صدراً. فإن قدَّمت الاسم النكرة على الجارِّ والمجرور أو الظُّرف، لـم يجز إلَّا الرَّفع، نحو قولك: زَيْدٌ عابدٌ في الدّار، و: زَيْدٌ جالِسٌ خَلْفَكَ . وكذلك يجب الرّفع إذا لـم تنعقد الجملة قبل النكرة، كقولك: مَتَّى

(١٣) ب: إلَّا من شرط؛ بلا «أنَّ».

## [١٠٨] وَهٰكَــذا إِنْ قُلْتَ: زَيْــدٌ نُمْسَّــهُ وَ: خالِمداً ضَرَبْتُ وَضِيعَتْمَ وَضِيعَتْمَ [١٠٩] فَالسرَّفْسُعُ فيسهِ جائسزٌ وَالنَّمْصْبُ ۚ كِلاهُــمـا دَلَّتْ عَلَيْــهِ الْكُـتْـبُ [الاشــتغال] اعلـم أنَّ قولـهم: زَيْداً ضَرَبْتُـهُ، وما جرى مجراه، سمّي «ما شُغِلَ عَنْهُ الْفِعْلُ»، يعني به اشتغال الفعل بالهاء التي في آخره عن العمل في «زَيْدٌ»؛

وهٰذه المسألة من مسائل المبتدأ والخبر، والفاعل والمفعول به ـ ويجوز في «زَيْد» الرفع والنصب: فإذا رفعته جعلته مبتدأً، وقولك «ضَرَبْتُهُ» جملة مركَّبة من فعل وفاعل ومفعول به، وهي خبره؛ وإن نصبت «زَيْداً» نصبته على أنَّه مفعــول به، وليس الناصب له قولك «ضَرَبْتُه»؛ لأنَّه قد نصب مفعولاً، وهو مضمر الهاء، ولا ينصب مفعولاً آخر؛ وإنَّما الناصب لـ «زَيْد» فعل مضمر من جنس الفعل المظهر، وكان تقدير الكلام : ضَرَبْتُ زَيْداً، ضَرَبْتُه . وقد قـرئٌ: ﴿وَالْقَمَـرُّ قَدَّرْنـاهُ مَنَـازِلَ﴾(<sup>١٤)</sup>، برفـع «الْقَمَـر» ونصبـه؛ و: ﴿سورَةٌ أَنْزَلْنَاهَا وَفَرَضْنَاهَا﴾۞۞، بالرفع والنصب، وذلك على حسب ما بيَّناه. والرَّفع في هٰذه المسائل أجود من النصب؛ لأنّ النصب يوجب تقدير عامل محذوف، والرُّفع مستغنٍ عن التقدير، فلهٰذا رجِّح الرُّفع عليه . وإن كان أمراً، كقولك: زَيْداً اضْربْهُ، أو نهياً، كقولك: زَيْداً لا تَضْربْهُ،  $44$  (1٤) يس ١٣٦: ١٤٩: قال ابن مجاهد: قرأ ابن كثير ونافع وأبو عمرو: «والقمرُ»، رفعاً، وقرأ عاصم وابن عامر وحمزة والكسائي : «والصمَرَ»، نصباً . [كتاب السبعة : ٤٠ • ]. (١٥) النور ٢٤: ١؛ قرأ الجمهـور «سورةٌ»، بالرفع؛ وقرأ عمر بن عبد العزيز وجماعة «سورةٌ»، بالنصب. [انظر البحر المحيط ٦ : ٢٧ ٤٢].

ΛY

أو استفهاماً، كقوله تعالى : ﴿أَبَشَرًا مِنَّا وَاحِداً نَتَّبِعُهُ﴾لا''،، أو تحضيضاً : هَلّا<br>زَيْداً أَكْرَمْتَهُ\*، جاز رفع «زَيْد» ونصبه في هذه المواطن أيضاً، إلّا أنّ النصب [ظ٣٤] أقوى من الرّفع؛ لكون هٰذه المواطن تقتضي الفعل الناصب.

(١٦) القمر ٥٤ : ٢٤.

 $\Lambda$ ۳

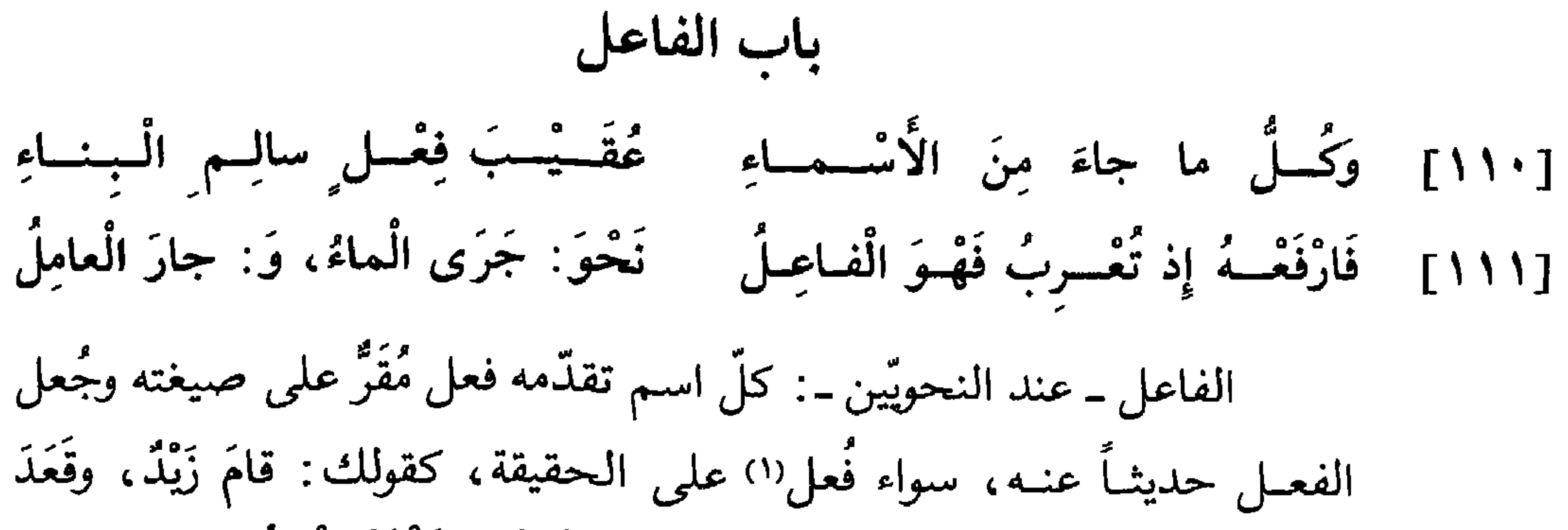

ولا يجوز تقديم الفاعل على الفعل فتقول: زَيْدٌ خَرَجَ؛ لأنَّه ينتقل من باب الفاعل إلى باب المبتدأ، ويقع اللَّبس في الكلام\*.  $[40]$ 

(١) د: کان فعلًا. (۲) د: او فعلاً مجازاً. (٣) ب: لم يسمَّى فاعله؛ وهو تحريف. 

 $\lambda$ 

[١١٢] وَوَحَّــدٍ الْـفِعْــلَ مَعَ الْجَمــاعَــة كَفَـوْلِهِمْ: سارَ الـرِّجـالُ السَّـاعَــة اعلم أنَّ فعل الفاعل يوحِّد إن كان الفاعل مثنَّى أو مجموعاً، فتقول : جاءَ الزَّيْدانِ، و: جاءَ الْقَوْمُ، ولا يجوز أن تقول: جاءا الزَّيْدانِ(°)، و: جاءوا الْقَوْمُ . وقد قيل في لغيّة ضعيفة(٦) : أَكَلوني الْبَراغيث؛ وعند المحقّقين أن هٰذا الكلام فيه لحنتان: ـ إحداهما إلحاق ضمير الجمع بالفعل المتقدّم، والواجب توحيده ـ

\_ والثانية أنَّه كان يجب أن يقول : أَكَلَني أَوْ أَكَلَتْني الْبرَاغيثُ؛ لأنَّ هٰذه الواو لا يجوز أن تكون إلاّ ضمير جمع من يعقل''). ثمَّ اعلـم أنَّ كلَّ فعل لا يخلو من فاعل، إمَّا أن يكون ظاهراً، كقولك: خَرَجَ زَيْدٌ؛ وإمَّا أن يكون ضميراً متَّصلًا بفعل، كالنَّاء في قولك: ضَرَبْتَ، وكالنون والألف في قولك: ضَرَبْنا، وكالألف في قولك: ضَرَبا، أو الواو في قولك: ضَرَبوا ويَضْربونَ، أو النون في قولك: ضَرَبْنَ؛ وإمَّا أن تكون ضميراً مستتراً في الفعل . ولا يقع في الفعل إلَّا إذا تأخَّر عن الاسم‹^)، كقولك: زَيْدٌ ذَهَبَ، و:عَمْرُو يَذْهَبُ، ففي «ذَهَبَ» و«يَذْهَبُ» ضمير مستتر يظهر متى ثني الاسم المتقدّم أوجمع، كقولك: الزَّيْدانِ ذَهَبا، ويَذْهَبانِ؛ والزَّيْدونَ ذَهَبوا،

ويَذْهَبونَ .

جــ : جاء الزيدان؛ وهو تحريف ـ  $(0)$ د: في لغة ضعيفة  $(7)$ (٧) ب: ما يعقل؛ د: إلاَّ ضمير الجمع ممَّن يعقل. (٨) جــ : ولا يقع إلا في الفعل إذا تأخَّر عن الاسم.

 $\Lambda$ 0

ايصب . تلعينيا ، إذا جنسوا بقله تسمى «اللعاعة»'' ، وكان القياس ان يقال «تَلَعَّعْنا»؛ وقالوا: تَقَضَّى الْبازي، والأصل «تَقَضَّضَ»، ومنه قول الراجز: [رجز] تَقَضَّىَ الْبِسَازِي إِذَا الْبِسَازِي كَسَـــرْ'''

وليس ذلك ممّا يقاس عليه .

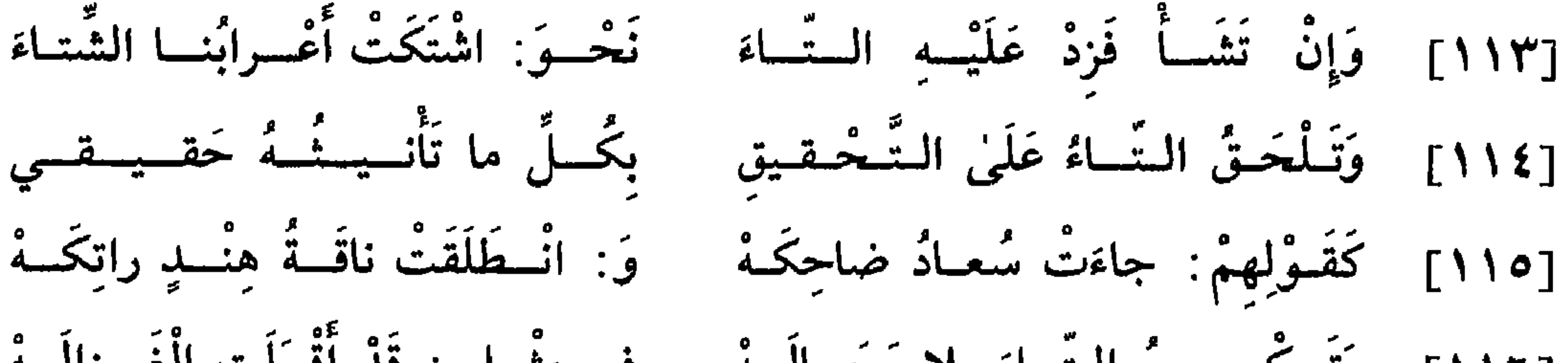

[١١٦] وَتَسكُسِسِرُ السِّاءَ بِلا مَحَسالَــهُ في مِثْــل : قَدْ أَقْبَلَتِ الْغَــزالَــهْ اعلم أنَّ تاء التأنيث يجب أن تلحق الفعل الماضي في موضعين :

- (٩) الشعراء ٢٦ : ٢١ .
- (١٠) اللَّعاعة : الهندباء ؛ واللَّعاع : أوَّل النَّبت . وقيل : اللَّعاعة كلَّ نبت ليَّن من أحرار البقول فيهـا ماء كثير لزج. وتلعَّى اللَّعــاع: أكله، وهــو من محوَّل التضعيف، يقال: خرجنا نتلغَّى ، أي : نأكل اللَّعاع ، كان في الأصل «نَتَلَعَّعُ» . [لسان العرب ــ لعع].
	- (١١) انظره في ديوان العجاج: ٢٨ ؛
- وهـــو من شواهـــد ابــن شقـير في المحلَّى ٢٥٩ وابن جنِّي في المحتسب ١: ١٥٧ والخصائص ٢ : ٩٠ وابن يعيش ١٠ : ٢٥ والمقرَّب ٢ : ١٧١ .

[٢] والموضع الثَّاني إذا تأخَّر الفعل وجب إلحاق التَّاء به مع المؤنِّث الحقيقيّ وغيره، فتقــول: ٱلــدّارٌ\* بُنِيَتْ، و: اَلنّـارُ اضْطَرَمَتْ'''). فأمّا قوله  $[V^{\star}$ ر تعــالـى : ﴿فَـأَنْذَرْنُكُمْ نَاراً تَلَظَّى﴾ ١٣)، فليس الفعل هٰهنا فعلًا ماضياً فكان

[١] أحدهما إذا تقدّم الفعل وكان فاعله مؤنّثاً من الحيوان، كقولك : قامَتْ هِنْدُ، و: وَضَعَتْ ناقَتْكَ .

[وافر]

 $\overline{\phantom{m}}$ 

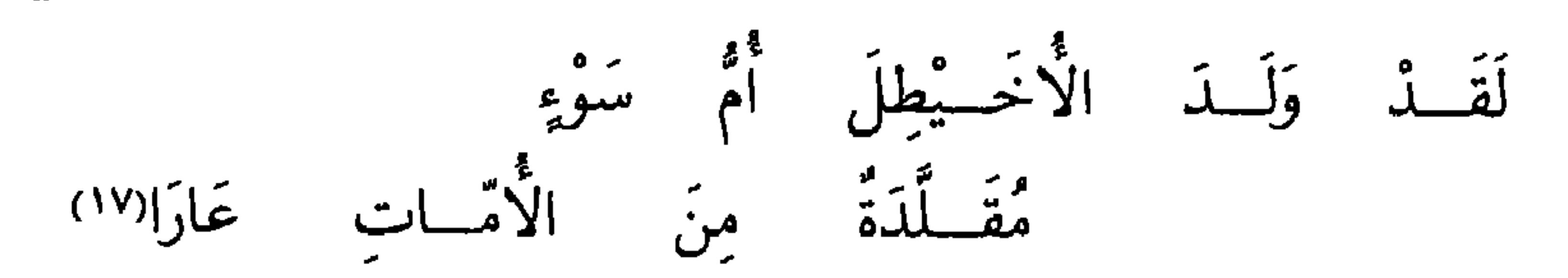

وقد نطق بهاتين اللُّغتين القرآن، فقال سبحانه وتعالى: ﴿وَأَخَذَ الَّذِينَ ظَلَمُوا الصَّيْحَةُ﴾(١٨)، وفي موضع آخر: ﴿وَأَخَذَتِ الَّذِينَ ظَلَموا الصيحة كار ١٩). [٣] والمسوضسع الثَّـــالث ما جمــع بالألف والتَّــاء، كقــولـك: جاءَ ی کو دی می افزار می شود. او در این مواد است که در این مواد است که در این مواد است که از این مواد است که از این

=

ولو لـم يكن شعراً لـجاز: لَقَدْ زَلَدَتْ.

\* \* \*

## (٢٠) الحجرات ٤٩: ١٤.

 $\Lambda$ ٩

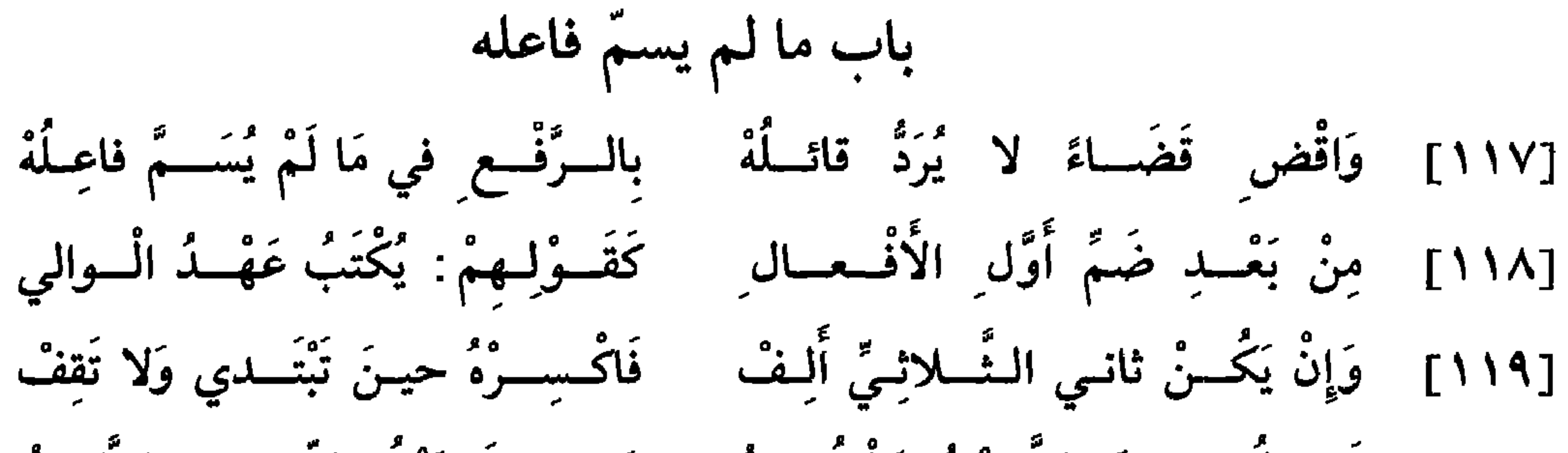

وإن عدم المفعول الصحيح واجتمعت الأربعة الأخر كقولك : سيرَ بزَيْدٍ يَوْمَيْنِ فَرْسَخَيْنِ سَيْراً شَديداً، جاز أن تقيم أيّها شئت مقام الفاعل، فيكون في إعراب لهذه المسألة أربعة أوجه؛ وهي :

(١) جـــ: وتغيير.

کو مو<br>توب .

\* \* \*

والفعا ينقسم خمسة أقسام:

[٢] والثاني ما يتعدَّى إلى مفعول واحد، نحو: ضَرَبَ وقَتَلَ، وكأفعال الحواسٌ الخمس، نحو: أَبْصَرَ وسَمِعَ وشَمَّ وذاقٌ ولَمَسٌ.

[٣] والقسم الثــالث ما يتعــدّى إلى مفعــولين ويجوز الاقتصار على

أحدهما، مثل: أَعْطَى وكَسَا وأَطْعَمَ وسَقَى'')، كقولك: أَعْطَيْتُ زَيْداً دِرْهَماً؛ وإن شئت قلت: أَعْـظَيْتُ زَيْداً، ولا تذكـر ما أعـطيت؛ وإن شئت قلت: أعطيت دِرْهَماً، ولا تبيَّن من أعطيت.

وقــد يقــع الـمفعــول الثاني في هٰذا الـقسم جارًّا ومجروراً، كقولك: اِخْتَرْتُ عَمْراً مِنَ الرِّجال ِ، و: جَعَلْتُ الْمَتاعَ في الْوعاءِ.

(١) د: إمَّا بهمزة النقل. (۲) د: وأسقى .

[٤] والقسم البرابسع ما يتعدَّى إلى مفعولين ولا يجوز الاقتصار على

سبحانه وتعالى: ﴿وَتَغْشَى وَجُوهَهُمُ النَّارُ﴾ (°). [٣] والممرتبة الثالثة'') أن يأتي مقدَّماً على الفعل، كما قال سبحانه وتعالى : ﴿وَكُلًّا وَعَدَ الله الْخُسْنَى﴾ (٧) . ويجوز إدخال اللَّام عليه عند تقدَّمه،

- (٣) جـ: المفعولين.
- (٤) ب: والرتبة الثانية.
- إبراهيم ١٤: ٥٠.  $(\circ)$
- ب: والرتبة الثالثة.  $(\lambda)$
- $\cdot$  ) الحديد ٥٧ : ١٠.

كقوله تعالي : 
$$
\frac{2}{3}
$$
 لِلِرُوُيا تَعُبُرونَهَ»(٧)، ولا يجوز أن تنخل هَذه اللاّم عليه علية عند تأخيره(٧).  
و إنّما جوّز تقدّم المفعول على الفاعل، وامتنج تقدّم الفاعل علية، لأنّ  
|عـراب الفاعل الرّفع، ولو قدّم على الفعل لاشتب المباین إعراب المبترًا، وهُذا اللّبس  
[ظ۳۲]   مأمون في قبيل المفعول به؛ لكون إعرابه النصب المباین إعراب المبترا\*؛

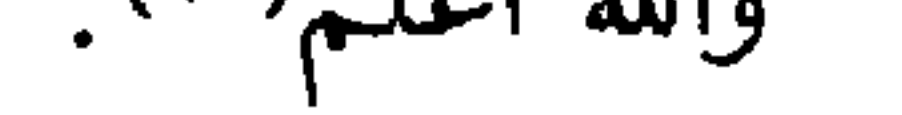

[١٢٣] . وَإِنْ تَقُــلْ: كَلَّمَ مُوسَــىٰ يَعْــلَىٰ . فَقَــدِّمِ الْـفــاعِــلَ فَهْــوَ الْأَوْلَـىٰ قد ذكرنا جواز تقدَّم المفعول على الفاعل على وجه المجاز والتوسُّع في الكلام؛ إلَّا أنَّ جواز ذٰلك متعلَّق بالأمن من اللَّبس، فمتى وقع اللبَّس على السَّــامع وجب تقديم الفاعل منهما'''، وذلك أن يكونا جميعاً ممّا لا يبيّن فيهمــا'''' الإعــراب ولا يتميّز أحدهما بصفة يبيّن فيها الإعراب، كقولك: ضَرَبَ موسَى عيسَى، فتقدَّم «موسَى» إن كان هو الضَّارب، وتؤخُّره إن كان هو المضروب.

وإن أُمن الالتبــاس'''' في الكــلام، جاز التقديم والتَّأخير، كقولك: أَرْضَعَتِ الصُّغْـرَى الْكُبْـرَى'''، و: أَكَلَت الْكُمَّتْـرَى الْخُبْلَى . وكذلك إن

- (٨) يوسف ١٢: ٤٣ .
	- (٩) من د: عليه.
- (١٠) من د: والله أعلم.
- (١١) ب: منها؛ وهو تحريف.
- (١٢) ب: فيها؛ وهو تحريف.
	- (١٣) جه: الاشتباه.
- (١٤) د: وضعت الصغرى الكبرى.

۹٤

وصفت أحد الاسمين المقصورين، كقولك: ضَرَبَ موسَى الطُّويلَ عيسَى ؛ لأنَّك بنصب الصّفة(١٥) نبِّهت على أنَّ موسى المفعول به . ومتى شككت في الاسم الــواقــع بعد الفعل، ولـم تدر أفاعل هو أم مفعــول‹‹۱›)، فاحــذفه واجعل مكانه ضمير نفسك؛ فإن وجدت الضمير تاءً فالاسم هو الفاعل، وإن وجدت الضمير نوناً وياءً فالاسم هو المفعول''').

فإذا قلت: أَشْبَعَ زَيْدٌ الضَّيْفَ، فارفع زيداً لأنه الفاعل، بدلالة أنَّك إذا رددت الفعـــل إلى نفسـكْ<sup>(١٨)</sup>، قلت: أَشْبَعْتُ الضَّيْفَ؛ وإذا قلت: أَشَبَــعَ زَيْداً الرُّغيفُ، فارفع الرُّغيف وانصب زيداً، بدلالة أنَّ الرغيف هو الفاعل، لأنك إذا رددت إلى نفسك، قلت: أَشْبَعَني الرَّغيفُ؛ وعلى هٰذا تعمل في \*كلُّ ما  $[$ (و $\mathsf{M}$ ] يشكل عليك .

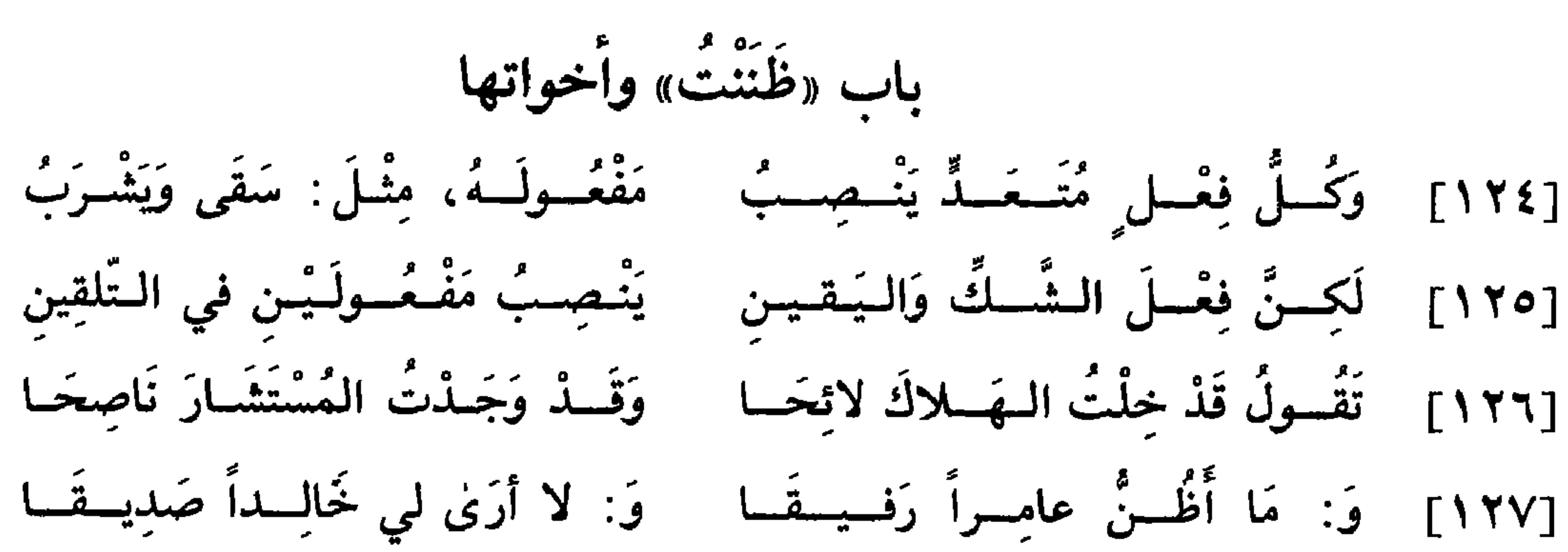

[١٢٨] وَهٰــكَـــذا تَفْـعَــلُ في «عَـلِمْـتُ» وَفـي «حَـسِـبْـتُ» ثُمَّ في «زَعَمْتُ» قد ذكرنا أنَّ أفعال الشكَّ واليقين تتعدَّى إلى مفعولين فتنصبهما جميعاً . وتلك الأفعـــال سبعـــة : ظَنْنْتُ، وحَسَبْتُ، وخَلْتُ، وزَعَمْتٌ، ووَجَــدْتٌ، ورَأَيْتُ، وَعَلَمْتُ. فهذه الأفعال السبعة وما يتصرّف منها تدخل على المبتدأ والخبـر فتنصبهمـا جميعاً، كقولك: ظَنْنْتُ زَيْداً خَارجاً، و: حَسِبْتُ السَّعْرَ رَخِيصاً. ولا يجوز أن تقتصر على أحد المفعولين فتقول: حَسبْتُ السَّعْرَ، ولا : ظَنَنْتُ زَيْداً . ولكن يجوز أن تقيم «أَنْ» المفتوحة المخفَّفة مع الفعل مقام المفعولين، فتقول: ظَنَنْتُ أَنْ يَخْرُجُ زَيْدٌ. وكذلك يجوز أن تقيم لفظة «ذَاكَ» و«ذَلِكَ» مقام المفعولين، كقولك: ظَنَنْتُ ذَاكَ، و: حَسبْتُ ذٰلكَ.

وقعت متوسّطة، كقولك: زَيْداً ظَنَنْتُ مُنْطَلقاً، أو متأخّرة عنهما، كقولك: «زَيْدُ مُنْسَطِلِقٌ ظَنَنْتُ» جاز نصب الاسمين ورفعهمـا، إلَّا أن رفعهمـا إذا تأخَّرت «نَمَتْتُ» أحسن وأجود . ثمّ اعلم أنّ «رَأيتُ» تنصب المفعولين إذا كانت بمعنى «عَلِمْتُ»، فإن كانت بمعنى «أَبْصَـرُتُ»، كقـولك: رَأَيْتُ الـهلَالَ، أو بمعنى «اعْتَقَدْتُ»، 

واحداً، كقولك: وَجَدْتْ الضَّالَّةَ.

- (٢) جـــ : أصبت رئته .  $\mathcal{N}^{\star}$ الأنمال  $\Lambda$ : ٦٠  $(\mathfrak{r})$ 
	- (٤) ب: لقولك.

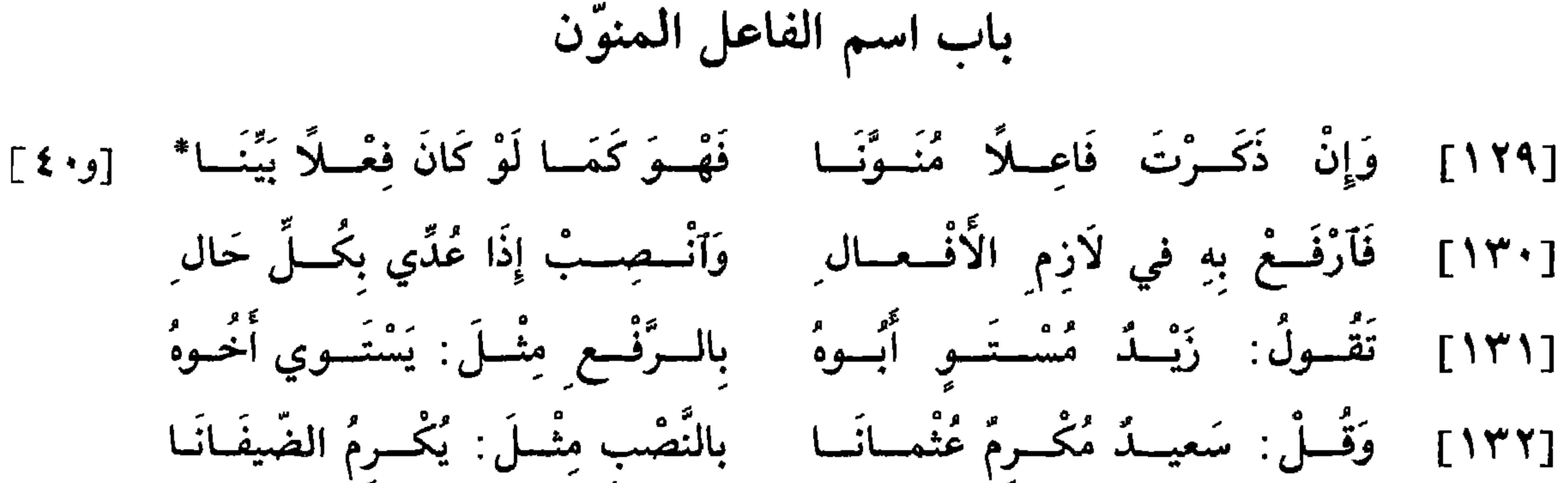

اعلم أن العـرب شبَّهت اسم الفاعل بالفعل المضارع المشتقُّ منه؛ لاتَّفاقهما في عدّة الحروف، وفي هيئة الحركة والسكون. ألا ترى أنَّ قولك «ضَارِبٌ» يضاهي قولك «يَضّربُ» في كون كلّ واحد منهما على أربعة أحرف، ثانيهمـا ساكن، وما عداه متحرِّك. فلمَّا اشتبها من هذا الوجه أعرب الفعل المضــارع من بين أنــواع الأفعــال، وأعْمــل اسم الفاعل كما يعمل الفعل المضارع. إلَّا أن من شروط عمله أن يكون للحال أو الاستقبال، كقولك: هٰذَا مُُقيمٌ الصُّــلاةَ السَّاعَةَ وَضَاربٌ زَيْداً غَداً، فتنصب «الصَّلاةَ» و«زَيْداً» بــ «مُقيمٌ» و«ضَارِبٌ»، كما تنصبهما لو قلت: هٰذا يُقيمُ الصَّلاةَ وَيَضَّربُ زَيْداً.

وإن كان اسم الفاعل بمعنى الماضي لم يعمل عمل الفعل، بل يجرّ

٩A

(١) ليس في ب: فرساً.
بَالغَ الكَعْبَةِ﴾(<sup>٤)</sup>، والمعنى والتقدير: هَدْياً بَالِغاً الكَعْبَةَ، فالتنوين فيه مقدّر وإن

حذف؛ وكقوله<sup>(٥</sup>) سبحانه وتعالى: ﴿عَارِضٌ مُمْطِرُنَا﴾ (٢).

\* \* \*

- جہ: بل يجرِّها بعده؛ وهو تحريف.  $(\Upsilon)$  $\mathbf{r}$  الطّلاق ٢: ٣: قال اس مجاهد : كلَّهم قـرأ «بالغٌ أَمْرَهُ»، منوّناً؛ وروى حفص والمفضّل عن عاصم : «بالغُ أَمْرِهِ»، مضافاً . [كتاب السبعة: ٦٣٩].
	- $(3)$  المائلدة ٥ : ٩٥.
	- (٥) ب و د : ولقوله .
	- $\mathcal{N}(7)$  الأحقاف ٦٤ : ٢٤.
	- وليس في جـــ: وكقوله . . . . ممطرنا؛ وهو في حاشية د .

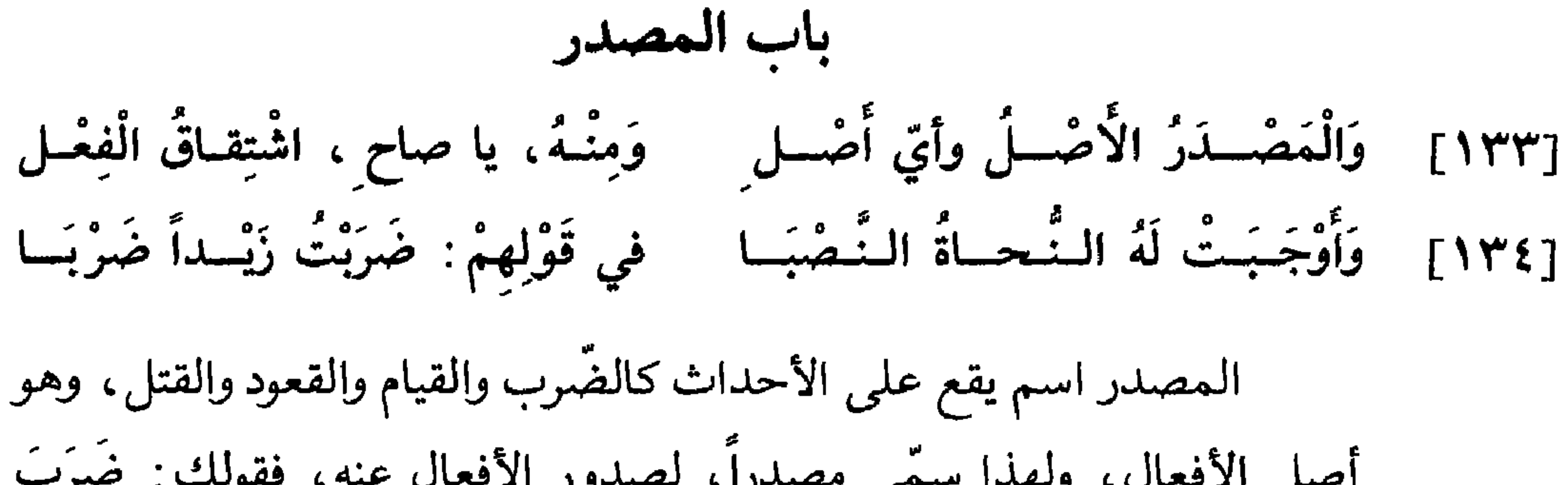

ـ سبحانه وتعالى ـ أعلم'') .

- (١) ليس في جــ: مشتقَّ من الضَّرب.
	- $(1)$  النساء ٤ : ٦١.
		- $f: \mathfrak{t} : \mathfrak{t} \rightarrow (\mathfrak{t})$  (۳)
- (٤) ليس في جــ: كقوله . . . . العدد.
	- (٥) النَّور ٢٤ : ٤ .
	- (٦) من د: والله . . . . أعلم.

(٧) الشعراء ٢٦ : ٢٢٧ . وفي جــــو د : واذكروا الله كثيراً . (٨) ب: كولك؛ وهو تحريف. (٩) جـــ: فحذف في من الكلام؛ د : فحذف في الكلام . (١٠) النَّمل ٢٧ : ٨٨. (١١) جــ: وإن كانا اثنتين؛ وهو تحريف.

تَمَرُّ مَرَّ السَّحَابِ﴾ (١٠)، وتقديره: وَهِيَ تَمَرُّ مَرًّا مِثْلُ مَرِّ السَّحَابِ. وقد تقام الآلة مقام المصدر، فتقول: ضَرَبْتُهُ مِقْرَعَةً، وضَرَبْتُهُ سَوْطًاً، فتنصب «مِقْرَعَةً»، و«سَوْطاً» نصب المصدر، وإن كانا آلتين(<sup>١١)</sup>.

 $\mathbf{V} \cdot \mathbf{V}$ 

وقد يقام العدد مقام المصدر كما بيّنّاه في قوله تعالى: ﴿فَاجْلِدُوهُمْ نَمانينَ جَلْدَةً﴾15)؛ فقس عليه(١٣).

\* \* \*

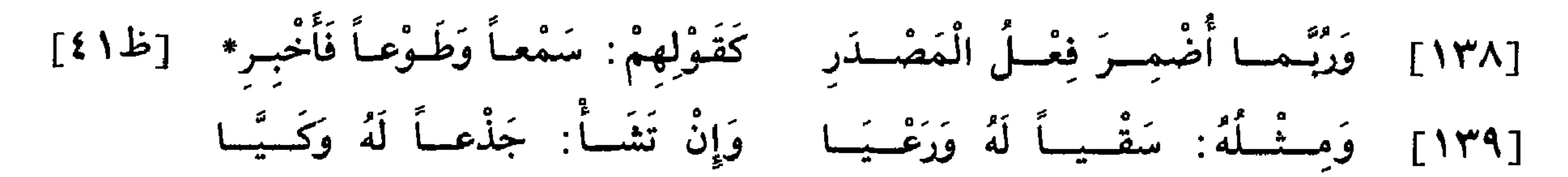

القول الأوّل.

وممَّا نصب على المصدر ولم ينطق بفعله قولهم : سُبْحانَ الله ؛ و: جاءَ زَيْدٌ وَحْدَهُ؛ على أنَّ بعضهم قد جعل انتصاب «وَحْدَهُ» على الحال، وقدّره بمعنى قولهم: جاءَ زَيْدُ مُنْفَرِداً. ولفظة «وَحْدَهُ» تكون منصوبة في كلُّ موضع إلاّ في ثلاثة مواضع :

ذٰلِكَ خَقًّال<sup>(١٨)</sup>، و: أَصَدَّقْ ذٰلِكَ صِدْقاً <sub>.</sub>

[١٤٠] وَمِــتْــلُهُ: جاءَ الأُمـيــرُ رَكْـضَــا وَاشْـتَـمَــلَ الـصَّـمّــاءَ إِذْ تَوَضّـــا

قد اختلف النحويّون في المصدر الواقع موقع الحال، كقولك: أُقْبَلَ الأَميرُ رَكْضاً، و: جاءَ زَيْدٌ مَشْياً؛ فقال الأكثرون: إنَّ الوجه نصبهما ونظائرهما

- (١٨) جـ: أجود لك حقًا؛ وهو تحريف
	- (١٩) من د: لم ينسج على منواله.
- (٢٠) جـ: عنيز وحده؛ وهو تصحيف.
- (٢١) ليس في ب: وهما . . . . أعلم.
	- (٢٢) الملك ٦٧: ٣٠.

 $\sim$ 

(٢٣) ب: وينصبانهما.

 $\rightarrow$ 

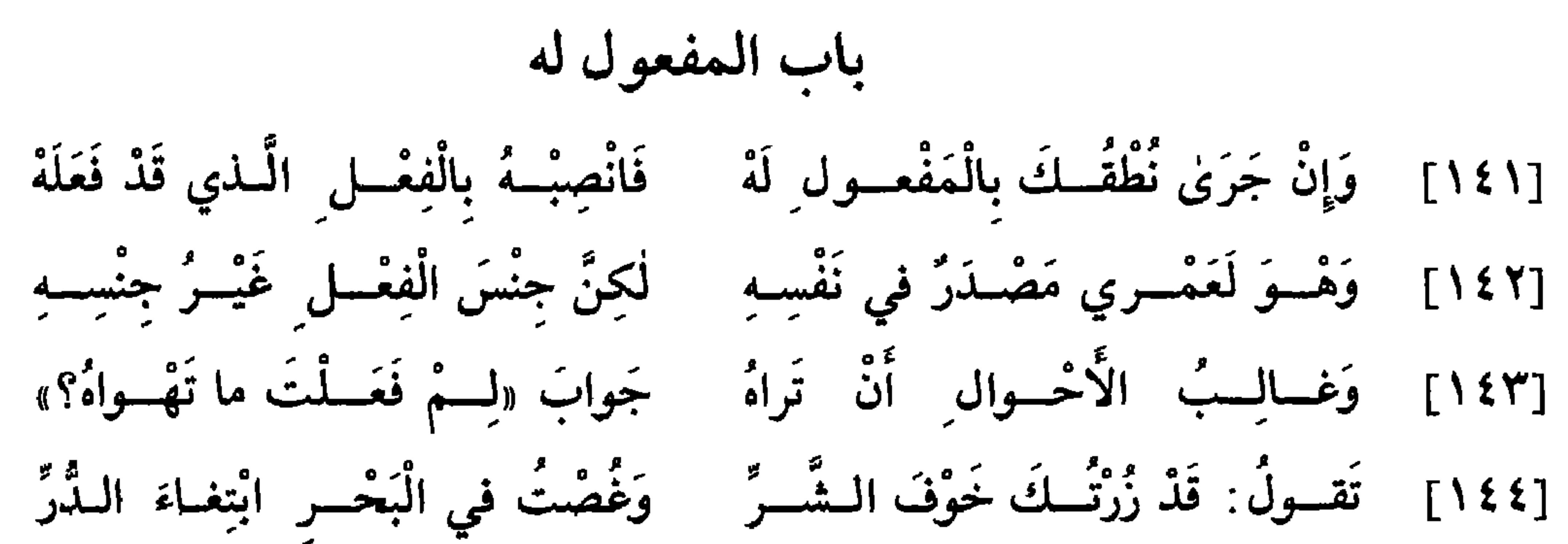

المفعول له هو العلَّة في إيقاع الفعل، والغرض في إيجاده؛ ولا يكون إلَّا مصـدراً، غير أنَّ العامل فيه لا يكون إلَّا فعلًّا من غير لفظه، كما قال\*  $[412]$ سبحـــانـــه وتعـــالى: ﴿يَجْعَلُونَ أَصــابِعَهُمْ في آذانِهِمْ مِنَ الصَّــواعِقِ حَذَرَ الْمَوْتِ﴾(')، فينتصب «حَذَرَ» على أنّه مفعول له، وهو مصدر، والناصب له «يَجْعَلُونَ»، وهو من غير لفظه . ومن شرطه أن يُرَى جواب : لِمَ فَعَلْتَ؟ ألا ترى أنّه لو قال لك قائل : لِمَ يَجْعَلونَ أَصابِعَهُمْ في آذانِهِمْ؟ لقلت: حَذَرَ الْمَوْتِ. ويجوز أن يكون المفعول له نكرة ومعرفة، وقد جمعهما حاتم الطائي (٢)

[طويل]

رَأَه مُرْ مَوْراءَ الْبَكْسِرِيم ادَّخْسَارَهُ }<br>وَاسْتَسْرَ عَوْراءَ الْبَكْسِرِيم ادْخْسَارَهُ وَأَعْسِرْمُسْ عَنْ شَتْمِ السَّنِيمِ تَكَّ رُّمَسَــالَا)

> | البقرة ٢ : ١٩ ـ  $(1)$

في قوله :

- انظر ديوان حاتم الطائيّ ٨١ وحماسة البحتريّ ١٧١ .  $(\Upsilon)$ وقد أورده أبو زيد الأنصاريّ مع أبيات كثيرة في قصيدة حاتم نفسها في النّوادر ١١٠ و  $.111$
- البيت من شواهد سيبويه ١ : ١٨٤ و ٢٤٤ والأخفش ١٦٧ والكامل ١ : ٢٩٢ والمقتضب =  $(\mathfrak{r})$

فنصب «اِدِّخارَهُ» وهو معرفة، و«تَكَرُّماً» وهو نكرة، على أنهما مفعولان لهما ـ ويجـوز تقديم المفعول له على الفعل الناصب له، كقولك: مَخافَةَ الشَّرُّ جئتُكَ . وكان الأصل في المفعول له إدخال اللَّام عليه، فتقول: جِئْتُكَ لِمَخافَةٍ الشَّرِّ، وبهٰذا سمِّي مفعولاً له . غير أنّ العرب حين حذفت اللَّام منه نصبت . وقد تدخل هٰذه اللَّام على الفعل المضارع، فتكون بمعنى العلَّة، كقولك: جئْتُكَ لِتُعْطِيَنِي؛ وإن شئت قلت: جئَّنَّكَ لأَنْ تُعْطِيَنِي . ويجوز حذف اللَّام من «أَنْ»، فتقول: جئُّتُكَ أَنْ تُعْطِيَنِي؛ لأنَّ «أَنْ» والفعل الذي يليها تقعان موقع المصدر، فيكون تقدير الكلام: جِئْتُكَ لِلإِعْطاءِ؛ وعلى هٰذا فقس.

٢ : ٣٨٤ والأصول ١ : ٢٠٧ وابن شقير مي المحلَّى ٦٩ وجمل الزَّجَّاجي ٣١٩ واللمع ٩م وابن برهان ١٢٦ وابن يعيش ١ : ٤ ه والعيني ٣ : ٧٥ وخزانة الأدب ١ : ٤٩١ وعوراء الكريم: فعلته القبيحة . ادَّخاره: لحفظه .

 $\mathcal{F}$  +  $\mathcal{L}$ 

\*اعلـم أن المفعول معه من جملة المفاعيل الفضلات، وينصبه الفعل  $[51]$ و $[51]$ الذي قبله بواسطة الواو التي هي بمعنى «مَعَ». وليس من المفاعيل ما ينتصب بواسطة إلاّ المفعول معه والمفعول دونه، الذي هو الاستثناء . ولا يجوز حذف الواو من المفعول معه كما جاز حذف اللَّام من المفعول له، ولا أن تقدَّمه على الفعل الناصب له كما جاز تقديم المفعول له على ناصبه . مثال ذلك قُولِك: جاءَ الْبَرْدُ وَالطَّيالِسَةَ، و: اسْتَوَى الْماءُ وَالْخَشَّبَةَ، و: ما صَنَعْتَ وَزَيْداً، و: مازِلْتُ أسيرُ وَالنَّيلَ، و: لَوْ تُركَتِ النَّاقَةُ وَفَصِيلَها لَرَضِعَها؛ فما بعد الواو في هٰذه المسائل ينتصب على أنّه مفعول معه، والواو الدّاخلة عليه بمعنى «مَعَ). وتقديره: جاءَ الْبَرْدُ مُصاحِبًا لِلطَّيالِسَةِ، واسْتَوَى الْماءُ في الارْتِفاع (') حَتَّى لَحِقَ الْخَشَبَـةَ، و: ما صَنَعْتَ في حال ِ مُصـاحَبَتِكَ زَيْداً، و: مازلْتُ أسيرُ

مُصاحِبًا للِّنيلِ ، و: لَوْ خُلِّيتِ النَّاقَةُ(٢) [مَعَ الْفَصيلِ ٣) لَرَضِعَها الْفَصيلُ(٤). والفـرق بين هٰذه الواو والواو التي بمعنى العطف أنّ هذه الواو تؤذن بمعنى المصــاحبـة فقط، والــواو التي بمعنى العطف توجب الشركة<sup>(٥)</sup> في

- (١) ليس في ب: في الارتفاع.
- ب: لو حلبت الناقة؛ وهو تصحيف.  $(Y)$ 
	- زيادة للإيضاح .  $(\mathbf{r})$
	- د: لأرضعت الفصيل.  $(1)$ 
		- ب: توزن بالشركة .  $(0)$

للخشبة إذا نصبتها فعل في الاستواء. وإذا قلت: ما صَنَعْتَ وَزَيْدٌ''، كان السؤال عند الرّفع عن صنعه وعن صنع زيد، وإذا نصبت «زَيْداً» فالسؤال عن صنعه وحده لا غير") في حال مصاحبته زيداً. ولو قلت: مازلْتُ أُسيرُ والنَّيلُ، بالرفع لاقتضى الكلام أنَّك تعني أنَّ النَّيل يسير أيضاً لمجراه'''. ولو قلت: لَوْ تُركَتِ النَّـاقَةُ وفَصيلُها لَرَضِعَها، لاقتضى الكلام أن يكون كلًّا منهما قد حبس عن الأخر؛ وعلى هٰذا فقس.

(٦) ليس في د: فإن . . . . الفاعل. (٧) \_\_\_\_\_\_ : أو في البرد . (۸) ب: وزيداً (٩) من د: لا غير. (١٠) ليس في جـ: لمجراه.

1 • A

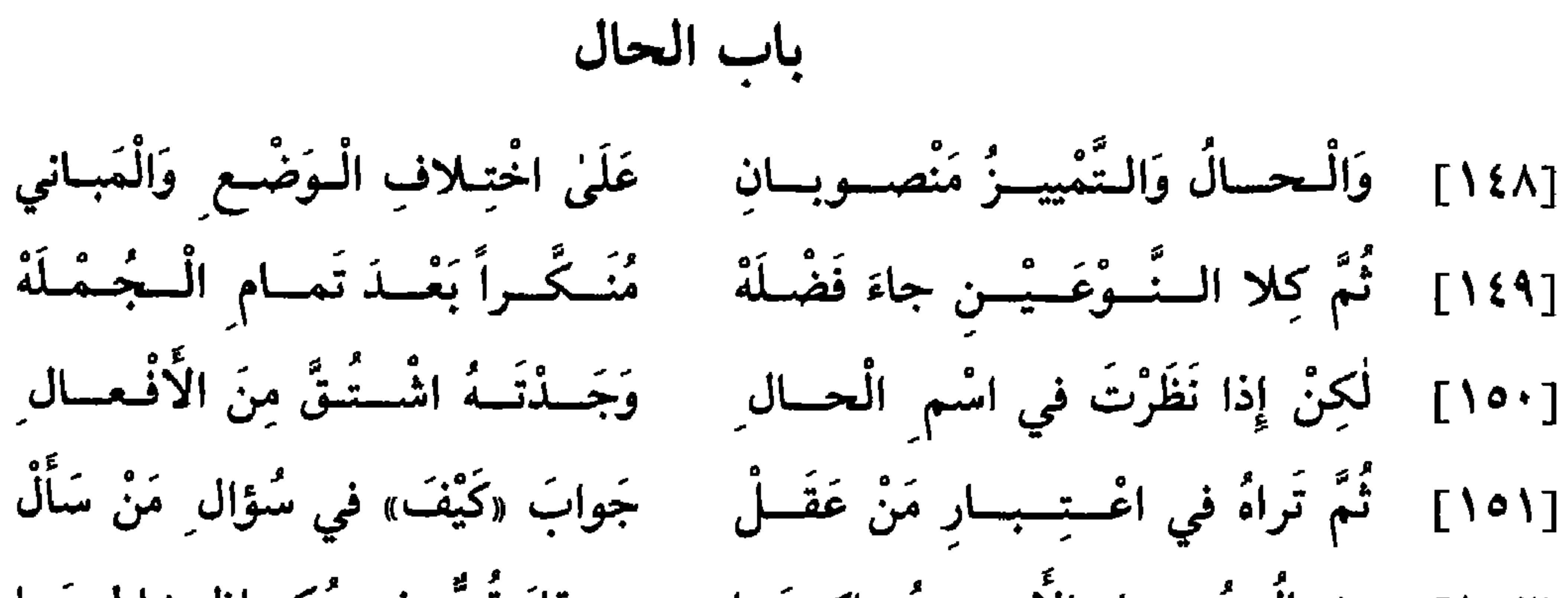

1.9

لمَيَّـةَ موحشـاً طَـلَلْ  $(1)$ . . . . . . . . . . . . . . .

وكــذلـك لا يجــوز أن يكون صاحب الـحال نكرة؛ لئلًا يصير الاسم الفضلة صفة له في مثل قولك : جاءَ رَجُلٌ ضاحِكٌ . إلاّ أنّه إن قدّمت الصفة على الموصوف، انتصب على الحال، كقول الشاعر"): [مجزوء الوافر]

لصاحب الحال.

فنصب «موحِشاً» على الحال حين قدّمه . ولو قال : لِمَيَّةَ طَلَلٌ موحِشٌ ، لوجب رفعه على الصفة .

- ويجوز تقديم الحال على صاحبها وعلى الفعل العامل فيها، فلك أن تقول: جاءَ زَيْدٌ راكِبًا، و: جاءَ راكِبًا زَيْدٌ، و: راكِبًا جاءَ زَيْدٌ.
- وقد يقع الفعل موقع الحال، إلاّ أنّه إن كان ماضياً<sup>(٥)</sup> وقع بعد «قَدْ»، كقولك: جاءَ زَيْدٌ قَدْ غَنِمَ<sup>(٦)</sup>.

ويجوز إدخال الواو على «قَدْ»، وتسمَّى هذه الواو واو الحال، ويكون

- (٣) ب و د : کقول الراجز.
- دعد المناسبات وسيدع والتحارث وتتمارك درمانه تستعملهما

وقـد يقع الـجارّ والـمجرور موقع الـحال، كقوله تعالى : ﴿فَخَرَجَ عَلَى قَوْمِهِ في زِينَتِهِ﴾(١٠)، أي: مُتَزَيِّنَاً\*. [ظلاع]

[١٥٣] . وَمِنْسُهُ: مَنْ ذا بِالْفِناءِ قاعِسلَا . وَ: بِعْسَتُسهُ بِدِرْهَــمٍ فَصِـاعِسلَا العامل في الحال يكون فعلًا صريحاً، مثل: جاءَ وأَقْبَلَ وَيَقومُ ويَقْعُدُ؛ ويكون في معنى فعل كالظُّرف وحرف التنبيه واسم الإشارة والجارّ والمجرور. فالـظُّرف كقــولـك : زَيْدٌ عِنْـدَكَ جالِسـاً، وتقــدير الكلام : زَيْدٌ اسْتَقَرَّ عِنْدَكَ جالِساً<sup>(١١)</sup>، والتنبيه كقوله تعالى : ﴿وَهٰذا بَعْلِي شَيْخَاً﴾(<sup>١٢)</sup>، أي : أُنَبُّهُ عَلَيْهِ

# عِنْــدَ شَيْخـوخَتِه؛ واسم الإشارة: ذَا زَيْدٌ واقِفًا؛ والحارُ والممجرور كقولك:

- من جد: معنی .  $(V)$
- (٨) جـــود: إذ قد غنم. (٩) المدَّثَّر ٧٤: ٦ ؛
- قرأ الجمهور «تستكثرُ»، برافع الراء، وقرأ الحسن وابن أبي عبلة بجزم الراء، وقرأ الحسن أيضاً والأعمش «تستكثرَ»، بنصب الراء [الطر البحر المحيط ٢٣٧٢ : ١٣٧٢]
	- (١٠) القصص ٢٨ : ٧٩.
	- (١١) ليس في جـ. وتقدير . . حالساً
		- . ٧٢ : ١١ هود ١١١ : ٧٢.

أَنْ تَقُولُ: زَيَّدَ جَالِسًا عِنْدَكَ، وَلَا أَنْ تَقُولُ: قَائَمًا هَذَا زَيَّدَ.

وقــد نصبت علمى الحــال أسماء وردت بعد الاستفهام، كقولك: ما نَسْأَنُكَ قائِماً، و: ما بالُكَ ماشِياً، و: مَنْ ذا بِالْبابِ جالِساً. ومنه قوله تعالى : ﴿فَمَا لَهُمْ عَنِ التَّذْكِرَةِ مُعْرِضَينَ﴾ (١٥). وممَّــا ينتصب على الحــال قولهم: بِعْتَهُ بِدِرْهَم فَصاعِداً، أي: فَزادَ الدِّرْهَمُ صاعِداًلا''؛ ومنه أيضاً: بَيَّنْتُ حِسابَهُ باباً باباً، و: جاءَ الْقَوْمُ جَميعاً، و: أَدْخُلُوا أَوَّلاً أَوَّلاً ٧٧٪، و: هَلَّمُوا واحِداً واحِداً، و: بعْنُهُ \*يَداً بِيَدٍ؛ والـمعنى :  $[50]$ بَيْنْتُ لَهُ حِسابَهٌ مُفَصَّلًا، و: جاءَ الْقَوْمُ مُتَرافِقينَ، و: أَدْخُلُوا مُرَتَّبِينَ‹^')، و: بِعْتُـهُ مُناقِداً، و: هَلَمُّوا مُرَتَّبِيـنَ. ففي هٰذه الأسماء المنصوبة على الحال

\* \* \*

[١٥٤] وَإِنْْ تُرِدْ مَعْــرِفَــةَ الــتَّــمْــيــيـــز لِكَــيْ تُعَــدَّ مِنْ ذَوي السَّمْـيـيــزِ .[١٥٥] فَهْسَوَ الَّــذي يُذْكَــرُ بَعْــدَ الْعَـدَدِ وَالْسَوَزْنِ وَالْكَيْـلِ وَمَـذْروعِ الْيَـدِ مِنْ قَبْسلِ أَنْ تَذْكُــرَهُ وَتُــفْــمِـــرَهْ [١٥٦] وَ«مِنٌ»، إِذا فَكَّرْتَ، فيهِ مُضْمَرَهْ [١٥٧] تَقسولُ: عِنْسدي مَنَسوانِ زُبْسدَا وَخَـــمُـــسَــةُ وَأَرْبَـــعـــونَ عَبْـــدَا

باب التمييز

[١٥٨] وَقَــدْ تَصَــدَّقْــتُ بِصــاعٍ خَلّا و: مالَـهُ غَيْــرُ جَريــبٍ نَخْــلَا التمييز يشبـه الحـال في كون كلّ منهمـا اسمـاً نكرة يأتى بعد تمام الكــلام؛ إلاَّ أنَّ الفــرق بينهما أنَّ الـحال يكون مشتقًّا من الفعل في أغلب الكلام، ويرى جواب «كَيْفَ»؛ والتّمييز اسم جنس، ولهٰذا سمّي تمييزاً؛ لأنّه يميّز الـجنس الّذي تريده ويفرده من الأجناس التي يحتملها الكلام . ثمّ إنّه ترى «مِنْ» مقدّرة معه . وأكثر ما يأتي بعد المقادير الأربعة ، الّتي هي المعــدود والموزون والمكيل والممسوح. فالعدد ما ينتصب بعد «أَخَذَ عَشَىَ» إلى «تِسْعَةٍ وَتِسْعينَ»، كقوله: ﴿إِنِّي رَأَيْتُ أَحَدَ عَشَرَ كَوْكَباً﴾ (')، وفي الطرف الأخير: ﴿تِسْعٌ وَتِسْعُونَ نَعْجَةً﴾(٢). والكيل كقولك: عِنْدي قَفيزانِ

- مِرًّا؛ والوزن كقولك: عِنْدي\* مَنَوانِ سَمْناًًا"؛ والمساحة كقولك: لَهُ عِشْرونَ [ظ٥٤] جَريباًً<sup>(٤)</sup>، و: ما في السَّماءِ قَدْرُ راحَةٍ سَحاباً . و«مِنْ» في جميع ذٰلك مقدّرة؛ ألا ترى أنَّه يحسن أن تقول: رَأَيْتُ أَحَدَ عَشَرَ مِنَ الْكَواكِب، و: عِنْدي قَفيزانِ يوسف ١٢: ٤ .  $(1)$ 
	- $\mathcal{F}$ صَ ۱۳۸ : ۲۳ .  $(\Upsilon)$
	- الْمَنا: المكيال الذي يكيلون به السَّمن وغيره، وقد يكون من الحديد أوزاناً؛ وتتنيته:  $(1)$ منوان ومنيان، والأول أعلى . وبنو تميم يقولون . هو من ومنان وأمنان . (٤) الجريب: مكيال قدر أربعة أقفزة.

[١٥٩] وَمِنْسُهُ أَيْضِماً: نِعْمَ زَيْسُدٌ رَجُّلاً وَ: بِئْسَ عَبْسُدُ السدّارِ مِنْسُهُ بَذَلا

مِنْ بُرٌّ<sup>(٥)</sup>، وَمَنوانِ مِنَ السَّمْنِ . فإن قلت: عِنْدي رِطُلٌ زَيْنًا؛ جاز أن تنصب «زَيْنًا» على التمييز، وأن تجرُّه بالإِضافة، وأن ترفعه على أنَّه بدلٌ من الرَّطل.

اعلــم أنَّ «نِعْـمَ» و«بئْسَ» فعلان بدلالة اتَّصال التاء، الَّتي هي علامة التأنيث بهما في قولك: نِعْمَتِ الْمَرَّأَة، و: بِئْسَتِ الْجارِيَةُ. وهما فعلا المدح والـذَّمَّ، ولفظهما يوحَّد مع الاثنين والجماعة، ولا يكون فاعلهما إلَّا ما فيه الألف واللَّام'')، أو ما أضيف إلى ما فيه هٰذه الألف واللَّام، كقولك: نِعْمَ الرَّجُلُ زَيْدٌ، و: بئْسَ صاحِبُ الْعَشيرَةِ بِشْرٌ. ويرتفع «الرَّجُلُ» بإسناد «نِعْمَ» إليه، ويرتفع «زَيْدٌ» على أحد وجهين: \_ إِمَّا أَن يكون مبتدأ مؤخَّراً، و«نِعْمَ الرَّجْلُ» خبره. ـ وإِمَّا أن يكون خبر مبتدإٍ محذوفٍ\''، كأنَّه قال: الْمَمْدوحُ زَيْدٌ، و: ألْمَذْمُومُ بِشْرٌ.

بِئْسَ الْبَدَلُ بَدَلاً ؛ فأضمر وفسّر المنصوب. وإن كان الفعـــل لمؤنَّث<sup>(٩)</sup> جاز أن تثبت علامــة التــأنيث في «نِعْمَ» و«بئْسَ» وأن تحذفها، كقولك: نِعْمَ الْمَرْأَةُ هِنْدٌ، و: نِعْمَتِ الْمَرْأَةُ هِنْدُ.

[١٦٠] وَ: حَبَّــذا أَرْضُ الْـبَقيــعِ أَرْضَــا و: صَالِــحٌ أَطْهَــرُ مِنْــكَ عِرْضَـا اعلم أنَّ «حَبَّذا» مؤتلفة من كلمتين: إحداهما(١٠، «حَبَّ»، والأخرى «ذًا»، إلاّ أنَّهما جعلا كالشيء الواحد، ولهذا لم يجز الفصل بينهما. ولفظ «حَبِّذا» واحد مع المؤنث والمذكَّر [والمفرد]('') والاثنين والجمع . والمعرفة بعد «حَبَّذا» مرتفعة بالابتداء، وخبر الابتداء محذوف (١٢)، كما ذكـرنا في «نِعْـُم» و«بئْسَ»؛ والنكرة بعدها منتصبة على التمييز. فإذا قلت: حَبَّذا زَيْدٌ رَجُلًا ، نصبت «رَجُلًا» على التمييز؛ لأنَّه اسم نكرة جاء فضلة ، وهو اسم جنس، ويصلح أن يقدّر بعده «مِنْ»، فتقول: حَبَّذا زَيْدٌ مِنْ رَجُل ِ. وقال بعضهم: إن كان الاسم النكرة جنساً انتصب على التمييز، نحوما مثَّلناه، وإن كان مشتقًا انتصب على الحال، كقولك: حَبَّذا زَيْدٌ ضاحكاً . ثمّ اعلم أنّ من مواطن التمييز النكـرة الـواقعــة بعــد «أَفْعَــل» الّــذي للتَّفضيل، كقـولنا في «الملحة»: و«صالِحٌ أَطْهَرُ مِنْكَ عِرْضاً»؛ ومثله: زَيْدٌ أَحْسَنُ مِنْكَ خُلُقاً، وَأَنْظَفُ`''' مِنْكَ ثَوْباً، وأَظْرَفُ مِنْكَ عَبْداً. ويجوز أن (٩) ب: الفعل المؤنث. (١٠) ب: أحدهما؛ وهو تحريف. (١١) زيادة للإيضاح. (١٢) ليس في ب: وخبر الإبتداء محذوف. (١٣) ب و د : وأنضف؛ وهو تحريف.

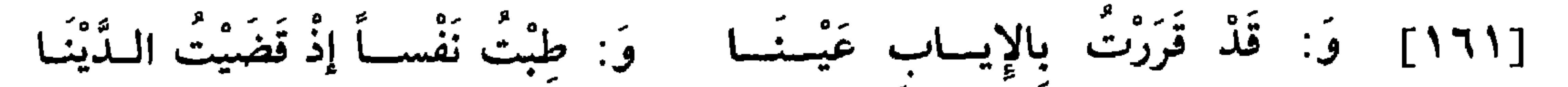

\* \* \*

[ظ٢٤] تحـذف لفظة «مِنْ»، فتقول: زَيْدٌ أَحْسَنُ \*خُلُقاً، وأَنْظَفُ ثَوْباًلا)، وأظْرَفُ عَبْداً، إلَّا أن تضيف الفعل°'' إلى ذات الشيء، كقولك : مُفْلحٌ أَكْرَمُ عَبْدٍ، و: وَجْهَكَ أَحْسَنُ وَجْهِ، و: نَوْلُكَ أَرْفَعُ نَوْبٍ .<br>و: وَجْهَكَ أَحْسَنُ وَجْهِ، و: نُوبُكَ أَرْفَعُ ثُوبٍ .

هٰذا النــوع من أنواع التمييز المحوّل، وكان أصله: قَرَّتْ عَيْني، و: طابَتْ نَفْسي، فحوّل الاسم المجرور بالإضافة إلى أن جعله''') فاعلًا، ومنه قوله تعالى : ﴿وَاشْتَعَلَ الرَّأْسُ شَيْبًا﴾۞۞، أي : وَاشْتَعَلَ شَيْبُ الرَّأْس . ومن هٰذا القبيل قولهم: تَصَبَّبَ زَيْدٌ عَرَقًاً، و: تَفَقَّأْ عَمْرُو شَحْماً، و: ضِقْتُ بِالْأَمْرِ جُو<br>ذرعاً .

\* \* \*

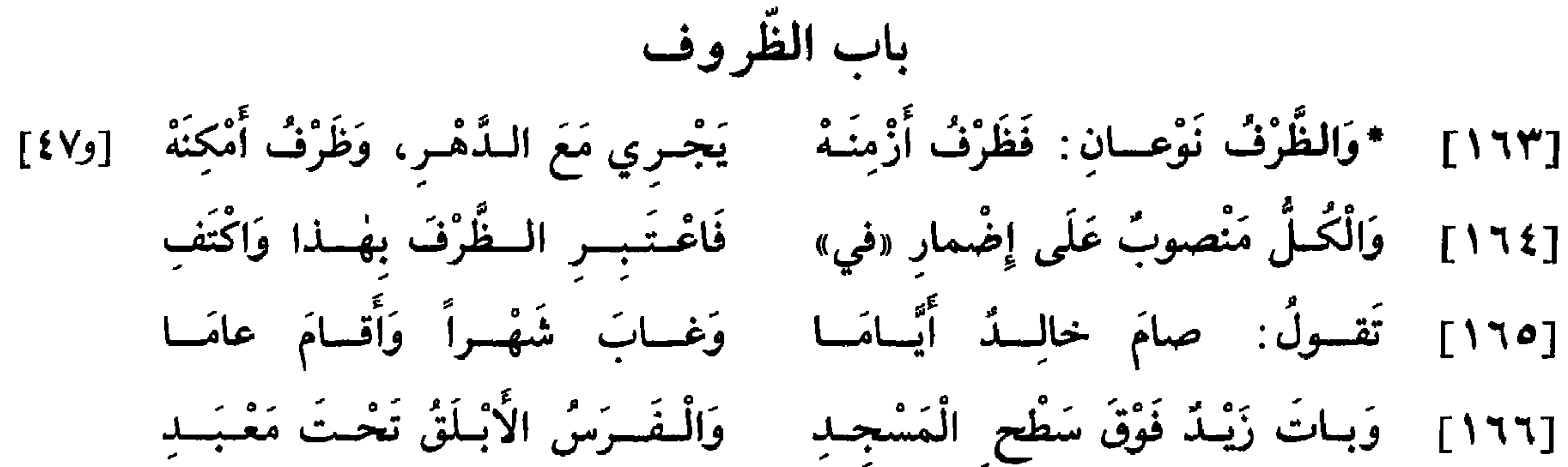

[١٦٧] وَالسرِّيسعُ هَبَّتْ يَمْنَسَةَ الْمُصَلِّى وَالسِزَّرْعُ تِلْقاءَ الْسَحَيْسَا الْمُنْهَسُلُّ وثسمٌ عَمْسِرُو فَادْنُ مِنْسُهُ وَاقْسِرُب [١٦٨] وَقيهمَــةُ الْـفِـضَــةِ دونَ الــذَّهَب وَنَــــخْــــلُهُ شَرْقِـــتِي نَـهْـــر مره [١٦٩] ودَارُهُ غَرْبِسِيَّ فَيْضِ الْبَسِصْسَرَهْ اعلم أنَّ الظُّرف ظرفان''): ظرف مكان وظرف زمان : [١] فأمَّا الزَّمان فهو عبارة عن مرور اللَّيل والنَّهار، وله أسماء متنوَّعة، فمنها ما يعبّر به عن جميعه كالدّهر والأبد و«قَطَّ»، إلّا أنّ «قَطُّ» اسم لما مضى من الزّمان، و«الأُبَد» اسم لجميع الآتي منه؛ ولهٰذا يقال: ما فَعَلْتُهُ قَطُّ، ولا ءہ پوء<br>افعله ابداً.

- (۱) ليس في ب: ظرفان.
- (٢) من جــ : من الزمان .
- (٣) ليس في ب: ظرفان.

ولـم يُنطق بـ «في»، كقولك: قَدِمْتُ يَوْمَ الْجُمُعَةِ، و: صُمْتُ يَوْمَ الْخَميس ، و: غِبْتُ عَنْكَ شَهْراً، و: أَقَمْتُ عِنْدَكَ عاماً، فتنصب هٰذه الأسماء\* نصب [ظ٤٧] الظُّروف لتضمُّنها معنى «في»؛ إذ تقدير الكلام: قَدِمْتُ في يَوْمِ الْجُمُعَةِ، و: صُمْتُ في يَوْمِ الْخَمِيسِ . ولوقوع الأفعال فيها سمّيت ظروفاً تشبيهاً لها بظروف الأمتعة المودعة

 $\sim$  . The set of the set of  $\sim$  . The set of  $\sim$  . The set of  $\sim$ 

ذاتَ يَوْمٍ ، وذاتَ مَرَّةٍ، وكقولك: خَرَجْتُ سَخَرَ، إذا أردت به سحر يومك بعينه .

وقد تقام صفة الظَّرف مقامه بعد حذفه، كقولك: أَقَمْتُ عَنْدَهُ قَليلًا منَ النَّهارِ، و: سامَرْتُهُ كَثيراً مِنَ اللَّيْلِ ، و: زُرْتُهُ قَريباً مِنَ الْعَصْرِ، فتنصب: قَليلًا وكَثيراً وقَريباً، نصب الظرف؛ وتقدير الكلام فيها: زَماناً قَليلًا، و: زَماناً كَثيراً، و: زَماناً قَرِيباً، فحذف الموصوف وأقيمت الصّفة مقامه .

وقلد نُصب بعض المصادر نصب الـظّرف، فقـالـوا: أَتَيْتُـهُ غُروبَ

وأمَّا المبهمة فهو ما لا حدَّ له يحصره، كأسماء الجهات السَّتُّ الَّتي هي : فَوْقَ وتَحْتَ وقُدَّامَ وخَلْفَ ويَمينَ وشِمالَ، وما جرى مجراها مثل: يَمْنَةَ ويَسْـرَةَ وقُمِــالَــةَ وتُـجاهَ ودونَ وعِنْدَ ونَحْوَ وشَطْرَ وشَرْقِيَّ الْبَلْدَةِ وغَرْبِيَّ النّاحِيَةِ وفَرْسَخ ومَرْحَلَة وبَريد وقِبَلَكَ و«ثَمَّ»، وإن كانت مبنيّة على الفتح .

مِنَّى مَناطَ الثُّرَيَّا، وفي الأنيس المقرَّب: زَيْدٌ مِنِّي مَقْعَدَ الْقابِلَةِ، وفي المبعَد المهـان: زَيْدٌ مِنِّي مَزْجَـرَ الْكَلْب؛ فتنتصب هٰذه المصـادر انتصـاب ظرف المكان . وتقدير الكلام : زَيْدٌ مِنِّي مَكانَ مَنَاطٍ الثُّرَيّا، و: مَكانَ مَقْعَدِ الْقابلَةِ، و: مَكَانُ مَزْجَرِ الْكُلْبِ.

[١٧٠] وَقَـدْ أَكَـلْتُ قَبْـلَهُ وَبَـعْـدَهْ وَإِثْـرَهُ وَخَـلْفَـهُ وَعِـنْـدَهْ اعلم أنَّ في الأسماء ما إذا أضيف إلى شيء صار من جنسه والتحق بنوعه؛ فمن ذلك «قَبْل» و«بَعْد»، إن أُضيفا إلى ظرف زمان صارا من جنسه، وانتصبا انتصاب ظرف الزمان، وإن أُضيفا إلى ظرف مكان صارا من جنسه وانتصبــا انتصــاب ظرف الـمكــان ـ وكــذلـك أسماء العدد و«كُلُّ» و«بَعْض» و«نصّْف» و«تُلُّتْ»، وما أشبه ذلك من الأجزاء، وكذلك لفظة «بَيْنَ». فإذا قلت: أُخْرَجُ قَبْلَ يَوْمِ السَّبْتِ، و: أَقْدُمْ بَعْدَ أَسْبوعِ ، و: صُمْتُ خَمْسَةَ أَيّامٍ ، و: أَقَمْتُ عِنْدَهُ كُلٌّ \* النَّهار، و: سامَرْتَهُ بَعْضَ اللَّيْل ، و: رَجَبٌ'') بَيْنَ جُمادَى [و9ع]

- جدو د: أمامك سرت.  $(7)$ 
	- $\cdot$  الأنفال  $\wedge$ : ٢١.  $(Y)$
- جـ: رحت؛ وهو تصحيف .  $(\wedge)$

وَشَعْبِـانَ، انتصب: قَبْـلَ وبَعْـدَ وكُلَّ وبَعْضَ وبَيْنَ، انتصاب ظرف الزّمان؛ لإضافتها إليه" وحصولها" كالجزء منه، ومنه قوله تعالى: ﴿فَلَبِتَ فيهِمْ أَلْفَ سَنَةٍ إِلَّا خَمْسِينَ عَاماً﴾۞ ( )، وكقوله سبحانه وتعالى : ﴿تَوْتَمِي أَكُلَهَا كُلُّ حِين بإِذْنِ رَبِّهَا﴾ (١٢) . وإذا قلت: داري قَبْـلَ الْمَسْجِـدِ، وبَعْـدَ الْحَمَّامِ ، و: سِرْتُ بَعْضَ ذَهْ يَمْنِ مَنْ وَ: قَطَعْتُ عِشْرِينَ مَرْحَلَةً ، و: صَلَّيْتُ بَيْنَ السَّارِيَتَيْنِ ، انتصب «قَبْلَ»

و«بَعْدَ» و«عِشْرينَ» و«بَعْضَ » و«بَيْنَ» انتصاب ظرف المكان ـ

\* \* \*

[١٧١] وَ«عِنْــدَ» فيـهــا النَّصْبُ يَسْتَمِــرُّ لٰكِــنَّــهــا بــ «مِــنْ» فَقَطْ تُجَــرُّ وقــد ذكــرنــا أنّ «عِنْدَ» ظرف مكـان، إلاّ أنّها خاصّة لا يدخلها الرفع بحال ٍ . وأمَّا الجرّ فلا يجرِّها<sup>(١٣)</sup> من حروف الجرّ سوى «مِنْ» وحدها ؛ كما قال سبحانه وتعالى : ﴿وَلَوْ كَانَ مِنْ عِنْدِ غَيْرِ اللهِ﴾(١٤)، فأمَّا قول العامَّة : ذَهَبْتُ إِلَى عِنْدِهِ، فهو من لحونهم الفاحشة'''؛ والله أعلم''''.

\* \* \*

## 1 7 7

- (١١) العنكبوت ٢٩ : ١٤ . (١٢) إبراهيم ١٤: ٢٥: (١٣) جــ: فلا يجرُّ من. (١٤) النساء: ١٢:٤؛ ليس في ب: كما قال . . . . الله (١٥) ب وجـ: ألحانهم الفاحشة. (١٦) من د: والله أعلم.
- (٩) ب: لإضافتهما إليه.

(١٠) د: وحصولهما.

and the state of the

and the contract of the contract of the contract of the contract of the contract of

وتقديره: اَلرَّحيلَ اسْتَقَرَّ الْيَوْمَ٬٬<sup>٬٬</sup>٬ \*و: زَيْدُ اسْتَقَرَّ خَلْفَكَ. وعند بعضهم أن [ظ٤٩] المحـذوف هو اسم الفاعل، وتقدير الكلام: اَلرَّحيلُ مُسْتَقِرُّ الْيَوْمَ، و: زَيْدٌ مستقر خُلْفَكَ.

the contract of the contract of the contract of the contract of the contract of

 $\mathcal{L}(\mathcal{L}(\mathcal{$ 

\* \* \*

the control of the control of the

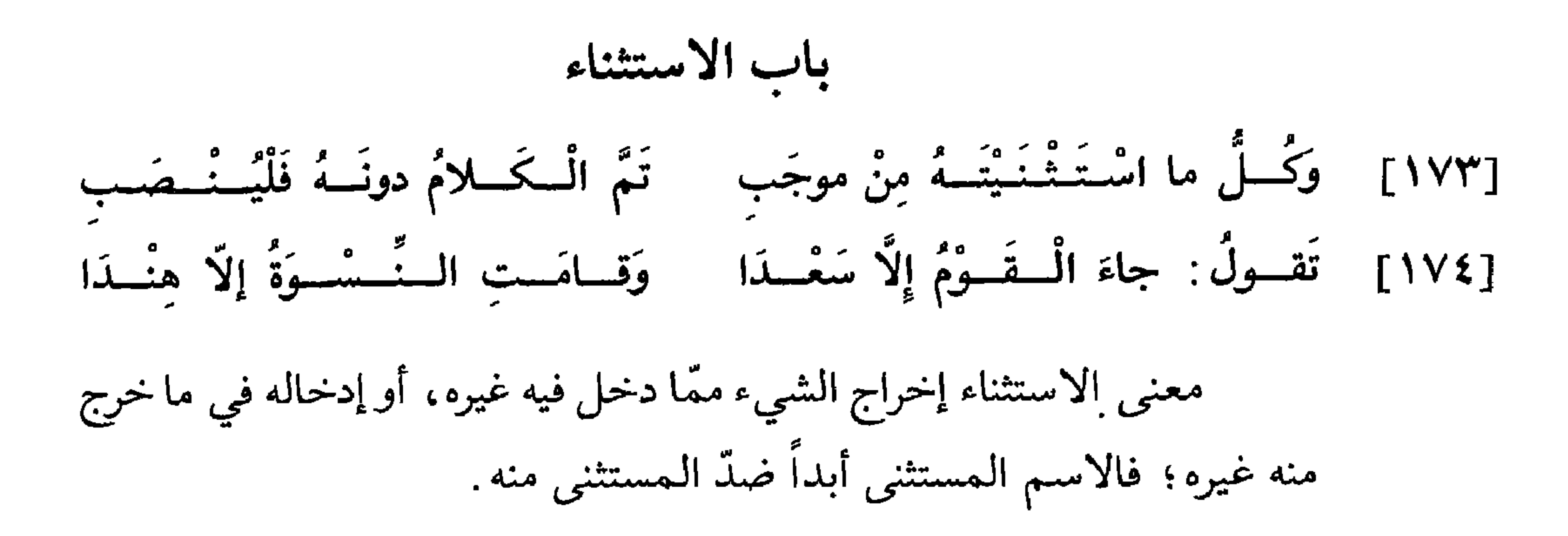

\* \* \*  $\begin{bmatrix} 1 & 1 \\ 1 & 1 \end{bmatrix}$ وللاستثناء عدّة أدوات، إلاّ أنّ حرفه المستولي عليه «إِلاّ». ولا يخلو حال الكلام قبل أن ينطق بـ «إِلَّا» من قسمين: أحدهما أن يكون منقطعاً، والثّاني أن يكون تامًّا . ــ فإن كان منقـطعــاً مرتبــطاً بـمــا بـعـد «إِلَّا»، لـم تعمل «إِلَّا» شيئاً من الإعراب، بل يكون إعراب ما بعدها كإعرابه لولم تُذكر، وذلك قولك : ما قامَ إِلَّا زَيْدٌ، و: ما ضَرَبْتُ إِلَّا زَيْداً، و: ما مَرَرْتُ إِلَّا بِزَيْدٍ؛ فـ «إِلَّا» هٰهنا أفادت

إثبات القيام لزيد وإيقاع الضَّرب به وحصول المرور به، من غير أن أحدثت إعراباً؛ ومن هٰذا القبيل قوله تعالى: ﴿وَمَا أَصَلَّنَا إِلَّا الْمُجْرِمُونَ﴾''). وكان قولك : ما قامَ إِلَّا زَيْدٌ، بمنزلة قولك : قامَ زَيْدٌ، إِلَّا أَنَّ بينهما فرقاً لطيفاً، وهو أَنَّك إذا قلت: قامَ زَيْدٌ، فقد أثبتٌ له القيام وأبهمت ذكر غيره؛ وإذا قلت: ما قامَ إِلَّا زَيْدٌ، فقد أثبتٌ له القيام ونفيته عن غيره؛ ويسمَّى هٰذا القسم «اَلْفِعْلَ\*  $[0 \cdot 0]$ ٱلمُفَرَّعَ لما بَعْد «إِلَّا».

(١) الشعراء ٢٦: ٩٩.

ـ وأمّــا إذا كان ما قبل «إلاّ» كلاماً تامًّا، فلا يخلو من أحد قسمين:

كمــا نصب الفعــل الـمفعول معه بواسطة الواو. وعند بعضـهم أنَّ «إِلاَّ» هي النَّـاصبـة، وأنَّ تقدير الكلام: جاءَ الْقَوْمُ أَسْتَتْني زَيْداً، أو: لا أَعْني زَيْداً، والأقرل أصحٌ ؛ والله أعلـم'''.

فَأَوْلِسِهِ الإِبْسِدالَ في الإِعْسراب [١٧٥] ﴿ وَإِنْ يَكُنْ فِي ما سِوَى الإِيجِــابِ [١٧٦] تَقــولُ: ما الْـفَـخْــرُ إلاّ الْـكَــرَمُ وَهَــلٌ مَحَــلٌّ الْأَمْـنِ إلاَّ الْـحَــرَمُ إذا أتى الاستثناء من غير موجب، وهو أن يكون الكلام نفياً أو استفهاماً

أو نهياً، فالأجود أن تعرب ما بعد «إِلَّا» بإعراب ما قبلها على سبيل البدل، تقول: ما قامَ أَحَدٌ إِلَّا زَيْدٌ، و: ما ضَرَبْتُ أَحَداً إِلَّا زَيْداً، و: ما مَرَرْتُ بِأَحَدٍ إِلَّا

زَيْدٍ؛ فتعرب زَيْداً في الـمواطن الثلاثة بإعراب «أَحَد» على سبيل البدل . ولك أن تنصب الاسم المستثنى على الأصل، فتقول: ما قامَ أَحَدٌ إِلَّا زَيْداً، و: ما ضَرَبْتُ أَحَداً إِلَّا زَيْداً، و: ما مَرَرْتُ بِأَحَدٍ إِلَّا زَيْداً. وعلى اللّغتين قـرىً قوله تعالى : ﴿مَا فَعَلُوهُ إِلَّا قَلِيلٌ مِنْهُمْ﴾(°)، برفع «قَليل» ونصبه، وإن كان أكثر

- (٢) من ب: إن شاء الله تعالى .
	- د: إلّا زيداً.  $(\mathbf{r})$
	- من د: والله أعلم.  $(\epsilon)$ 
		- $(9)$  النساء ٤ : ٦٦ ؛

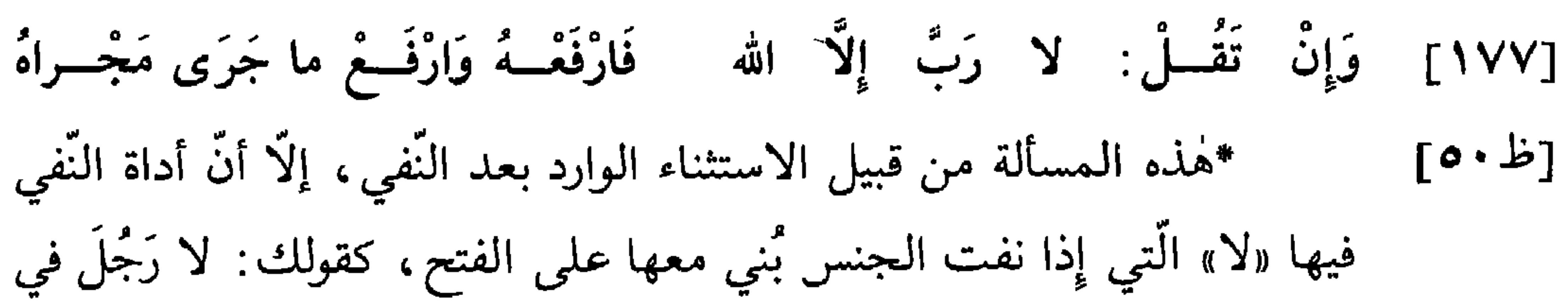

القرَّاء علمي رفعه؛ والله أعلم'').

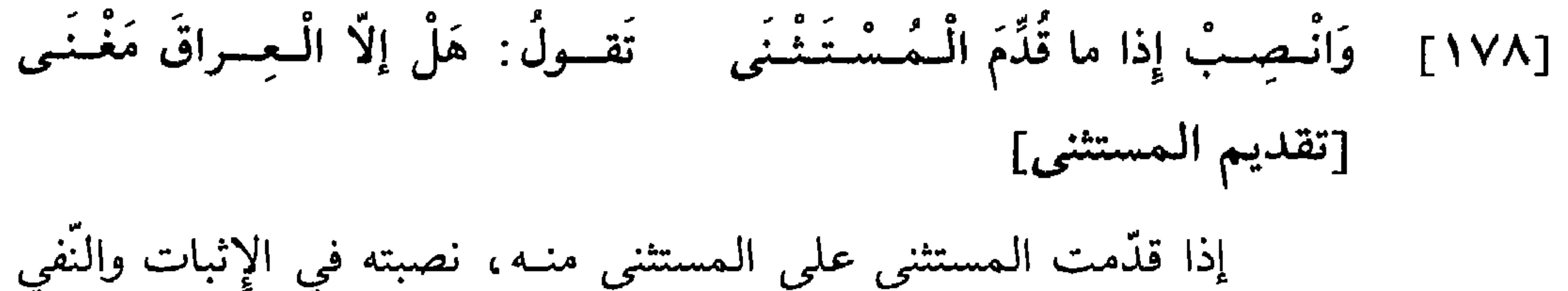

جميعاً، كقولك: خَرَجَ إِلَّا زَيْداً أَصْحابُكَ، و: قَدِمَ إِلَّا بَكْراً إِخْوَتُكَ، و: مالي إِلَّا الْعَسَلَ شَرَابٌ، و:ما لي إِلَّا أَباكَ صَديقٌ''؛كما قال الكميت''': [طويل] قال ابن مجاهد: كلُّهم قرأ: «ما فعلوه إلَّا قليلٌ منهم»، رفعاً، إلَّا ابن عامر، فإنَّه قرأ: «ما فعلوه إلاّ قليلاً منهم» ، نصباً ، وكذلك هي في مصاحفهم . [كتاب السبعة : ٢٣٥] . من د : والله أعلم .  $(7)$ د: لأنَّك.  $(Y)$ ليس في د: خرج . . . . صديق .  $(\wedge)$ قائل البيت هو الكميت بن زيد الأسدي ، انظر شرح الهاشميات ٣٩؛ ولم أعثر عليه في  $(9)$ ديوانه .

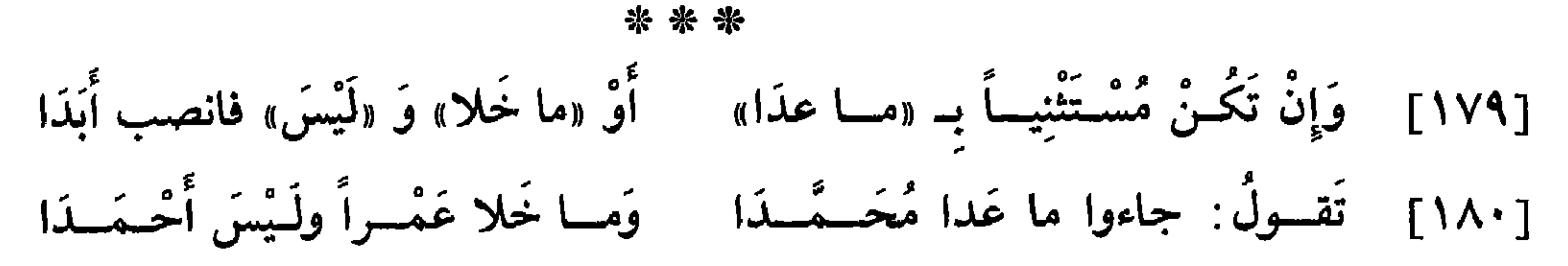

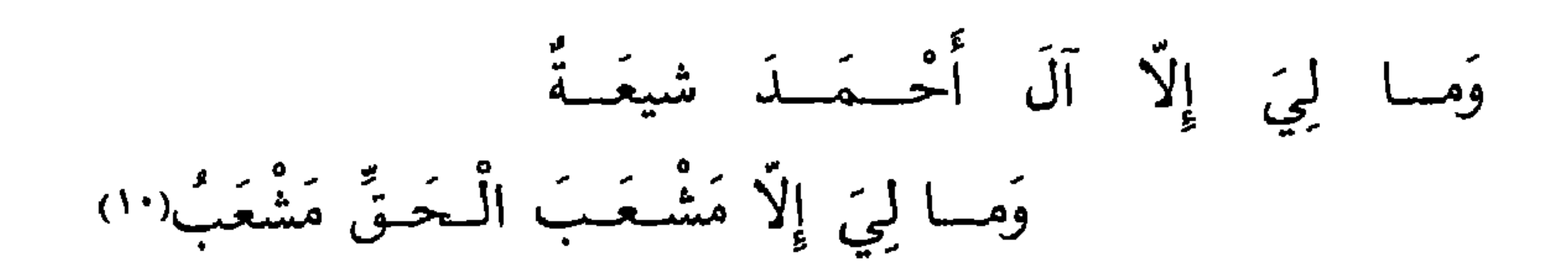

\* \* \*

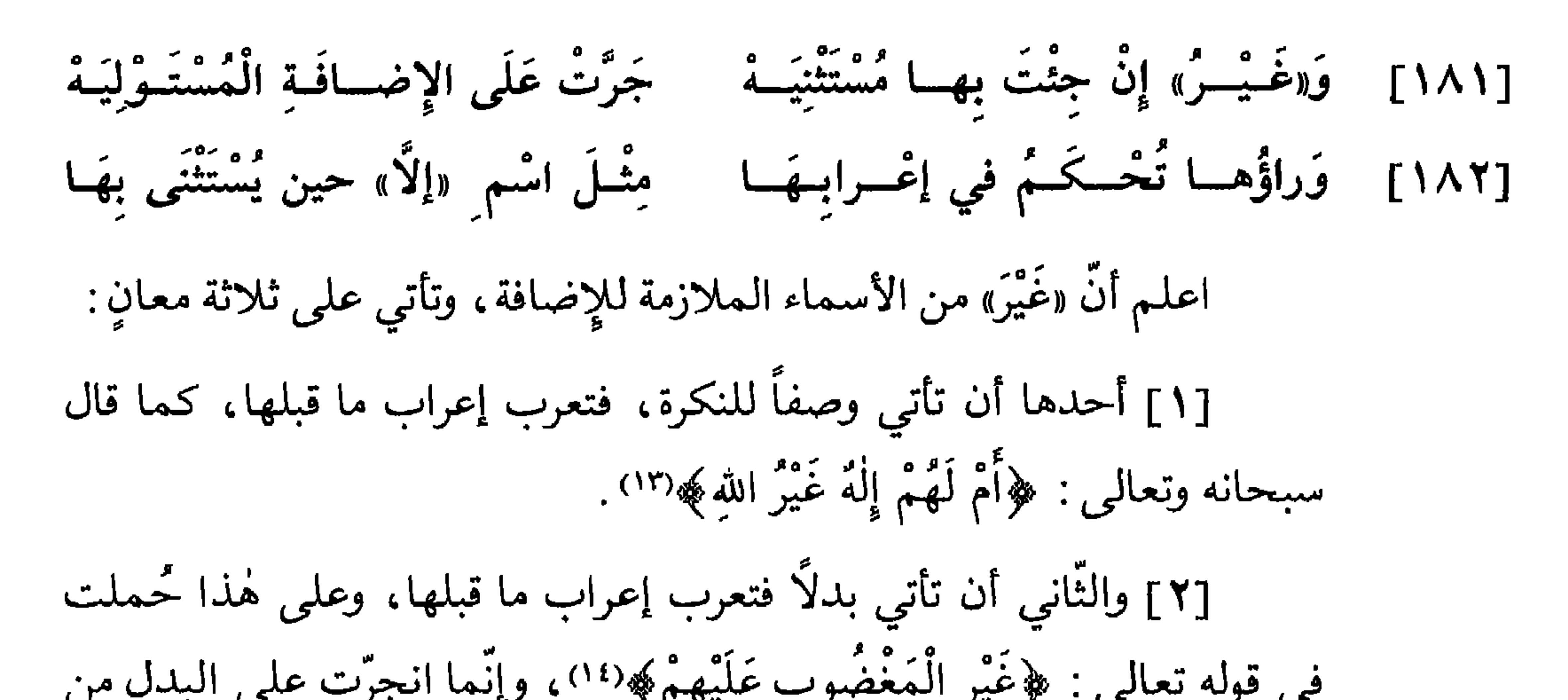

# 128

 $\mathbf{f}(\mathbf{y}^*) = \mathbf{f}(\mathbf{y}^*)$ الطور ١٣٥ . (١٤) الفاتحة ١: ٧.

[٣] والثالث أن تأتي استثناء فتجرُّ الاسم الواقع بعدها بالإضافة على كلُّ حال ٍ، وتعرب هي كإعراب الاسم الواقع بعد «إِلَّا»، فتقول: جاءَ الْقَوْمُ

\* \* \*

(١٥) جــ : غير زيداً أحد؛ وهو تحريف .

وزائدة .

باب «لا» في النّفي [١٨٣] وَانْصِبْ بِـ «لا» في النَّفي كُلَّ نَكِرَهْ كَفَــوْلِــهِمْ: لا شَكَّ في ما ذَكَــرَهْ اعلم أنّ «لا» تأتي في الكلام على ثلاثة معانٍ: تكون ناهية ونافية

زائدة لتأكيد النّفي .

وقد تأتي معترضة بين العامل والمعمول، كقولك: ضَرَبُّتُهُ بِلا ذَنْبٍ؛ وبين المبتدأ والخبر، كقولك: زَيْدٌ لا صَديقٌ وَلا عَدُوٌّ؛ وبين الحال وصاحب

- (١) التوبة ٩ : ٤٠ .
- (٢) في ب و د اضطراب في هذا القول.
	- (٣) بعده في جــ: في السّورة الأخرى.
		- (٤) الأعراف ١٢ : ١٢.
			- $\mathcal{N}$ ۰ مَل $\mathcal{N}$ : ۷۵)

الحال، كقولك: قَدِمَ الْأَميرُ لا ضاحِكاً وَلا عابِساً.

- (٦) د وأصليّته فتحة؛ وهو تحريف.
	- (٧) القيامة ٧٥: ٣١.
		- (٨) جــ: تحرّكه.
		- (٩) البقرة ٢ : ٥٥٢ .
		- (١٠) البقرة ٢ : ٢٥٦.

بناء لا فتحة نصب؛ وعند بعضهم أنَّه منصوب غير منوَّن؛ وعلى كلا القولين لا بدّ للاسم بعد «لا» من خبر، وقوله تعالى : «في الدّين» هو خبر «لا إِكْراهَ» . فمن يقول إنَّ «لا» هي العاملة في الاسم الَّذي بعدها تشبيهاً بـ «لَيْسَ» اقتضى الاسم الخبر؛ ومن يقول إنَّ الاسم الَّذي بعدها مبنيٍّ معها على الفتح؛ ينزِّلها مع الاسم منزلة المبتدأ.

وقد يحذف الخبر اتّساعاً، كقولهم للخائف: لا بَأْسَ، وكذٰلك قول المتشهَّد(١١): لا إِلٰهَ إِلَّا اللهُ، الخبر محذوف، وتقديره: لا إِلٰهَ لَنا إِلَّا اللهُ، وارتفاع اسم الله كارتفاع الاسم المستثنى به بعد النُّفي الموفوع. [١٨٤] وَإِنْ بَدا بَيْسَنَــهُــمــا مُمْــتَـــرضُ فَارْفَــعْ وَقُــلْ: لا لأبيــكَ مُبْغِضُ من شرط انتصاب الاسم النّكرة الواقع بعد «لا» أن يكون ملاصقاً لها، وبهٰذا استدلَّ من قال إنَّه مبنيٍّ معها على الفتح، فمتى فصل بينهما فاصل، ارتفع الاسم النكرة''') على الابتداء، كما قال سبحانه وتعالى : ﴿لَا فَيهَا غَوْلَ وَلا هُـمْ عَنْهَا يْنْزَفُونَ﴾(١٣).

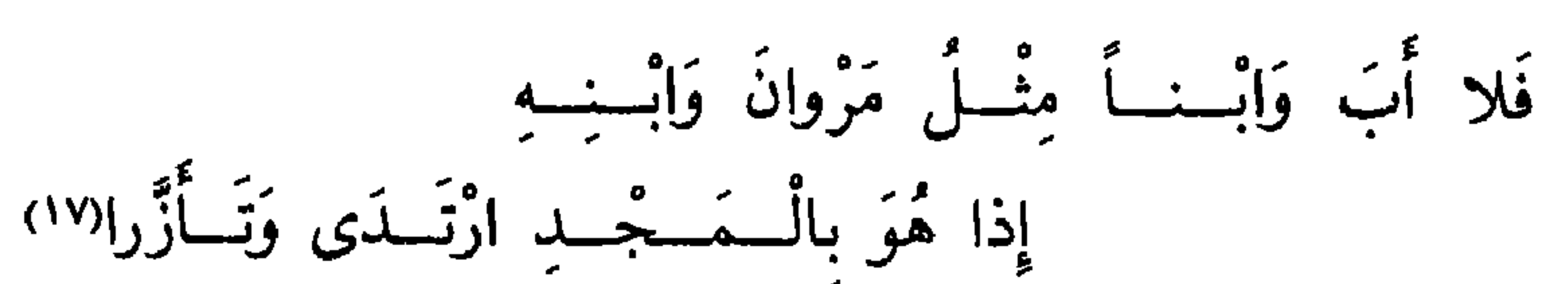

[طويل]

 $=$ 

وإن عطفت على الاسم الـنكــرة المــلاصق لـ «لا»، جاز نصب المعطوف (١٥) ورفعه مع تنوينه\* في كلا الوجهين، كما قال الشاعر (١٦) :  $[$ و۲ م $]$ 

يروي بنصب «ابْن» ورفعه مع إدخال التنوين عليه .

[١٨٥] ۖ وَارْفَــعْ إِذا كَرَّرْتَ نَفْـيــاً وَانْـصِب ۖ أَوْ غايـــر الإِعْـــرابَ فيـــهِ تُصِــب [١٨٦] تَقسولُ: لا بَيْسَعَ وَلا خِلالٌ فيسِهِ، و: لا بَيْسعٌ وَلا خِلالُ [١٨٧] وَإِنْ تَشَـــاً فَانْـصِـبْـهُـمـــا جَميعَــا وَلا تَخْسَفْ زَدًّا وَلا تَقْسِريسَمْسَا إذا كرّرت الاسم المنفيّ بـ «لا»، كقولك: لا حَوْلَ وَلا قُوَّةَ إِلّا بِالله،

جاز لك في إعرابه خمسة أوجه :

[١] أحدها أن تنصبهما جميعاً بلا تنوين، كما قـرئ : ﴿لَا بَيْعَ فيهِ وَلَا

- - خلال که (١٨).
	- (١٥) جـ: المعطوف عليه.
	- (١٦) جـ: كما قال الفرزدق.
		- (١٧) اختلفوا في قائله؛
- وهو من شواهد سيبويه ١ : ٣٤٩ والفرَّاء ١ : ١٢٠ والمقتضب ٤ : ٣٧٢ والمحلَّى لابن شقير ١٣٩ . واللُّمع ٤٦ وشرح اللُّمع لابن برهان ٩٦ والعيني ٢ : ٣٥٥ وخزانة الأدب  $.1.7.7$ 
	- ومروان : هو مروان بن الحكم الأموي ، وابنه : عبد الملك .
		- $f(Y) : Y$ إبراهيم ١٤: ٢٦١

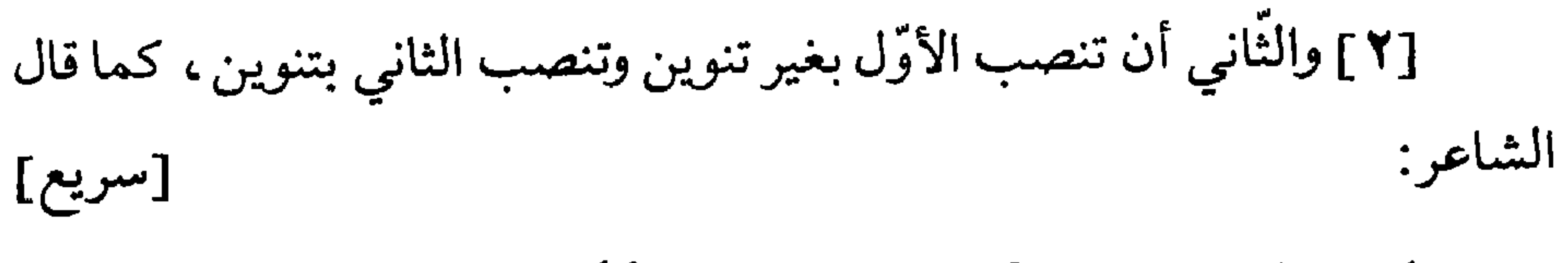

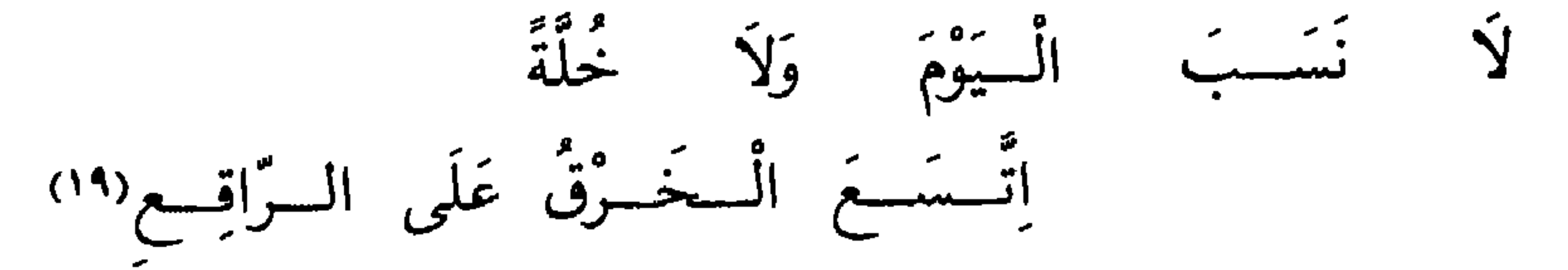

[٣] والثَّالث: أن تنصب الأول بغير تنوين وترفع الثَّاني بتنوين، كما قال الشاعر(٢٠): [كامل]

[انظر التيسير: ٨٢].

قرأ ابن كثير وأبو عمرو بالنصب من غير تنوين، والباقون بالرفع والتنوين.  $=$ 

(١٩) اختلفوا في قائله؛ وهو من شواهد سيبويه ١ : ٣٤٩ والكامل ٣: ٧٥ والأصول ٣ : ٤٤٦ والمحلَّى لابن شقير ١٣٩ وكتاب اللُّمع ٤٤ وشرح اللُّمع لابن برهان ٩٦ والعيني ٢: ٣٥١ و ٤: ٦٧ه. ويروى: لا نشب اليوم ولا خلة اتسع الخرق على الراتق. (٢٠) اختلفوا في قائله؟ وفي جد: كما قال هنيّ بن أحمر. (٢١) من شواهـد سيبـويه ١ : ٣٥٢ والأخفش ٢٥ والفـرًاء ١ : ١٢١ والمقتضب ٤ : ٣٧١ والأصول ١ : ٣٨٦ والمحلَّى لابن شقير ١٤٠ وجمل الزجَّاجي ٢٣٩ واللَّمع ٤٥ وشرح اللُّمع لابن برهان ٩٥ والعيني ٢: ٣٣٩ وخزانة الأدب ١ : ٢٤٣.
وَمِا فاهموا بِهِ أَبَــداً مُقمَّيمٌ<sup>(٢٤)</sup>

\* \* \*

(٢٢) قائل البيت هو الرَّاعي النميريِّ، انظر ديوانه ١١٢؛ وهو من شواهد سيبويه ١: ٣٥٤ والأخفش ٢٤ والأصول ١ : ٣٩٤ والمحلَّى لابن شقير ١٤٠ واللَّمع ٤٤ وشرح اللَّمع لابن برهان ٩٤ والعيني ٢: ٣٣٦.

(٢٣) - بعده في جـــ : في صفة الجنّة وأهلها . (٢٤) قائل البيت هو أميّة بن أبي الصّلت؛ انظر ديوانه: ٢٧٢ و ٢٧٤. والنحويُّون في روايتهم عجز البيت يلفُّقون صدر بيت من أبيات القصيدة على عجز بيت آخر منها، والبيتان في الديوان هما ١٣ و ١٩: ١٣. وفيها لحسم ساهرة ويسحر وما فاهسوا به أبسداً مقسيمٌ ١٩. ولا لغسوٌ ولا تأثــيمَ فيهــا ولا غولٌ ولا فيهــا مليمٌ وهو من شواهد مجاز القرآن ٢: ٢٨٥ والفرَّاء ١: ١٢١ واللَّمع ٤٥ وشرح اللَّمع لابن برهان ۹۵ والعيني ۲ : ۳٤٦. السَّـاهرة: الفلاة. اللُّغو: الكلام الباطل. لا تأثيم: لا ينسب بعضهم بعضاً فيها إلى الإثم. الغول: الصّداع والسّكر وبعد المسافة. مليم: من يفعل ما يلام عليه.

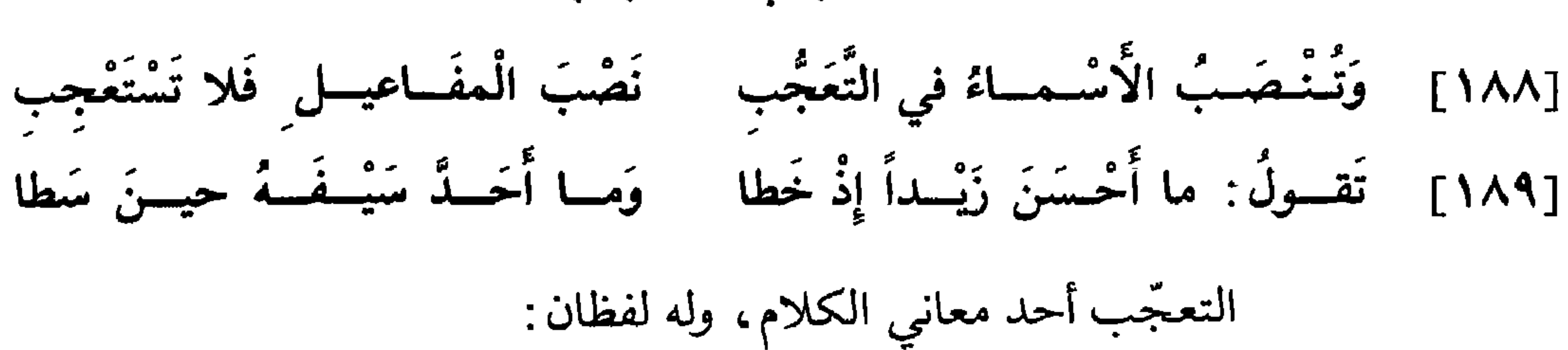

$$
\frac{1}{2} \int_{-\infty}^{\infty} \frac{1}{2} \int_{-\infty}^{\infty} \frac{1}{2} \int_{-\infty}^{\infty}
$$

- أحدهما «ما أَفْعَلَهُ!»، كقوله تعالى : ﴿فَمَا أَصْبَرَهُمْ عَلَى النَّارِ﴾ ('). ـ والثَّاني «أَفْعِلْ بِه!»، كقوله تعالى: ﴿أَسْمِعْ بِهِمْ﴾ (٢). فإذا قلت: ما أَحْسَنَ زَيْداً!، فـ «مــا» هُهنــا اسم بمعنى «شَيْء»، و«أَحْسَنَ» فعــل ماض ٍكان أصله «حَسَنَ» الّــذي هو فعل لازم غير متعدّ. فأدخلت عليه همزة النّقل حتّى صار متعدّياً،ونصب «زَيْداً» نصب المفعول به. ولفظة «أُحْسَنَ» في التعجّب ل<sup>ه،</sup> وما يجرى مجراها ممّا هو على وزن «أَفْعَلَ»، تكون على صيغة واحدة في المذكّر والمؤنث [والمفرد]<sup>(٤)</sup> والمثنّى والمجمــوع. تقــول: ما أُحْسَنَ زَيْداً، و: ما أَحْسَنَ هِنْـداً، و: ما أَحْسَنَ السُّوَّيْدَيْنِ، و: ما أُحْسَنَ الْهِنْسِدَيْنِ، و: ما أُحْسَنَ البزَّيْدينَ، و: ما أَحسَنَ

- (١) البقرة: ١٧٥: ١٧٥.
- مريم ١٩: ٣٨: ٢٣٨)
- وفي جـــ: أبصر بهم وأسمع .
	- (٣) من د: في التعجب.
		- (٤) زيادة للإيضاح.

\*قد ذكرنا أنّ فعل التعجّب لا يُبنى إلّا من الفعل الثّلاثي، إمّا أن يكون  $[0.5]$ علمي وزن «فَعُـلَ»، مثل: حَسُنَ وظَرُفَ، أو على وزن «فَعِلَ»، مثل: عَلِـمَ وسَمِعَ، أو على وزن «فَعَل»، مثل: ضَرَبَ وقَتَلَ. وأمَّا الأفعال الَّتِي تزيد على ثلاثة أحرف، مثل: دَحْرَجَ وانْطَلَقَ، فلا يصاغ منها فعل التعجُّب؛ وكذلك لا يصاغ فعل التعجّب من الألوان كالبياض والسّواد؛ لأنّ أصل بنائها أن تكون علي «افْعَـلٌ»، نحو: ابْيَضَّ واصْفَرَّ واِسْوَدَّ، أو علي «افْعالٌ»، نحو: اخْمارَّ واصَّفارٌ. وحكم العيوب الظاهرة في البدن كحكمها؛ لأنَّ أكثر أفعالها جاءت زائدة على الثَّلاثي، نحو: اِعْوَرٌ واحْوَلٌ. وكذٰلك لم يجز أن يقال: ما أَبْيَضَ النُّوْبَ، ولا أن يقال(°) : ما أَعْوَرَ زَيْداً . فإن أردت التعجّب من شيء من ذلك، بنيت فعل التعجّب من فعل ثلاثيّ يطابق المعنى الّذي تقصده من الكثرة أو حسن أو القرح، ثمَّ أنَّ سرالي المتوجَّد بدن مُعْرَبِ إيراني أنَّ

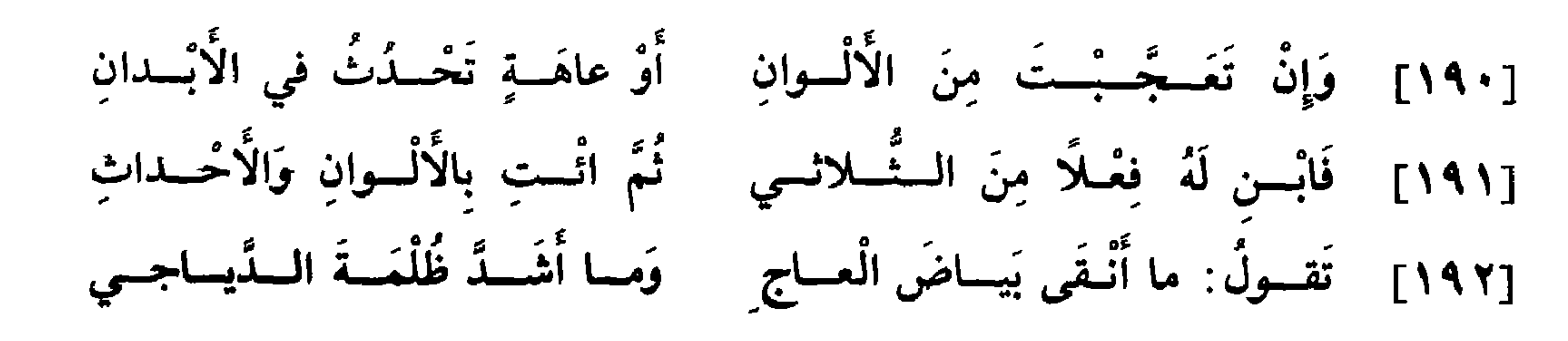

و«أُفْعَــل» الّذي للتفضيل يدخل حيث يدخل فعل التعجّب، ويمتنع حيث يمتنــع، فتقــول: زَيْدُ أَحْسَنُ مِنْ عَمْرِو، كما تقول: ما أَحْسَنَ زَيْداً؛ ويمتنع أن تقول: عَمْرُو أَعْوَرُ مِنْ زَيْدٍ؛ كما يمتنع أن تقول: ما أَعْوَرَ زَيْداً،

> (٥) كيس في د: ما أبيض . . . . يقال. (٦) ب: ما أحسن استخراج بكر.

وهٰكذا يمتنع أن تقول: هٰذا الثَّوْبُ أَبْيَضُ مِنْ ثَوْبِكَ، كما لا يقال: ما أَبْيَضَ [ظ٤٥] تُوْبَ زَيْدٍ!\* فإذا أردت التفضيل بينهما قلت: ثَوْبُ زَيْدٍ أَحْسَنُ سَواداً مِنْ ثَوب عَمْرِو، و: هٰذا النُّوْبُ أَنْقَى بَياضاً مِنْ نُوْبِكَ، كما تقول: ما أَوْخَشَ عَوَرَ زَيْدٍ، و: ما أنقى بَياضَ الثَّوْب! وقد يأتي في مسائل التعجّب ما يصحّ إذا حُمل على وجه، ويمتنع إذا حُمل على وجه آخر، كقولك: ما أَسْوَدَ زَيْداً، و: ما أَبْيَضَ الدَّجاجَةَ<sup>(٧)</sup>، و: ما أَحْمَرَ الْفَرَسَ، و: ما أَصْفَرَ الْعَبْدَ، فتصحَّ هٰذه المسائل إذا أردت بها التعجُّب من سؤدد زيد‹^،، ومن كثرة بيض الدّجاجة، ومن حَمَر الفرس، والْحَمَرُ أن يبشم من كشرة الأكــل، وإن أردت بقــولك: ما أَصْفَرَ الْعَبْدَ، التعجّب من صفيره") . وتمتنع هٰذه المسائل إذا أردت التعجّب من الألوان الّتي هي السّواد والبياض والحمرة والصّفرة .

فإن أردت التعجّب ممّا مضي من حسن زيد، أدخلت «كانَ» على فعل التعجّب، فقلت: ما كانَ أَحْسَنَ زَيْداً. فإن أخّـرت لفـظة «كانَ» عن فعل التعجّب، وجب أن تلفظ بـ «ما» قبلها، فتقول: ما أَحْسَنَ ما كانَ زَيْداً!

- - ب: من سرور زید؛ وهو تحریف.  $(\wedge)$ 
		- (٩) ب: من صغره؛ وهو تحريف.
			- (١٠) ب وجه: ما أعلم زيد.

يمتنـع الاستفهام فيه؛ لأنَّ العلـم لا يتجزَّأ، فلا يكون بعض زيد أعلـم من بعض''')، كمـا يتجزّأ الحسن فيكون بعضه أحسن من بعض قإن رددت الفعــل إلى نفسـك، قلت في الاستفهام: ما أَحْسَني؟ وفي \*التعجّب: ما  $[00]$ أُحْمَنَنِي! وعلى هٰذا فقس.

 $\mathbf{r}$ 

 $\blacksquare$ 

باب الإغراء [١٩٣] وَالنَّصْبُ في الإِغْــراءِ غَيْـرُ مُلْتَبِسْ وَهْــوَ بِفِعْـلٍ مُضْمَـرٍ فَافْهَمْ وَقِسْ [١٩٤] تَقسولُ لِلطَّالِسبِ خِلًّا بَرًّا: دونَسكَ زَيْسداً، وَعَسلَيْسكَ بِشْسرَا الإغراء: التحضيض على الفعل الَّذي يُخشى فواته؛ وألفاظه: عَلَيْكَ ودونَكَ وعِنْدَكَ. فإذا قلت: عَلَيْكَ زَيْداً، نصبته على الإغراء، ومعناه: اِحْذَرْ بَدْلِهِ أَيُّوْلَ جَالِهِ كَمِيهِ إِذَا وَإِن مِنْ أَوْجَهُ فَي أَن فِلْ مِن مِنْ يَسْتَفِيهِ وَاسْتَفَاء بِاذا

فَلَيَتْزَوَّجْ، وَمَنْ لَمْ يَسْتَطِعْ فَعَلَيْهِ بِالصُّوْمِ ۖ فَإِنَّهُ لَهُ وجاءٌ»'؟.

- المائدة ٥ : ٥٠٠.  $(1)$
- (٤) ليس في جــ: على . . . . الغائب . النمل ۲۷ : ۸۸.  $(\mathbf{r})$ 
	- د: على ضمير المخاطب.  $(0)$
- روى الـبــخـــاريّ : حدّثــنـــا عبـــدان عن أبي حمــــزة عن الأعمش عن إبــــراهيم بن  $(7)$ علقمـــة، قال: بينـــا أنـــا أمشي مع عبـــد الله ــــرضـي الله عنــــه ــ، فقــال: كنّــا مع النبيّ ﷺ، فقــال: «مَن اسْتَــطاعَ الْبـــاءَةَ فَلْيَتَــزَوْجْ؛ فَإِنْـــهُ أَغَضُّ لِلْبَصَـــرِ وأَحْصَنُ لِلْفَرْجِ ، وَمَنْ لَمْ يَسْتَطِعْ فَعَلَيْهِ بِالصُّوْمِ ؛ فَإِنَّهُ لَهُ وِجاءٌ». [صحيح البخاري ٣٤ : ٣٤]

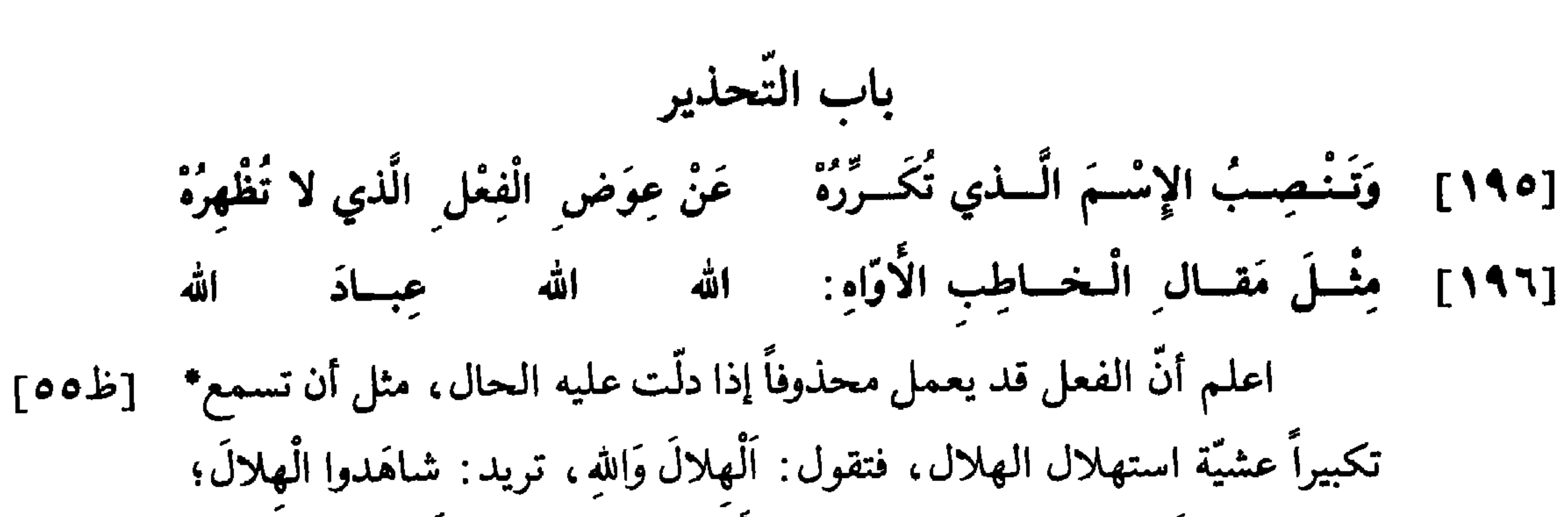

أو ترى إنساناً قد دخل أجمة، فتقول: اَلْأَسَدَ، أي: اِحْذَرِ الْأَسَدَ؛ أو تصادفه واقفاً في الطّريق، فتقول له : اَلطّريقَ‹')، أي : خَلّ الطّريقَ.

. ويجوز إظهار الفعل النّاصب في هٰذه المواطن، فإن كرّرت الاسم قام تكريره مقام إظهار الفعل، ولم يجز إظهاره، كقولك: اَلطَّريقَ الطَّريقَ، اَلأَسَدَ الْأَسَدَ، وكقولك للمحثوث على السّير: اَلسُّرْعَةَ السُّرْعَةَ، اَلنَّجاءَ النَّجاءَ؛ ومن ذْلك قول الخطيب في خطبته : أللَّه ألله ، عِبادَ اللهِ ؛ وكان الأصل : إتَّقوا الله ،

فأقام التكرير مقام إظهار الفعل المحذوف .

وممَّا يُنصب على إضمار الفعل قولهم: إِيَّاكَ وَالْكَذِبَ وَالْغَيْبَةَ، فينصب ما بعد «إِيَّاكَ» بفعل مضمر تقديره : اِتَّق الْكَذِبَ وَاحْذَرِ الْغيبَةَ . ولا يجوز إظهار

هذا الفعل.

ومن المنصوب بإضمار الفعل قولهم: هَنيئاً مَريئاً، و: عُفْرانَكَ اللَّهُمَّ، وقولِه تعالى: ﴿فَإِمَّا مَنَّا بَعْدُ وَإِمَّا فِدَاءً﴾(٢)، أي: إِمَّا تَمُنُّونَ مَنَّا وَإِمَّا تُفادونَ فداءً.

## \* \* \*

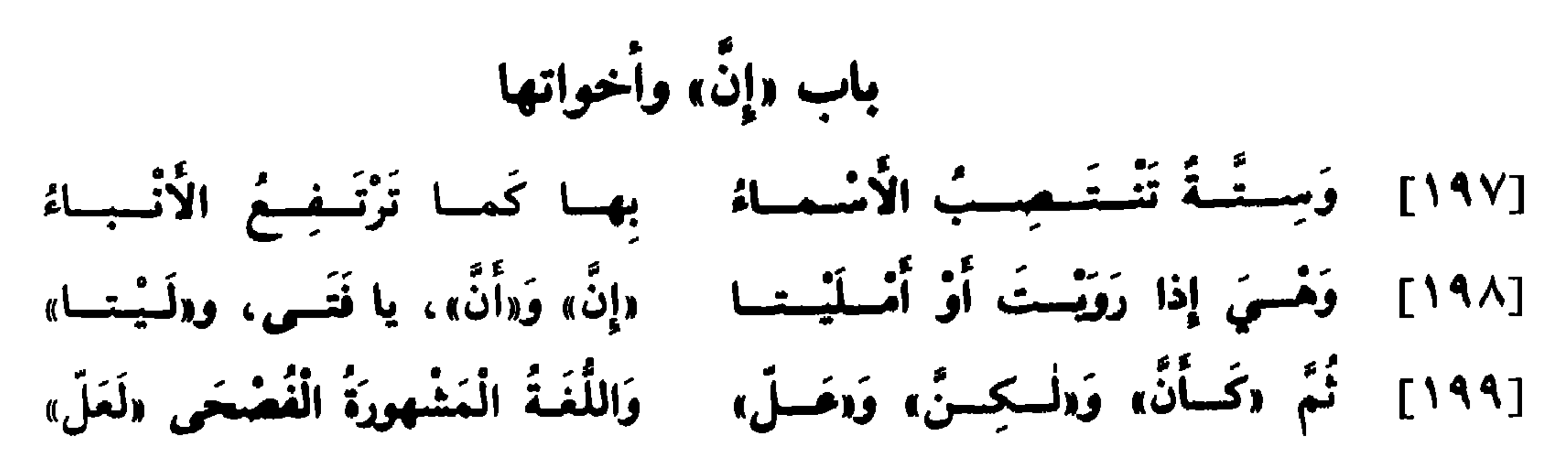

- (١) ب وجہ: التوکید.
- (٢) ليس في جــ: التشبيه . . . ومعناها.
	- (٣) جـ: الأفعال الناصبة.

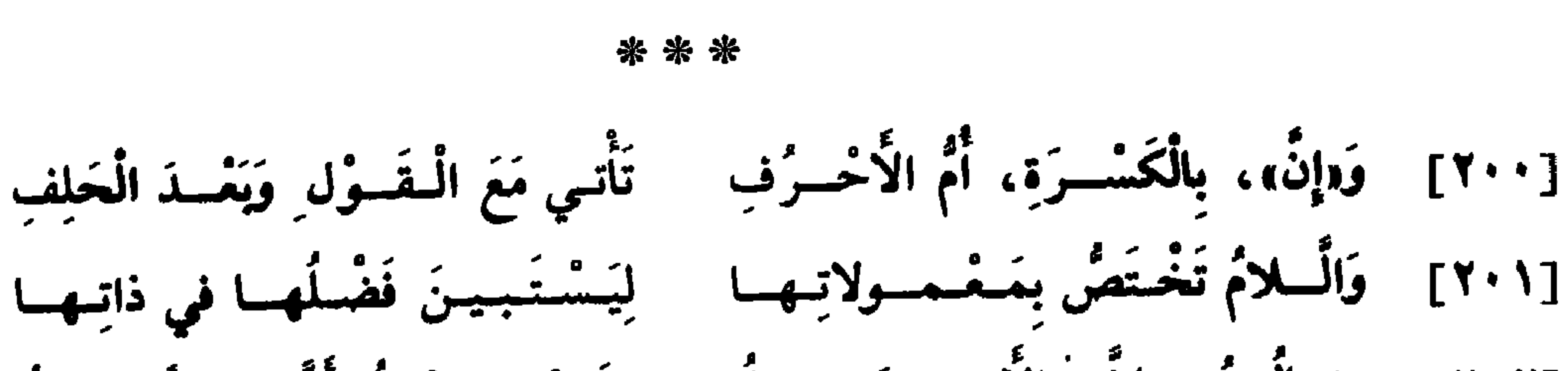

وأخــواتهــا. وإذا وقــع ظرفاً كان منصوباً، كقولك: إِنَّ زَيْداً خَلْفَكَ، و: إِنَّ الرَّحيلَ غَداً.

[٢٠٢] مِشَالَسَهُ: إِنَّ الْأَمْسِيرَ عَادِلُ وقَسْدْ سَمِيعْسْتُ أَنَّ زَيْسْداً راحِسْلُ [٢٠٣] وقسيسلَ إِنَّ خَالِسداً لَقسادِمُ وَإِنَّ هِنْسَداً لأبسوهما عَالِسُمْ  $[$ د إن اعلم أنَّ لكـلَّ نوعٍ من أنواع العوامل عاملًا يختصَّ بخصائص دون \*نظائره، ويسمَّى «أُمَّ الْباب». وأمّ هٰذه الحروف الستَّة «إِنَّ»، بكسر الهمزة، [ظ٦٥] وهي تأتي في خمسة مواطن : ـ أحدها في الابتداء، كقوله سبحانه وتعالى : ﴿إِنَّ اللَّهَ وَمَلَائِكَتَهُ يُصَلُّونَ عَلَى النَّبِيُّ ﴾ (٤).

ـ والثَّاني بعد القول، كقوله تعالى : ﴿قَالَ اللَّهُ إِنِّي مُنَزِّلُهَا عَلَيْكُمْ﴾ (٥). ـ والثَّالث بعد القسم ،كقوله سبحانه وتعالى: ﴿وَالْعَصْرِ إِنَّ الإِنْسَانَ لَفي خسرکله (٦). ـ والرَّابع أن تأتي صلة، كما قال سبحانه وتعالى : ﴿وَآتَيْنَاهُ مِنَ الْكُنُوزِ الأحزاب ٣٣ : ٥٦.  $(t)$ المائدة ٥ : ٥ / ١ .  $(0)$ العصر ١٠٣: ١ و ٢.  $(\mathcal{L})$ 

ـ والـخامس أن تكون في خبرها اللَّام المفتوحة. وهٰذه اللَّام تختصَّ بالـذخول على معمولي «إِنَّ»، وهي لام التوكيد، ولهٰذا لـم يجز أن تتعقَّب «إِنَّ»، ولزم الفصل بينهما؛ لئلًا يتوالى حرفان مؤكَّدان . فإذا أدخلوا «إِنَّ» على المبتدأ، أدخلت اللَّام على الخبر، كقوله سبحانه وتعالى: ﴿إِنَّ رَبَّكَ لَشَدِيدُ الْعِقَابِ﴾'^). وإن أخْر الاسم وحلٌّ في محلُّ الخبر، وفصل بينه وبين «إِنَّ» الجارّ والمجرور أو الظرف ـ أدخلت اللَّام على الاسم، كقوله تعالى : ﴿إِنَّ في ذٰلِكَ لآيَةً﴾(٩) . وإن فصل بين اسم «إِنَّ» والخبر بجارٍّ ومجرور أو بظرف ــ جاز إدخال اللَّام على الفاصل أو على الخبر، فتقول: إِنَّ زَيْداً لَبكَ واثِقٌ، ويجوز: إِنَّ زَيْداً بكَ<sup>ر.</sup>'' لَواثِقٌ؛ فإن تأخَّر الجارّ والمجرور عن الخبر استأثر الخبر باللَّام، ولم يجز دخولها على الجارّ والمجرور، فتقول: إِنَّ زَيْداً لَواثِقُ بِكَ، ولا يجوز: إِنَّ زَيْداً واثِقُ لَبِكَ، ولا: إِنَّ زَيْداً لَــواثِقُ لَبِكَ.

مَا إِنَّ مَفَاتِحَهُ ﴾ (٧)

 $\mathbf{A} = \begin{bmatrix} 0 & 0 & 0 & 0 \end{bmatrix}$ 

- . ٧٦ : ٢٨ . همهن ٧٦ : ٧٦.
	- (٨) الرّعد ١٣: ٦ .
- (٩) البقرة ٢ : ٢٤٨ وغيرها.
- (١٠) ليس في ب: واثق . . . بك.

[٢٠٦] وَإِنْْ تَزِدْ «ما» بَعْـدَ هٰذي الْأَحْرُفِ فَالرَّفْعُ وَالنَّصْبُ أَجِيزاً، فَاعْرِفِ

لَهُ أَبِ ۖ شَيْخِـاً كَبِيراً﴾(```)، و: ﴿إِنَّ لَدَيْنَا أَنْكَالًا وَجَحِيماً﴾(```)؛ لأنّ الظرف والجارّ والمجرور قد اتُّسِعَ فيهما حتَّى فُصل بهما بين فعل التعجُّب ومنصوبه، فقالوا: ما أَحَسْنَ الْيَوْمَ زَيْداً، و: ما أَحْسَنَ في الدّار عَمْراً.

وإنَّما اختير الرَّفع في هٰذه الثَّلاثة؛ لأنَّ معنى الابتداء لا يتغيَّر فيها، ويتغيَّر في الثَّلاثة الأول<sup>(١٤)</sup>؛ فيستحيل الكلام في «كَأَنَّما» إلى تشبيه، وف*ي* «لَيْتَما» إلى تَمَنٍّ، وفي «لَعَلَّما» إلى ترجٍّ. والفرق بين التَّمنّي والتَّرجّي أنّ التُّمنِّي يكون في ما يقع وفي ما لا يقع، والتَّرجِّي لا يستعمل إلَّا في ما يقع، فلا يجوز أن يقال: لَعَلَّ الشَّبابَ يَعودُ\*. ۲ظ∨ه۲

- .. ٧٨ : ١٢ يوسف ١٢. ٧٨ ..
- (١٢) المزَّمَّل ١٢: ١٢.
- . ١٧١ : ٤ دلنساء ٤ : ١٧١ .
	- (١٤) د: الثلاثة الأخر.

-ي <del>یں ب</del>ے خواتی ہے ۔

وكلَّ ما جاز أن يقع خبراً للمبتدأ وقع خبراً<sup>(١)</sup> لـ «كانَ» وأخواتها، إلاّ أنّه إن كان ظرفاً، كقولك : كَانَ زَيْدٌ خَلْفَكَ، انتصب انتصاب الظُّرف، لا أنَّه خبر  $\tilde{\mathfrak{g}}$  کانُ  $\tilde{\mathfrak{g}}$  .

وإن اجتمع في هٰذا الباب اسمان، معرفة ونكرة، جُعلت المعرفة اسم the contract of the contract of the contract of

 $151$ 

وُجوهَكُمْ. وعلى هٰذا قـرئ برفع «الْبرّ» على أنّه اسمها، ونصبه على أن يكون خبرها .

[٢١٤] وَمَسنٌ يُردُ أَنْ يَجْـعَسلَ الْأُخْسِسارَا مُقْسِدٌمساتٍ فَلْيَسفْسِلْ ما اخْستسارًا [٢١٥] مِثْــالُـــهُ : قَدْ كانَ سَمْحـــاً وائـــلُ وَ : واقِفـاً بِالْبــابِ أَضْخَى السّــائلُ أمّــا تقــديـم خبر «كانَ» وأخواتها على اسمها فجائز كما يجوز تقديم المفعول على الفاعل''،، ومنه قوله سبحانه وتعالى: ﴿وَكَانَ حَقًّا عَلَيْنَا نَصْرُ الْمُؤْمِنينَ﴾ (°). وأمَّــا تقديم الخبر على «كانَ» وأخواتها، فإنَّه يجوز إلَّا في الأفعال الخمسة المصدّرة بـ «ما»؛ فيجوز أن تقول: قائِماً كانَ زَيْدٌ، و: صائِماً

· أَصْبَـحَ عَمْرُو، ولا يجوز أن تقول: قائِماً ما بَرِحَ زَيْدٌ. ومنع قوم تقديم خبر «لَيْسَ» عليها، والأشهر جوازه.

- البقرة ٢ : ١٧٧ ؛  $(\mathbf{r})$
- قال ابن مجاهد : قرأ حمزة وحده: ﴿ليس البرَّ أن تولُّوا﴾؛ وقرأ الباقون : ﴿ليس البرُّ أن تولُّوا﴾؛ وروى حقص عن عاصم : «ليس البرُّ»، مثل حمزة . وروى هبيرة عن حفص عن عاصم الوجهين: الرفع والنصب. [كتاب السبعة: ١٧٥]. جــ . تقديم الفعل على الفاعل.  $(\mathfrak{t})$ 
	- (٥) الرُّوم ٢٠: ٤٧.

[١٦] وَإِنْ تَقُـلْ: يا قَوْمٌ، قَدْ كَانَ الْمَطَرْ فَلَسْتَ تَحْسَبِكُمْ لَهِسَا إِلَـى خَبَــرْ [٢١٧] - وَهْسكَــذا يَصْنَــعُ كُلُّ مَنْ نَفَـتْ بِهِما إِذَا جِاءَتْ وَمِعْنِماهِما «حَدَثٌ»  $[$  (ركانٌ)  $\tilde{J}$ اعلم أنّ «كانَ» تأتي على أربعة معانٍ:  $f(x) = \frac{1}{2} \int_{0}^{\infty} \frac{1}{2} \int_{0}^{\infty} \frac{1}{2} \int_{0}^{\infty} \frac{1}{2} \int_{0}^{\infty} \frac{1}{2} \int_{0}^{\infty} \frac{1}{2} \int_{0}^{\infty} \frac{1}{2} \int_{0}^{\infty} \frac{1}{2} \int_{0}^{\infty} \frac{1}{2} \int_{0}^{\infty} \frac{1}{2} \int_{0}^{\infty} \frac{1}{2} \int_{0}^{\infty} \frac{1}{2} \int_{0}^{\infty} \frac{1}{2} \int_{0}$  $\frac{1}{2}$ 

\* \* \*

- البقرة ٢ : ٢٨٠ .  $(\mathbf{7})$
- ٧) الواقعة ٥٦، ٧ . •
- ر(٨) مريم ١٩: ٢٩.
- 
- (۹) ليس في جـــ: كان.
- (١٠) ب: لا إله خبر «كان».

(١١) الأعراف ٧: ١٧٢.<br>(١٢) جـ: خبر في «كانَ».<br>(١٣) زيادة للإيضاح.

129

باب «ما» الُتَي تَنْفي کَـ «لَيّسَ» الٌاعبِبَهٌ   في قَوْلِ سُكّـانِ الُحِجِـّازِ قاطِبَـمُ
$$
\begin{aligned}\n\text{Y19} & 35\ \text{m}^2\ \text{m}^2\ \text{m}^3\ \text{m}^4\ \text{m}^5\ \text{m}^6\ \text{m}^7\ \text{m}^8\ \text{m}^7\ \text{m}^8\ \text{m}^7\ \text{m}^8\ \text{m}^9\ \text{m}^9\ \
$$

مواضع .

[١] أحدها أن تأتي بمعنى «الَّذي»، كقوله تعالى : ﴿مَا عِنْدَكُمْ يَنْفَدُ وَمَا عِنْدَ الله بَاقِ﴾(٢) ِ

[٢] والثــاني أن تأتي استفهاماً، كقوله تعالى\*: ﴿مَاذَا تَفْقِدُونَ﴾(٣)، [و۹ه] أي : أَيَّ شَيْءٍ تَفْقِدُونَ؟

[٣] والثالث أن تقع تعجّباً، كقوله تعالى: ﴿فَمَا أَصْبَرَهُمْ عَلَى النارکهه(٤) .

[٤] والرَّابع أن تكون للشَّرط والجزاء، كقوله تعالى: ﴿وَمَا تَفْعَلُوا مِنْ خير يُعْلَمْهُ اللهُ ﴾ (٥) .

[o] والخ-امس أن تكون نكرو مومبوفة، كقولك: مَرَرُتُ بِما مُعُجِبِ
$$
\begin{array}{c}\n\text{(1)} \quad \text{(2)} \quad \text{(3)} \quad \text{(4)} \quad \text{(5)} \quad \text{(6)} \quad \text{(7)} \quad \text{(8)} \quad \text{(9)} \quad \text{(10)} \quad \text{(11)} \quad \text{(12)} \quad \text{(13)} \quad \text{(14)} \quad \text{(15)} \quad \text{(16)} \quad \text{(17)} \quad \text{(18)} \quad \text{(19)} \quad \text{(19)} \quad \text{(19)} \quad \text{(19)} \quad \text{(19)} \quad \text{(19)} \quad \text{(19)} \quad \text{(19)} \quad \text{(10)} \quad \text{(10)} \quad \text{(10)} \quad \text{(11)} \quad \text{(12)} \quad \text{(13)} \quad \text{(14)} \quad \text{(15)} \quad \text{(16)} \quad \text{(17)} \quad \text{(19)} \quad \text{(19)} \quad \text{(10)} \quad \text{(10)} \quad \text{(11)} \quad \text{(12)} \quad \text{(19)} \quad \text{(10)} \quad \text{(10)} \quad \text{(11)} \quad \text{(12)} \quad \text{(13)} \quad \text{(14)} \quad \text{(15)} \quad \text{(16)} \quad \text{(17)} \quad \text{(19)} \quad \text{(19)} \quad \text{(
$$

[١] أحدها إذا جاءت نافية بمعنى «لَيْسَ»، كقوله تعالى : ﴿وَمَا يَعْلَمُ تَأْوِيلَهُ إِلَّا اللَّهُ ﴾ (٧). [٢] والثاني أن تكون زائدة، وتقع كثيراً بين الجارّ والممجرور، كقوله تعالى : ﴿فَبِمَا رَحْمَةٍ مِنَ اللَّهِ﴾ (^).

وتكون حرفاً في أربعة مواضع :

حرف .

[٣] والثَّالث أن تكون كافَّة، وهي التي تدخل على «رُبٌّ» فتكفُّها عن طلب الأسماء، وتوقع بعدها الأفعال(٩)، كما قال سبحانه وتعالى : ﴿رُمَّنَا يَوَدُّ الَّذينَ كَفَرُوا لَوْكَانُوا مُسْلِمِينَ﴾ (١٠)؛ أو تدخل على «إِنَّ» وأخواتها فتكفَّها عن نصب المبتدأ، كما قال سبحانه وتعالى: ﴿أَنَّمَا إِلٰهُكُمْ إِلٰهٌ وَاحِدٌ﴾(١١). [٤] والرَّابع أن تكون مسلَّطة، وهي التي تدخل على «حَيْثُ» و«إِذْ» فيجْازَى بهما لأجلها، ولولاها لم تكونا من أدوات الشرط والجزاء . وقـد اختلُف في «مــا» الّتي تكـون مع الفعــل الّـذي بعــدها بمعنى المصدر١٢)، كقولهم: أَعْجَبَني ما صَنَعْتَ، فقيل فيها: هي اسم، وقيل

وللعرب في «ما» النَّافية لغتان: حجازيَّة وتميميَّة. فأمَّا بنو تميم فإنهم جعلوها بمنزلة «هَلْ» الَّتي\* لا تغيَّر إعراب المبتدأ والخبر إذا دخلت عليه،  $\lceil dA \rceil$  $\mathsf{A} \vee \mathsf{B} \mathsf{B} \vee \mathsf{B} \mathsf{B} \mathsf{B} \mathsf{C} \mathsf{C} \mathsf$ (٨) آل عمران ٣: ١٥٩. د: وترفع بعدها الأفعال؛ وهو تحريف.  $(9)$ (١٠) الحجر ١:١٥). (١١) الكهف ١٨: ١١٠ وفصَّلت ١٤: ٦. (١٢) ب: بعدها للمصدر.

فقــالوا: ما زَيْدٌ قائِمٌ، كما قالوا: هَلْ زَيْدٌ قائِمٌ؟ وأمَّا أهل الحجاز فأجروها مجــري «لَيْسَ» في شيئين، وأخــرجــوهــا عن حكمها في ثلاثة أشياء <sub>·</sub> فأمّا الشيئــان اللّذان''') أجــروهــا فيهما مجرى «لَيْسَ»، فإنّهم نصبوا بها الخبر وأدخلوا على خبرها الباء، كما جاء في القرآن المنزل على لغة أهل الحجاز: ﴿مَا هٰذَا بَشَـراً﴾(<sup>١٤)</sup>، و: ﴿مَا هِيَ مِنَ الظَّالِمِينَ بِبَعِيدٍ﴾(<sup>١٥)</sup>. وأمَّا الأشياء

الثَّلاثة الَّتي أخرجوها فيها عن حكم «لَيْسَ» فرفعوا فيها الخبر، فهي : ـ إذا تقدّم الخبر على الاسم، كقولك : ما قائِمٌ زَيْدٌ . ـ وإذا فصلت «إِلَّا» بين''' الاسم والخبر، كقوله تعالى : ﴿وَمَا أَمْرُنَا إِلَّا واحدَةً﴾«'''. ـ وإذا وقعت «إِنَّ» المكسورة الهمزة المخفَّفة النون بعدها، كقول فروة ابن مسيك (١٨): [وافر] فَما إِنْ طِبُّـنـا جَبْـنْ وَلْــكِـنْ آخرينس (١٩١) ير مون<br>وڊولمب منسايانسا

- (١٣) ب: اللَّذين.
- (١٤) يوسف ١٢: ٣١.
	- $AX' : Y \triangle A$ هود ۱۱: ۸۳.
- (١٦) جـ: لاثنين؛ وهو تحريف.
	- (١٧) القمر ٥٤ : ٥٠.
	- (١٨) ب: كقول الشاعر.
- (١٩) قائل البيت هو فروة بن مسيك المرادي (انظر الحماسة الصغرى ٢٨)، وهو صحابيّ أسلم عام الفتح . قدم المدينة وكان رجلًا له شرف، فأنزله سعد بن عبادة عليه، وولاًه الرسول ﷺ على مراد وزبيد ومذحج؛ وروى أنه سكن الكوفة .
- [انظر خزانة الأدب ٢ : ١٢٣]. =

107

الفعل، فتنزَّل منزلة الكلام المؤتلف من اسم وفعل. وحــروف النّــداء خمسة : يا وأَيا وهَيا والهمزة وأَيُّ؛ و«يا» أُمَّ الباب، واختصّت بأن نودي بهــا القــريب والبعيد، واستعملت في الاستغــاثــة دون أخواتها . و«أيا» و«هَيا» وضعتا لمناداة البعيد ، والهمزة لمناداة القريب ، و«أيُّ» لمناداة المتوسّط\*.  $[\cdot, \cdot]$ 

[٢٢٢] وَانْصِبْ وَنَــوِّنْ إِنْ تُنــادي النَّكِـرَهْ كَفَــوْلِهِمْ: يا نَهِمــاً، دَعِ الشَّرَهْ إذا ناديت الاسم النكرة المبهم، وجب نصبه تشبيهاً له بالمفعول به، وذْلك مثل أن ينادي الرَّجل جماعة من الرَّكبان، فيقول: يا راكِباً، قِفْ لي؛ أو ملَّاحاً من عدّة ملَّاحين، فيقول: يا مَلَّاحاً، احْمِلْني؛ وهو لا يريد راكباً بعينه ولا ملَّاحاً دون غيره؛ فإن قصدت ملَّاحاً بعينه دخل في حكم المعرفة، ووجب ضمَّم آخره في النَّداء، فتقول: يا مَلَّائُم، احْمِلْني؛ كما قال الأعشى (١) : [بسيط] والبيت من شواهـد سيبـويه ١ : ٤٧٥ و ٢ : ٣٠٥ والأخفش ١١٢ والكامل ١ : ٣٤١ والمقتضب ١ : ٥١ ، ٢ : ٣٢٤ والأصول ١ : ٢٣٦ و ٢ : ١٩٦ و ٢٥٨ والخصائص ٣ :

- ١٠٨ والمحتسب ١ : ٩٢ وشرح اللُّمع لابن برهان ٧٠ وخزانة الأدب ٢ : ١٢١ . الطبّ : العادة .
	- (١) د: كما قال الشاعر.

۴ه ۱

قالَــتْ هُرَيْرَةُ لَمَّــا جِئْــتْ زائِـــرَهــا وَيْلِي عَلَيْكَ وَوَيْلِي مِنْــكَ، يا رَجُـــلُ(٢) لأنّ هريرة أرادته بعينه حين نادته . وحكم الاسم'") المطوّل كاسم النّكرة المبهم، فتقول: ياحَسَناً وَجْهَهُ، أَقْبُلُ، كما تقول: يا راكِباً، هَلُمَّ.

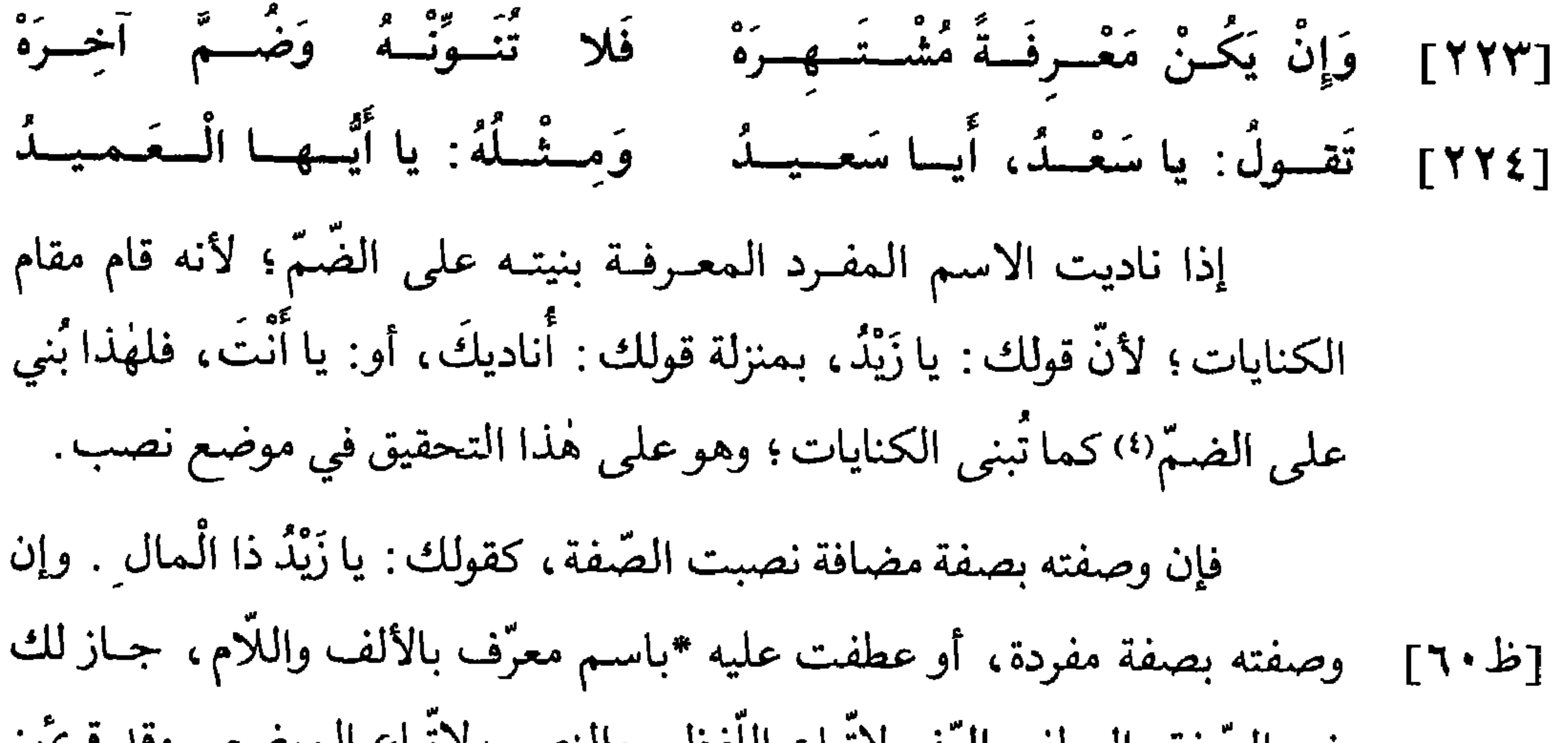

101

يقال: يا زَيْدُ الظَّريفُ، و«الظَّريفَ»<sup>(٦</sup>)، بالرفع والنصب. فأمَّا الـمعرّف بالألف واللّام فلا ينادى منه إلّا اسم الله تعالى ، و«الَّذي» و«الَّتي»؛ لـملازمة الألف واللَّام لـهٰذه الأسماء حتَّى كأنَّها من نفس الكلمة . ولك<sup>(٧)</sup> إذا ناديت اسم الله تعالى وجهان؛ أن تقول :«يَا ٱالله»، بوصل الهمزة، و«يا ألله»، بقطع الهمزة.

ثمّ إنّ العرب اتّسعت في مناداة هٰذا الاسم، فحذفت منه حرف النّداء وألحقت به المميم المشدّدة، فقالوا: اللُّهُمَّ اغْفِرْ لي، ولا يجوز أن تقول: يا اللَّهُمَّ اغْفِرْ لي ؛ لئلَّا يُجمع بين العوض والمعوّض منه؛ إلَّا أن يضطرُّ شاعر إليه، كقول الرّاجز: [رجز]

ها خَذَتْ الْسَمْسَا إنّـــي إذا أقسولُ: يا ٱلسلَّهُم ، يا السلَّهُم مَّــاله)

والأصل في ذٰلك: يا ٱلله أُمَّ، أي: اِقْصِدْ بالرَّحْمَةِ.

فلاز أرددس وداداته المعرشف بالألف مال أدهب والعله اس الله تعرال

- جـ: يا زيد الطريق، و«الطريق»، وهو تصحيف.  $(7)$ 
	- ب : وكذلك؛ جــ : فلك .  $(Y)$
- قائله مجهول، وزعم العيني أنَّه لأبي خراش الهذليُّ.  $(\wedge)$
- وهو من شواهد النوادر ١٦٥ والمقتضب ٤ : ٢٤٢ والإنصاف ٢٤١ وأسرار العربيَّة ٢٣٢ وابن يعيش ٢ : ١٦ والعيني ٤ : ٢١٦ وخزانة الأدب ١ : ٣٥٨ .

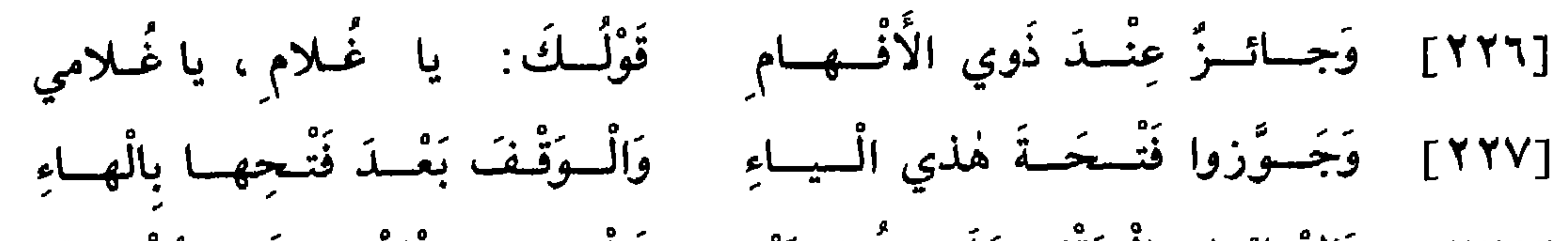

- (١١) جـ: يا صاحب الرّداء. (١٢) - د: يا صاحب الرداء العالم .
- (١٠) الفجر ٨٩: ٢٧.
- $(1.7 \times 10^{-16})$  /  $(4)$

قىرىً : ﴿وَيَا عِبَادِ فَاتَّقُونَ﴾(١٣). [٢] والــوجه الثَّاني أن تثبت الياء ساكنة، كما قــرئ : ﴿يَا عِبَادِي لَا خَوْفٌ عَلَيْكُمُ الْيَوْمَ وَلاَ أَنْتُمْ تَحْزَنُونَ﴾(١٤).

[١] أحــدهــا، وهو أجودها، أن تحذف الياء وتكتفي بالكسرة، كما

أوجه :

[٣] والــوجــه الثَّالث أن تثبت الياء مفتوحة، كما قــرئ : ﴿يَا عِبَادِيَ الَّذِينَ آمَنُوا إِنَّ أَرْضِي \* وَاسِعَةً﴾(١٥) . [ظ ۲ ]

[٤] والوجه الرَّابع أن تبدل من الكسرة فتحة، ومن الياء ألفاً، فتقول: يا عُلامـــاً، كمـا قــرئ : ﴿يا حَسْـرَنَـا عَلَى مَا فَرَّطْتُ فِي جَنْبِ اللهِ﴾(١٦)، والأصل: يا حَسْرَتي؛ ومِثله: ﴿يَا أَسَفَا عَلَى يُوسُفَ﴾ٍ(١٧)؛ وعليه قول الشاعر : [كامل]

(١٣) الزُّمر ٣٩: ١٦؛ انظر باب مذاهبهم في ياءات الزوائد، في «النشر في القراءات العشر ٢ · ١٨١».

(١٤) الزخرف ٤٣ : ٦٨؛ قال مكَّمٍّ : قرأهــا أبو بكر بالفتح، ويقف بالياء؛ وأسكنها نافع وأبو عمرو وابن عامر، ويقفون بالياء . وحذفها الباقون مي الوصل والوقف . [كتاب الكشف ٢ : ٢٦٣] . (١٥) العنكبوت ٢٩: ٥٦؛ قال مكّيّ : «يا عبــاديَ الــذين» قرأهــا أبــو عمرو وحمزة والكسائي بالإسكان . [كتاب الكشف ٢ ٠ ١٨١]. (١٦) الزمر ٣٩: ٥٦: انظر باب مذاهبهم في الفتح والإمالة وبين اللفظين، في «النشر في القراءات العشر ٢ :  $\mathfrak{g}$  or ١٧١) يوسف ١٢: ٨٤.

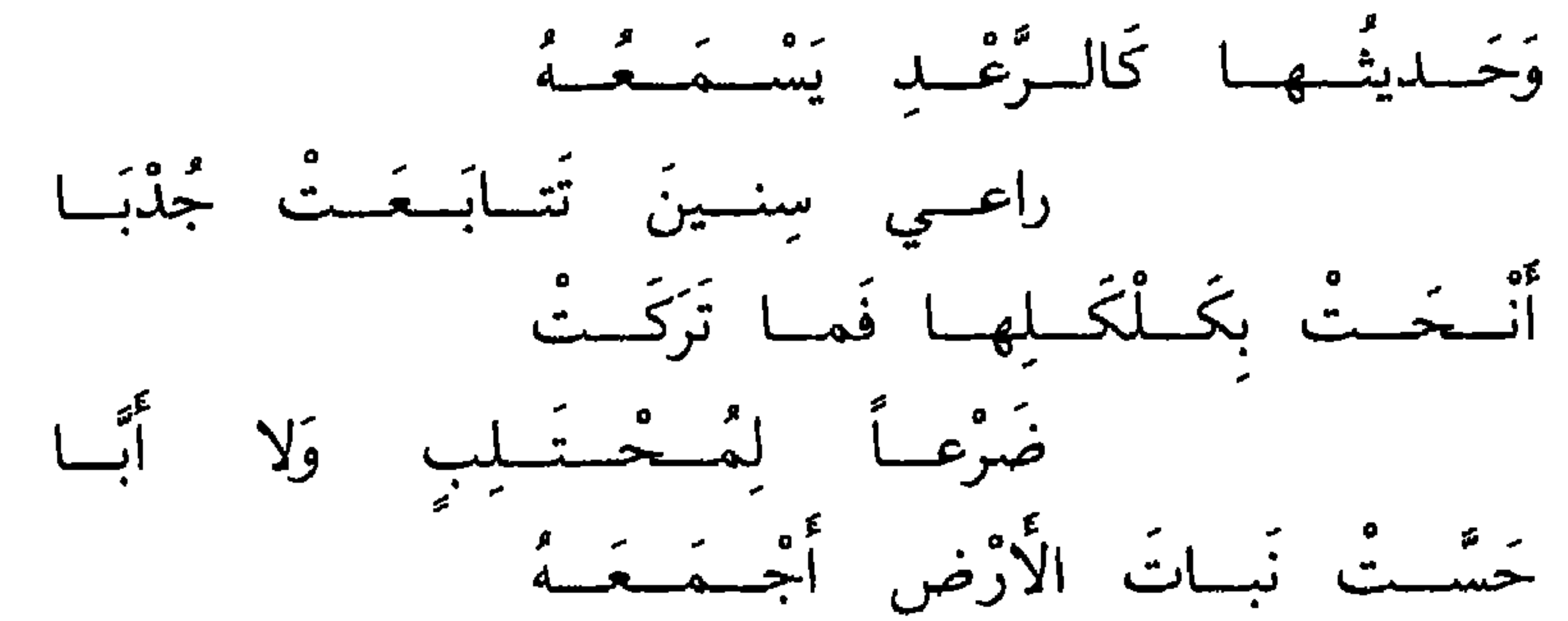

بضريسها وأسادت السعسشبا فَأَصِـــاخَ يَرْجـــو أَنْ يَكــونَ خَياً وَيَقْسُولُ مِنْ فَرَحٍ : هَيا رَبَّسَــالاً ) أراد «هَيا رَبِّي»، فأبدل من الياء ألفًا . فإن وقفت على هذا الاسم المنادي(١٩) المضاف إليك، جاز فيه وجوه : ـ فمن قال «يا غُلام »، بحذف الياء، سكّن الميم عند الوقف . (١٨) قال أبو عليّ [القاليّ]: وقرأت في نوادر ابن الأعرابيّ عن أبي عمر المطرّز، قال: أنشدنا أحمد بن يحيى النحويّ عن ابن الأعرابيّ لأعرابيّ : وحسديثسهسا كالسقسطر يسمسعسه راعـــي سنــين تتــابــعــت جدبــا فأصساخ يرجسو أن يكسون حيأ هيا ربَّــا ويقسول من فرح: [الأمالي ١ : ٨٤] والبيت الأخير في لسان العرب ــ هيا ـ والبيتان الأول والأخير أنشدهما ابن جني في العخصائص ١ : ٢٩ و ٢١٩ . كما أنشد الأخير منها ابن هشام في مغنى اللبيب ٢٠. وفي النسخ ب و جــ و د تـحريف وتصحيف في مواطن مختلفة من الأبيات . ومن روايات البيت الأول: تتايعت وتتابعت؛ وجدبا، بضتمَّ الجيم وبفتحها؛ ويقول من طرب، ويقول من فرح. (١٩) المنادي: من جـ و د .

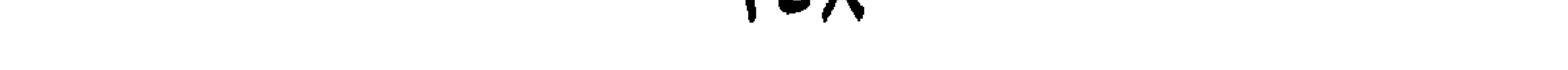

تعالى: ﴿مَا أَعْنَى عَنِّي مَالِيَهْ هَلَكَ عَنِّي سُلْطَانِيَهْ﴾(٢٠)، و: ﴿وَمَا أَدْرَاكَ مَا هيه، (٢١). ـ وأمّا من قال «يا عُلاما»، فله أن يقف بالألف كالوصل (٢٢)، وله أن يزيد علمي الألف هاء، فيقول «يا غُلاماهْ». وإن ناديت ابن عَمّْ(٢٣) أو ابن أُمَّ، جاز في كلُّ واحـد \*منهما الأوجه  $[tYY]$ الأربعة الَّتي ذكرناها؛ وجاز فيها وجه آخر خامس، وهو أن تبنيهما على الفتح، فتقول : يا ابْنَ عَمٌّ(٢٤)، و: يا ابْنَ أُمَّ، كما قـرئ : ﴿يَا ابْنَ أُمَّ لَا تَأْخُذْ بِلِحْيَتِي وَلاَ برَأْسِي&°۲) .

- (٢٠) الحاقة ٢٩: ٢٨ و ٢٩.
	- (٢١) القارعة ٠١٠١. ١٠١.
- (٢٢) جـ: كالوصف؛ وهو تحريف.
- (٢٣) جـ: ابن عبمر؛ وهو تحريف.
- (٢٤) جـ: يا ابن عمر؛ وهو تحريف.
	- $49.5 : 7 \cdot 10 (70)$

قال أبو البقاء العكبريّ : يقرأ بكسر الميم، والكسرة تدلُّ على الياء المحذوفة؛ وبفتحها وفيه وجهـان: أحــدهمــا أنَّ الألف محذوفة، وأصل الألف الياء، وفتحت الميم قبلها فانقلبت ألفاً، وبقيت الفتحة تدلُّ عليها، كما قالوا: يا بنت عمّا. والوجه الثاني أن يكون جعل «ابن» والأمّ ممزلة «خَمْسَةَ عَشَرَ»، وبناهما على الفتح . [الإملاء ١ : ٢٨٥].

كَقَـــوْلِــهِمْ : رَبُّ اسْتَجِبْ دُعـــائمي [٢٣٠] وَحَــــذْفٌ «يــــا» يَجـــوزٌ في النَّــداءِ فَحَــدَٰثُ «یـــا» مُمْـتَـنِـــعٌ ، یا هٰذا [٢٣١] وَإِنْ تَقَــلْ «يـا هٰذِهِ» أَوْ «يـا ذا» [حذف حرف النّداء] اعلم أنَّـه يجـوز حذف حرف النُّداء من كلَّ منادى، إلاَّ من نوعين: أحدهما أسماء الإشارة، مثل: هٰذا وذاكَ؛ والثَّاني النكرة المبهمة؛ لأنَّ هٰذين النَّوعين يقعان وصفاً لـ «أَيُّ» في نحو قولك: يا أَيُّهٰذا، و: يا أَيُّها الرَّجُلُ. فأمَّا ما سوى هٰذين النَّوعين فيجوز حذف حرف النَّداء منه، كما قال تعالى في المعرفة المفردة : ﴿يُوسُفُ أَعْرِضْ عَنْ هٰذَا﴾(٣٧)، أي : يا يوسُفُ؛ وكما قال  $\frac{1}{2}$   $\frac{1}{2}$ 

١٠٣٠] وَ إِنٌ تَشَا التَّرَّخيمُ في حالِ الُنّدًا وَنَّحُصُصُ بِهِ الُمَمُـرِفَـةَ الُمُنَفُرِدٍَا وصف [ظ٣٢]  
\n\*التّرَحَيم حذف يلحق آخر الاسم، فكأنّه ليّن الاسم(١٠، ولهاِذا وصف [ظ٣٠]  
\nبه العَمِونِ تلَّين، فقيل «صَرِتُ تُحِشُمَ». ولِايتيس الكندي(٥):  
\n
$$
\left[ \frac{1}{2} \right]
$$
  
\nيضطرَّ شاعرِ إلِيه، كما قال شاعرهم امَرَوَ القيس الكندي(٥):  
\n
$$
\left[ \frac{1}{2} \right]
$$
  
\n
$$
\left[ \frac{1}{2} \right]
$$
  
\n
$$
\left[ \frac{1}{2} \right]
$$
  
\n
$$
\left[ \frac{1}{2} \right]
$$
  
\n
$$
\left[ \frac{1}{2} \right]
$$
  
\n
$$
\left[ \frac{1}{2} \right]
$$
  
\n
$$
\left[ \frac{1}{2} \right]
$$
  
\n
$$
\left[ \frac{1}{2} \right]
$$
  
\n
$$
\left[ \frac{1}{2} \right]
$$
  
\n
$$
\left[ \frac{1}{2} \right]
$$
  
\n
$$
\left[ \frac{1}{2} \right]
$$
  
\n
$$
\left[ \frac{1}{2} \right]
$$
  
\n
$$
\left[ \frac{1}{2} \right]
$$
  
\n
$$
\left[ \frac{1}{2} \right]
$$
  
\n
$$
\left[ \frac{1}{2} \right]
$$
  
\n
$$
\left[ \frac{1}{2} \right]
$$
  
\n
$$
\left[ \frac{1}{2} \right]
$$
  
\n
$$
\left[ \frac{1}{2} \right]
$$
  
\n
$$
\left[ \frac{1}{2} \right]
$$
  
\n
$$
\left[ \frac{1}{2} \right]
$$
  
\n
$$
\left[ \frac{1}{2} \right]
$$
  
\n<math display="</p>

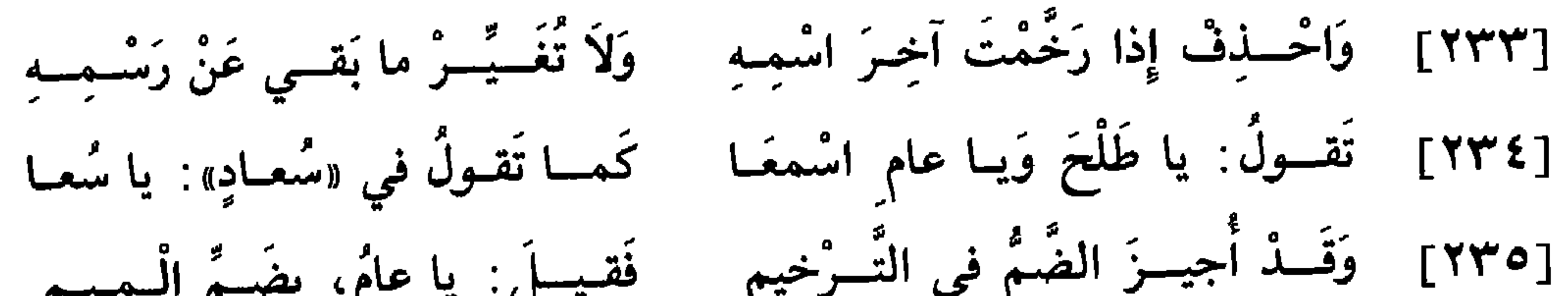

- (١) ليس في د: ليّن.
- جــ : كما قال امرؤ القيس؛ د : كما قال الكندي .  $(\Upsilon)$ 
	- انظر البيت في ديوان امرىء القيس : ١٤٢ ؛  $(\Upsilon)$

وهــو من شـواهــد سيبويه ١ : ٣٣٦ والعيني ٤ : ٢٨٠ وهمع الـهوامع ١ : ١٨١ والذَّرر اللُّوامع ١ : ٧٥٧ والأشموني ٣ : ١٨٤ تُعشو: تصير في العسّاء، وهو الظلام. والخصر: شذّة البرد. وقال الأصمعيّ في طريف ابن مالك: أظنّه من مراد .

[٢] والمسذهب الثَّـاني أن يجعلوا ما بقي من الاسم كالاسم التَّامِّ،

[١] أحدهما، وهو الأظهر، إبقاء ما قبل المحذوف على ما كان عليه من حركة أو سكون، فيقولون في ترخيم «حارث»: يا حارٍ، بكسر الرَّاء كما كانت مكسورة قبل التَّرخيم، وفي ترخيم «جَعْفَر»: يا جَعْفَ، بفتح الفاء كما كانت مفتوحة قبل التّرخيم؟›.

\* \* \*

- (٤) ليس في جـــ: وفي \_ . . . الترخيم.
	- (٥) زيادة للإيضاح.
	- (٦) ليس في ب وجـ : بضمَّ الفاء.
		- د: و«نمير».

«مُسْلِمونَ» أو «زَيْدونَ»، أو كان آخره الألف والنّاء الّتي لجمع النَّانيث، كمن اسمه «بَرَكات»، أو كان آخره ألفاً للتأنيث، مثل: حَسْناء وحَمْراء<sup>(٩)</sup> ــ فإنَّك تحذف الزّائدين معاً. فتقول في «مَرْوان» و«زَيْدان»(١٠): يا مَرْوَ، ويا زَيدَ(١١)، وفي ترخيم من اسمه «مُسْلِمون» و«زَيْدون» : يا مُسْلِمٌ، ويا زَيْدُ؛ وفي ترخيم من اسمه «بَرَكات» أو «سَعادات»: يا بَرَكَ ويا سَعادَ<sup>(١٧)</sup>؛ وفي ترخيم\* «أَسْماء» [ظ٣٣] و«حَسْناء» : يا أَسْمَ، ويا حَسْنَ. وكذٰلك إن كان الاسم خماسيًّا، وكان قبل آخره ألف، نحو «عَمَّار» و«حَمَّاد»، أو واو قبلها ضمَّة، نحو «مَنْصور»، أو ياء قبلها كسرة، نحو «قنَّديل» ـ فإنَّك تحذف منه الحرف الأخير وحرف الاعتلال الّذي قبله؛ فتقول في ترخيم<sup>(١٣)</sup> «عَمّار» و«مَنْصور» و«قِنْديل»: يا عَمَّ، ويا

ءَْتُصُ، ويا قِنْـدِ. وإن كان ما قبل الواو مفتوحاً، كرجل اسمه «سِنُّوْر»، لـم تحذف الواو، بل تقول في ترخيمه : يا سِنْوْ.

- (٨) حجـــو د : الَّتي للـجمع .
	- (۹) جــــــو د : وأســماء .
	- (۱۰) جه و د: و«بدران».
		- (١١) جـود: ويابدر.
- (١٢) وفي ترخيم . . . . . ويا سعاد : من د . (۱۳) ترخیم : من د .

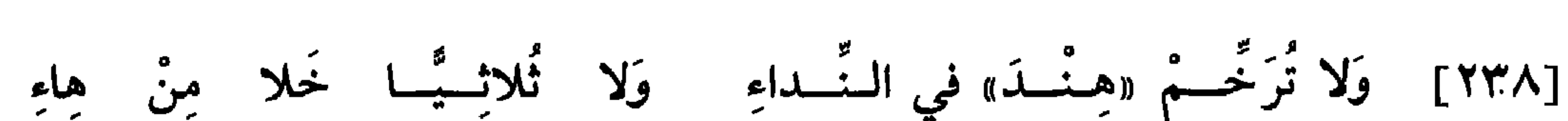

فأمّا الأسماء المركّبة، فإنّك تحذف منها الكلمة الأخيرة في التّرخيم، فتقول في ترخيم «مَعْد يكرَب» و«سيبَوَيْه»: يا مَعْدي، ويا سيبَ؛ وعلى هٰذا فقس (١٤).

[٢٣٩] وَإِنْ يَكُــنُ آخِــرُهُ هاءً فَقُــلْ في «هِبَةٍ» : يا هِبَ، مَنْ هٰذا الرَّجُلْ قد ذكرنا في أوَّل شرح هٰذا الباب أنَّه لا يجوز ترخيم الاسم الثَّلاثي؛ والعلَّة فيه أنَّـــه لو رُخَّمَ لبقي على حرفين، وليس في الأسمــاء ما هو على حرفين، فما يوجد فيها على حرفين فقد حذف حرف من أصله ـ إلَّا أن يكون آخر الاسم الثَّلاثي هاء النَّانيث، فيجوز ترخيمه . تقول في ترخيم «هِبَة» : يا هِبَ؛ لأنّ هٰذه الهاء تجرى في التحاق الاسم كالكلمة المركّبة(°۱). ثمّ اعلم أن الاسم الّذي آخره التَّأنيث مختصّ في التّرخيم بشيئين: [١] أحدهما أنَّه يجوز ترخيمه، وإن كان ثلاثيًّا، كما مثَّلناه في «هِبَة» .

.(١٤) ليس في ب: وعلى هذا فقس. (١٥) ب: في التحاقه كالكلمة؛ جــ : في التحاق الاسم كالكلمة .

[٢٤٠] وَقَـوْلُهُمْ في «صـاحِبٍ» : يا صاحِ قَمْذٌ لِعَــفْــنــوَّ فيــهِ باصْــطِلاحِ ِ قد ذكرنا أنَّ ترخيم الاسم النكرة لا يجوز؛ فلا يجوز أن تقول: يا عال ٍ ، في ترخيم «عالِم»، و: يا راكِ، في ترخيم «راكِب». وقد شذَّ من ذلك قولهم: يا صاح ، في ترخيم «صاحِب»، وهو نكرة؛ والعلَّة فيه كثرة استعمالهم هٰذه اللفظة، فتسمَّحوا فيها. فإن قلت: با فار، في تبخيم «فارس» وفان كان ل

\* \* \*

## ه ۱ (

[٢٤١] وَإِنْ تُرِدْ تَصْغيـرَ الاِسْمِ الْمُحْتَفَـرْ إِمّــا لإهْــوانٍ وَإِمّــا لِصِـــفَــوْ [٢٤٢] - فَضُــمَّ مَبْــداهُ لِهَـــذي الْحـــادِثَـــهْ - ۖ وَرْدْهُ ياءً تَبْــتَــديــهــا ثالِــثَــهْ وَهْكَــذا كُلُّ نُلاثــوٍّ أَتَــى [٢٤٣] تَقـولُ في «فَلْس ِ»: فُلَيْسٌ، يا فَتَى [معانى التصغير]

باب التصغير

التعجّب، كما قالوا : ما أُمَيْلخَ زَيْداً، وما أُخَيْسِنَ الْغَزالَ! . وعلامة التصغير أن يُضمّ أوّل الاسم، وتزاد فيه ياء ثالثة ساكنة، ويفتح ما قبلها . ولا يجوز أن يصغَّر اسم على أقلَّ من ثلاثة أحرف، فإن نقص عن ذٰلك رُدَّ إِليه ما كان حُذِفَ منه حتّى يصير ثلاثيًّا ، فتقول في تصغير «فَلْس» : فُلَيْس ، وفي تصغير «كَعْب» : كُعَيْب . فإن كان الثّلاثيّ مضعّفاً أظهرت المدغم؛ لأنّ ياء التّصغير تقـــع بينهمــا، فتــزول علّة الإدغــام، فتقــول في تصغير «دَنُّ»

و<sub>((هر))</sub>(۱): دُنَيْن وهُرَيْر<sup>(۲)</sup>.

\* \* \*

[٢٤٤] وَإِنْ يَكُسِنْ مُؤَنَّـشاً أَرْدَفْـتَــهُ هاءً كَمِسًا تُلْخَسِقُ لَوْ وَصَــفْــتَــهُ [٢٤٥] فَصَــغَّــرِ النَّــارَ عَلَى «نُــوَيْــرَهْ» كَمــا تَقــولُ: نارُهُ مُنَــيِّــرَهْ

[تصغير الثّلاثي]

املَم أَنَك إذا صغّرت الأسم ألثّلاثيّ الموَنَّث، زدت المهاء في تصفيره، كقولك في تصغير «قِدُرِ» : قُدَيُرَة. والعلَة في إدخال الهاء في تصغير الألاثيّ
$$
| 4 - 4
$$
 وعففيا، وَنَرُ تصغير الأسم يجري مجرى وصفه بالصّغر، فكما أنَك تقول :
$$
|\text{4}|\text{م 2}|\text{تَ مغير وشفه! بياحاق الهاء في المقفة، لذُلك وجب مجيء المهاء في تصغير قِلَّرُ تُ الموَنَتُ، بياحاق الهاء في سبعة أسماء جُوَّزَ إلحاق الهاء و وحذفها منها، و إن كان الحذف أفصح؛ وهي* : ألُحَرَبُ وَالُقَوُسُ وَالُفَرَّرُ) وَالُغَرُبُ (بَالَعَرَبُ وَالُقَوُسُ وَالُفَرَّرُ)
$$

 $\overline{A}$   $\overline{A}$   $\overline{$ ا د قال م<sup>س</sup>ام ما د قال ماه ما

- (١) ب: و «هن»؛ وهو تحريف.
	- (٢) ب: و «هين».
	- (٣) الغرب: الذَّلو العظيمة.
	- (٤) العرس: امرأة الرّجل.
- (٥) النَّاب من الإبل: النَّاقة المسنَّة.

التَّصغير، كقولك في تصغير «تُوْب» و«حَوْض»: تُوَيْب وحُوَيْضٌ؛ وإن كان ياء فالأحسن ضمّ أوّله، وقد كُسِرَ فقالوا في تصغير «بَيْت» و«عَيْن»: بييْت وعُيينَة، وبَيِّبت وعِيَّيْنَة، بضمَّ الباء والعين وكسرهما. وإن كان ثانيه ألفاً: فإن كانت منقبلة عن واو رددتها في التصغير إلى الواو، وإن كانت منقلبة عن الياء رددتها في التصغير إلى الياء؛ وإن أشكل عليك انقلابها صغَّرتها على الواو؛ لأنَّ ذوات الواو في هٰذا الباب أكثر.

والـطّريق إلى معرفة أصلها أن تصرّف تلك الكلمة: فإن وجدت في تصريفها الواو فألفها من ذوات الواو، وإن وجدت في تصريفها الياء، حكمت على ألفها بأنَّها من ذوات الياء . فعلى هٰذا تقول في تصغير<sup>٦)</sup> «مال» و«باب» : مُوَيْلِ وَبُوَيْبٍ، بدليل قولك في جمعهما'') «أَمْوال» و«أَبْواب»، وفي تصريف الفعل منها: تَمَوَّلْتُ وَيَبَّوْتُ. وتقول في تصغير «ناب» و«عار»: نَيْيب وعُيَيْر؛ لأنَّهمـا من «نَيَّبْتُ وعَيّْرْتُ». فأمَّـا «ريح» و«ديمَـة» فيصغّـران على «رُوَيْحَة» [ظ0٢] و«دُوَيْمَة»؛ لأَنَّك تقول\* في الفعل «رَوَّحْتُ» و«دامَ يَدومُ».

وإن كان آخر الاسم الثِّلاثيّ حرف الاعتلال، جعلته ياء مشدَّدة سواء  $P_{1}$   $=$   $P_{2}$   $=$   $P_{3}$   $=$   $P_{4}$   $=$   $P_{5}$   $=$   $P_{6}$   $=$   $P_{7}$   $=$   $P_{8}$   $=$   $P_{9}$   $=$   $P_{10}$   $=$   $P_{11}$   $=$   $P_{11}$   $=$   $P_{10}$   $=$   $P_{11}$   $=$   $P_{11}$   $=$   $P_{10}$   $=$   $P_{11}$   $=$   $P_{11}$   $=$   $P_{10}$   $=$   $P$  $\mathbf{w} = \mathbf{w}$  ,  $\mathbf{w} = \mathbf{w}$ 

\* \* \*

(٦) ب: تصريف. (٧) ب وجه: في جمعها. (٨) ب: في تصغيرها؛ وهو تحريف.

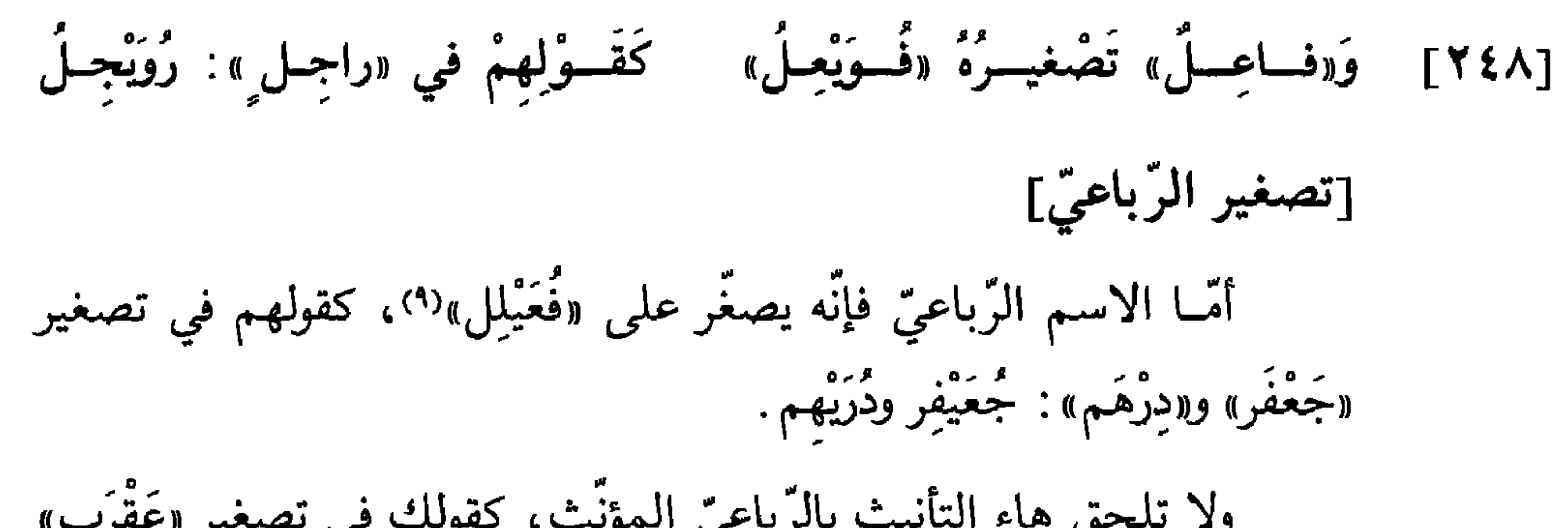

ياءات، كقولك في تصغير «سيّد» و«لين»: سييّد وليّين. وإن كان ثانيه ألفــاً أبــدلت منهــا واواً مفتــوحــة، كقــولك في تصغير «راجل»: رُويْجِل، و«خاتِم»: خُوَيْتِم؛ وعلى ذلك فقس\*.  $[55]$ 

\* \* \*

(٩) ب: فعيل؛ جــ و د: فعيلل؛ وهو لدى الصّرفيّين . فَعَيْل . (١٠) الكودن والكودنيّ : الفرس الـهجين، والفيل، والبغل، والبرذون. (١١) وهو اسم الموسر البطيء: من جـ.

179

## [٢٤٩] وَإِنْ تَجِسدُ مِنْ بَعْسِدِ ثانيسِهِ أَلِفْ فَاقْسِلِبْسُهُ ياءً أَبَيداً وَلا تَقِيفْ [٢٥٠] تَقسولُ: كَمْ غُزَيِّـل ذَبَــحْــتُ وكَــمْ دُنَــثْــنــيــرِ بهِ سَمَــحْـتُ

إذا كان ثالث الرّباعيّ حرفاً معتلًّا ، قلبته ياء مشدّدة ، كقولك في تصغير «كِتّْتَابِ وَغَزَالَ وَعَجُوزَ وَعَمُودَ وَشَرِيفَ وَسَعِيدٌ» : كُنَّيِّب وَغُزَيَّل وَعُجَّيْرٍ وَعُمَيِّد

وشريف وسعيد(١٢).

فإن كانت الواو متحرّكة، جاز أن تقلبها في التصغير ياء مشدّدة، وجاز أن تظهر الواو كما كانت متحرّكة ، كقولك في تصغير «أَسْوَد» و«جَدْوَل» : أُسَيِّد وجُدَيِّل ، وإن شئت قلت: أَسَيْود وجُدَيْول؛ والقلب أجود. وإن كان آخر الرّباعيّ حرفاً مشدّداً، تركته على تشديده، كقولك في تصغير «أصُمّ» و«مسِنٌ»: أُصَيّم ومسينٌ. وإن كان آخره ألفاً مقصورة: فإن كانت للتأنيث أقررتها على حالها، كقــولـك في تصغير «حُبْلَى» و«بُشْـرَى»: حُبَيْلَى وبُشَيْرَى؛ وإن كانت لغير التَّأنيث، قلبتها ياء، كقولك في تصغير «مَلْهَى» و«مَغْزَى»: مُلَيْهٍ ومُغَيْزٍ. وإن كان آخره همزة، صغَّر كتصغير الثَّلاثي، تقول في تصغير «كِساء» و«رداء» : كَسَيّ ورْدَيّ . وإن كان خمــاسيًّا ورابعه معتلٌّ، قلبتها في التصغير ياءً، كقولك في تصغير «سِرْبال» و«دينار»: سُرَيْبيل ودُنَيْنير، وفي تصغير «مِنْديل» و«عُصْفور»: ء <sup>ہ</sup>و<br>منیدیل وعصیفیر .

\* \* \*

(١٢) ليس في ب: كتيّب . . . وسعيّد.
«زَعْفَران» و«عَقْرَبان» و«تُعْلَبان» : زُعَيْفِرانٌ وعُقَيْربانٌ وثُعَيْلِبانٌ . وإن كان قبلها ثلاثة أحرف، نحو: سِرْحان وسُلْطان وسَكْران وعُنْمان، فانظر في الاسم: هَلْ جُمعَ جَمْعَ تكسير أم لا؟ فإن لـم يكن جُمعَ جَمْعَ تكسير، فصغَّر الصَّدر منه، ثمّ ألحق به الألف والنّون، فتقول في تصغير «عُثْمان» و«سَكْران»: عُثَيْمان وسُكَيْران؛ لأنَّهم لـم يقولوا في جمعهما «عَثامين» ولا «سَكارين». وإن كان ممّــا يجمع جمع التكسير وقُلبت ألفه ياء، قلبتها أيضاً في التّصغير، كقـولـك في تصغير «سِـرْحان» و«سُلْطان»: سُرَيْحين وسُلَيْطين، لقولهم في جمعهما: سَراحين وسَلاطين''')؛ وهٰذا أصل مطَّرد يُقاس عليه.

 $\sqrt{1}$ 

تصغير «دَم»: دُمَيٌّ؛ لأنَّ المحـــذوف منـــه الياء، بدليل قولهم في تثنيتــه «دَمَيانِ» . وتقول في تصغير «فَم» : فُوَيْه؛ لأنّ المحذوف منه الواو، لقولهم في جمعــه «أُفْــواه»، وفي تصريف الفعل منه: تَفَوَّهْتُ، وإنْ أُبدلت الـميم من الواو، ولهٰذا لُحَّنَ<sup>(١٥)</sup> من صغّره على «فُمَيْم». وتقول في تصغير «شَفَة» : شُفَيَّهَة ؛ لأنّ المحذوف منها الهاء، بدليل قولك: شافَهْتُ، وبجمعها على «شِفاه». وتقول في تصغير «شاة»: شُوَيْهَة،

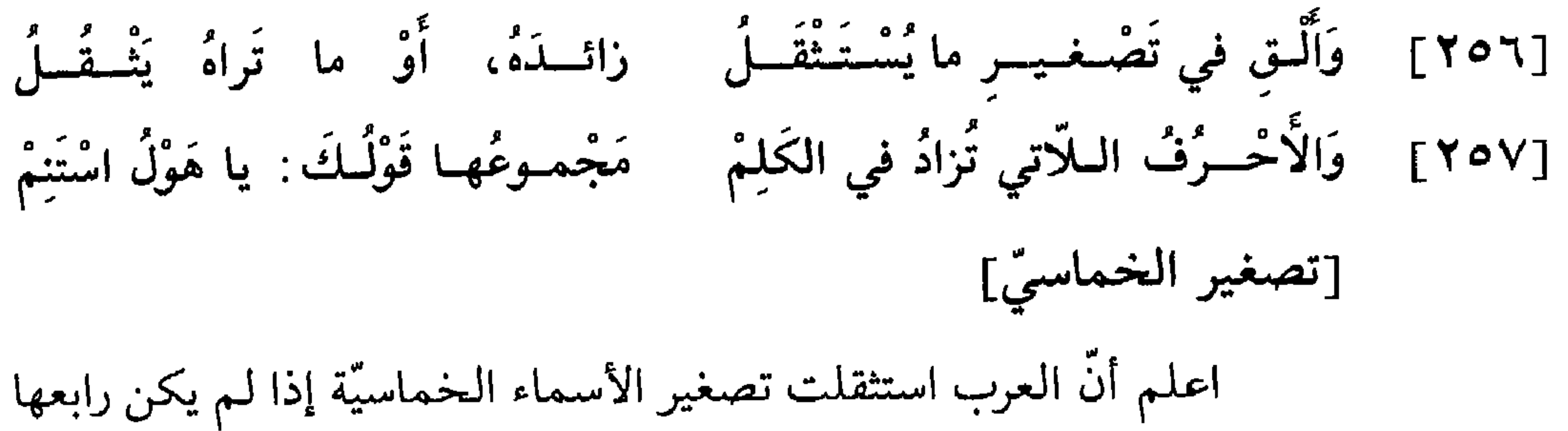

حرف اعتلال، وكذلك السّداسّية. وموجب استثقالهم تصغيرَها وقوع ثلاثة أحرف بعد ياء التصغير وحرفين قبلها، فيميل آخر جانبي الكلمة على الجانب الأوَّل، وسبيل ياء التصغير أن تكـون وسـطاً والَّــذي قبلها أرجح من الَّذي بعدها ـ فعلى هٰذا متى أردت تصغير اسم خماسيّ سليم الحروف : فإن كان [ظ٢٧] فيه حرف من حروف الزيادة\* حُذِفَ؛ وإن لم يكن، حذف الحرف المستثقل (١٥) د: ولهذا يجوز؛ وهو تحريف. (١٦) ب: خرج؛ وفي غيرها: حرح.

#### 177

فيه علمي ما نبيَّنه من بعد .

\* \* \*

[أحرف الزّيادة]

وحروف الزّيادة عشرة : الهمزة والتّاء والسين واللّام والهاء والميم والنّون وحروف الاعتلال الثلاثة، الَّتي هي الألف السَّاكنة والواو والياء. وقد جمعت

حروفها في «الْمُلْحَة» في قولك: يا هَوْلُ اسْتَنِمْ(١٧)؛ وقد جُمعت أيضاً على جموع أخَرَ أحسنها: سَأَلْتُمونِيها، وقيل: اَلْيَوْمَ تَنْساهُ، و: اَلْمَوْتُ يَنْساهُ، و: أَسْلَمَني وَتاهَ، و: اَلْوَسْمِيُّ هَنَّانٌ، و: اَلتَّناهي سُمُوٌّ. وحكى المبرَّد<sup>(١٨)</sup>، قال : سألت أبا عثمان المازنيّ (١٩) عنها، فأنشدني : [متقارب]

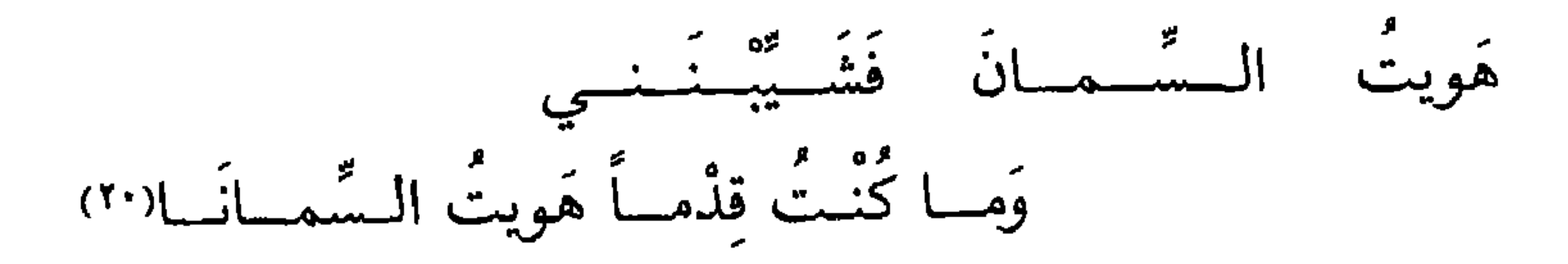

(١٧) ب و د: سائل وانتهم (١٨) هو أبو العبّاس محمّد بن يزيد المبرّد الأزديّ البصريّ، إمام العربيّة ببغداد في زمانه،

فراجعتـه في الجـواب، فقـال: قَدْ أَجَبْتُكَ دَفْعَتَيْنِ(``)، يعني أن مجموعها «هُويت السَّمانُ».

\* \* \*

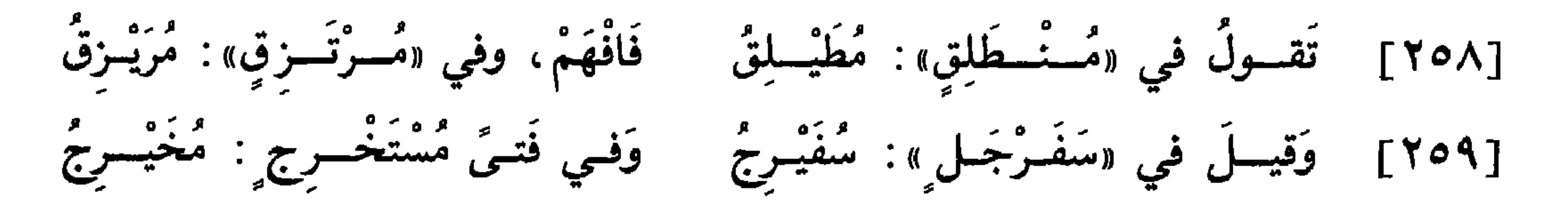

 $\mathbf{c}$  and  $\mathbf{c}$  and  $\mathbf{c}$  and  $\mathbf{c}$  and  $\mathbf{c}$  and  $\mathbf{c}$  and  $\mathbf{c}$ المترافع المستنبذ والمتناقص والمتناقص والمستنب والمستنبذ والمستنبذ والمتناقص والمستنبذ والمستنبذ والمتناقص والمتناقص والمتناقص والمستنبذ

**IVE** 

الزِّيادة : فإن كان لأحدهما مزيَّة أَقِرَّ وحُذف الآخر؛ فإن تساويا كنت مخيّراً في حذف أيُّهما شئت . مثال الأول كقولك في تصغير «مُنْطَلِق ومُرْنَـزق» : مُطَيْلِق ومُسَرَيْزِق، فتحـذف التّـاء دون الميم، لأنّ للميم مزيّةً بدلالة صيغتها على الفـاعــل. ونحــوه قولـك في تصغير «مُخْتــار»: مُخَيِّر، فتحـذف التّاء دون الميم (٣٣). ومثـال القسم الثَّاني كقولك في تصغير «حَبّْنُطَى»، وهو العظيم البطن: حُبِّيطيٍّ ، إذا حذفت النُّون؛ و«حُبِّينيط» ، إذا حذفت الألف لأنَّ الألف

\* \* \*

من المحذوف: سُفَيْريج ومُظَيْليق ومُخَيْريج . وكقولك في تعويض ما حذف من تصغير «قَلَنْسُوَة» : قُلَيْسِيَّة وقُلَيْنيسَة؛ وكذلك تقول في تصغير «كُمَّتْراة» : مُّـُّةٌ، وَكُمَّةٌ وَكُمْ يَثْنِيَرَةٌ .

\* \* \*

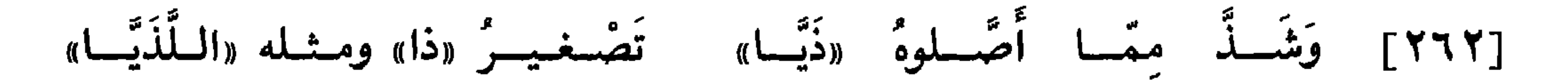

[شواذ التصغير]

اعلم أنّ العرب خصّت أسماء الإشارة والأسماء المبهمة عند التصغير بأن أقـرّت أوائلها على فتحها، وألحقت بآخرها ألفاً بدلاً من ضمّ أوائلها، فقالوا في تصغير «ذا» و«تا»: ذَيًّا وتَيًّا، وفي «ذاكَ» و«ذٰلِكَ»: ذَيَّاكَ وذَيَّالِك. وقالوا في تصغير «الَّذي» و«الَّتي» : اللَّذَيّا واللَّتيّا . ومنه قول الشاعر: [طويل] بذَيّالِكَ الْسوادي أَهْسِمْ وَلَسْمْ أَقْسَلْ «بِـذَيَّالِـكَ الْـوادي» وَ «ذَيَّاكَ» منْ زُهْـدي وَلْسِكِسْنُ إِذَا ما حُبَّ شَيْءٌ تَوَلَّــعَــتُ

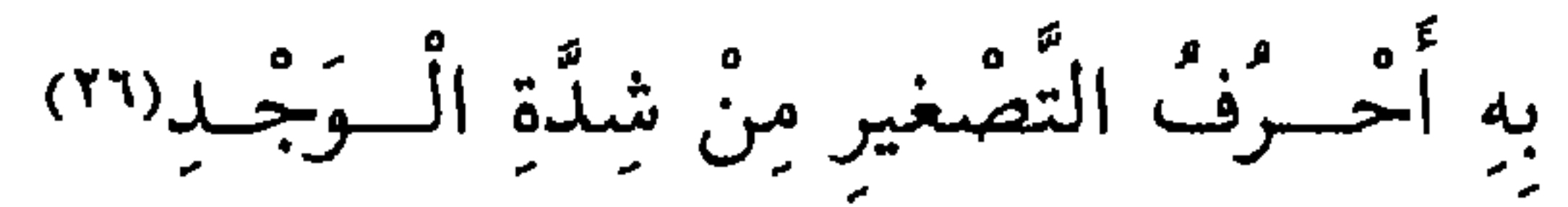

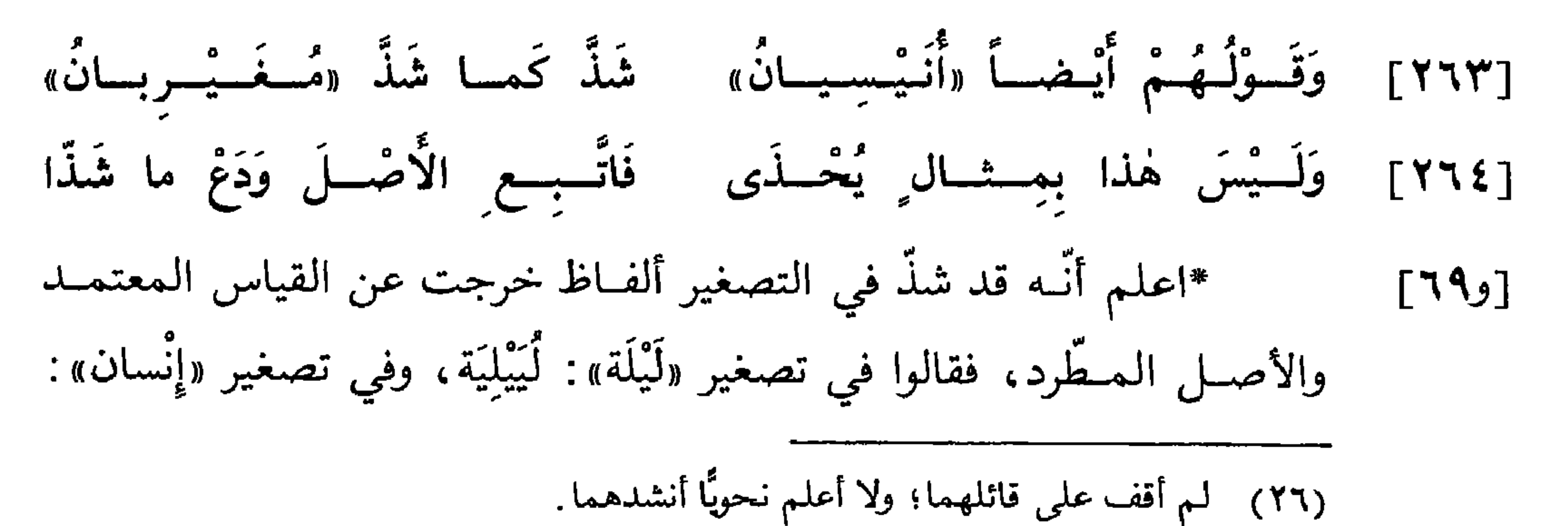

 $\sqrt{1}$ 

م.<br>أُنْيْسِيان، فزاد فيها ياءً على ياء التصغير. ومنه قولهم في تصغير «مَغرِب»: مُغَيْرِبان، فزادوا ألفاً ونوناً في آخره. وقالوا في تصغير «عَشِيَّة»: عُشَيْشِيَة، فزادوا فيها شيناً .

\*\*\*

[تصغير الترخيم]

 $\mathbf{m}_{\mathbf{q},\mathbf{q}}$  $\mathbb{R}^n$  and  $\mathbb{R}^n$  are the set of  $\mathbb{R}^n$  . The set of  $\mathbb{R}^n$  and  $\mathbb{R}^n$  are the set of  $\mathbb{R}^n$ 

\* \* \*

## **IVV**

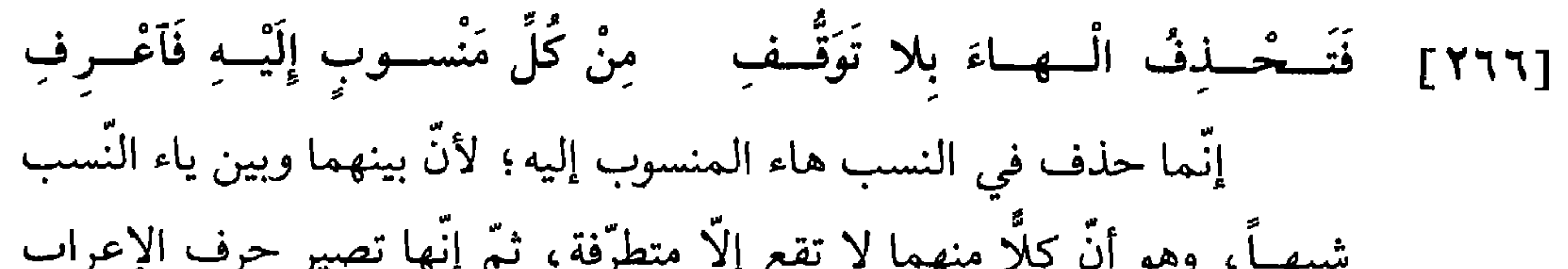

ر ۱) د د سمه پېور.<br>(٤) پوچه: ما بعدها.

تعدّ بياءين .

[٢٦٨] وَإِنْ يَكُنْ مِمَّــا عَلَى وَزْنِ «فَـتَى» أَوْ وَزْنِ «دُنْيا» أَوْ عَلَى وَزْنِ «مَتَى» [٢٦٩] فَأَبْدِلِ الْخَرْفَ الْأَخِيرَ مِنْـهُ وَاوَا وَعِسَــاصِ مَنْ مارَى وَدَعْ مَنْ نَاوَا [٢٧٠] تَقسولُ: هٰذا عَلَوِيٌّ مُعْسِرِقٌ وَكُــلٌّ لَهْــوٍ دُنْــيَــويٌّ موبــقُ اعلم أنَّـك متى نسبت إلى اسم ثلاثيٌّ مقصور، نحو: فَتىً ورَحىً،

أبدلت ألفه واواً في النسب، سواء كانت من ذوات الواو أو من ذوات\* الياء،  $[V \cdot]$ كقولك في النسب إلى «فَتىً» و«قَنأ»، وهما من ذوات الواو: فَتَويُّ وقَنَويُّ،

وإلى «رَحيَّ» و«حَصيَّ»، وألفهما من ذوات الياء : رَحَويٌّ وحَصَويٌّ . وإنَّما لـم تقلب هٰذه الألف ياءً كما قلبت في التّثنية، لئلّا تتوالى الياءات. وكذٰلك كلّ اسم ثلاثيٍّ منقوص، تقلب ياؤه واواً في النّسب، كقولك في النسب إلى «نَدٍ» ِ وِ<sub>ال</sub>شَّجِ ٍ» : نَدَوِيٌّ وشَجَويٌّ . وكـذلـك المقصور إذا كان على وزن «مَفْعَل»، نحو مَغْزًى ومَلْهًى،

تقلب ألفـه واواً في النّسب. فأمّا ما كان على «فَعْلَى»، نحو: دُنْيا وموسَى

(٥) - ليس في ب: حكم.

فأمَّا ما كان آخره ياءً مشدّدة، مثل: عَلِيّ وغَنِيّ ، فالأفصح أن تقلب ياؤه واواً، فتقول: عَلَوِيٌّ% وغَنَوِيٌّ؛ ويجوز على ضعف: عَلِيِّيٌّ وغَنِيِّيٌّ%. فأمَّــا المنقــوص الــرّبــاعيّ ، نحــو: الْقــاضي ، أو الـخماسي ، نحو: «الْمُشْتَري»، فتحذف<sup>٩</sup>) ياؤهما في النسب، فتقول: قاضِيٌّ ومُشْتَريٌّ . وإذا نسبت اسمـاً إلى ما وزنه «فَعيلة»، نحو: حَنيفَة، وإلى ما وزنه «فُعَيْلَة»، نحو: جُهَيْنَة ـ حذفت ياءه في النّسب، فقلت: حَنَفِيّ وجُهَنِيّ ؛ وهو [ظ ٧٠] أصل شذَّ منه قولهم : رُمْعٌ رُدَيْنِيٌّ\* في النسب إلى «رُدَيْنَة»؛ إلَّا أن يكون ثاني «فَعيلَة» · · ، أو «فَعَيْلَة» واواً، فتقـرّ الياء، كقــولـك في النّسب إلى «حَويزَة»  $1 + 11 = \frac{1}{2} = \frac{1}{2} = \frac{1}{2$ 

- (٦) ليس في جــ: وعيسيّ .
	- (٧) جــ: عليويّ.
	- (٨) جـــ: غنيّ وعليّ .
		- (٩) ب: فتقلب.
- (١٠) جـ: فعلية؛ وهوتحريف.
	- (١١) د: عزيز؛ وهو تحريف.

نُمَيْر، فغالب فيه إقرار الياء، كما قالوا: عَرينِيّ ونُمَيْرِيّ وقُشَيْرِيّ وعُقَيْلِيّ . وقد جوَّزوا إثبات الياء وحذفها في النسب إلى «قُرَيْش» و«هُذَيْل»، فقيل: قُرَشِيّ وهُذَابٌ، وقُرَيْشٌ وهُذَيْابٌ . وأمَّا النَّسب إلى الأسماء الممدودة : ـ فإن كان ممّا لا ينصرف أبدلت همزته واواً، كقولك في النّسب إلى «صَحْراء» و«حَسْناء» : صَحْراويٌّ وحَسْناويٌّ . وشدٌّ من ذٰلك قولهم في النّسب

\* \* \*

[٢٧١] وَانْسِبْ أَخــا الْحِــرْفَــةِ كَاْلبَقّـال وَمَـنْ يُضــاهـيــهِ إِلَـى «فَـعّــال » إذا نسبت شخصــاً إلى حرفـة يمارسها أو صناعة يداولها، بنيته على «فَعَّــال»، كقــولك: خَمَّاز وتَمّار ونَجّار وَبزّاز، ومثله\*: رَجُلٌ لأَّل، لمن يبيع [و٧٧ اللَّوْلُوْ، و«ألَّال»، لمن يبيع الإلَّيّة. ثُمّ اعلم أنّ من حكم النّسب أنّك إذا نسبت إلى الجماعة أن تنسب إلى واحدها، فتقول في النَّسب إلى «الْفَرائِض»: فَرَضِيٍّ، وإلى «البْطَائح»: بَطَحِيٍّ؛ إلَّا أن يكـون ذلك الـجمع سمِّي به واحد بعينه، فينسب إلى لفظ الحجمع، كرجل سمّي «كِلاباً»، فالنّسب إليه: كِلابيّ، وكالبلد المسمّى بـ «الْمَدائِنِ»: مَدائِنِيٌّ.

\* \* \*

۱۸۱

فأمَّا قولهم: رَجُلٌ دُهْرِيّ'''،، فإن عُنِيَ به التَّعطيل، كان النَّسب إليه بفتح الدَّال على طرد القياس'``)؛ وإن عُنِيَ به أنَّه مُسِنٌ، كان النَّسب إليه بضمّ الدّال؛ ليفصل بين اللّغتين؛ وعلى ذٰلك فقس\'``.

\* \* \*

- (١٢) جـ: ضبا ضبائي. (۱۳) د: راويّ.
	- (١٤) د: سهيليّ.
	- (١٥) جــ: مرينيّ .
- (١٦) ب: أزهريٌّ؛ وهو تحريف.
- (١٧) على طرد القياس: من د.
- (١٨) ليس في ب: ليفصل بين اللغتين؛
	- وليس في جــ: وعلى هذا فقس.

[٢٧٥] وأمــرر بِزيــدٍ رجــل ٍ ظريــفِ وأعــطِف على سـائِلِكُ الـضعيفِ \*اعلم أنَّ التَّــوابــع خمســة: التَّــأكيد والبدل والوصف وعطف البيان [ظ١٧١] والعطف بحرف. وإنَّما سمَّيت «التَّوابِع»؛ لأنها تتبع ما قبلها في إعرابه على اختلاف مواقعه. ولكلُّ منها حكم يختصُّ به :

[التأكيد]

فأمَّا التَّأكيد فيختصُّ بالأسماء المعارف دون النكرات، وألفاظه تسعة : نَفْسٌ وعَيْنٌ وكُـلٌّ وكِلا وكِلْتا وأَجْمَعُ وأَجْمَعونَ وجَمْعاءُ وجُمَعُ(י). فهٰذه إذا ، مؤكَّدة تبعت الأسم المؤكَّد في إعرابه، كقولكن أقْبَلَ زَبْدُ نَفْسُهِ، وَ  $-1 <$ 

(١) ﴿ بِعَدْهَا فَي بِ: وَأَبْصِعِ وَأَكْتَعِ وَالْمُنْعَوِّتِ. (٢) ليس في جــ : أقبل . . . . فقالوا .

وأمَّــا «كــلا» و«كلَّتــا» فيؤكَّــد بهمــا الـمثنَّـى، كقولك: لَقيتُ الأميرَيْن كِلَيْهِما، و:دَخَلْتُ الْجَنَّتَيْنِ كِلْتَيْهِما. وليست الألفان فيهما ألفي التّثنية، بل صيغ لفـظهمـا لتـأكيد الـمثنّى'". ويكون الـخبر عنهما مفرداً، فتقول: كِلا الرَّجُلَيْنِ قائِمٌ، و: كِلْتا الْهِنْدَيْنِ قائِمَةٌ؛ ولا تقل «قائِمانِ» ولا «قائِمَتانِ»، ومنه قوله تعالى : ﴿كِلْتَا الْجَنَّتَيْنَ آتَتْ أَكُلَهَا﴾(<sup>٤)</sup>، فأفرد الخبر ولم يقل «آتتا» .

\*وإذا أضيفت «كِلا» و«كِلْتا» إلى اسم ظاهر وجب إثبات ألفهما على  $[VY]$ اختلاف مواقعهما، فتقول: كِلا الرَّجُلَيْن قائِمٌ، و: مَرَرْتُ بِكِلْتا الْمَرْأَتْيْن . فإن أضيفا إلى اسم مضمر ثبتت ألفهما في الرّفع، وانقلبت ياءً في النصب والجرّ؛ تقـول: جاءَني الـرَّجُـلانِ كِلاهُمـا، والْمَرْأتانِ كِلْتاهُما، و: لَقيتُ الرَّجُلَيْن كِلَيْهِما، و: مَرَرْتْ بِالْمَرْأَتَيْنِ(°) كِلْتَيْهِما.

[البـــدل]

وأمَّا البدل فيدخل في الاسم والفعل؛ ويأتي في الاسم على أربعة أنواع :

ـ أحدها بدل الكلّ ، كقولك: رَأَيْتُ أخاكَ زَيْداً.

ـ والثاني بدل البعض، كقوله تعالى : ﴿وَلَوْلا دَفْعُ اللهِ النَّاسَ بَعْضَهُمْ بَبَعْض ﴾ (٦)، فـ «بَعْضَ)، بدل من «النّاسَ» .

- ب: وليست الألفان فيهما ألف التثنية بل صيغا لفظهما للتأكيد المثنى؛  $(1^{\prime})$ جـــ: وليست الألفان فيهما ألفا التثنية بل صيغ لفظهما لتأكيد المثنى .
	- الكهف ١٨: ٣٣.  $(5)$
	- ليس في جــ ; كلتاهما . . . . . بالمرأتين.  $(0)$ (٦) البقرة ٢ : ٢٥١.

ويجوز أن تبدل المعرفة من المعرفة، كقوله تعالى: ﴿اِهْدِنَا الصَّرَاطَ الْمُسْتَقِيمَ صِرَاطَ الَّذِينَ أَنْعَمْتَ عَلَيْهِمْ﴾(٩)؛ وأن تبدل النكرة من النكرة، كقوله سبحانه وتعالى : ﴿قَدْ أَنْزَلَ الله إِلَيْكُمْ ذِكْراً رَسُولاً﴾(١٠)؛ وأن تبدل النكرة من المعـرفـة، كقــولــه تعالى: ﴿لَنَسْفَعاً بِالنَّاصِيَةِ نَاصِيَةٍ كَاذِبَةٍ﴾(١١)؛ وأن تبدل المعرفة من النكرة، كقوله\* تعالى : ﴿وَإِنَّكَ لَتَهْدِي إِلَى صِرَاطٍ مُسْتَقِيمٍ صِرَاطِ [ظ٧٢]  $\vec{u}$  )  $\oint_C dV$ فأمًّا إبدال الفعل من الفعل فيجوز إذا كان بمعناه، كما قال تعالى :

﴿وَمَنْ يَفْعَلْ ذٰلِكَ يَلْقَ أَثَاماً يُضَاعَفْ لَهُ الْعَذَابُ﴾(١٣)، فأبدل «يُضَاعَفْ لَهُ» من «يَلْقَ» لتنــاسب معنييهمــا. ومنــه قولــك: إِنْ تَأْتِني تَمْش أُكْـرِمْكَ، فتجزم

- (٧) البقرة ٢ : ٢١٧ .
- (٨) ب: الغليظ؛ وهو تحريف.
	- (٩) الفاتحة ١ : ٦ و ٧.
	- الطلاق ١٦٥: ١١ و ١١١.
	- (١١) العلق ٩٦ : ١٥ و ١٦؛
- وليس في د : وأن . . . . . كاذبة .
	- (١٢) الشوري ٤٢ : ٥٣ و ٥٣.
	- (١٣) الفرقان ٢٥ : ٦٨ و ٦٩.

وأمّــا الصُّفــة فتختصّ بالاسـم، وتكون في غالب الأحوال مشتقَّة من الفعــل كالقــائـم والقاعد، أو في معنى الـمشتقّ من الفعل، كالـمنسوب إلى الحلية، مثل: الأَبْيَض والأَسْودَ، أو إلى الْخُلُق، مثل: الْكَريم والْبَخيل، أو إلى أب، مثل: بَكْريّ وقُرَشِيّ، أو إلى بلد، مثل: مَكَيّ وبَصْرِيّ، أو إلى صناعة، مثل: بَزَّاز وخَبَّاز، أو يوصف بـ «ذي» الَّتي بمعنى «صاحِب». ومن شرط الصّفة أن توافق الموصوف في إعرابه<sup>(١٤)</sup> وتعريفه وتنكيره، وتذكيره وتأنيثه، وإفراده وتثنيته وجمعه ولا يجوز أن توصف المعرفة بالنكرة، ولا النكرة بالمعرفة، بل يوصف كلٌّ نوع بما يضاهيه. وتختصُّ أسماء الإشارة بِأَن تليها الصفة المعرَّفة بالألف واللَّام، مثل: هٰذا الرَّجُلُ، و: تِلْكَ الدَّارُ. وتــوصف النُّكــرة بمــا يجــانسهــا من النُّكرة، وبالمضاف الُّذي إضافته غير محضة<sup>(١٥</sup>)، كما قال تعالى : ﴿هَدْياً بالغَ الْكَعْبَةِ﴾(<sup>١٦)</sup>، فوصف «هَدْياً»، وهو

\* \* \*

«تَمْش » على البدل من «تَأْتِني» لمطابقة المشي معنى الإتيان .

اسم نكرة بمضاف، وإنَّما جاز ذلك لكون إضافته غير محضة'''، والتنوين \*فيها مقدّر^^')، إذ أصل الكلام : هَدْياً بالغاً الْكَعْبَة .  $[V^{\psi}]$ 

وقـد يقع الفعلان الماضي والمضارع موقع الصّفة النـكرة، كقولك :

(١٤) إعرابه: من د.

[الصّفـــة]

- (١٥) ب: غير مختصَّة؛ وهو تحريف.
	- (١٦) المائدة ٥ : ٥٩.
- (١٧) ب: غير مختصَّة؛ وهو تحريف. (١٨) ب: مقلَّد؛ وهو تحريف.

رَأَيْتُ نَجْمـاً طَلَعَ، و: أَقْبَلَ رَجُلٌ يَضْخَكُ. وتوصف النكرة أيضاً بالجمل، كقولك: رَأَيْتُ رَجُلًا ضاحِكَةً سِنُّهُ، و: جاءَ رَجُلٌ أَشْقَرُ وَجْهُهُ، و: جاءَ رَجُلٌ إِنْ تَكْرِمْهُ يُكْرِمْكَ . ومتى كانت الصّفة للمدح أو للذّمّ، جاز أن تتبع الموصوف في إعرابه، وجاز أن تخالفه على تقدير إضمار عامل فيها. وعلى ذلك حُملت القراءتان :  $\mathcal{F}_{\mathcal{L}}$  and the contract of  $\mathcal{L}_{\mathcal{L}}$  ,  $\mathcal{L}_{\mathcal{L}}$  ,  $\mathcal{L}_{\mathcal{L}}$  ,  $\mathcal{L}_{\mathcal{L}}$  ,  $\mathcal{L}_{\mathcal{L}}$  ,  $\mathcal{L}_{\mathcal{L}}$ 

 $\left[\right]$ [كامل قول الخرنق(٢١) :

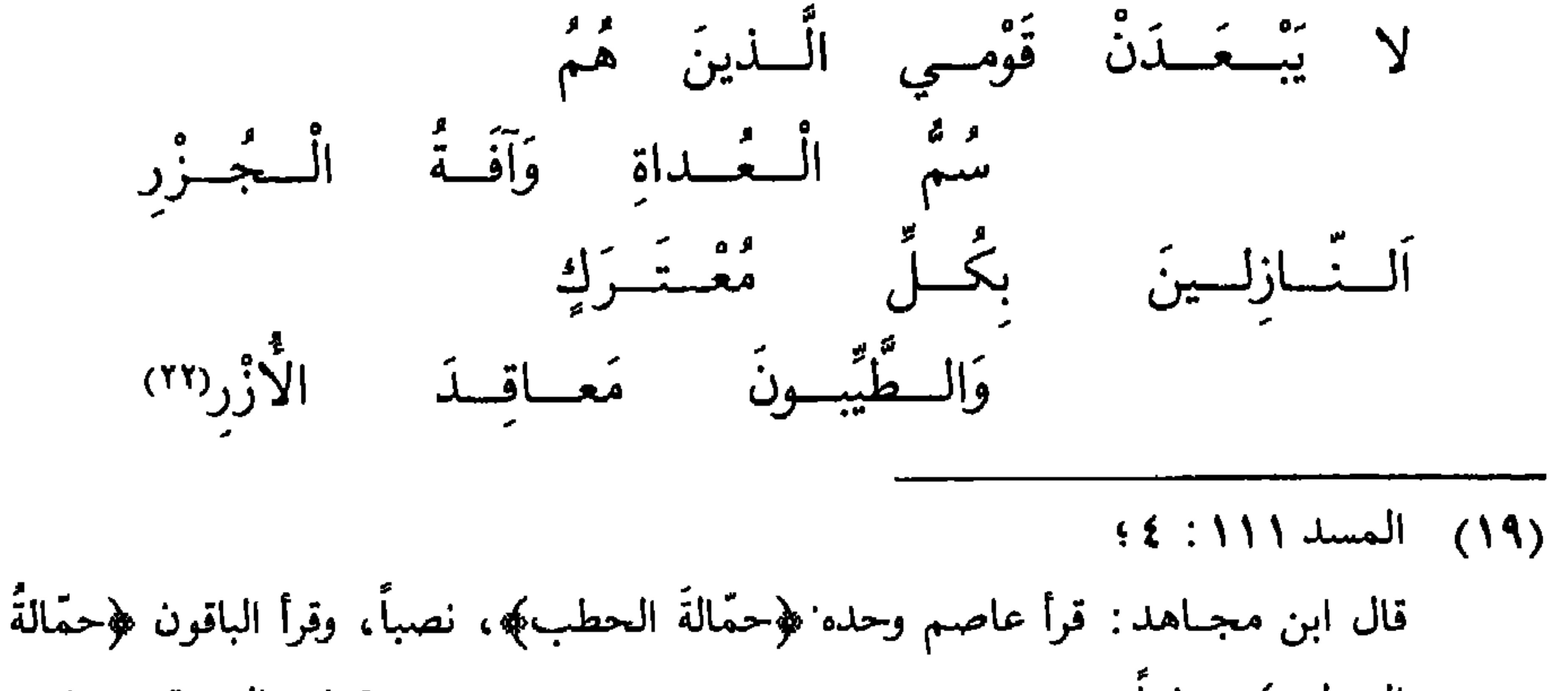

الحطب، وفعاً. [كتاب السبعة: ٧٠٠]. (٢٠) جــ: ويكون خبرها ما بعدها؛ د: ويكون خبرها بعدها . (٢١) قائلة البيتين هي خرنق بنت بدر بن هفَّان، انظر ديوانها ٢٩. وهما من قصيدة رثت بها زوجها بشر بن عمرو بن مرئد الضَّبعيّ وابنها علقمـة بن بشر وأخويه حسَّان وشرحبيل، ومن قتل معه يوم قُلاب . 1-خزانة الأدب ٢ : ٢٠٦]. (۲۲) البیتان من شواهد مجاز القرآن ۱ : ۲۰ و ۱۲ و ۱٤۳ وسیبویه ۱ : ۱٤ و ۲٤٦ و ۲٤۹ و ٨٨٨ والأخفش ٨٧ و ١٥٧ والفرَّاء ١ : ١٠٥ و ٥٣ه ٤ وابن السرَّاج ٢ : ٤٠ والمحلَّى لابن شقير ٣٤ والمحتسب ٢: ١٩٨ وابن الشجريِّ ١: ٢٤٤ والعيني ٣: ٢٠٦ و ٤: ٧٢ وخزانة الأدب ١ : ١ ٣٠١.

[عطف البيان] وأمَّا عطف البيان فهو كلَّ اسم ليس بمشتقَّ من الفعل ولا في معنى المشتقُّ منـه، كالأسمـاء الأعــلام والكنى، وبهٰـذا يميّز عن الوصف؛ لأنّ الأسماء الأعلام والكنى لا يجوز أن يوصف بها؛ مثاله : رَأَيْتُ أخاكَ زَيْداً، و: لَقيتُ أبا مُحَمَّدٍ عَمْراً، و: مَرَرْتُ بِعَلِيٍّ أَبِي الْحَسَنِ، فـ «زَيْداً» و«عَمْراً» و«أبي الْخَسَنِ» عطف بيان يتبع ما قبله في الإعراب؛ لأنَّها ممَّا لا يوصف بها . ثمَّ اعلم أنَّ كلَّ ما وقع عطف بيان جاز أن يكون بدلاً ؛ فإذا قلت: جاءَ تَبْلُو وَالْمَسْرِدِينَ وَإِنَّ أَنْ يَرَى دُنُوا وَاللَّهُ عَلَّى وَاللَّهُ وَاللَّهُ وَاللَّهُ وَ وَاللَّهُ وَ

\* \* \*

لا يبعدن : لا يهلكن . أفة الجزر: يكترون من نحرها للضيفان . النازلون بكلِّ معترك :  $=$ ينزلون من خيولهم للمبارزة ولقاء الأقران الطيّبون معاقد الأزر: تصفهم بالعفّة . (٢٣) د: وهو كالأصل؛ وهو تحريف.

وَالْعَـطْفُ قَدْ يَدْخُـلُ في الأَفَعْـال كَقَـــوْلِــهِــمْ : ثِبْ وَاسْمُ لِلْمَعـــالِي  $[YVY]$ [العطف بالحرف] اعلم أنَّ العطف بالحرف يدخل على الأسماء وعلى الأفعال، إلاَّ أنَّك إذا عطفت فعلًا على فعل وجب أن يكون المعطوف من نوع المعطوف عليه : فإن كان الفعل ماضياً عطفت عليه الفعل الماضي وكانا\* جميعاً مبنيّين على  $[V \cup I]$ المستنبذ والمساوي والمستوجب والمستنبذ والمستنبذ والمرادي والمستنبذ والمستنبذ والمستنبذ والمستنبذ والمستنبذ

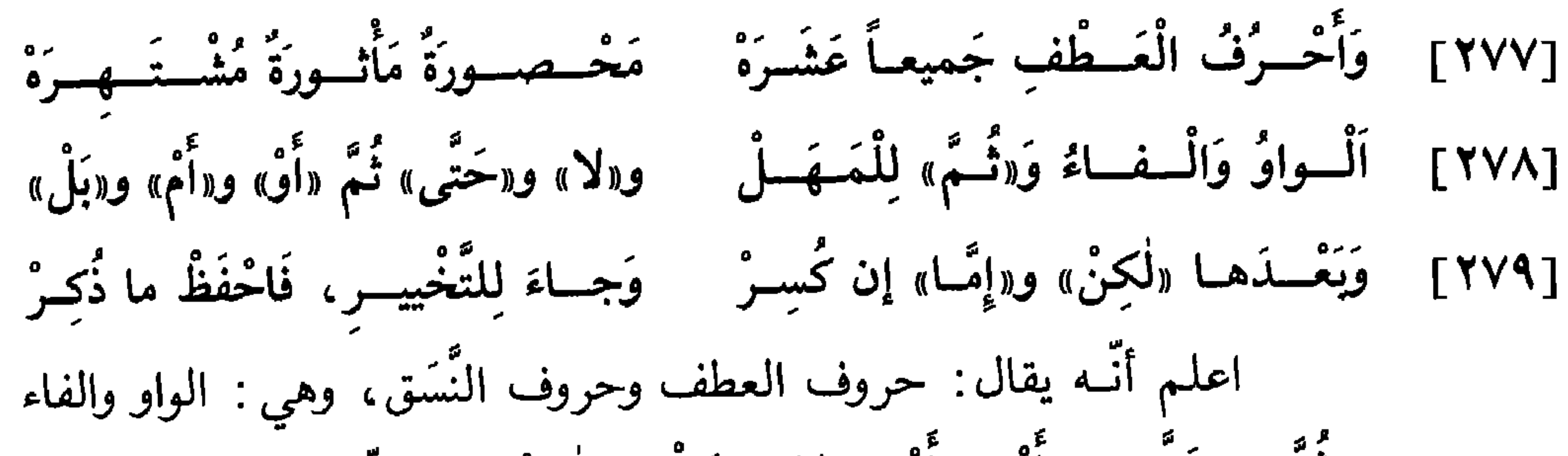

و«تُمّ» و«حَتّى» و«أَوْ» و«أُمْ» و«لا» و«بَـلْ» و«لٰكِنْ» المخفَّفة النون السّاكنة، و«إِمَّا» المكسورة الهمزة. ولكلُّ واحد منها معنى تختصُّ به :

فأمَّــا الــواو فهي أمَّ هٰذه الحــروف، ومعنــاها الـجمع والاشتراك، ولا تقتضي الترتيب عند النحويّين، وإن كان مذهب الشَّافعيّ ـ رضي الله عنه ـ ذلك ومالك (٢٥).

- (٢٤) د: في الرّفع والجرّ والنصب. (٢٥) جـ: وإن كان مذهب مالك والشافعيّ؛
- د : وإن كان مذهب الشافعيّ ومالك .

وأمَّا الفاء فمعناها التعقيب والتَّرتيب، فإذا قلت: جاءَني زَيْدٌ فَعَمْرُو، دلّ دخول الفاء على أنّ زيداً سبق°ొ في المجيء، وتعقّبه عمرٌو. وقد تقع للتّسبيب، نحو: ضَرَبْتُهُ فَبَكَى، و: سافَرَ فَغَنِمَ. وأمَّا «نُمَّ» فمعناها التَّرتيب والتَّراخي، كقولك: سافَوْتُ إِلَى الْبَصْرَةِ ثُمَّ الكوفة(٢٧) .

فَما زالَــبِ الْـقَسَّلَى تَمْــجُ دِمــاءَهَــا بدِجْـــلَةَ خَتَّـــى ماءُ دِجْـــلَةَ أَشْـــكَـــلُ(٣٠) (٣٦) د: على أن أسبق. (٢٧) د: ثمّ إلى الكوفة. (٢٨) إن شاء الله : من جـ. (٢٩) انظر ديوان جرير: ٤٥٧). (٣٠) أنشده الحريري آنفاً في باب «حروف الـجرّ»؛ وسوف ينشده لاحقاً في باب «إعراب الأفعال».

أُراد أنَّ كثرة الدَّم الَّذي مازج ماء دجلة قد أصاره بصفة الأشكل، وهو الّذي يخالط بياضه حمرة، ومنه سمّيت العين الّتي يمازج بياضها حمرة ((شبكلاء)) وإذا قلت: أَكَلْتُ السَّمَكَةَ حَتَّى رَأْسِها، جاز في إعراب رَأْسها» ثلاثة

اوجه :

ـ أحدها أن ترفعه بالابتداء وخبره مضمر، تقدير الكلام : حَتَّى رَأْسُها مَأْكولٌ . ـ والثَّاني أن تنصبه على العطف، ويكون الرأس قد دخل في الأكل. ــ والشَّالث أن تجرُّه، ويكون الرَّأس غير داخل في الأكل، بل الأكل وصل إليه . وأمَّا «أَوْ» فتأتي لأحد خمسة معانٍ: ـ أحدها للشُّكِّ، كقولك: جاءَني زَيْدٌ أَوْ عَمْرُو. ـ والثَّاني للإبهام، كقولك: لَقيتُ زَيْداً أَوْ عَمْراً، وأنت تعلم من لقيت

بين العــطف بـ «أَوْ» هٰهنــا والعطف بالواو، أنَّك إذا عطفت بـ «أَوْ» وقلت: جالِس الْفُقَهاءَ أَوِ الْقُرَّاءَ، كان المأمور مطيعاً<sup>ر٣٣)</sup> بمجالسة الصّنفين وبمجالسة أحدهما؛ وإذا عطفت بالواو فقلت: جالِس الْفُقَهاءَ وَالْقُرَّاءَ، لـم يكن مطيعاً إلاّ بمجالسة الصّنفين. ـ والخامس من معاني «أَوْ» أن تكون للتّقريب، كقولك : ما أُدْري أَسَلَّمَ أَوْ وَدَّعَ، فدخول «أَوْ» فيها لتقريب الزّمان ما بين السّلام والوذاع. وتستعمل «أَوْ» بمعنى «إِلاَّ أَنْ»، ومنه قول الشاعر: [وافر] وَكُــنْــت إِذا غَمَــزْتُ قَنــاةَ قَوْمٍ كَسَـــرتْ كُعـــوبَـــهــا أَوْ تَسْـــتَـــقـــيمــا وأمَّــا «أمَّ» فهي للاستفهــام، وتقـــع في غالب أحــوالهــا معادلة لألف الاستفهام، فتكون الألف بمعنى «أَيّ»، فإذا قلت: أَزَيْدٌ عِنْدَكَ أَمْ عَمْرُو، فتقدير الكلام: أَيُّهُما عِنْدَكَ؟ ويكون جواب المخاطب «زَيْدٌ» أو «عَمْرُو»؛ لأنَّ المستفهم بـ«أمّ» متيقّن أنّ أحدهما عنده، وإنّما يطلب التعيين عليه، كما أنّ المستفهم بـ «أَوْ» يستفهم عن كون أحدهما عند المخاطب، ولهٰذا يُجاب بـ

$$
\text{(i.e., } \text{if } \text{ } \text{if } \text{ } \text{if }
$$

$$
\frac{1}{2} \sum_{i=1}^{n} \frac{1}{i!} \sum_{i=1}^{n} \frac{1}{i!} \sum_{j=1}^{n} \frac{1}{j!} \sum_{j=1}^{n} \frac{1}{j!} \sum_{j=1}^{n} \frac{1
$$

فإذا زيد عليها الألف صارت جواباً يوقف عليه، وتكون نقيضة «نَعَمْ»،

وأمّــا «بَلْ» فمعناها الإضراب عن الأوّل والإثبات للثّاني، ولا تدخل عليها واو العطف، وتجيء بعد الإثبات، كقولك: رَأَيْتُ زَيْداً بَلْ عَمْراً؛ وبعد النَّفي، كقولك: ما رَأَيْتُ زَيْداً بَلْ عَمْراً.

وإشباعاً للمعنى .

وأمَّا «لٰكِنْ» فمعناها الاستدراك، وتجيء بعد النَّفي، كقولك: ما خَرَجَ زَيْدٌ لٰكِنْ عَمْرُو. فإن جاءت بعد الإثبات، لزم أن تكون بعدها جملة نافية، كقولك: خَضَرَ زَيْدُ لٰكِنْ عَمْرُو لَمْ يَحْضُرْ.

## تفصيل الجملة ولا بدَّ أن تُتلقَّى بالفاء'٣٩، كقوله تعالى : ﴿فَأَمَّا الَّيِّمَ فَلَا تَقْهَرْ وَأَمَّا السَّائِلَ فَلا تَنْهَرْكِهِ لَا ؟) .

ثمَّ اعلم أنَّ العطف قد يقع على اللفظ وعلى الموضع؛ فإذا قلت: لَيْسَ زَيْدٌ بِكَـاتِبٍ وَلا شَاعِـرٍ، جاز لك أن تـجـرّ «شاعِرٍ» بالعطف على لفظ «كاتِبِ»، ويكون تقدير الكلام: لَيْسَ زَيْدٌ بِكاتِبٍ وَلاَ بِشَاعِرٍ، وجاز لك\* أن  $[V\Upsilon]$ 

تنصب «شاعِراً» بالعطف على موضع «كاتب»؛ لأنّ الأصل: لَيْسَ زَيْدٌ كِاتباً، وإنَّمــا دخلت الباء زائدة. ومثله قوله تعالى: ﴿أَنَّ الله بَريءٌ مِنَ الْمُشْرِكِينَ وَرَسُولُهُ﴾(٤١)، فمن نصب «رسَوَّلَهُ» جعله عطفاً على اسم الله تعالى، ومن رفعه جعله عطفاً على الموضع<sup>(٤٢)</sup>؛ لأنّ موضعه الابتداء، وإنّما طرأت «أنَّ» عليه ؛ والعطف على اللّفظ أحسن، فاعرف ذٰلك(٤٣) .

\* \* \*

(٣٩) د: تلتقى بالفاء. (٤٠) الضحى ٩٣: ٩و١٠؛ وليس في جـــ: وأمّا . . . . . تنهر. (٤١) التوبة ٩: ٣: قراءة الجمهور «ورسولَه» بالرُّفع على الابتداء ـ وقرأ ابن أبي إسحاق وعيسى بن عمر وزيد بن عليّ «ورسولَه» بالنصب، عطفاً على لفظ اسم «إِنَّ». وأجاز الزمخشريّ أن ينتصب على أنَّه مفعول معه . وقرىء بالجرّ شاذًّا، ورويت عن الحسن، وخرَّجت على العطف [انظر البحر المحيط ٥: ٦]. على الجوار، وقيل هي واو القسم. (٤٢) ليس في ب: عطفاً. (٤٣) ليس في د: فاعرف ذلك .

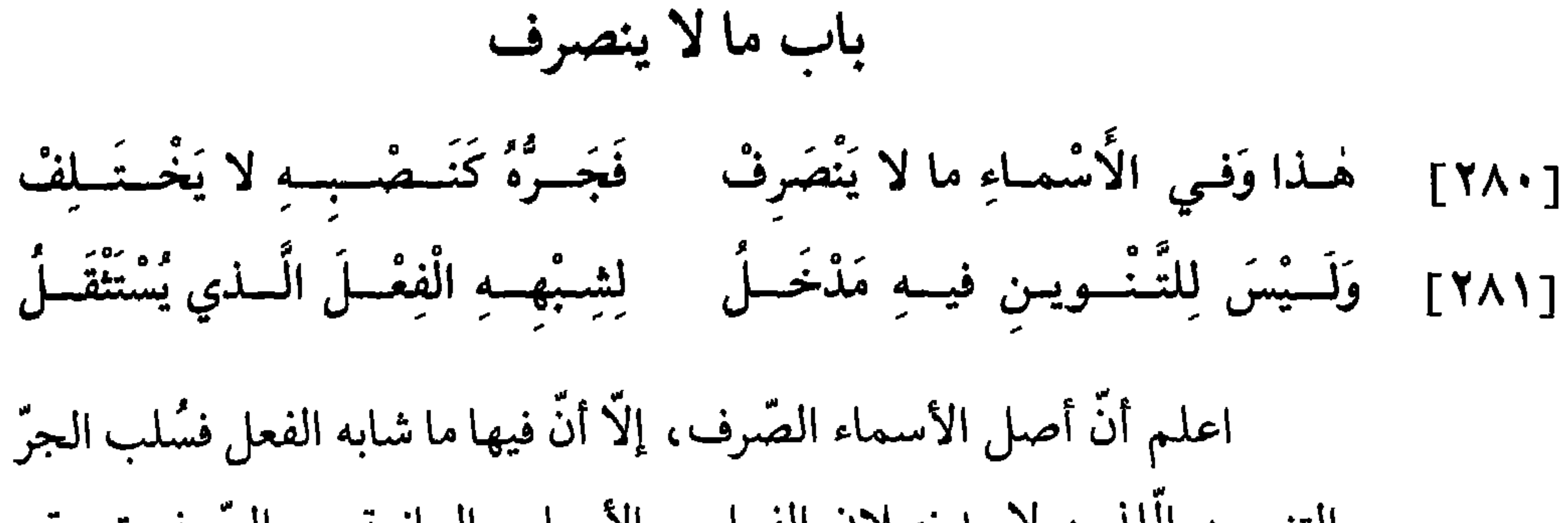

ـ والسَّادس العجمة . ۔ والسَّابِع الترکیب ۔ ـ والنَّامن الجمع الخماسي فصاعداً، إذا كان ثالثه ألفاً. ـ والتَّاسع الألف والنُّون الزَّائدتان في آخر الاسم'''.

- (١) ب: دون؛ وهو تحريف.
- ب: بغير فرق؛ جـ: لا بغير فرق؛ د: لغير.  $(\mathsf{Y})$ (٣) \_ ب: في الأسم.

# (٧) لــــم أقف على ناظم هذه الأبيات، ولا أعلـم نحويًّا أنشدها . وفي النسخ اضطراب في الرّواية، وقد أصلحت مواطن الخلل وفق ما أراه صواباً .  $197$

- (٦) ب: عن؛ وهو تحريف.
- (٥) ليس في جـ: المقصورة . . . . . المؤنِّثة .
- (٤) د: شيئان منهنّ.

**دِفْلَى وذِكْرَى؛ وهٰكذا إن كان على «فُعالَى»، نحو: حُبارَى وجُمادَى.** 

[٢٨٤] أَوْ وَزْنُ «فَـصْـلانَ» الَّــذي مُؤَنَّـُــهْ «فَعْلَى» كَـ «سَكْرانَ» فَخُذْ ما أَنْفُتُهْ

[٣] هٰذا هو الصُّنف الثالث ممَّا لا ينصرف نكرة ولا معرفة : وهو كلَّ ما جاء على وزن «فَعْلان» الّذي مؤنّثه «فَعْلَى»، نحو: سَكْران وغَضْبان، اللّذين

- د: من «عن»؛ وهو تحريف.  $(\wedge)$ 
	- (٩) النساء ٤ : ٨٦.

197

## مؤنَّفهما «سَكْرِيَ» و«غَضْبَى». فإن كان الاسم على «فُعْلان»، بضمّ الفاء، انصرف في التنكير؛ لالتحاق هاء التَّانيث به في قولهم: إمْرَأَةٌ عُرْيانَةٌ؛ وكذٰلك إن كان على وزن «فَعْلان» وقد التحقت الهاء به، مثل: نَدْمانٌ(١٠)، صرف في وجه التُّنكيرْ'')، كقولهم: إمرَأَةٌ نَدْمانَةٌ ـ

\* \* \*

[٥] هٰذا هو الصنف الخامس ممَّا لا ينصرْف نكرة ولا معرفة : وهوكلَّ اسم معــدول في العدد<sup>(١٨)</sup> إلى «فُعال»، نحو: أحاد وثُلاث ورُباعَ، أو إلى «مَفْعَل»، نحو: مَثْنَى ومَثْلَتْ ومَرْبَع، فلا ينصرف هٰذا النوع بحال ٍ، كما قال تعالى : ﴿أُولِي أَجْنِحَةٍ مَثْنَى وَثُلَاثَ وَزُبَاعَ﴾(١٩). ومعنى قولك : جـاءَ الْقَوْمُ أَحَادَ، أي: جاءوا واحِداً واحِداً؛ كما أنَّ معنى قولك: جاءوا مَثْنَى'''، أي: اثنين اثنين .

\* \* \*

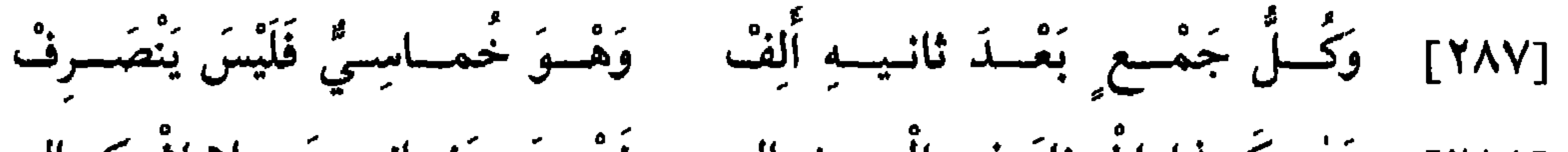

(۲۰) ب: مثنی مثنی؛ جــ و د: أثناء.

199

وينوّن(٦٦)، وتقرّ ياؤه(٢٧) في حال النّصب وتفتح ، فتقول : هٰذِهِ جَوارٍ، و: مَرَرْتُ بجوار، و: اشتَرَيْتُ جَوارِيَ . فهذا شرح الأصناف الستَّة الَّتي لا تنصرف نكرة ولا معرفة .

[٢٩٠] وكُمِّلُ مَا تَأْنَسِيِسْنُمُ بِلا أَلِمِّتْ فَهْسُوَ إِذَا عُرُّفَ غَيْسِرُ مُنْسَمَسِرِفْ وَ: هَلْ أَتَــتْ زَيْــنَــبُ أَمْ سُمَــادُ [٢٩١] تقسولُ: هٰذا طَلْحَسةُ الْسَجَسُوادُ فَاصْرِفْهُ، إِنْ شِئْتَ كَصَرْفِ «سَعْدِ» [٢٩٢] وَإِنَّ يَكُسِنَ مُخَصَّفَاً كَـ «دَعْسِدِ»

قد ذكـرنـا أنَّ ما لا ينصـرف ينقسم قسمين: أحدهما ما لا ينصرف

(۲۱) مخففان: من جـ. (٢٢) جدود: في الأحاد. (٢٣) د: وصياقلة. (٢٤) ب: فاهية وراهية؛ جــ: فاهية وكراهية؛ د: فواهية وكراهية. (٢٥) \_ ب و د : جواري وليالي . (٢٦) ب: والتنوين. (٢٧) ب: وتضمَّ ياؤه؛ د: وتتمَّ ياؤه.

[٢٩٣] وَأَجْسِرِ ما جاءَ بِوَزْنِ الْسِفِسْمْسِلِ مُجْسِراهُ في الْعُكْمِ بِغَيْسِرِ تَصْلَرِ [٢٩٤] فَقَــوْلُهُمْ «أَحْمَــدُ» مِثْـلُ «أَذْهَبُ» وَقَــوْلُهُمْ «تَغْلِبُ» مِثْـلُ «تَضْـرِبُ» [٢] هٰذا هو الصُّنف الثَّاني ممَّا ينصرف١٨٧) نكرة ولا ينصرف معرفة، وهــو كلَّ اسم جاء على وزن الفعل المضارع، نحو: أَحْمَد وتَغْلِب ويَشْكُر ونَرْجِس، وما أشبه ذٰلك. فهٰذه الأسماء تنصرف في النّكرة ولا تنصرف في

المعرفة. فأمَّا «نَهْشَلٌ» فإنَّ نونه أصليَّة، وهو في الأصل من أسماء الذَّئب، وبه سمّي الرّجل(٦٩)، فينصرف في المعرفة؛ لأنّ وزنه «فَعْلَل»، مثل «جَعْفَر».

[٢٩٥] وَإِنْ عَدَلْتَ «فــاعِـلاً، إِلَى «فَعَـلْ، لَمْ يَنْصِـرَفْ مُعَرَّفاً مِثْـلَ «زُحَـلْ»

[٣] هٰذا هو الصُّنف الثَّالبث ممَّا ينصرف نكرة ولا ينصرف معرفة : وهو

(٢٨) ب: ممَّا لا ينصرف؛ وهو خطأ.

(٢٩) - ب: وبه حيّ الرجل؛ وهو تحريف.

لأنه أبعد النجوم فلكا، واشتقاقه من «زحل»، إدا بعد . فهٰذه الأسماء لا تنصرف معرفة وتنصرف نكرة في مثل قولك : ما كُلُّ مُمَرٍ أَباحَفْصٍ . ويعتبر ما لا ينصرف منها بدخول الألف واللَّام عليه؛ ألا ترى أنَّه لا يحسن أن تقول في «مُضَر» و«زُخَل»، و«دُلَف»: اَلْمُضَر والزُّخَل والذُلُف .

(٣٣) جـ: هذا هو الأسم. (٣٤) جــ: فرقد؛ وهو تحريف. (٣٥) جـ: والفرقد: وهو تحريف. (٣٦) د: وأسماء الملائكة عليهم السَّلام. (۳۷) ليس في د : وميکائيل .

[٢٩٧] وَهٰكَـــذا الإِسْــمـــانِ حينَ رُكِّبَــا كَفَــوْلِـهِـمْ: رَأَيْتُ مَعْــدِيكَــرِبَــا [٥] هٰذا هو الصُّنف الخـامس من الأسمـاء الَّتي لا تنصـرف معرفة وتنصـرف نكــرة، وهي الأسمــاء المــركّبـة، مثــل: حَضْــرَمَـوْت ورامَهُــرْمُــز

ومَعْـديكَرب. وأكثر العرب تفتح آخر الاسم الأول منهما، إلَّا أن يكون ياءً فتسكَّن، ويجرى آخر الاسم الثَّاني مجرى أواخر الأسماء الَّتي لا تنصرف، فتضمَّمه في الرُّفع، وتفتحه في النَّصب والجرِّ، وتسلبه التنوين في الأحوال الثَّـــلاثـــة، فتقـــول: هٰذِه حَضْــرَمَــوْتُ، و: رَأَيْتُ حَضْــرَمَــوْتَ، و: مَرَرْتُ بِحَضْرَمَوْتَ؛ و: هٰذا مَعْديكَربُ٣٨)، و: رَأَيْتُ مَعْديكَربَ٣٩)، و: نَظَرْتُ إِلَى مَعْـديكَــربَ. وقــد أضــافهــا بعضهم، فقــال: هٰذِهِ حَضْــرَمَــوْتٍ، و:رَأَيْتُ

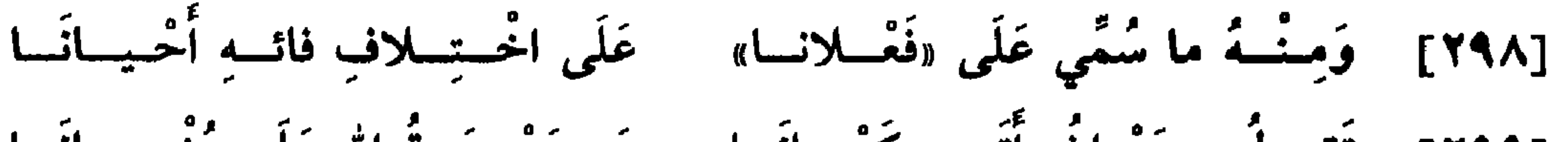

[٢٩٩] تَقسولُ: مَرْوانُ أَتَسى كَرْمــانَــا وَ: رَحْسـمَــةُ الله عَلَى عُشْــمـــانَـــا [٣٠٠] فَهْلِدِهِ إِنْ عُرِّفَـتْ لُمْ تَنْــصَــرِفْ - وَمَــا أَتَــى مُنَكَّــراً مِنْـهِــا صُرفْ [٦] هٰذا هو الصّنف السّادس من الأسمـاء التي تنصـرف نكـرة ولا تنصرف معرفة : وهو كلُّ اسم جَمَعَ التَّعريف وزيادة الألف والنَّون في آخره . والطريق إلى معرفة زيادة الألف والنّون أنّه إن كان الاسم على ستّة أحرف أو

(٣٨) ب: وهكذا معد يكرب؛ وهو تحريف. (٣٩) ليس في جــ: ورأيت معد يكرب.

### ۲۰٤

سبعة وفي آخره ألف ونون، فهما زائدتان. وإن كان الاسم رباعيًّا انصرف الاسم؛ لكـونهمــا غير زائدتين، وذلك مثل: أبان وعَنان. وإن كان الاسم خماسيًّا، فظاهره زيادة الألف والنُّون في آخره، إلَّا أن يدلُّ دليلٍ على كونها أصليّة . فأمّا : حَسّان وسَمّان وتَبّان وعَلّان وشَيْطان(<sup>٤٠)</sup>؛ فإن أخِذَ «حَسّان» من الْحُسْنِ، و«سَمَّان» من السِّمَن،، و«تَبَّان» من النَّبْن، و«عَلَّان» من الْعَلَن، و«شَيْطان» من «شَـطَنَ»، أي: بَعُـدَ، فوزنهـا علمي «فَعَّـال»، ونونها أصليَّة

[٣٠١] وَإِنْ عَراهــا أَلِــفٌ وَلامٌ فَمــا عَلَى صارِفِــهـا مَلامٌ [٣٠٢] وَهٰكَــذا تُصْــرَفُ في الإِضـــافَــهْ نَحْــوَ: سَخَّـى بِأَطْيَبِ الضَّيــافَــهْ قد أشرنا قبل أنّ العلّة في صرف ما لا ينصرف من الأسماء أنّه شابه

وانصرفت. وإن جعلت: «حَسَّـان» من الْحِسّْ<sup>(٤١)</sup>، و«سَمَّـان» من السُّمَّ، و«تَبَّــان» من التَّبِّ، وهــو الْخُسْــران، و«عَلَّان» من «علَّ،»، إذا شرب ثانيًّا، و«شَيْطان» من «شاطَ يَشيطُ»، إذا الْتَهَبَ، فالنَّون زائدة، ووزنه\* «فَعْلان»، فلا [ظ٢٠] ينصرف؛ ويهذا يعتبر هٰذا الجنس.

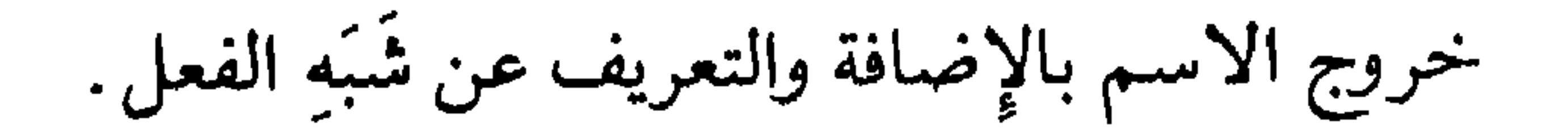

\*\*\*

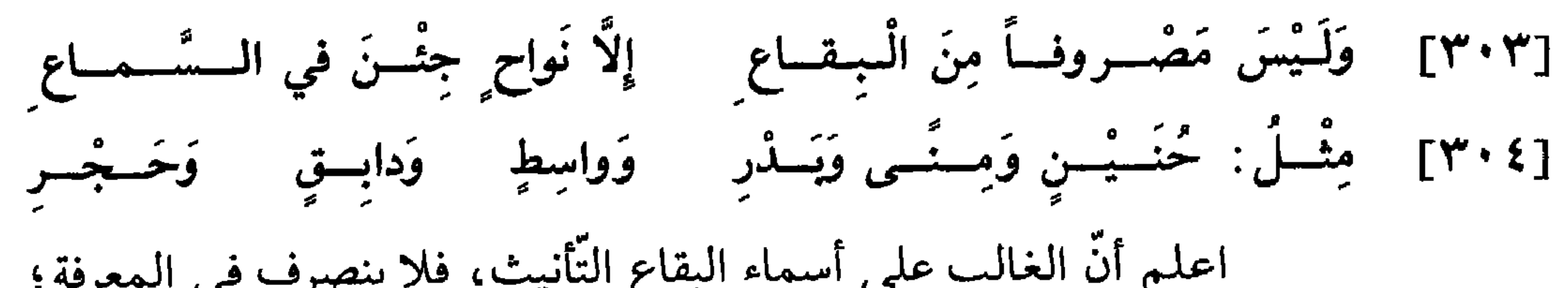

- $.99:17$  یوسف ۱۲: ۹۹.
- (٤٧) جـ: اللمحة؛ وهوتحريف.
- (٤٦) ب و د: بالاسم المذکور.
- (٤٥) التوبة ٩ : ٢٥ .
- 

\* \* \*

تطق القرآن في قوله تعالى . ﴿ادْخُلُوا مِصْبَرٍ إِنْ شَاءَ اللَّهُ أَمِنْيَنَ﴾ " " ا
الضرورة الشعرية

قائل البيت هو مُحْرِز بن الْمُكَعْبِر الضَّبِّي، من كَعْبَرُهُ بالسَّيف، إذا قطعه؛ لأنَّه ضرب قوماً  $(\lambda)$ بالسَّيف، وأجازوا فتح الباء. [انظر بعض خبره في معجم الشعراء: ٣٣١ و ٣٣٢]. والبيت في المرزوقي ١٤٥٧ والكامل للمبرَّد ١ : ٨٠ و ٨٢ وفي أسرار البلاغة للجرجاني ٢١٣ وفي لسان العرب ــ قسـم .

 $(1)$ 

# $Y \cdot V$

د: ما لا ينصرف. قال ابن الأنباريّ :  $(\mathbf{t})$ ذهب الكوفيون إلى أنَّه يجوز ترك صرف ما ينصرف في ضرورة الشعر، وإليه ذهب أبو الحسن الأخفش وأبــو علي الفــارسـيّ وأبــو القــاسم بن برهــان من البصريّين. وذهب البصــريّون إلى أنّه لا يجوز؛ وأجمعوا على أنّه يجوز صرف ما لا ينصرف في ضرورة الشعر. [الإنصاف ٤٩٣].

وهكذا يجوز قصر الممدود"؛ لأن أصل الأسماء القصر"، ولا يجوز مذَّ المقصور، وإنَّ أجازه الكوفيُّون.

وإذ قد ذكرنا ما يجوز في ضرورة الشعر في هٰذين الأمرين، فنشرح طرفاً ممَّا جُوزٌ له. فمن ذلك:

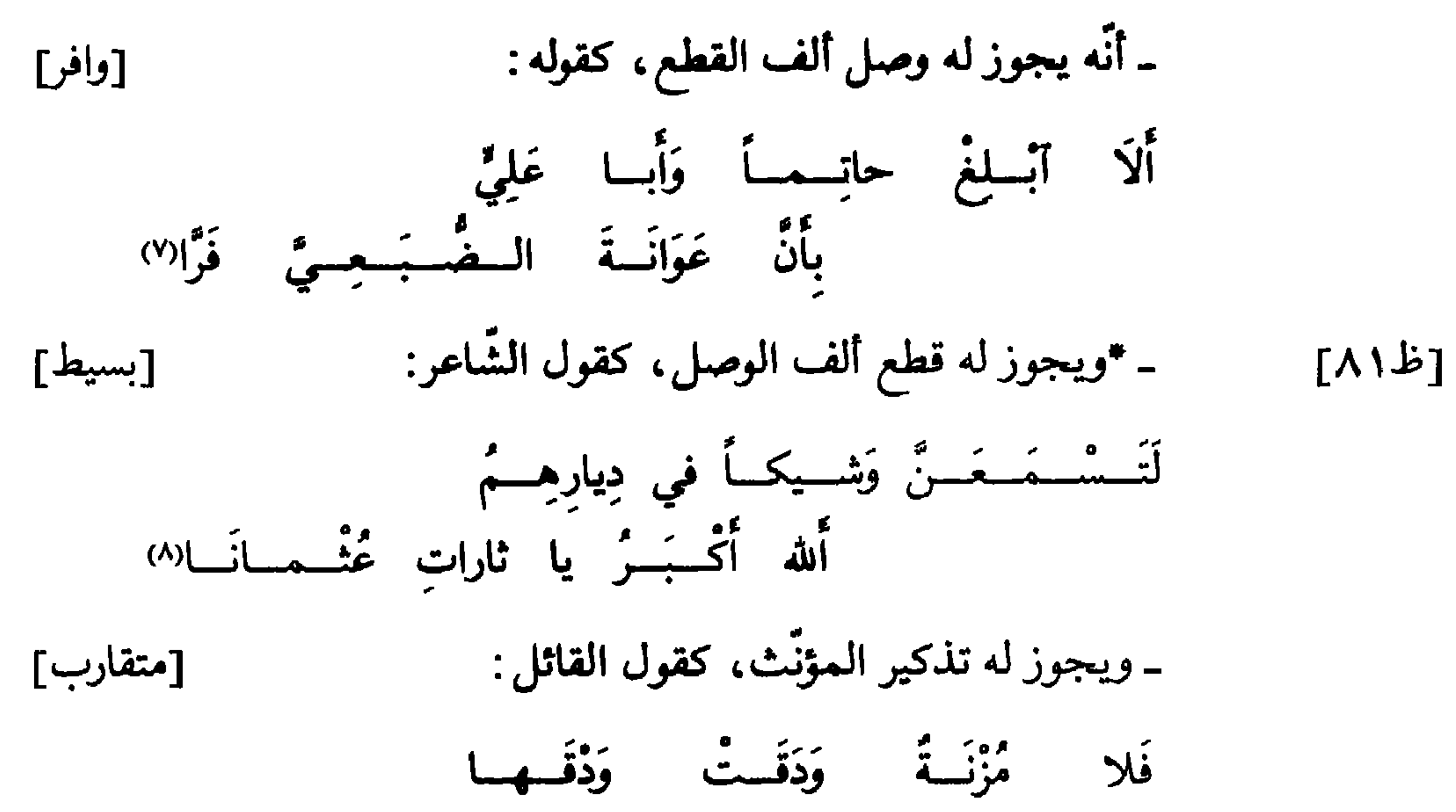

وَلا أَرْضَ أَبْسَقَسِلَ إِبْسقسالَسهسالا)

- د: يجوز الممدود.  $\left( \bullet \right)$
- . د: لأنَّ أصل الأسماء الممدود.  $(\mathbf{r})$
- لا أعرف قائل البيت، ولا أعلم نحويًا أنشده.  $(Y)$
- قائل البيت هو حسّان بن ثابت الأنصاري، انظر ديوانه: ٢٤٨ ؛  $(\wedge)$ 
	- وهو من شواهد ابن جنّي في المنصف ١ : ٦٨ .
- قائل البيت هو عامر بن جوين الطائي، أحد الخلعاء الفتّاك، تبّرأ قومه من جرائره، وكان  $(1)$ معاصراً لامرىء القيس بن حجر الكنديِّ . [المحبَّر ٣٥٢ وخزانة الأدب ١ : ٢٤ و ٢٥] . =

ـ ويجوز له تأنيث المذكرٌ، كقول الشّاعر: [كامل] لَمَّا أَتَسَى خَبَــرُ الــزْنَــيْرِ تَواضَــعَــتٌ سورُ الْمَسلينَسةِ وَالْمَجِبالُ الْعُشْمُ (١٠) ـ ويجوز له تشديد المخفّف، كقول رؤية'''):  $[$ رجز $]$ 

 $=$ 

ضُخْمٌ يُجِبُّ الْخُلُقَ الْأَضُبَحْسَالًا)

- (١١) ديوان رؤبة ـ الزيادات ١٨٣؛ وفيه : ثمّت جئت حيّة أصمّا ضخمياً يحبّ الخليق الأضخمّا وفي د: كقول الشاعر الراجز.
- (١٢) من شواهد سيبويه ١١ : ١١ و ٢ : ٢٨٣ والأصول ٣ : ٥٣ ٤ وسرِّ الصناعة ١٦٢ و ٤١٦ و ٥١٥ والمنصف ١٠ : ١٠ والمحتسب ١٠٢ : ١٠٢ و ٢: ٢٣٩ وابن برهان ٤٩٩ . (١٣) د: كقول القائل.

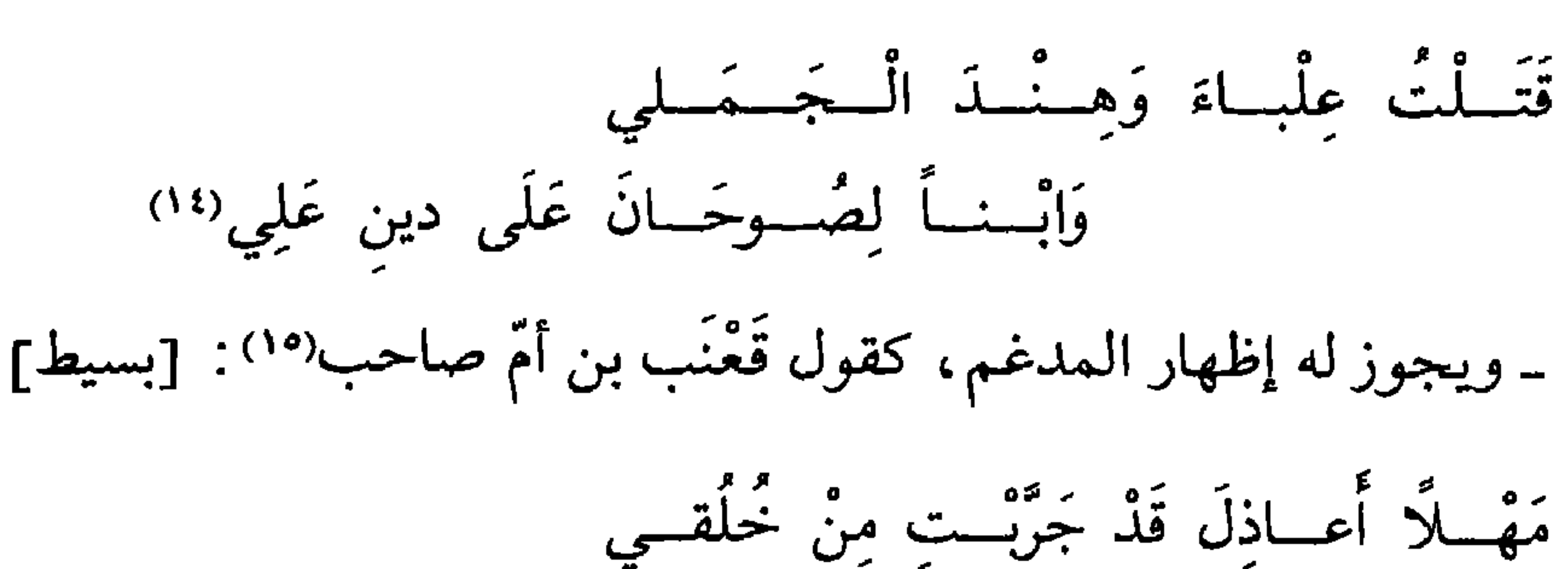

أُنْسِي أَجِسُودُ لأَقْسُوامٍ وَإِنْ ضَنِسْنَسُوالا!) أي : ضنوا . ـ ويجوز له حذف التنوين، كقول الشاعر، وهو أبو الأسود''') : [متقارب] (١٤) قائله عمرو بن يثربي الضَّبِّي ، انظر لسان العرب ــ صوح وهود . وقبله : إنّي لمسن أنكرني ابن اليشربي وهو في كتاب «ما يجوز للشاعر في الضرورة» للقيرواني ٩٢. وهند الجملي : هو هند بن عمرو الجملي ، كان مع عليّ ـ رضي الله عنه ــ يوم الجمل .

وليس في د: «وابناً . . . . على». (١٥) قائله قعنب بن أمّ صاحب الغطفاني، ومعنى «قعنب» في اللغّة الشديد الصّلب من كلّ [انظر شرح شواهد الشافية ٤ : ٤٩٠]. شىء . وفي ب: كقول ابن أمّ قعنب؛ وفي جـــ: كقول الشاعر وهو قنعب؛ وهو تـحريف. وفي د : كقول أمّ قعنب. (١٦) من شواهد سيبويه ١١ : ١١ و ٢ : ١٦١ والمقتضب ١ : ١٤٢ و ٢٥٣ و ٢ : ٤٥٣ والأصول ٣: ٤٤١ والخصائص ١ : ١٦٠ و ٢٥٧. أراد : يا عاذلة ، قد جرَّبت من خلقي أني أجود على من بخل عليّ ، وأعطي من لا ألتمس منه المكافأة؛ وإن ضنُّوا لـم أضنَّ، فهو جواد لا يصرفه العذل عن الجود . (١٧) انظر ذيل ديوان أبي الأسود الدؤليّ ٢٠٣ ؛ ومن جــ : وهو أبو الأسود .

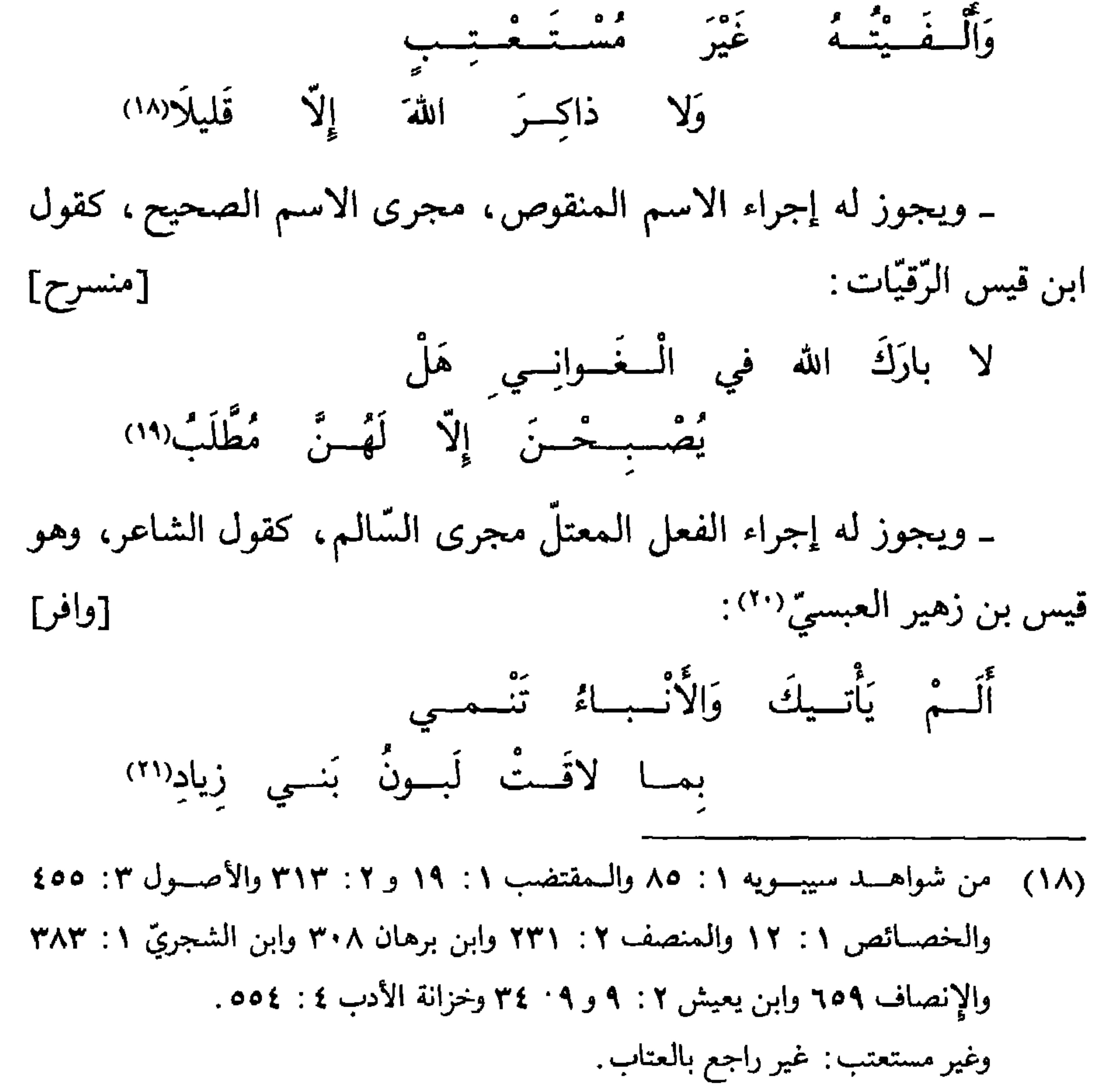

(١٩) انظر ديوانه ٠٣؛ وقد أنشده الحريريّ آنفاً في باب «إعراب الاسم المنقوص». وفي جـ: يصحبن؛ وهو تحريف. (٢٠) قائل البيت هو قيس بن زهير بن جذيمة العبسيِّ ، كان رئيس قومه في حربهم مع ذبيان بسبب داحس والغبراء . وهو شاعر يضرب المثل بدهائه ، فيقال : «أدْهَى مِنْ قَيْس » . وقد أسلم ثم ارتدّ وترهّب؛ ومات في عُمان حوالي سنة ٣٠هـ. [انظر خزانة الأدب ٣: ٣٩ه و ٤٠]. ومن جد: وهو قيس بن زهير العبسيّ . (٢١) البيت في النـوادر ٢٠٣ وسيبـويه ٢٠ ٩٩ والأصـول ٣: ٤٤٣ وجمل الزجّاجي ٤٠٧ والخصائص ١ : ٣٣٣ و ٣٣٧ وسرَّ صناعة الإعراب ٧٨ و ٦٣١ والأمالي الشجريَّة ١ : ٨٤ و ٨٥ و ٢١٥ والإىصاف ٣٠ وابن يعيش ٨: ٢٤ وشرح شواهد الشافية ٨٠٤.

ـ ويجوز له إسكان الواو والياء المفتوحتين، وذلك من أحسن ضرورات الشعر، كما قال عامر بن الطّفيل؟'' : [طويل] فَمسا سَوْدَتــنسي عامِــرٌ عَنْ وَراثَــةٍ أُبَسَى الله أَنْ أَسْسَمَــو بِأَمٌّ وَلا أَبِ(٢٣) وكقول الراجز: [رجز]

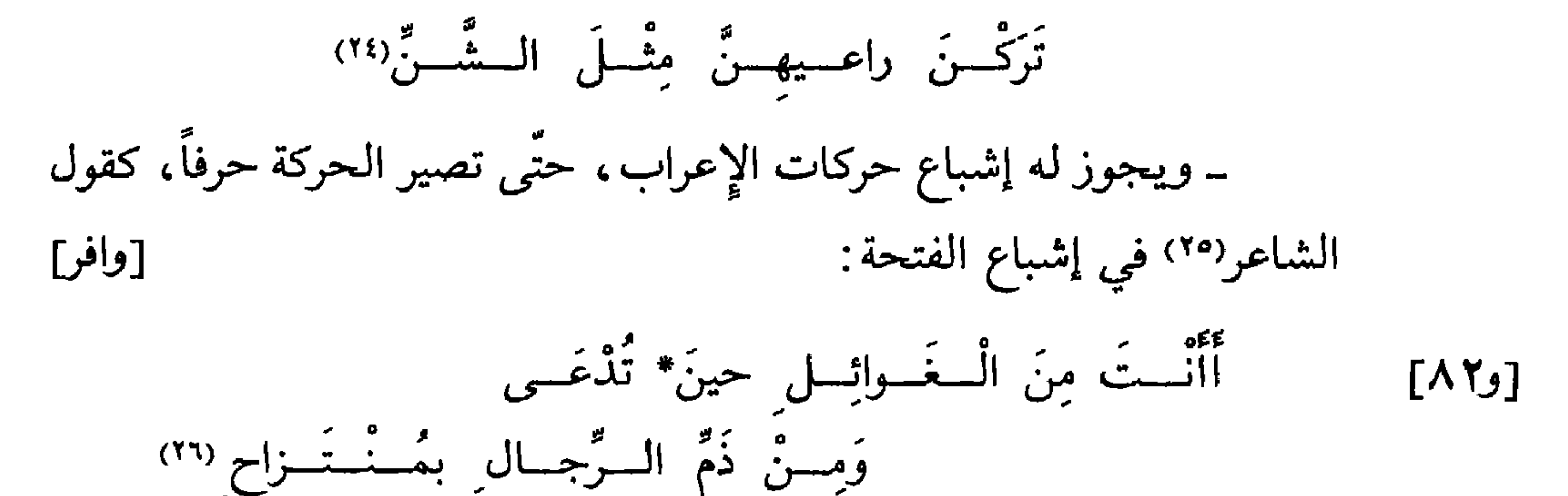

- (۲۲) انظر دیوانه: ۱۳).
- (٢٣) من شواهد المحتسب ١ : ١٢٧ وابن يعيش ١٠١ : ١٠١ ومغني اللبيب ٦٧٧ والعيني ١ : ٢٤٢ وخزانة الأدب ٣: ٣٢٧. ب: أن أسمو بذاك

(٢٤) قائله مجهول؛ وهو من شواهد ابن جنّي في المحتسب ١ : ١٢٦ و ٢٩٠ يصف نوقاً انحنت ظهورها من الهزال؛ وقبله : «حُدّْباً حَدابيرَ مِنَ الْوَخْشَنِّ» . (٢٥) ب و د : كقول القائل. (٣٦) قائل البيت هو إبراهيم بن هرمة، انظر ديوانه ٩٢؛ وهو من شواهد ابن جنّي في الخصائص ٢ : ٣١٦ و ٣: ١٢١ والمحتسب ١ : ١٦٦ و ۰ ٣٤ وابن برهان ٢٩٨ وابن الشجري ١ : ٢٢٢ و ٢٦١ و ٢ : ٥٨ ه والإنصاف ٢٥ . وهو في مديح عبد الواحد بن سليمان بن عبد الملك . والغوائل : نوازل الدّهر وأحداث الدّنيا. والمنتزاج: البعيد، أراد «منتزح».

21Y

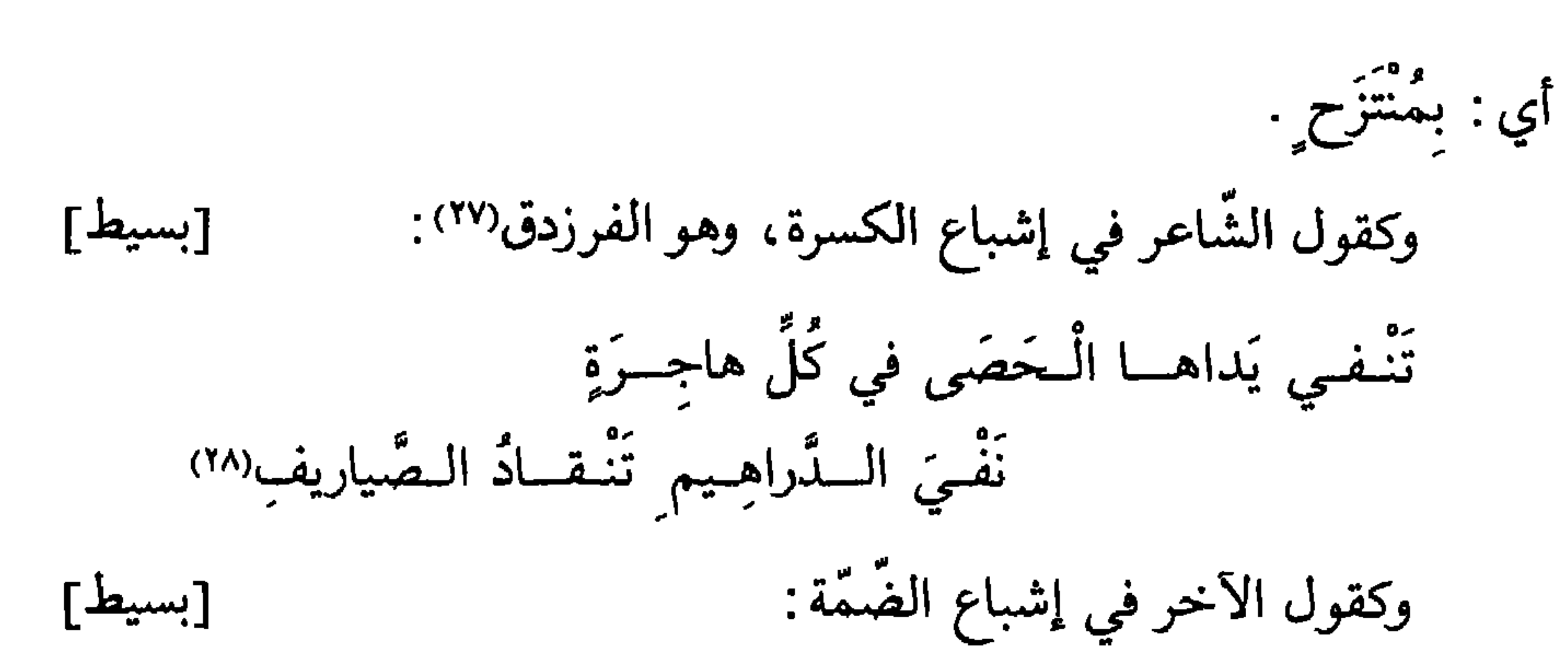

وإتَّـنـمي حَيْثـمـــا يَسْري الْهَوَى بَصَـــري منْ حَيْثْــمــا سَلَكـــوا أَدْنـــو فَأَنــظورٌ(٢٩) ـ ومنها حذف النّون من «مِنَّ» و«لٰكِنَّ»، كقول الشاعر، وهو [طويل] النجاشي" (٣٠) : (٢٧) ليس في د: وهو الفرزدق؛ وفيها: وكقول الأخر.

(٢٨) | انظر البيت في ديوان الفرزدق، طبعة الصّاوي : ٧٠، ؛ وهسو من شواهسد سيبسويه ١: ١٠ والمقتضب ٢: ٢٥٨ والأصـول ٣: ١٢ و ٤٥٠ والخصائص ٢ : ٣١٥ وسرَّ الصُّناعة ٢٥ و ٧٦٩ والمحتسب ١ : ٦٩ وابن برهان ٢٩٩

وأسرار العربيَّة ٤٥ والإنصاف ٢٧ و ١٢١ والعيني ٣: ٢١٥ وخزانة الأدب ٢ : ٢٥٥ . يصف ناقته بسرعة السير في الهواجر، فيقول : إنَّ يديها تنفيان الحصى لشدَّة وقعهما فيه ، فيقرع بعضه بعضاً ويسمع له صليل كصليل الدراهم إذا أبعد الصَّيرفيّ رديئها عن جيّدها .

(٢٩) قائل البيت هو ابن هرمة القرشيّ ، وهو في المختلط من شعره ، انظر ديوانه ٢٣٩ . وهو من شواهد ابن جنِّي في الخصائص ١ : ٤٢ و ٢ : ٣١٦ و ٣ : ١٢٤ وسرَّ الصَّناعة ٢٦ و ٣٣٨ و ٦٣٠ والمحتسب ١ : ٢٥٩ وابن برهـان ٢٩٩ وابن الشجريّ ١ : ٢٢١ والإنصاف ٢٣ و ٢٤ وخزانة الأدب ١ : ٥٨. ويروى: يسري ويشري؛ كما يروى: حوثما وحيثما. (٣٠) وهو النجاشيّ : من جـ.

- [خفيف] وَكَــأَنَّ الْخَمْـرَ الْمُـدامَــةَ مِلاٍ سُفَنْطِ مَمْـزوجَــةً بِمـاءٍ زُلالٍ (٣٣)
- وكقول الأعشى'''. .
- يريد: وَلٰكِنْ.

فَلَسْتُ بِأَتَّسِهِ وَلاَ أَسْتَسْطِيعُتُهُ وَلاكِ اسْقِنِي إِنْ كانَ ماؤُكَ ذا فَضْـــل (٣١)

والمنصف ٢ : ٢٦٩ وابن برهان ٤٨١ وابن الشجري ١ : ٢٨٥ والإيصاف ٦٨٢ وحزانه الأدب ٤ : ٣٦٧. (٣٢) د: وكقول الأخر. (٣٣) انظر البيت في ديوان الأعشى ؛ وروايته هناك وفي لسان العرب ــ أسفط : وَكَـأَنَّ الْــخَــمْــرَ الْــغَــتـيقَ مِنَ الإِسْـفَـنْطِ مَمْــزوجَــةً بمــاءٍ زُلال فلا شاهد فيه؛ وبعده قوله : باكــرتـهــــا الأعــــراب في سنـــة الــنّــــوم فتــجــــري خلال شوك السَّيال (٣٤) وهو العجير السّلوليّ : من جـ ؛ وفي د : كقول القائل . (٣٥) قائل البيت هو العجير بن عبد الله السَّلولي ؛ قال الأمديّ : هو مولى لبني هلال . والعجير شاعر مقلّ من شعراء الدّولة الأمويّة .  $[1234]$ [الأغاني ١١: ١٥٢]. =

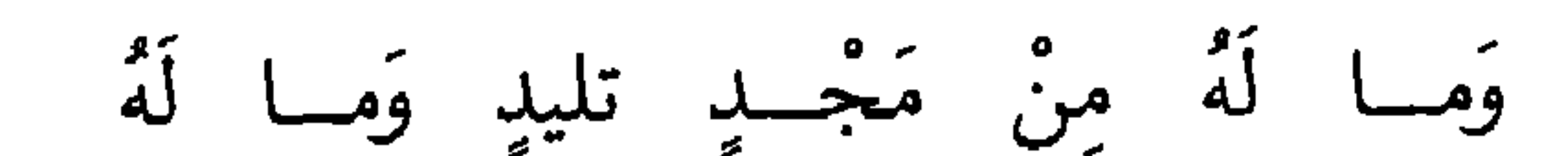

[طويل]

- ويجوز له حذف الياء من «هِيَ»، كقول الرّاجز:  $[\cdot; \cdot]$ دارٌ لِسُـــعْـــدَى إِذْهِ مِنْ هَواكَـــالا٣٦) ـ ويجوز له حذف الحركة من هاء الضّمير، كقول الأعشى''"):

- (٣٧) كقول الأعشى : من جـ.
- (٣٨) [نظر البيت في ديوان الأعشى : ١٤؟

وهو من شواهد سيبويه ١ : ١٢ والمقتضب ١ : ٣٨ و ٢٦٦ والإنصاف ١٦م . (٣٩) قائله رجل من هذيل لم يسمّ؛ وهو في شرح أشعار الهذليّين ٢ : ٥١ .

[طلام]

(٤٣) قائل البيت هو الأشهب بن ثور التميمي ، ورملة أمُّه ؛ كان يكنى أبا ثور. والأشهب شاعر محسن متمكَّن، كان بينه وبين الفرزدق لحاء وهجاء . [المؤتلف والمختلف : ٣٧ و ٣٨] . ويعزى البيت إلى حريث بن محفض. وهو من شواهد سيبويه ١ : ٩٦ ومجاز القرآن ٢ : ١٩٠ والأخفش ٨٥ والمقتضب ٤ : ٢٤٦ والعيني ١ : ٤٨٢ وخزانة الأدب ٢ : ٧ • ٥ يرثي الشاعر قوماً قتلوا بفلج، وفلج موضع في طريق البصرة إلى مكَّة . وحان الرجل: هلك، وحانت دماؤهم: لم يؤخذ لهم بدية ولا قصاص. وكلَّ القوم: صفة للقوم دلالة على كما لهم. وقد يروى صدر البيت: «فإن الألى حانت بفلج دماؤهم»، أو: «فإنَّ الَّتي مارت بفلج دماؤهم»، فلا شاهد فيه على هاتين الروايتين.

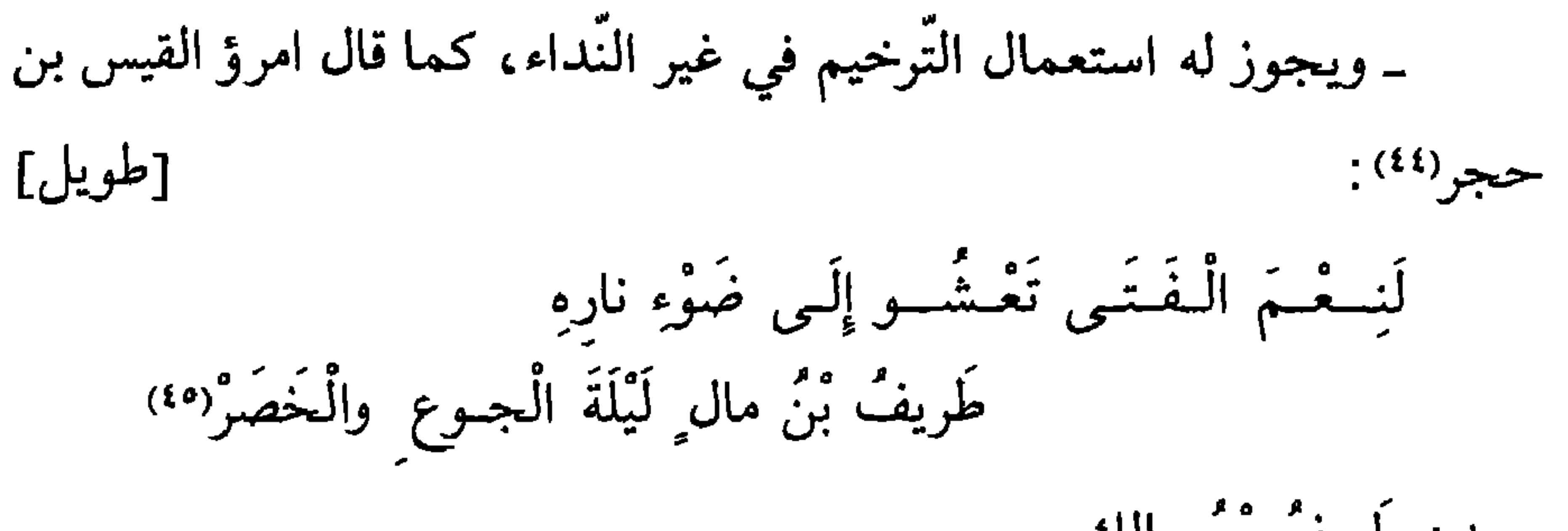

يريد : طَرِيفٌ بْنُ مالِكٍ . ـ ويجوز له النَّصب بالفاء في الواجب، كقول الشاعر: [وافر] سَأْتَـرُكُ مَنْــزِلــي لِبَــنــي تَمــيم<br>وَأَلْــحَــوُ بِالْـجِـجــازِ فَأَسْـتَــريحَــالا<sup>4)</sup> ـ ويجوز له حذف الفاء في جواب الجزاء، كقول الشاعر: [بسيط] مَنْ يَفْمَــل الْحَسَنــاتِ اللهُ يَشْكُــرُهَــا وَالسِشْــرُ بالــشْــرُ عِنْـــدَ اللهِ مِثْـــلانِ(٤٧)

(٤٤) كما قال امرؤ القيس بن حجر: من جـ. (٥٤) انظر ديوان امريء القيس: ١٤٢؟

وقد أنشده الحريريّ أنفاً في باب «التّرخيم». (٤٦) قائل البيت هو المغيرة بن عمرو الحنظلي التميمي ، كان أبرص ، وهو من شعراء الإسلام والدولة الأمويَّة ، هاجي زياداً الأعجم . ويقال له : المغيرة بن جبناء، لقب غلب على أبيه لجبنه، وإنَّما اسمه «حبين». استشهد المغيرة بخراسان سنة ٩٩هـ. [الشعر والشعراء: ٤٠٦ و ٤٠٧] والبيت من شواهد سيبويه ١ : ٤٢٣ و ٤٤٨ والأخفش ٦٦ والمفتضب ٢ : ٢٤ والأصول ٢ : ١٨٢ و ٢ : ٤٧١ والمحتسب ١ : ١٩٧ وابن برهان ٥٩٥ والعيني ٤ : ٣٩٠ وخزانة الأدب ٣ : ٢٠٠٠. قال الأعلم: وروي «لأستريحا». (٤٧) نسب هذا البيت إلى حسَّان بن ثابت وإلى ولده عبد الرحمٰن وإلى كعب بن مالك .  $\equiv$ 

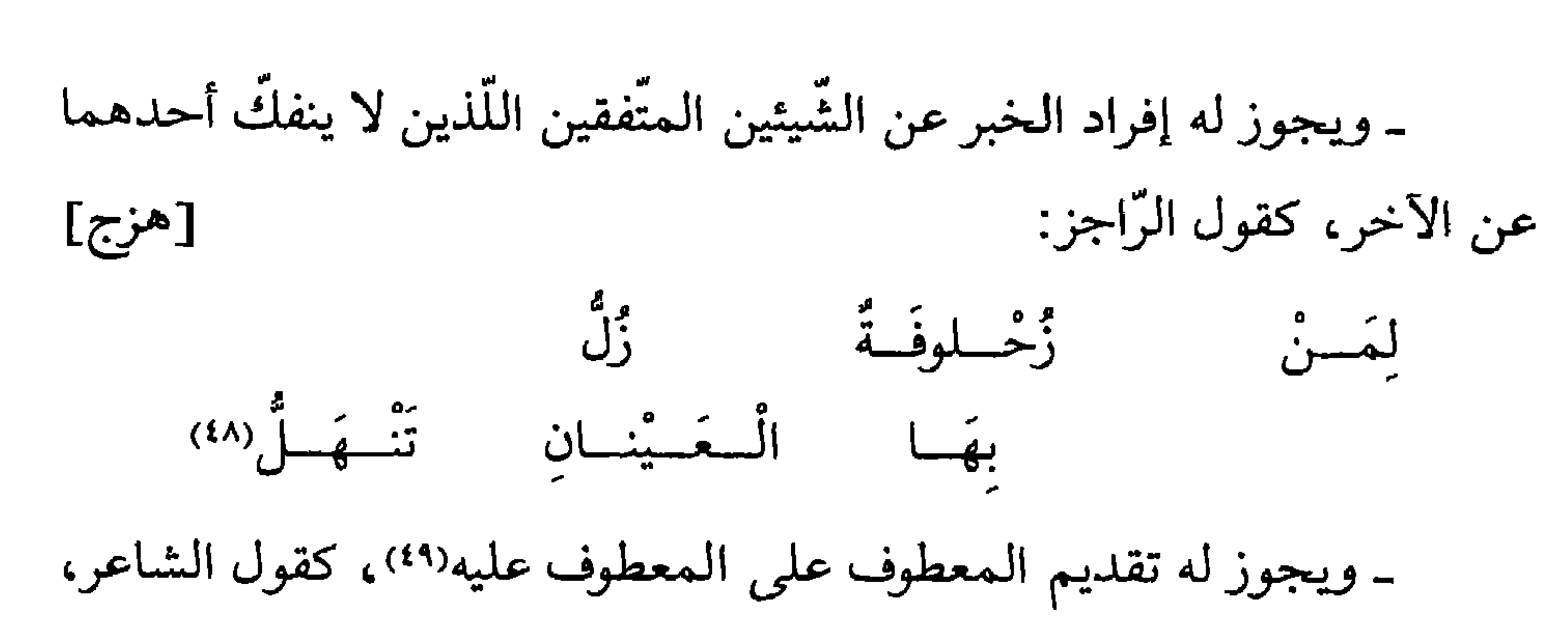

[وافر]

وهو الأحوص (٥٠) :

أَلَا يا نَخْسلَةً مِنْ ذاتِ عِرْقٍ عَلَيْكِ وَرَحْسَمَةُ اللهِ السَّسلامُ(٥١)

وهو من شواهد النَّوادر ٣١ وسيبويه ١ : ٣٥٤ و ٥٨، والمقتضب ٢ : ٧٢ والأصول ٢ : ١٩٥ و ٢: ٢٢٤ وابن شقير ١٧٧ والخصائص ٢: ٢٨ والمحتسب ١: ١٩٣ والمنصف ٣ . ١١٨ وابن يعيش ٩ : ٢ و ٣ والعيني ٤ : ٢٣ ٤ وخزانة الأدب ٣ : ٢٤٤ و ٥٥ ٦ و ٤ :  $.50V$ 

ويروي صدره: «من يفعل الخير فالرحمن يشكره»؛ وعلى هٰده الرواية يسقط الاستشهاد بالبيت .

> $\mathcal{L}$  SMY allows individually light  $\mathbf{t}$ ll e  $\mathbf{t}$  and  $\mathbf{t}$  is let  $\mathbf{t}$  $22.1$

Y \ A

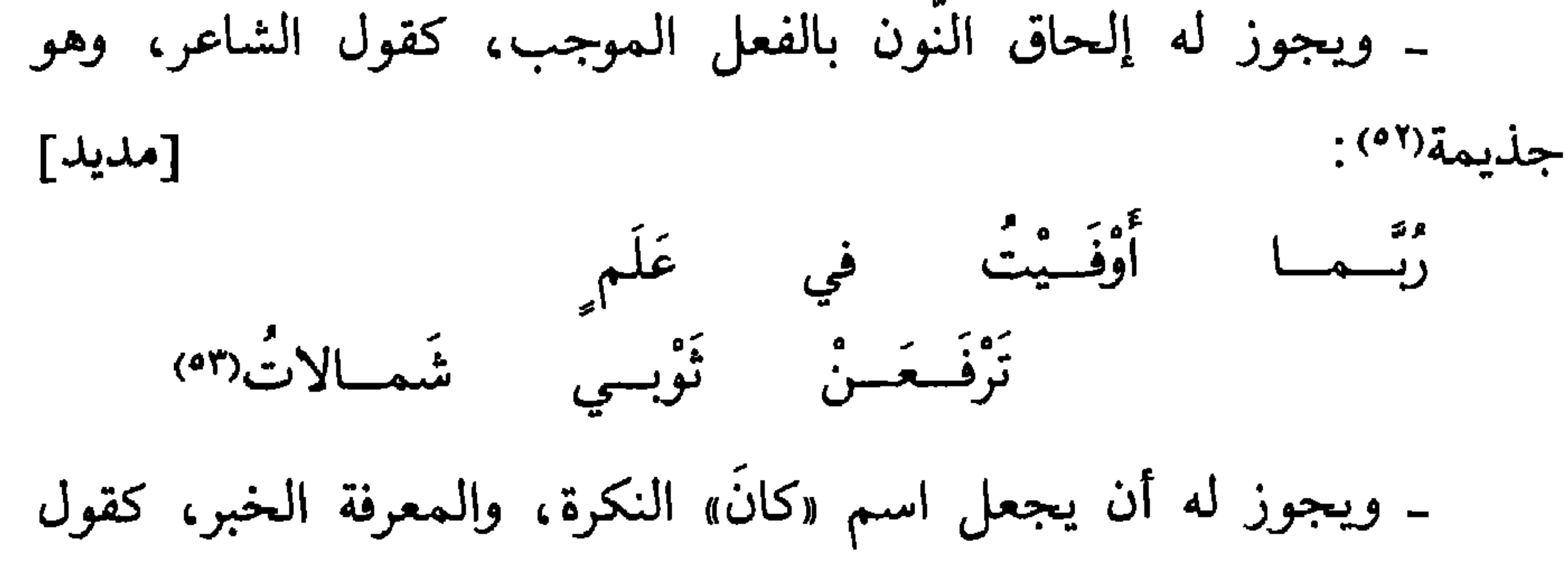

القطاميّ (٥٤) : [وافر] قِفسي قَبْسلَ السَّسْفَـرْقِ يا ضُبّـاعَــا وَلا يَكُ مَوْقِـفٌ مِنْـكِ الْـوَداعَــال<sup>هه</sup>) - ويجوز له جمع «فاعل» إذا كان وصفاً للمذكَّر على «فَواعل»، كقول الفرزدق(٥٦) : [كامل] وَإِذا السرَّجـــالُ رَأَوْا يَزِيدَ رَأَيْتَـــهُـــمْ خُضُعَ السُّقِابِ نَواكِسَ الأَبْصَارِ (٥٧ وعجز البيت في مجالس ثعلب: «بَرودَ الظَّلِّ شاعَكُمُ السَّلامُ»؛ وعلى هذه الرواية لا شاهد في البيت.

وانظر الشعر وقصّته في أمالي الزّجّاجي : ٢٥ و ٥٣. (٥٢) وهو جذيمة: من جـ. (٥٣) أنشده الحريريّ أنفاً في باب «حروف الجرّ» (٤٥) ب: كقول الشاعر. (٥٥) انظر البيت في ديوان القطامي : ٣٧؛ وهو من شواهد سيبويه ١ : ٣٣١ والمقتضب ٤ : ٩٣ والأصول ١ : ٨٣ وابن شقير ٩٦ وجمل الزجّاجي ٤٦ واللّمع ٣٧ وابن يعيش ٧ : ٩١ وخزانة الأدب ١ : ١ ٣٩ و ٤ : ٣٤ . وضباع: ترخيم «ضباعة». (٥٦) ب و د: كقول الشاعر. (٥٧ه) - انظر البيت في ديوان الفرزدق ٢ : ٤ ٣٠؟

 $=$ 

\* \* \*

## YY+

وهسو من شواهــد سيبويه ٢: ٢٠٧ والأخفش ٤١١ والمقتضب ١: ١٢١ و ٢: ٢١٩  $=$ والأصول ٣ : ١٧ وجمل الزجّاجي ٣٧٧ وابن يعيش ٥ : ٥٦ وخزانة الأدب ١ : ٩٩ . (٥٨) بعده في جــ : فاعرف ذلك؛ وفي د : فاعرف ذلك وقس عليه ــ إن شاء الله تعالى ــ.

- (١) جـــ: وميمون؛ وهو تحريف.
	- (٢) د: عندي جمال.
- (٣) ليس في د: ويجب . . . . العدد.
- (٤) ليس في جــ: وقولك . . . . النَّوع.
- (٥) كذا في النسخ؛ والأولى أن يقال:
- وإن كان الواحد المعدود مؤنِّئًا، حذفت الهاء من آخر العدد .
	- (٦) جـــ: ويفيد ذلك .
	- (٧) الحاقّة ٢٩: ٧.

[طويل]

الرَّمَّة (٩) .

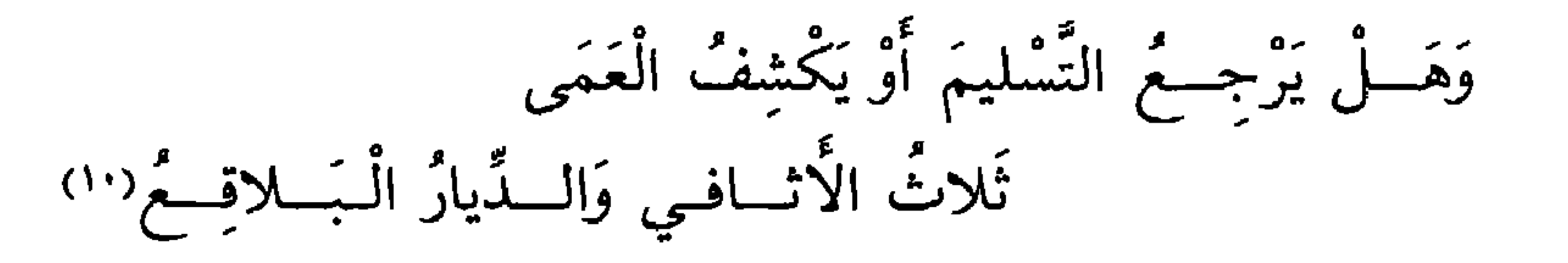

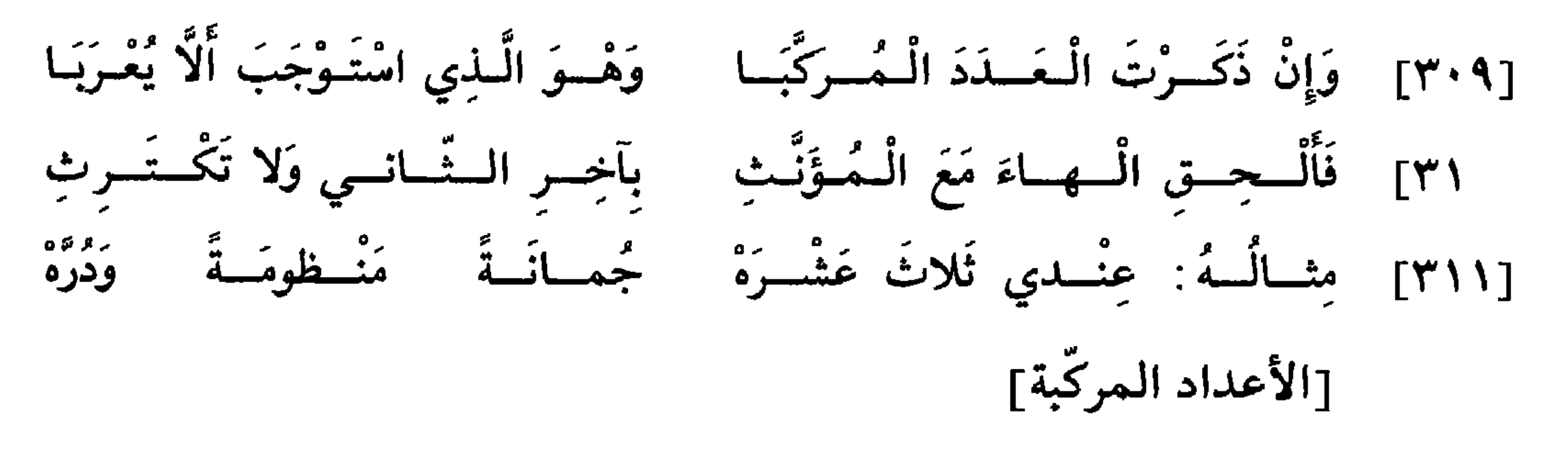

- ليس في د : ومررت . . . . . نسوة .  $(\wedge)$ 
	- انظر دیوانه ۳۳۲.  $(4)$
- (١٠) من شواهد المقتضب ٢ : ١٧٦ و ٤ : ١٤٤ وجمل الزجّاجي ١٢٩ وابن يعيش ٢ : ١٢٢ وهمع الهوامع ٢ : ٥٠ والدّرر اللّوامع ٢ : ١٠٦ والأسموني ١ . ١٨٧ . الأثافي : واحدها الأثفيَّة، وهي حجارة تنصب لقدور الطبخ . الىلاقع: الخالية. ويروى: والرّسوم البلاقع؛ وهو كذلك في جـ.

وبنيتهمـــا على الفتـــح، إلى أن تنتهي إلى «تِسْعَـةَ عَشْـرَ»، ما عدا «اتْنَيْ عَشَرَ»'''). فإن كان العدد لمذكَّر أثبتٌ الهاء في النَّيِّف وحذفتها من العشرة؛ وإن كان لمؤنَّث، حذفتها من النَّيّف وأثبتّها في العشرة، كقولك في المذكَّر: رَأَيْتُ أَحَدَ عَشَرَ عُلاماً، وفي المؤنث: رَأَيْتُ إِحْدَى عَشْرَةَ جارِيَةً . وأمَّا «اِثْنا عَشَرَ»، فإنَّك تعرب الاثنين إعراب الاسم المثنَّى ، وتفتح آخر

\* \* \*

- (١١) ليس في جـ: ما عدا «اثني عشر». (١٢) التوبة ٩. ٣٦.
	- (۱۳) سبحانه وتعالى: من جـ.
		- (١٤) المائدة ٥ : ١٢ .
	- (١٥) ب و د: وعلى هذا الحكم.

فإذا بلغت «الْعشْرينَ» أعربتها إعراب الجمع السّالم، واشترك فيها المذكَّر والمؤنَّث. وهٰذا حكم جميع العقود إلى التسعين. فإن ذكرت واحداً مع هٰذه العقود، كقولك: جاءَنى أَحَدٌ وَعِشْرونَ رَجُلًا؛ كنت مخيّراً: إن شئت قلت : أَحَدٌ وعَشْرُونَ رَجُلًا، وإن شئت قلت : وَاحِدٌ وَعِشْرونَ رَجُلًا؛ وكذٰلك يجوز أن تقول: واحِدَةٌ وَعِشْرونَ امْرَأَةٌلا')، و: إِحْدَى وَعِشْرونَ امْرَأَةً. وإن عرَّفت هٰذا النَّوع، أدخلت الألف واللَّام عليهما، فقلت: رَأَيْتُ الثَّلاثَةَ وَالْعِشْرِينَ رَجُلًا، وَالتَّسْعَ وَالتَّسْعِينَ امْرَأَةً. [المئــات] وأمَّــا الـمــرتبــة الثّــالثة من الـعدد، وهي الـمئون، فيشترك فيها الـمذكّر والمؤنَّث، وتحذف الهاء من المضاف إليها؛ لكونها مؤنَّثة، كقولك: عِنْدي تَلاثُمِاتَةِ نَوْبٍ، وخَمْسُمِاتَةِ نَاقَةٍ. وإذا عرَّفت هٰذا النَّــوع، أدخلت الألف واللَّام على الـمضاف إليه\*، [ظ ٤] الماسي المتحدث كأبي ماها مالوه ما

[العقـــود]

\* \* \*

[الألسوف]

\* \* \*

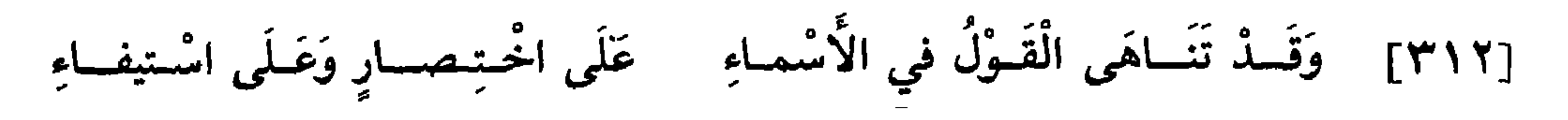

\* \* \*

770

(۲۰) د: الدراهم.<br>(۲۱) ليس في د: وعلى هذا فقس.

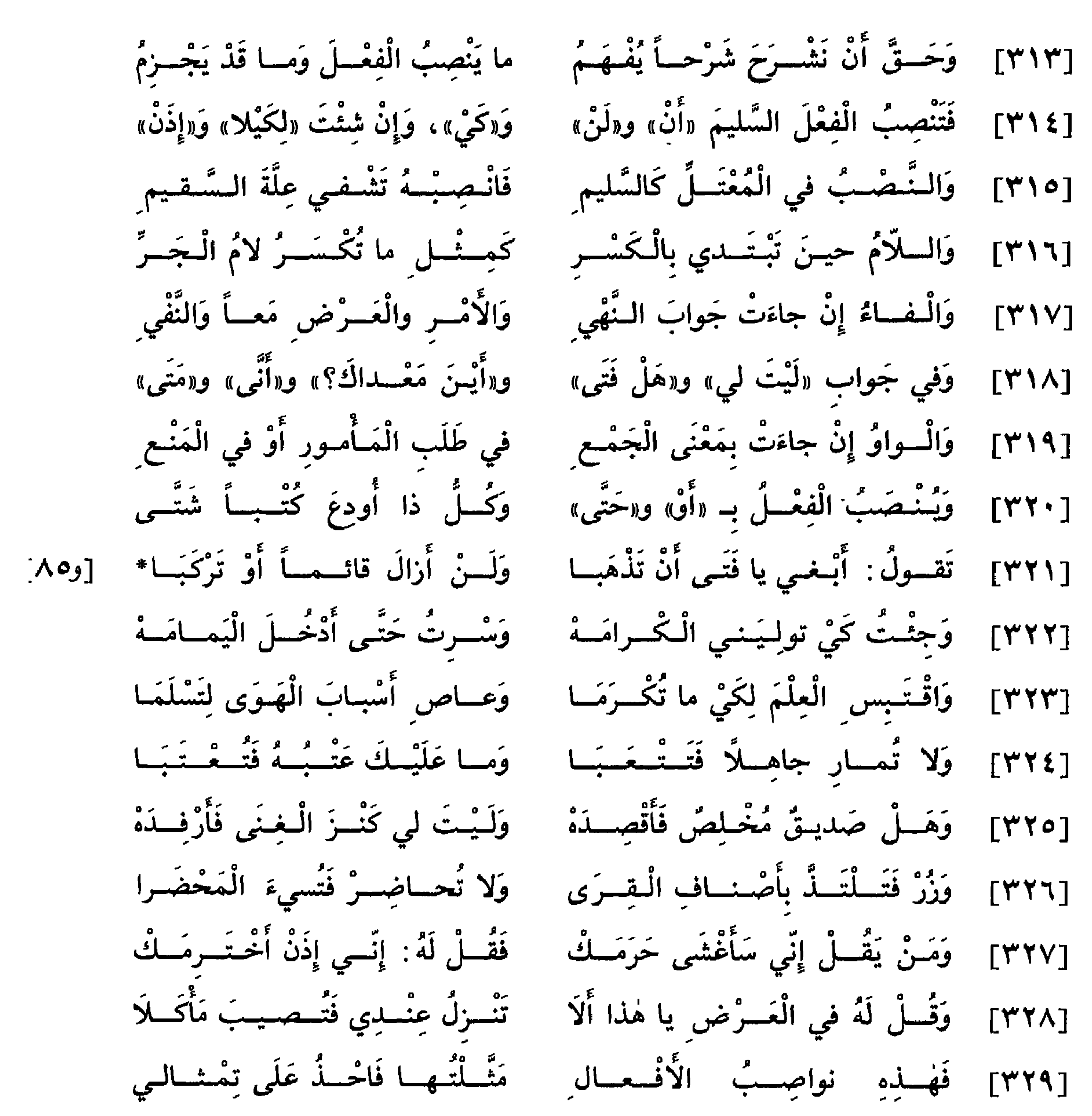

باب إعراب الأنعال

**YYT** 

[رفع المضارع] اعلم أنَّ الفعل المضارع يرتفع لتعرَّيه‹') من عوامل النصب والجزم، وحلوله محلَّ الاسم؛ وإن كان فعلَ الزمان الحاضر، كان مرفوعًا أبداً، ولم تدخل عليه عوامل النّصب ولا عوامل الجزم؛ لأنّ عوامل النّصب تدلُّ على استقبـال الـزَّمان، وفي عوامل الـجزم ما ينقل°' معنى الفعل المضارع إلى

\* \* \*

[نصب المضارع]

فأمَّا عوامل النَّصب، فهي : أنْ ولَنْ وكَيْ وإذَنْ، واللَّام المكسورة الَّتي بمعنى «كَيْ»، ولام الجحود المكسورة<sup>(٦)</sup>، و«حَتَّى»، و«أَوْ»، والفاء والواو إذا جاء جوابــأ\* في غير الإيجــاب . وأصول هٰذه العوامل أربعة : أَنْ ولَنْ وكَيْ ۗ [ظـ٨٥]

وإِذَنْ، وما عدا ذٰلك فروع على «أَنْ» و«لَنْ»، وهي أمّ الباب. وسنورد نبذاً في شرح كلّ حرف (٧) منها . (١) ب: لتغيره؛ وهو تحريف. (٢) ب: يفعل؛ وهو تحريف. (٣) جـ: فكانت؛ وهو تحريف. (٤) ب وجـ: الفعل المضارع؛ وهو تحريف. (٥) وَأَمَّا . . . . الجزم: من د. (٦) ليس في جـــ: الَّـني . . . . . الـمكسورة. (٧) \_\_\_\_\_: وسنورد هذا في شرح كلّ منها.

7 Y V

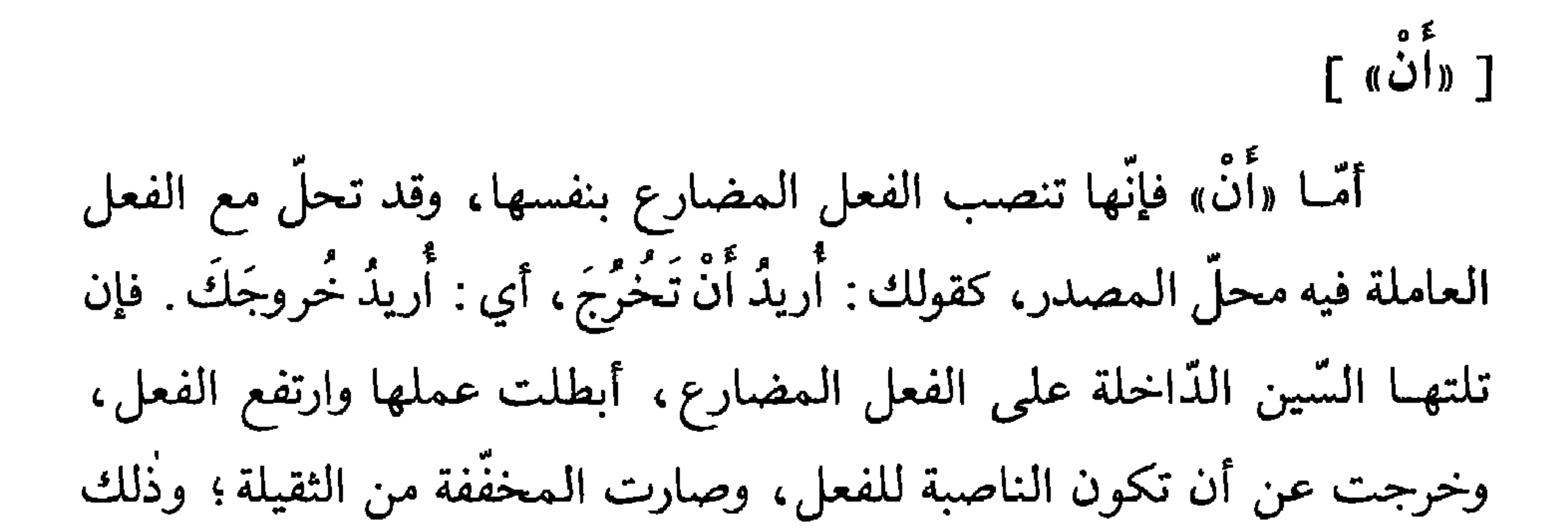

وأمّا «لَنْ»<sup>(١٤)</sup> فهي لفظة نفي وصُعت لجواب حرفي التّنفيس اللّذين هما السَّمِن و«سَــوْفَ»، فكأنَّ قولك: لَنْ يَخْرُجَ زَيْدٌ، هو جواب من قال: سَوْفَ ر» و و<br>يخرج، أو: سيخرج.

 $[\begin{array}{cc} (c) & (d) \\ (e) & (f) & (f) \end{array}]$ 

برفع «تَكونْ» ونصبها .

وتختصُّ «لَنْ» دون أخواتها بجواز أن يتقدَّم عليها مفعول الفعل الَّذي نصبته، كقولك: زَيْداً لَنْ أَصْرِبَ. [ «کيٰ» ] وأمّا «كَيْ» فهي حرف وُضِعَ بمعنى العلّة والبغرض لوقوع ذٰلك الفعل . فإذا قلت: زُرْنُـكَ كَيْ تُكْـرِمَني، فمعنـاه: زُرْنُـكَ لِلإكْرام ، ففيها شبه من المفعول له<sup>(١٥</sup>) . ويجوز إدخال اللّام عليها، فتقول: زُرْتُكَ لِكَيْ تُكْرِمَني . وقد يجوز إلحاق «ما» و «لا» بآخرها مع زيادة الّلام في أوّلها وحذفها، فتقول: زُرْتُكَ لِكَيْما تُكْرِمَني، و: كَيْما تُكْرِمَني'''؛ و: زُرْتُكَ لِكَيْلا تَغْضَبَ، و: كَيْلا

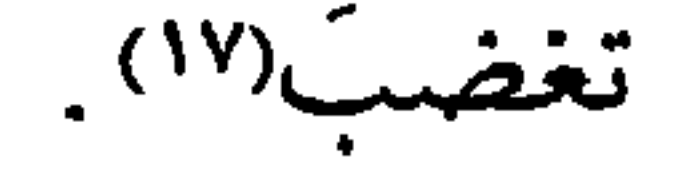

\* \* \*

 $[\begin{array}{cc} (\mathcal{L} \mathcal{L}^2) & \mathcal{L}^2 \ \mathcal{L} & \mathcal{L}^2 \end{array}]$ وأمّا «إِذَنْ» فتنصب الفعل باجتماع أربع شرائط: ـ أحدها أن تكون مبتدأة . ــ والثَّاني أن نكون جواباً ـ

z.

 $\overline{a}$  , and the set of  $\overline{a}$  $\sim$   $\sim$   $\sim$ ے "ءِ 999 أُكْرِمَكَ، فالأجود النَّصب؛ لكون الدَّاخل على «إِذَنْ» حرفاً واحداً، والحرف الواحد ممَّا يسهل(<sup>٢١)</sup> الاحتمال له؛ ويجوز إلغاء حكم «إِذَنْ» مع الفاء والواو (١٨) جــ و د: اختلّ شرط. (١٩) - في جـ بعدها كلام مضطرب .  $4Y1:1Y*1Y*1$  الإسراء قرأ عاصم في رواية أبي بكر: «لا يلبثون خَلْفَكَ»؛ وقرأ حفص عن عاصم: «خِلافَكَ». [انظر كتاب السبعة: ٣٨٣ و ٢٣٨٤]. وقوله «وإذاً . . . خلفك»: من جـ. (۲۱) جــ: يستهلَّ، د: يستسهل؛ وهو تحريف.

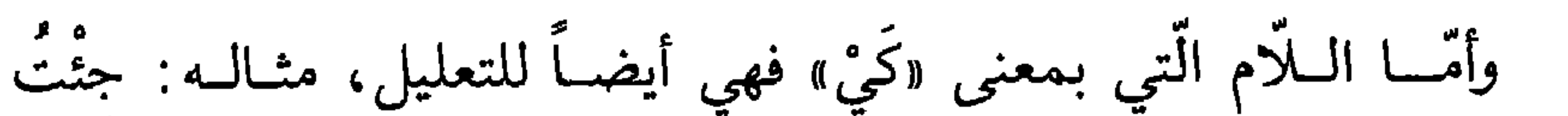

×.

\* \* \*

[مواطن النصب الأخرى]

\* \* \*

\* \* \*

وهو:

ـ الأمر في مثل قولك: قُمْ فَأْكْرِمَكَ ـ ـ والنَّهي مثل قولك: لا تَقُمْ فَأَغْضَبَ عَلَيْكَ<sup>(٢٥</sup>). ـ والنُّفي كقولك: ما عِنْدي شَيْءٌ فَأَعْطِيَكَ. (٢٢) جـ: على الأسم المنصوب. (٢٣) الأنفال ٢. ٣٣. (٢٤) ب و جـ: هما مكسورتان. (٢٥) ليس في ب: والنهي . . . . عليك.

ـ والاستفهام كقولك: أَيْنَ بَيْتُكَ فَأَزوزَكَ<sup>(٣٦)</sup>. ـ والتَّمنِّي كقولك: لَيْتَ لي مالاً فَأْنْفِقَهُ في سَبيل اللهِ تَعالَى . ـ والعرض كقولك``` ألا تَنْزِلُ عِنْدي فَنَتَحَدَّثَ. ــ والتَّحضيض كقولك : هَلَّا تَزورُني فَأْتُرِمَكَ؛ وألفاظ(^') التحضيض أربعة : هَلَّا وَإِلَّا وَلَوْمًا وَلَوْلاً .

ثمَّ اعلم أنَّ في الجملة المجـابـة بالفـاء لمحاً من الشرط والجزاء، فالفعل الّذي قبل الفاء يتنزّل منزلة الشرط، والفعل الّذي دخلت عليه الفاء يتنزَّل منزلة الجزاء'``). فإذا قلت: لا تَقُمْ فَأَغْضَبَ عَلَيْكَ، فالمعنى: إِنْ تَقُمْ أَعْضَبْ \* عَلَيْكَ؛ وهٰكذا حكم بقيَّة مواطن الفاء.  $\begin{bmatrix} \Lambda V \end{bmatrix}$ 

وفي القرآن العزيز آية ضُمّنت مواطن الجواب بالفاء في فعلين متّصلين يلتبس"" حكمهما على المبتدئ ، وهو قوله تعالى : ﴿وَلَا تَطْرُدِ الَّذِينَ يَدْعُونَ رَبَّهُمْ بِالْغَدَاةِ وَالْعَشِيِّ يُرِيدُونَ وَجْهَهُ مَا عَلَيْكَ مِنْ حِسَابِهِمْ مِنْ شَيْءٍ وَمَا مِنْ حِسَــابِـكَ عَلَيْهِمْ مِنْ شَيْءٍ فَتَـطْرُدَهُمْ فَتَكُـونَ مِنَ الـظَّالِمِينَ﴾(٣١)، فقــولـه «فَتَطْرُدَهُمْ» انتصب بالفاء لكونه جواب النُّفي الُّذي هو «ما عَلَيْكَ مِنْ حِسَابِهِمْ

- مِنْ شَيْءٍ»، وقوله «فَتَكونَ مِنَ الظَّالِمينَ»، انتصب «فَتَكونَ» بالفاء لكونه جواب النَّهي الَّذي هو «وَلا تَطْرُدِ الَّذينَ يَدْعونَ رَبَّهُم».
	- (٢٦) ب و جــ : فأزرك؛ وهو تحريف.
	- (٢٧) ب: والغرض كقولك؛ وهو تصحيف.
	- (٢٨) ليس في د: والتخصيص . . . . وألفاظ .
		- (٢٩) ليس في د: والفعل . . . . الجزاء.
		- (۳۰) د: متصلین باسمین؛ وهو تحریف.
			- (٣١) الأنعام ٦: ٥٢.

وأمَّا الواو فتنصب أيضاً الفعل في مواطن نصب الفاء، إلَّا أنَّ الغالب على الواو أن تنصب بعد النَّهي، ويكوِّن المقصود بها الجمع، كقولك: لا تَأْكُلْ سَمَكًا وَتَشْرَبَ لَبَنًا، فتنصب «تَشْرَبَ» بالواو، والغرض منعك إيّاه عن الجمـم بين أكل السَّمك وشرب اللَّبن، فإن انفرد بأحدهما لـم يكن عاصياً لك . وهٰذا هو الفرق بين أن تنصبه وبين أن تجزمه؛ لأنَّك إذا قلت: لاَ تَأْكُلْ سَمَكًا وَتَشْرَبْ لَبَنَّاًا""، كان النهي واقعاً على الأكل وعلى الشَّرب، فيعصبي

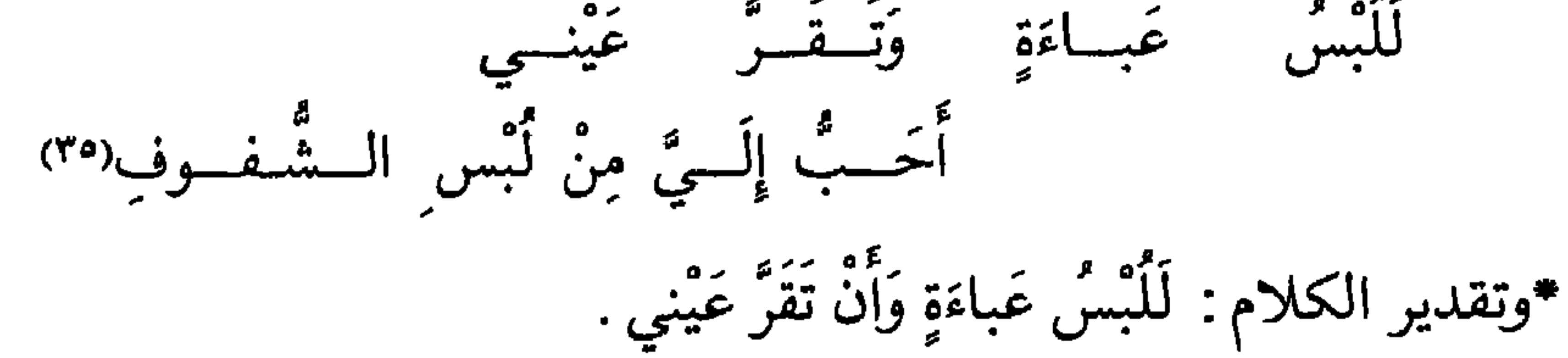

[ظ۸۷]

(٣٢) د: ولا تشرب لبناً.

(٣٣) - د: فيعصي متى جمع بينهما . (٣٤) وهي . . . . بحدل: من جـ. (٣٥) قائلة البيت هي ميسون بنت بحدل الكلبيّة، زوج معاوية ابن أبي سفيان وأمّ ولده يزيد ـ كانت بدويَّة فضــاقت بحياة المدينة وحياة معاوية، وحنَّت إلى البادية وقالت شعراً في ذلك، فطلَّقها زوجها ولحقت بأهلها. [المحبَّر: ٢١ وخزانة الأدب ٣: ٥٩٢ و ٥٩٤]. والبيت من شواهد سيبويه ١ : ٤٢٦ والمقتضب ٢ : ٢٧ والأصول ٢ : ٥٠ والمحتسب ١ : ٣٢٦ وشرح اللَّمع لابن برهان ٣٦١ والأمالي الشجريَّة ١ : ٢٨٠ والعيني ٤ : ٣٩٧ وخزانة الأدب ٣ : ٩٢٢ و ٢٢١. وقد بسط الحريريّ خبر ميسون وأبياتها في درّة الغّواص: ١٤١.

وأمَّا «أَوْ» فتنصب الفعل المستقبل، وتكون بمعنى «إلاّ أَنْ»'``،، كما قال سبحانه وتعالى : ﴿لَيْسَ لَكَ مِنَ الْأَمْرِ شَيْءٌ أَوْ يَتُوبَ عَلَيْهِمْ﴾(٣٧، أي : إِلَّا أَنْ يَتوبَ. وتقول منه: لأَلْزَمَنَّكَ أَوْ تُعْطِيَنِي حَقّي؛ ومنه قول امـرئُ القيس (٣٨) : [طويل]

فَقَــلْتُ لَهُ: لَا تَبْــكِ عَيْنُــكَ إِنَّــمـا نُحــاولُ مُلْكـــاً أَوْ نَمـــوتَ فَنُـــڤـــلَـرَالَا")

أي : إِلاَّ أَنْ نَموتَ فَنْعَذَرَ.

وأمَّــا «حَتَّى» فهي تقــع على الفعل الـمستقبل، وتكون فيه بمعنيين: أحدهما أن تقع بمعنى «إِلَى أنْ»، ويكون الفعل الّذي بعدها متّصلًا بهما قبلهـا، كقولك: صُمْ خَتَّى تَغْرُبَ الشَّمْسُ؛ ألا ترى أنَّ الصَّوم متَّصل إلى الغروب، وتقدير الكلام: صُمْ إِلَى أَنْ تَغْرُبَ الشَّمْسُ. والثاني أن تقع بمعنى «كَيْ»، ويكون الفعل الذي بعدها منقطعاً عمّا قبلها، كقولك: أُطِع اللهُ خَتَّى يُدْخِلَكَ الْجَنَّةَ، أي: كَيْ يُدْخِلَكَ الْجَنَّةَ، وبين الطَّاعة ودخول الجنَّة انفصال

ثمّ اعلم أنّ «حَتَّى» تقع في الكلام على أربعة أوجه<sup>(٤٠)</sup>:

- (٣٦) جـ: إلى أن.
- . ١٢٨ : ٣ : ميران: ١٢٨ : ١٢٨ .
	- (۳۸) انظر دیوانه ۲۲.
- (٣٩) من شواهد سيبويه ١ : ٤٢٧ والمقتضب ٢ : ٢٨ والأصول ٢ : ٥٦ والمحلَّم لابن شقير ٨٦ وجمل الزجّاجي ١٨٦ والخصائص ١ : ٢٦٣ واللّمع ١٣٠ وشرح اللّمع لابن برهان ٢٦٤ وابن الشجريّ ٢ : ٣١٩ وخزانة الأدب ٣ : ٢٠٩. (٤٠) د: علي أربعة معان.

ـ أحدها أن تكون حرفاً من حروف الجرّ، ـ وحرفاً من حروف العطف، على ما بيّنّاه في بابي الـجرّ والعطف. ـ وتكون ناصبة للفعل المستقبل، على ما أوضحناه في هٰذا الموضع . ـ وتكون حرفاً من حروف الابتداء، ويقع المبتدأ أو الخبر بعدها، كقول [طويل]  $\div^{(i)}$  جرير

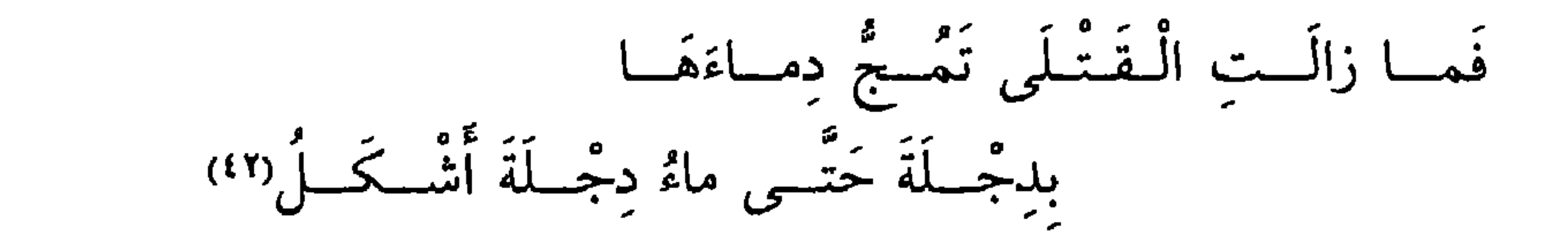

\*ف «ماءُ دِجْلَةَ» مبتدأ، و«أَشْكَلُ» الخبر؛ والأَشْكَلُ الّذي تُمازج بياضه حمرة،  $\mathbf{[AA]}$ ومِنه قولهم: عَيْنٌ شَكْلاءُ، للَّتي تُمازج بياضها حمرة؛ وأراد الشاعر أنَّ دماء القتلى حين سحّت إلى دجلة جعلت ماءها أشكل لامتزاج اللّم به(٤٢) .

[٣٣٠] \_ وَإِنْ تَكُنْ خاتِـمَــةُ الْفِعْــلِ أَلِفْ فَهْمَيَ عَلَى سُكسونِيهما لا تَخْتَلِفْ [٣٣١] تقسولُ: لَنْ يَرْضَى أَبِسو السُّعسودِ خَتّــى يَرَى نتـــائِـــجَ الْـــوْعـــودِ

[نصب معتل الآخر]

قد ذكرنا أنَّ حروف الاعتلال الألف والواو والياء، وتسمَّى أيضاً حروف

(٤١) د: كقول الشاعر. (٤٢) انظر البيت في ديوان جرير: ٥٧، ٤٩ وقد أنشده الحريريّ آنفاً مرّتين: إحداهما في باب «حروف الجرّ»، والأخرى في «باب التوابع». (٤٣) ليس في جـــ: والأشكل . . . . به.

# المدّ واللّين . فمتى وجدتها‹٤٤› آخر الفعل المستقبل نظرت : فإن كان واواً أو ياءً<sup>(٤٥)</sup>، مثل: يَدْعو ويَرْمي، فتحتهما في النصب، فقلت: لَنْ يَدْعُوَلاً ولَنْ يَرْمِيَ ؛ وإن كان أخره ألفاً أقررتها على سكونها، ولم يكن لحرف النصب تأثير فيها؛ لأنَّ تحريك الألف لا يمكن، فتقول: لَنْ يَرْضَى زَيْدٌ، و: لَنْ يَخْشَى عَمْرُو، والاعتبار باللفظ لا بالخطّ، فإنّ آخر هاتين اللفظتين'<sup>(٤٧)</sup> ألف وإن كتبتا

\* \* \*

بالياء

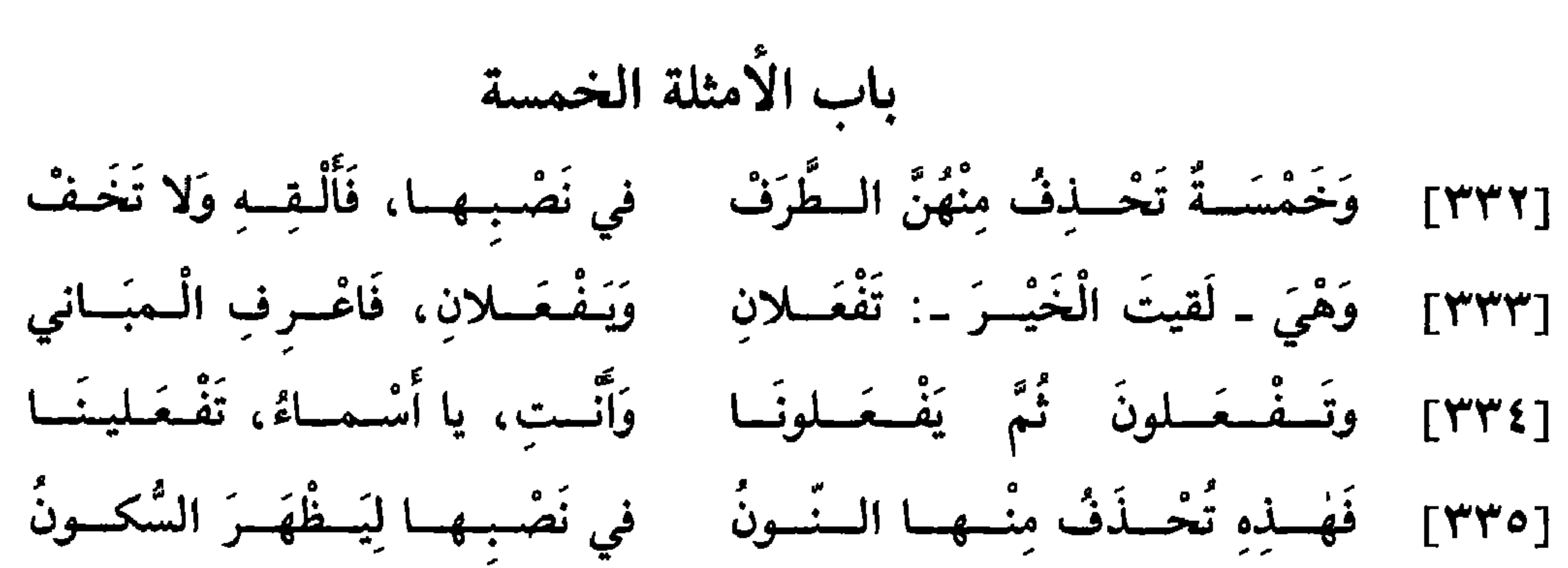

وفَسرْقَــدا الـسُمــاءِ لَنْ يَفْتَــرقَــا [٣٣٦] \_ تَقسولُ لِلزَّيْسكَيسن: لَنْ تَنْسَطَلِقَسا وَقِساتِلُوا الْكُفِّسارَ كَيْمسا يُسْلِمسُوا [ظ٨٨] [٣٣٧] \*وَ: جاهِـدوا، يا قَوْمٌ، حَتَّى تَغْنَموا [٣٣٨] ۖ وَلَــنْ يَطيبَ الْعَيْشْ حَتَّى تَسْعَـــدي يا هِنْدُ بِالْوَصْلِ الَّذِي يَرُوي الصَّدي. اعلـم أنَّ خمسـة أمثلة من الأفعــال'' رفعهـا بإثبــات النَّون، ونصبها وجــزمها بـحذف النّون منها، وهي في قولك للاثنين المخاطبين: تَفْعَلانِ، ولــلاثنين الغــائبين: يَفْعَــلانِ، وللجمــاعة المخاطبين: تَفْعَلونَ، وللجماعة الغــائبين: يَفْعَلونَ، ولــلأنثى المخاطبة: تَفْعَلينَ. فمتى دخلٌ" على هٰذه الأمثلة الخمسة حرف ناصب أو جازم'٣، حذف النّون منها، كقولك : أريدُ أَنْ تَذْهَبِهِإِ، ولَنْ يَفْعَلِهِإِ، ولَنْ يَخْرَجِا، [ولَنْ يَخْرُجا](<sup>٤)</sup>، ولَنْ يَخْرُجِهِ بِاهِنْدُ ؛ وفر

\* \* \*

- (١) ليس في ب: أمثلة.
- (٢) ب: فمتى دخلت.
- (٣) ليس في ب: أو جازم.
	- (٤) زيادة للإيصاح.
	- (٥) البقرة ٢ : ٢٤ .
	- (٦) فقس عليه: من جـ.

وَاللَّامِ في الأُمْرِ وَ«لا» في النَّهْي [٣٣٩] وَيُجْسِزَمُ الْفِعْـلُ بِـ «لَمْ» في النَّفْيِ [٤٠] وَمِنْ خُروفِ الْجَـزْمِ أَيْضـاً «لَمَّا» وَمَــنْ يَزِدْ فيــهــا يَقْـــلْ «أَلَــمّـــا» [١٤٣] تَقْسُولُ: لَمْ تَسْمَعْ كَلاَمَ مَنْ عَذَلْ وَلا تُخساصِبُ مَنْ إِذا قالَ فَعَسْلُ وَمَـــنْ يُوادِدْ فَلْيُسواصِسلْ مَنْ يَوَدّ [٢٤٢] وَخِــالِــدٌ لَمَّــا يَرِدْ مَعْ مَنْ وَرَدٌ [جزم المضارع]  $151.1\%$  $\begin{array}{ccccccccccccccccc}\n\ddot{a} & \dot{b} & \dot{c} & \dot{c} & \dot{$ 

- وفي د · ولمّا يخرج زيد أمس .
- (٥) بعدها اضطراب في ب؛
- $\mathcal{X}$  (٤) الإخلاص ١١٢: ٣.
- (٣) ب: لنفي من قال.
- إن شاء الله تعالمي : من جــ.  $(1)$ (٢) د: لقد فعل.

# فالفعل المستقبل مجزوم بعدهماله.

وكذلك إن أدخلت بين الهمزة والحرف الفاء أو الواو، كقولك: أُوَلَمْ بر° و ه<br>يخرج، افلَمْ يَنْظُرْ.

ثمّ اعلم أنّ «لَمّا» خاصّة قد تقع اسماً ظرفيًّا بمعنى «حينَ»، وذلك إذا وليها الفعل الماضي، كقوله تعالى : ﴿وَلَمَّا مَرَدَ مَاءَ مَدْيَنَ﴾ ٩)، ﴿وَلَمَّا جاءَتْ ومثلَّنَا لُوطاًکُهلاً).

\* \* \*

[لام الأمر]

وأمَّا لام الأمر فهي تكون للغائب، كما قال سبحانه وتعالى : ﴿لِيُنْفِقُ ذُو سَعَةٍ مِنْ سَعَتِهِ﴾(١١) . وحركة هٰذه اللَّام الكسر، فإن دخل عليها الواو أو الفاء أو «ثُمَّ»، جاز إقرارها على الكسر، وجاز تسكينها، إلّا أنّ الأفصح أن تسكّن

- (٦) ب وجـ: التقدير؛ وهو تحريف.
	- (٧) الشَّرح ٩٤: ١ .
	- (٨) ب: فالفعل مجزوم بعدهما .
		- (٩) القصص ٢٨ : ٢٣ .
			- . ٧٧ : ١١ هود ٧١ : ٧٧ .
			- $\cdot$  الطَلاق ٢: ٧.

عَزُوشِهَا﴾۞°'؛ وإذا دخلت «ثمّ» عليهما اقرّتا على حركتهما، كقولك: ثُمَّ و۔<br>هو، شم هي .

> $.79:77 \frac{1}{2}$  $(31)$  الأنعام ٢: ٣.  $(0 | 1)$  الحج ٢٢: ٥٤٠.

تعالى : ﴿وَلَا يُشْرِكْ بِعَبَادَةِ رَبِّهِ أَحَداً﴾(١٧). \* \* \*

وأمَّا «لا» فإذا جاءت بمعنى النَّهي جزمت الفعل المستقبل'''، كقوله

[«لا» الناهية]

[«إنْ» الشرطيّة]

وأمّا «إنْ» الشّرطيّة فإنّها إن دخلت على فعلين مستقبلين جزمتهمال<sup>(١٨)</sup>، كقولك: إِنْ تَخْرُجْ أُخْرُجْ. وقد تدخل على الماضي فلا تغيُّره عن فتحه، بل تنقل معناه من المضيّ إلى الاستقبال، كقولك: إِنْ خَرَجَ زَيْدٌ غَداً خَرَجَ عَمْرُو. وقــد يختلف فعــلا الشّــرط والـجـزاء، فيكون في موطنٍ فعل الشّرط ماضياً، وفعل الجزاء مستقبلًا، فتجزم المستقبل ولا تُغيّر الماضي، كقولك: إِنْ خَرَجَ زَيْدٌ يَخْرُجْ عَمْرُو. وقد يكون فعل الشرط مستقبلًا فتجزمه، وفعل الحزاء ماضياً فلا تغيّره، كقولك: إِنْ يَخْرُجْ زَيْدٌ خَرَجَ عَمْرُوا ''. والأحسن أن يتجـــانس الفعــلان في الشّــرط والجــزاء، فإن اختلفــا

فالأحسن أن يكــون فعــل الـجــزاء مستقبــلًا، فإنّــه فعل مجازاة، والمجازاة كالوعد، والعدة تكون في المستقبل. ثمّ اعلم أنّ جواب الشّرط يكون بثلاثة أشياء : ـ أحدها الفعل، وقد مثَّلناه.

- (١٦) ب: جزمت المستقبل.
	- $\Lambda$ الكهف ١٨: ١٠:
- (١٨) ب: على فعلين جزمتهما.
	- (١٩) ب: يخرج عمرو.

 $[9 \cdot 9]$ 

### \* \* \*

ـ والثَّاني بالفاء، فإن كان بعد الفاء اسم رفعته على الابتداء\*؛ وإن كان

[٣٤٣] وَإِنْ ۚ تَلَاهُ ۚ أَلِــفُ ۚ وَلَامُ ۚ فَلَيْسَ غَيْــرُ الْـكَـسْـــرِ وَالـسَّـــلَامُ [٢٤٤] تَقــولُ: لا تَنْتَهِــرِ الْـمِـسْـكـينَــا وَمِـتْـلُهُ: ﴿لَـمْ يَكُـنِ ٱلَّــٰذِيـنَــا﴾

اعلم أنَّه متى التقى ساكنانِ كُسِرَ الأوَّل منهما، وإِنَّما اختير له حركة الكسر، لأنَّها لا توجد في إعراب الفعل المستقبل، فجعل الكسر علامة تؤذن

(٢٠) ليس في ب: فالاسم . . . . خارج. (٢١) المائدة ٥ : ٩٥. (٢٢) الرَّوم ٣٠: ٣٦. (٢٣) جـ: وأمَّا أخوات «إِن»؛ د: وأمَّا «من» فمن أخوات «إن» .  $\Lambda$  البِيِّنة ٩٨. ١.
سكنت في قولــه تعــالـى: ﴿وَلَمْ يَكُنْ لَهُ كُفُواً أَحَدٌ﴾(٢٥)، ولٰكن لمّا التقت النُّون، وهي ساكنة، بلام «الُّذينَ»، وهي ساكنة، كُسِرَتْ فراراً من اجتماع ساكنين''')، ولا اعتبار بالألف''')؛ لأنّها ألف وصل تسقط عند إدراج الكلام. وإنَّما اجْتُلِبَ وأَدْخِلَ على اللَّام ليمكن افتتاح النَّطق؛ لأنَّ اللَّام ساكنة ولا يمكن افتتاح النطق بالسّاكن. فلذلك إذا التقى ساكنان، والفعل فعل أمر، كسر آخر الفعل، كقوله تعالى\*: ﴿قُمِ اللَّيْلَ إِلَّا قَلِيلًا﴾ ^^'). [ظ ۹۰] وكذلك إن كان في الأسماء المبنيّة على السكون، مثل: «كَمْ» و«مَنْ»، كقولك: كَمِ الْمالُ؟ و: مَن الرَّجُلُ؟ وكذٰلك تقول: سَمِعْتُ مِنَ الْمُخَدِّثِ أُخْباراً صَحيحَةً . ولـم يشذُّ من ذٰلك إلَّا فتح النَّون من لفظة «مِنْ» عند التقاء السَّاكنين، كقولك: سَمِعْتُ مِنَ الْمُحَدِّثِ(٢٩). وإنَّما فُعِلَ ذٰلك لكسرة الميم، فكرهوا أن تتوالى كسرتان في الكلمة على حرفين'"؛ فاعرف ذلك وقس عليه(٣١).

(٢٥) الإخلاص ١١٢: ٤ . (٣٦) ه د: من اجتماع التقاء الساكنين. (٢٧) ب: والاعتبار بالألف. (٢٨) المؤمّل ٧٣. ٢. (٢٩) ليس في د: من لفظة . . . . المحدّث. (۳۰) \_ د: فكرهوا أن تتوالى كسرتان على حرف. (٣١) ب: فاعرف وقس عليه؛ جہ و د : فاعرف ذٰلك .

اذا كان آخي الفعيل المستقبل أحد حروف الاعتلال(٣٢) ، امَّا ألف،

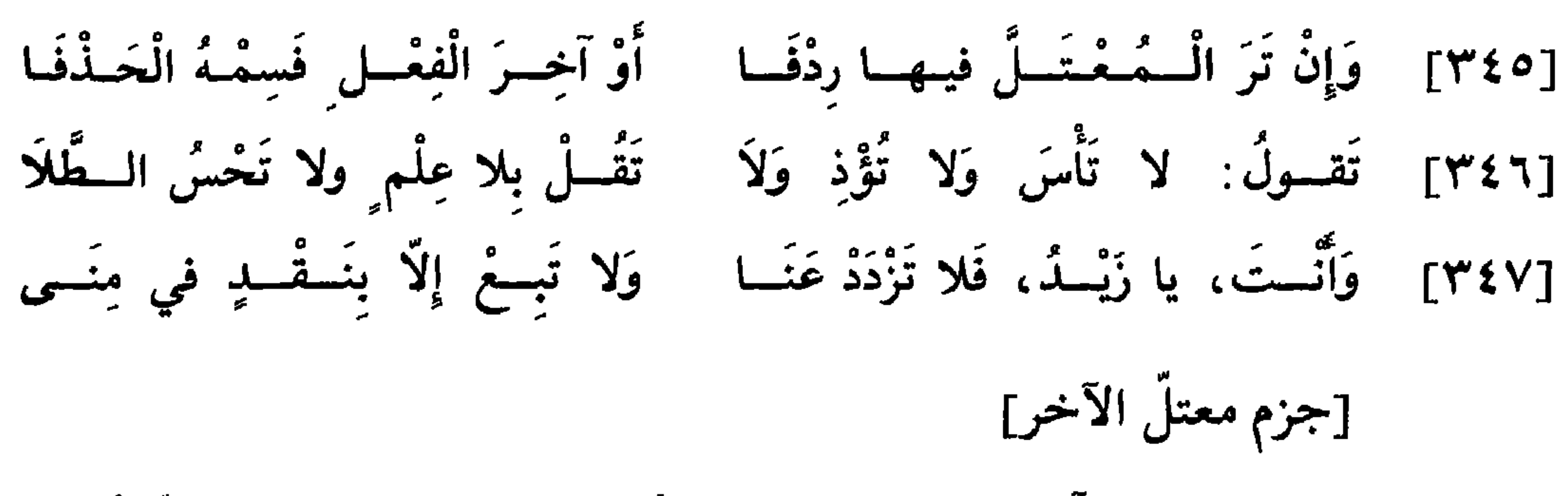

\*\* \*

لَمْ تَذْهَبا، و: لَمْ يَخْرُجوا، و: لَمْ تَخْرُجوا، و: لَمْ تَذْهَبِي يا امْرَأَةً؛ فيستوي حكم النّصب والجزم في إعراب هٰذه الأمثلة الخمسة، كما استوى حكم الجرّ والنَّصب في المثنَّى والمجموع بالواو والنَّون والمجموع بالألف والتَّاء وفيما لا ينصرف من الأسماء(٣٥).

\* \* \*

## 720

#### (٣٥) - في هٰذا الفصل اضطراب كبير في ب.

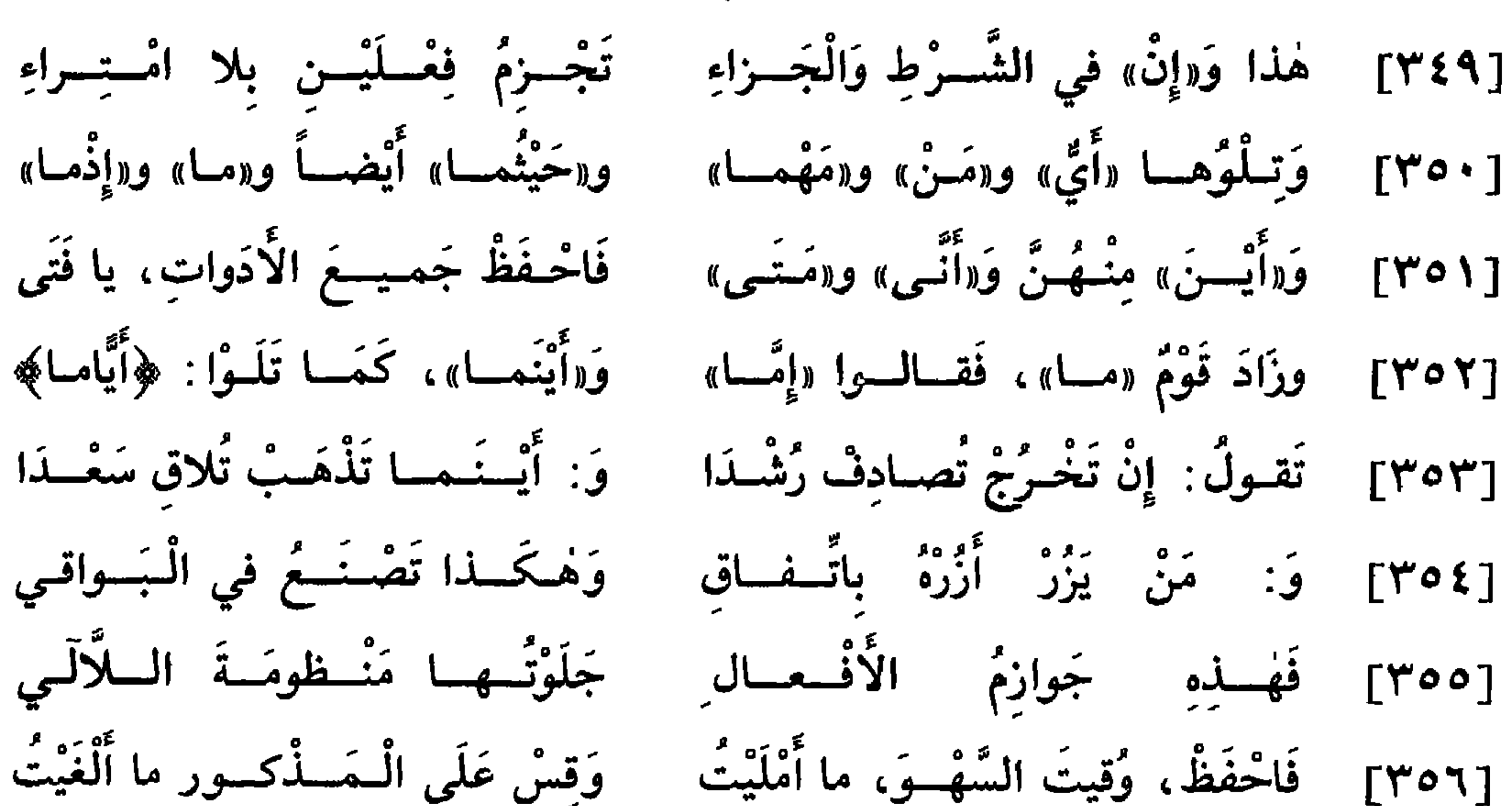

باب الشرط

قد ذكرنا أنَّ لـ «إِنَّ» الشَّرطيَّة تسع أخوات، وهي : مَنْ وما وأَيِّ ومَهْما، فَهٰذِه أسماء صريحة، و«مَتَّى» و«أينَ» و«أنَّى» و«حَيْثُما»، فَهٰذِه ظروف، و«إِذْ ما»، وهو حرف شرط. فهٰذه الألفاظ التسعة تعمل عمل «إِنْ» الشرطيّة<sup>(١</sup>، فإذا [ظ٩١] دخلت على فعلين مستقبلين جزمتهما\*؛ كقولك: مَنْ يَزُرْنِي أَزْرَهُ، و: مَهْما يَوْمَدُونَ عَقْدَةً مِنْ مِنْ اللهُ عَنْهُما اللهُ عَنْهُما اللهُ عَنْهُما اللهُ عَنْهَا اللهُ الله

- الشرطية : من د.  $(1)$
- ١١٧ سراء ١٧: ١١١٠.  $(\Upsilon)$ 
	- الأنفال A : A .  $(\Upsilon)$

مثْلناه في الآية المتقدّمة . وتقول: مَتَى تَخْرُجْ أُخْرُجْ، إِن شئت قلت: مَتَى ما تَخْرُجْ أُخْرُجْ. وقد يحذف حرف الشَّرط من الكلام، فتجزم الفعلين''. ويكثر ذٰلك في الأمر والنَّهي، ويكون حرف الشَّرط مقدَّراً فيه، كقولك في الأمر: زُرْني أُكْرِمْكَ، فتجزم الفعلين؛ لأنّ التقدير: إِنْ تَزُرْنِي أُكْرِمْكَ. وكذٰلك في النّهي: لا تَقُمْ أَعْضَبْ عَلَيْكَ ، فتجزم الفعلين ؛ لأنّ التّقدير : إِنَّ تَقُمْ أَعْضَبْ عَلَيْكَ ؛ فاعرف ذلك (٥) .

\* \* \*

(٤) جـ : من الفعلين.<br>(٥) ليس في جـ : فاعرف ذلك.

2 z v

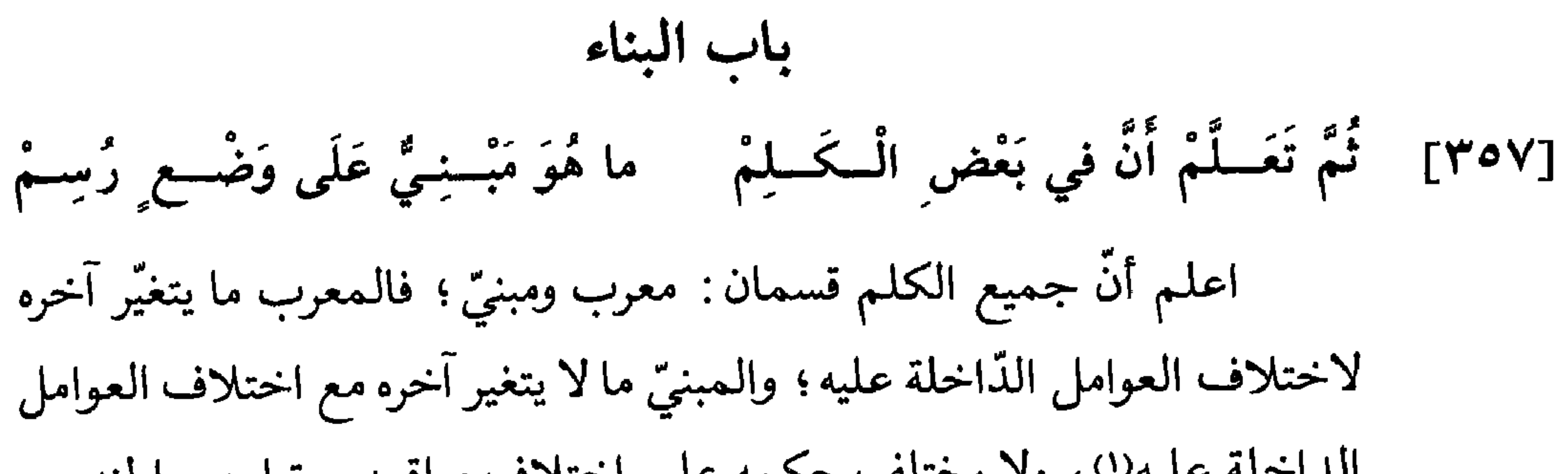

#### \* \* \*

يكون السكون للممتنع من الحركة .

والبناء يقع في الأسماء والأفعال والحروف: فالأسماء، كقولك: مَنْ وكَمْ؛ والأفعال كفعل الأمر، نحو: قُمْ واقْعُدْ؛ والحروف، نحو: هَلْ وبَلْ ونَعَمْ وأَجَلْ، بمعنى «نَعَمْ»، و«مُذْ» و«عَنْ»؛ فاعرف ذٰلك٣).

\* \* \*

- (١) ليس في ب: ما لا . . عليه. (٢) ليس في د: إن شاء الله تعالى.
	- (٣) ليس في جــ : فاعرف دٰلك ـ

بَعْـــكُ» وَ«أَمّــا بَعْــدُ» فَافْهَمْ وَاسْتَبِنْ [٢٥٩] وَضُمَّ في الْغــايَـةِ «مِنْ قَبْـلُ» و«مِنْ و«قَطُّ» فَاحْفَــظْهــا، عَداكَ اللَّحْنُ [٢٦٠] وَ«حَيْسْتُ» ثُمَّ «مُـنْــدُ» ثُمَّ «نَحْنُ» [البناء على الضمّ] قد ذكرنا أنَّ أصل المبنيّات أن يكون على السّكون، إلاّ أنَّهم قد بنوا على الحنركــات الشَّـلاث، الضُّمَّ والفتــح والكسر. فأمَّا الضُّمَّ فإنَّه وقع في

229

- (٦) وكذا: من جـ.
- (٥) الرَّوم ٣٠: ٤.
- (٤) ب: نحو «منذ»؛ وهو تحريف.

وكذا")، فاقتُطعت «بَعْدُ» عن الإضافة، وجُعلت غاية، بمعنى «آخر الكلام». ولمَّا انقطعت عن الإضافة\* الَّتي بها يتمّ الكلام ، صارت كأنَّها بعض الكلمة، [ظ٣٩]

الخطب: أمَّا بَعْدُ، وكقوله عزَّ وجلَّ: ﴿للَّهِ الْأَمْرُ مِنْ قَبْلُ وَمِنْ بَعْدُ﴾(°). ومعنى قولنا «الْغايَة» أنَّ هٰذه الألفاظ كانت موضوعة على الإضافة إلَى ما بعدها ليتمَّ الكلام، فيقـال: أُمَّـا بَعْدَ حَمْدِ اللهِ وَالصَّلاةِ عَلَى نَبِيِّهِ ﷺ، فَقَدْ كانَ كَذا

\* \* \*

د : قد يحلَّان فيها .  $(V)$ (٨) الأعراف ١٢٩: ١٢٩. (٩) ب: المضاف إليها. (١٠) جــ: ومنه قول التَّميميّ . (١١) قائل البيت رجل من بني تميم. وقد أنشده الأشموني ٢ : ٢٦٨ ؛ وروايته لديه : لَعَنَ الإِلٰهُ تَعِلَّةَ بْنَ مُسافِرٍ لَعْناً يُشَنُّ عَلَيْهِ مِنْ قُدّامُ ويروى: «ابن مزاحم»؛ والشاهد فيه في «من قدَّامٌ»، فإنَّ أصله «من قدَّامِهِ»، فلمَّا قطعه عن الإضافة ونواها، بناه على الضَّمّ.

بِفَشْحٍ كُلِّ مِنْتَهُمْمَا حَينَ يُعَــدُّ [البناء على الفتح] قد ذكرنا حكم المبنّي على الضّمّ؛ فأمّا المبنيّ على الفتح، فقد يقع للأسماء (١٢) والأفعال والحروف :

«كَيْفَ» وَ«شَتَانَ» وَ«رَبٌ» فَاعْـرِ فِ [٣٦٢] وَقَــدُ بَنَــوْا ما رَكَّبــوا مِنَ الْعَــدَدْ

[٣٦١] وَالْـفَنْسـخُ في «أَيْنَ» وَ«أَيّسانَ» وفي

**Address Association Contract Contract Contract Contract Contract Contract Contract Contract Contract Contract** the second contract of the second contract of the second contract of the second contract of the second contract of the second contract of the second contract of the second contract of the second contract of the second cont

رُكّب الاسمان وبُنيا على الفتح، كما فُعل بـ «أَحَدَ عَشَرَ» إلى «تِسْعَةَ عَشَرَ». فإن أضفتـه''') فقلت: أُجيئُـكَ صَبـاحَ مَسـاءٍ، فأصله على هيئته بغير واو العطف، والمراد به الصّباح وحده.

ـ والبناء على الفتح في الأفعال الماضية الخالية من علامة التَّأنيث(١٧)، نحو: قامَ وأَكْرَمَ وانْطَلَقَ واسْتَخْرَجَ، قلّت حروف الكلمة أو كثرت ـ وكذٰلك  $\beta$  , and the second of the second intervals of the second of the second intervals of the second of the second intervals of the second intervals of the second intervals of the second intervals of the second intervals of

ـ وأمَّــا البناء في الـحروف على الفتح ، فنحو: رُبَّ، و«إِنَّ» وأخواتها الخمسة، ونحو «تُمَّ» من حروف العطف وفائها وواوها؛ فاعرف ذٰلك ـ

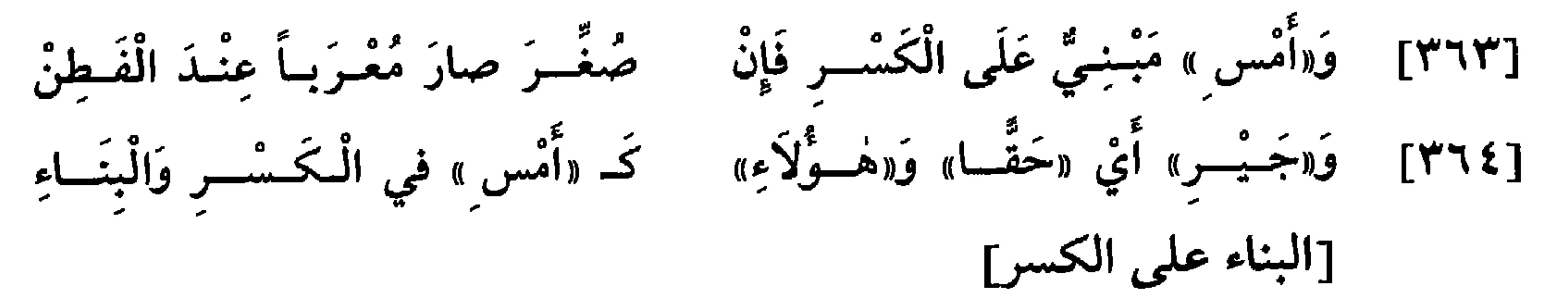

- (١٦) د: فإن عطفته. (١٧) - د: من العلامات الّتي للتأنيث. (١٨) الأنفال ٨: ٥٨)  $\Lambda$ 0 : ٢٢ جَمَعَ ١٩) (٢٠) المزَّمَّل ٢: ٢ .
- وأمَّا حكم المبنِّي على الكسر فيقع في الأسماء والحروف، ولا يدخل الأفعال، إذ لا مدخل للكسر فيها إلَّا لغرض، كقوله تعالى: ﴿قُم اللَّيْلَ إِلَّا قَلِيلًا﴾(٣٠)، فالكسـر المموجـود في هٰذا الفعـل، وإن كان أصله مبنيًّا علمي

\* \* \*

(٣١) ليس في ب: لالتقاء السَّاكنين.

 $\bullet$ 

(۲۲) ب: أو ينكّر؛ جــ و د: أو يعرّف أو ينكّر. (٢٣) جـ: فقال. (٢٤) - ينسب هذا الرَّجز إلى العجّاج، أو هو من الخمسين. وهو في النَّوادر ٥٧ وكتاب سيبويه ٢ : ٤٤ والـمحلَّى لابن شقير ٥٦ وجمل الزجَّاجي ٢٩١ والأمالي الشجريَّة ٢ : ٢٦٠ وابن يعيش ٤ : ١٠٧ والعيني ٤ : ٣٥٧ وخزانة الأدب  $. Y19.17$ (٢٥) ب: في المئنّى؛ جـ: في التمنّي. (٢٦) ليس في جــ: هؤلاء. (٢٧) ليس في جـــ: ولعمرو . . . . ذلك.

YOE

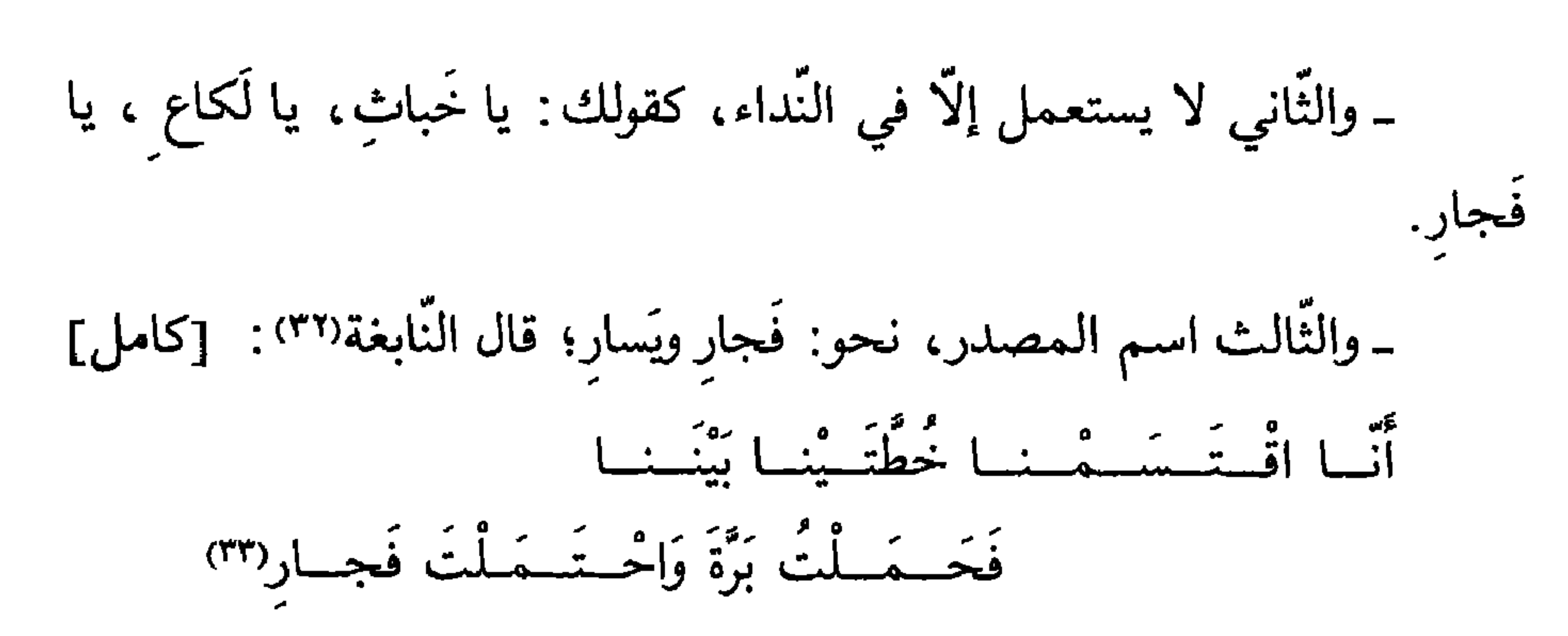

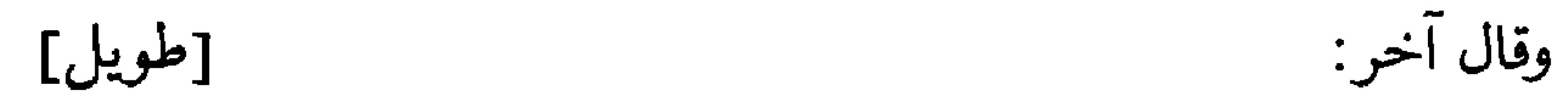

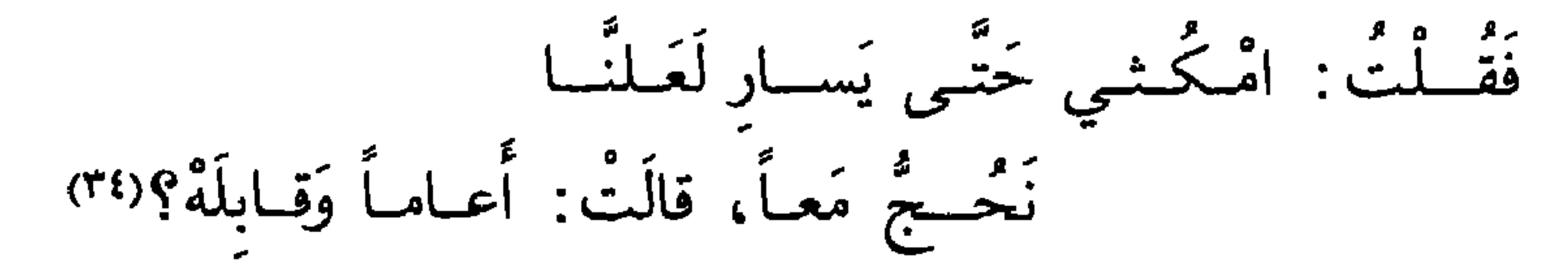

والبيت من شواهــــد سيبــويه ٢ : ٣٨ ومجــالس ثعلب ٣٩٦ وجمــل الــزجّــاجي ٢٢٩ والخصائص ٢ : ٢٩٨ و ٣ : ٢٦١ و ٢٥ والأمالي الشجريَّة ٢ : ١١٣ وابن يعيش ١ : ٣٨ و ٤ : ٣٥ والعيني ١ : ٥ ٠ ٤ وخزانة الأدب ٣ : ٦٥ . برَّة : اسم من البـرِّ؛ وفجار: الفجور؛ يعني: أنَّنا اقتسمنا خطَّتينا، فبررت أنا وفجرت أنت؛ فجعل خطّته الوفاء وخطّة زرعة الغدر. (٣٤) قائل البيت هو حميد بن ثور الهلالي، انظر ديوانه ١١٧. وهو من شواهد سيبويه ٢ : ٣٩ وجمل الزجّاجي ٢٢٩ والأمالي الشجريّة ٢ : ١١٣ وابن يعيش ٤ : ٥٥ وهمع الهوامع ١ · ٢٩ والدّرر اللّوامع ١ : ٨ . ويَسار: اسم لليسر، أي: الغِنَى، معدولة عن ميسرة. وفي رواية الديوان خلاف .

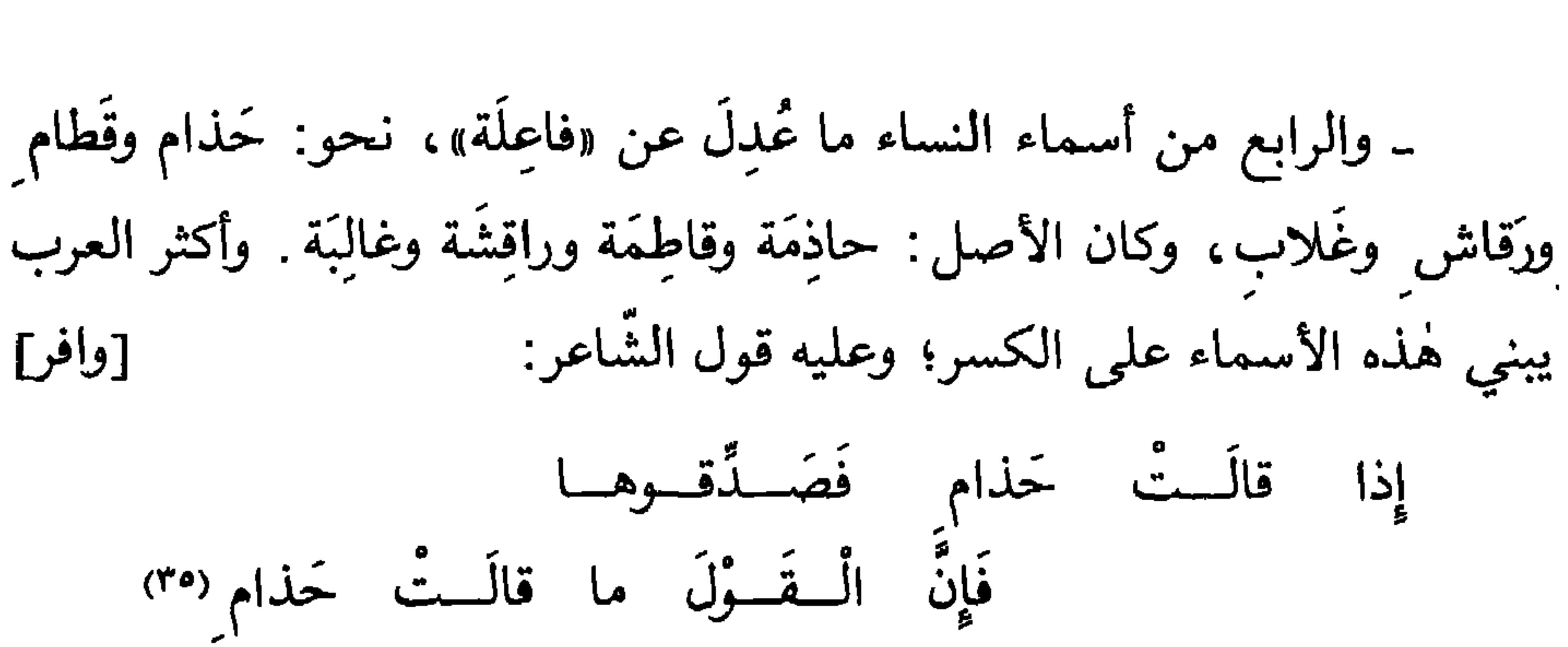

وقد أجراها بعضهم مجرى المعربات فضمّها في الرّفع، وفتحها في النصب.

[٣٦٦] وَقَــدْ بُنـي «تَفْعَلْنَ» في الأَفْعــال ِ فَمــالَـــهُ مُغَــيَّــرٌ بِحــال [٣٦٧] تَقـولُ مِنْـهُ: الشّوقُ يَسْرَحْنَ، وَلَمْ تَسْــرَحْــنَ إِلّا لِلَّحــاق بالــنَّـعَـمْ إذا جمعت المؤنَّث في الفعل ألحقت بآخره النون الخفيفة، فقلت: اَلْهِنْداتُ يَقْمْنَ، و: لَنْ يَقْمْنَ(٣٦)، و: لَمْ يَقْمْنَ. ويستوي فيه لفظ المرفوع والمنصوب والمجزوم . وعلامة إضمارهنّ وجمعهنّ النّون؛ وليست هٰذه النّون

كالنون الّتى بعد الياء في «تَذْهَبينَ»، ولا هي بعلامة شيء من الإعراب، ولا يجوز سقوطها في النَّصب والجزم؛ وإنَّما هي كالياء في «تَذْهَبينَ»، بل إذا لحقت الفعــل المــاضي سكن آخره، كقولك: اَلنَّسْوَةُ خَرَجْنَ، وإن لحقت (٣٥) قائل البيت هو لجيم بن صعب، أحد شعراء الجاهلية، انظر لسان العرب ـ رقش؛ وقد يعزى إلى ديسم بن طارق. وهو من شواهد الخصائص ٢ : ١٧٨ والأمالي الشجريَّة ٢ : ١١٥ وابن يعيش ٤ : ٢٤ ومغني اللبيب ٢٢٠ وشرح شذور الذَّهب ٩٥ والعيني ٣: ٣٧٠ والأشموني ٣: ٢٦٨ . حذام : هي امرأة الشاعر لجيم بن صعب والد حنيفة وعجل . ا(٣٦) ليس في د: و «لن يقمن».

الفعل المضارع أوجبت بناءه بعد أن كان معرباً، وصار على حدّ واحد في الرفع والنصب والجزم . وبُنيت لام الفعل منه أيضاً على الوقف؛ لاتَّصال هٰذه النُّون بها، كما تفعل ذٰلك في الفعل الماضي في قولك: فَعَلْتُ وفَعَلْتَ وفَعَلْتِ. وكذٰلك إذا كان آخر الفعل معتلًّا بقي على حاله، كقولك: اَلنَّسْوَةُ يَعْفُونَ وَيَرْمينَ، و: لَنْ

يَعْفــونَ ولَنْ يَرْمينَ، و: لَمْ يَعْفــونَ وَلَمْ يَرْمينَ(٣٧). وفي القـرآن: ﴿إِلَّا أَنْ يَعْفُونَ﴾«٣٨). فاعرف ذلك وقس عليه(٣٩).

جائسلَةٌ دائسرَةٌ في الأُلْسُسْــن [٣٦٨] فَهٰلِهِ أَمْشِيلَةٌ مِمّا بُنسي [٣٦٩] وَكُــلٌّ مَبْــنِــمٍّ يَكــونُ آخِــرُهْ عَلَى سَوَاءٍ، فَاسْـتَـمِــعْ ما أَذْكُــرُهْ [حدّ البناء]

حدّ البناء لزوم آخر الكلمة بحركة أو سكون، وألَّا يتغيَّر حاله مع وقوعه موقع رفع أو نصب أو جرّ أو جزم، أو عطفه على ما قبله . وأمّا الأعداد فإنَّك إن عَطفت بعضهـا عـلى بعض أعـربتها، كقولك: واحِدٌ وَاثْنانِ وَثَلاثَةٌ\*، أو  $[15]$ 

قترئ (13) : 
$$
\oint \overline{C}
$$
 فيتُمصَّن) (51)، و أُهَّهَ مَن مَرا وَرَّهَ (4)، وَرَّهَ واَمَّا من فتح الصيم في قوله سبحانه وبًا مي مَرِهِ واَمَّا من فتح الصتم في قوله سبحانه وبلا، واِلَمَ وَلَهِ (نَهَ)، فلِنَمَهَ) واِلَرَم لَكات ساكنة كما سكنت منها ومن اسم الِلَه تاليا مِ، ولِرِلَ مِ تاها<sup>ر</sup>، وفِي قوله تعالي : والَسَ مَلَّا، و. والَن أَرَّهَ، والِلَمِ تَلِنَّه، وفِي قوله تعالي : والَتَّهَ، وكَان أَلَّهَ، ولِلَ مِنَّهِ (14)، وفِي قوله تعاعا، اسّاكينن، إِلَاً وَسَ مَلِنَ والَنَّهِ مَلَى تَلَهَهِ وَلَهِ وَالَمَهَ وَلَهِ وَلَهَ وَلَهَ وَلَهَ وَلَهَ وَلَهَ وَلَهَ وَالَمَهَ وَلَهَ وَالَمَهَ وَلَهَ وَالَمَهَ وَلَهَ وَالَمَهَ وَلَهَ وَالَمَهَ وَلَهَ وَلَهَ وَلَهَ وَلَهَ وَالَهَ وَلَهَ وَلَهَ وَالَهَ وَلَهِ وَلَهَ وَالَهَ وَلَهِ وَلَهِ وَلَهِ وَلَهِ وَلَهِ وَلَهِ وَلَهِ وَلَهِ وَلَهِ وَلَهِ وَلَهِ وَلَهِ وَلَهِ وَلَهِ وَلَهِ وَلَهِ وَلَهِ وَلَهِ وَلَهِ وَلَهِ وَلَهِ وَلَهِ وَلَهِ وَلَهِ وَلَهَ وَلَهَ وَلَهَ وَلَهَ وَلَهَ وَلَهَ وَلَهَ وَلَهَ وَلَهَ

**YOA** 

[معاني القرآن: ١٩]. (٤٣) في الأية الأولى من سورة صّ. (٤٤) آل عمران ٢: ١ و ٢؟ قراءة الجمهور بالميم مفتوحة والألف ساقطة، إلَّا ما روي عن أبي بكر عن عاصم أنَّه قرأ «الـم»، ثـمّ قطع فابتدأ «ألله»، ثـمّ سكن فيها. [انظر كتاب السبعة: ٢٠٠]. (٤٥) ب: تليها؛ د: تتلوها. (٤٦) البقرة: ٢ : ١ و ٢ . (٤٧) الأعراف ١ : ١ و ٢ . (٤٨) بعده في جـــ: والله أعلـم وأحكـم. (٤٩) بعده في د : وصلَّى الله على سيَّدنا محمَّد خاتم النبيِّين، وعلى آله وصحبه وسلَّم.

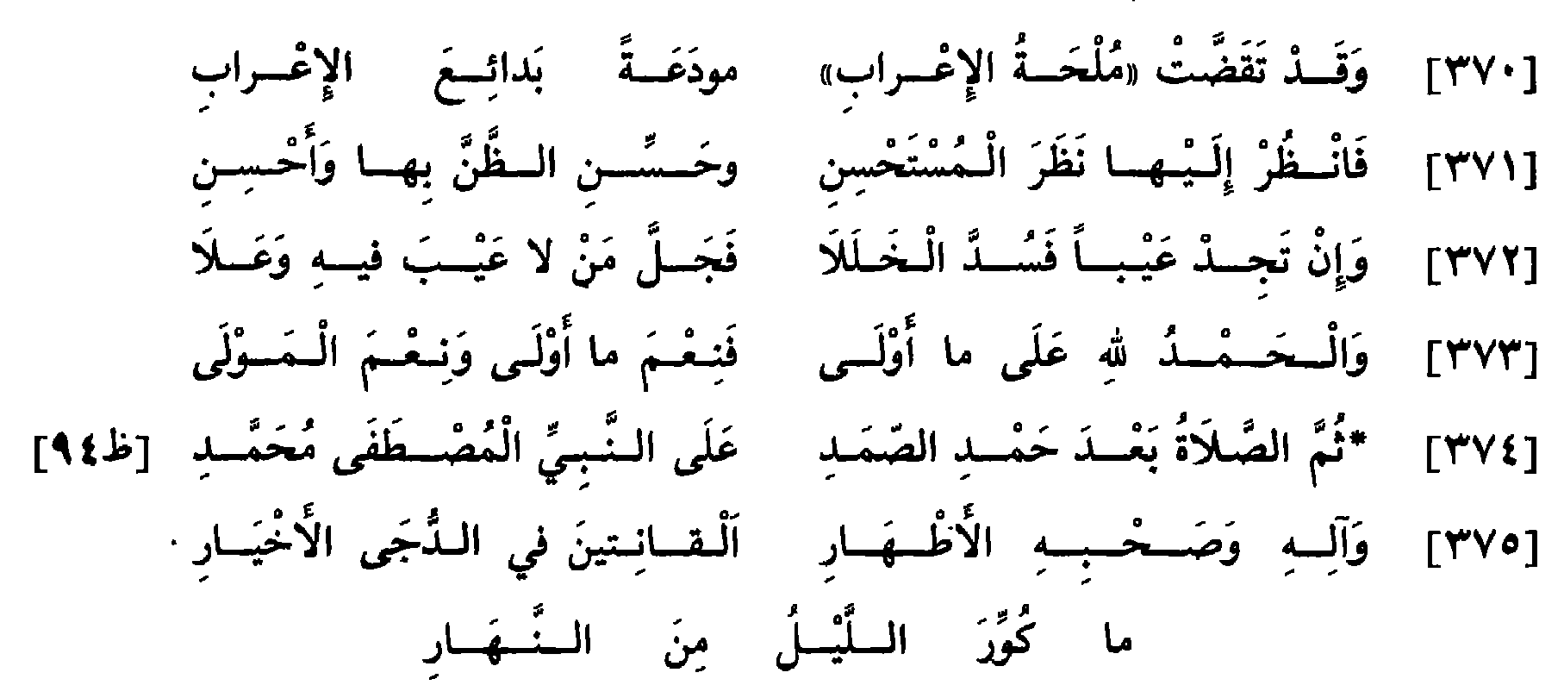

[خاتمة الناظم]:

(١) \_\_ بعده في أ:

# 209

(٢) وبعده في ب: واله وصحبه الأطهار القائمين في دجي الأسحار ولا شيء بعده في جـ ؛ وبعده في د في الهامش الأيمن: ما كوّر الليّل من النّهار وآله وصحبه الأطهار

\* خاتمة النسخة «ب»:

تَمَّ الْكِتابُ بِحَمْدِ الله تَعَالَى وَعَوْنِهِ وَحُسْنِ تَوْفِيقِهِ وَكَانَ الْفَراغُ مِنْهُ [في] لَيْلَةٍ أَسْفَر صَباحُها نَهارَ الْجُمُعَةِ الْمُبارَكَ

سَلْخَ جُمَادَى الآخِرَةِ سَنَةَ أَرْبَعٍ وَأَرْبَعينَ وَثَمانِمائَةٍ عَلَى يَدِ الْعَبْدِ الْفَقيرِ إِلَى الله تَعالَى الرَّاجي عَفْوَ رَبِّهِ الْكَرِيمِ ۖ مَنْ يَثِقُ بِالْحَفِيِّ مُحَمَّدِ بْنِ أَحْمَدَ بْنِ أَمِي بَكْرِ بْنِ سَهْلٍ الْحَنَفِيِّ عامَلَهُ الله بِلُطْفِهِ الْخَفِيِّ وَغَفَرَ لَهُ وَلِوالِدَيْهِ وَلِمَنْ قَرَأَ فيهِ وَدَعا لَهُ بِالْفَوْزِ وَالْمَغْفِرَةِ وَلِجَمِيعِ الْمُسْلِمِينَ وَالْمُسْلِماتِ وَالْمُوُّمِنِينَ وَالْمُوُّمِناتِ يا رَبَّ الْعالَمينَ

وَصَلَّى الله عَلَى سَيِّدِنا مُحَمَّدٍ وَآلِهِ وَصَحْبِهِ وَسَلَّمَ تَسْليماً كَثيراً .

## 77.

#### \* خاتمة النسخة «جـ»:

يَةً مِنْ يَدَّكُونَ مِنْ مَنْ سَيْمَا يَسْرِيدًا بِاللَّهِ مَتَعَدُّنَّةٍ

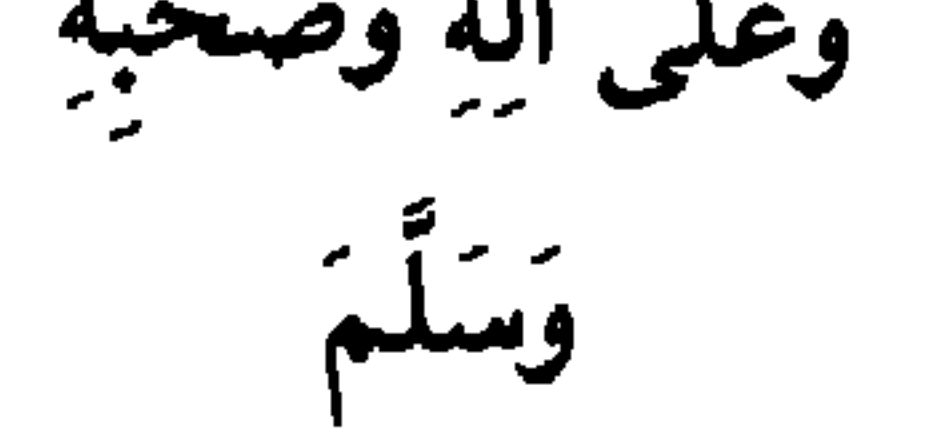

 $Y \setminus V$ 

#### \* خاتمة النسخة «د»:

وَصَلَّى اللهِ عَلَى سَيِّدِنا مُحَمَّدٍ خاتِمِ النَّبِّ وَٱلْمِرْسَلِينَ

# $\mathbf{Y} \mathbf{Y} \mathbf{Y}$

القسم الثالث

١ ــ فهرس الشَّواهد القرآنيَّة

فَهَارِسُ الْكِتاب

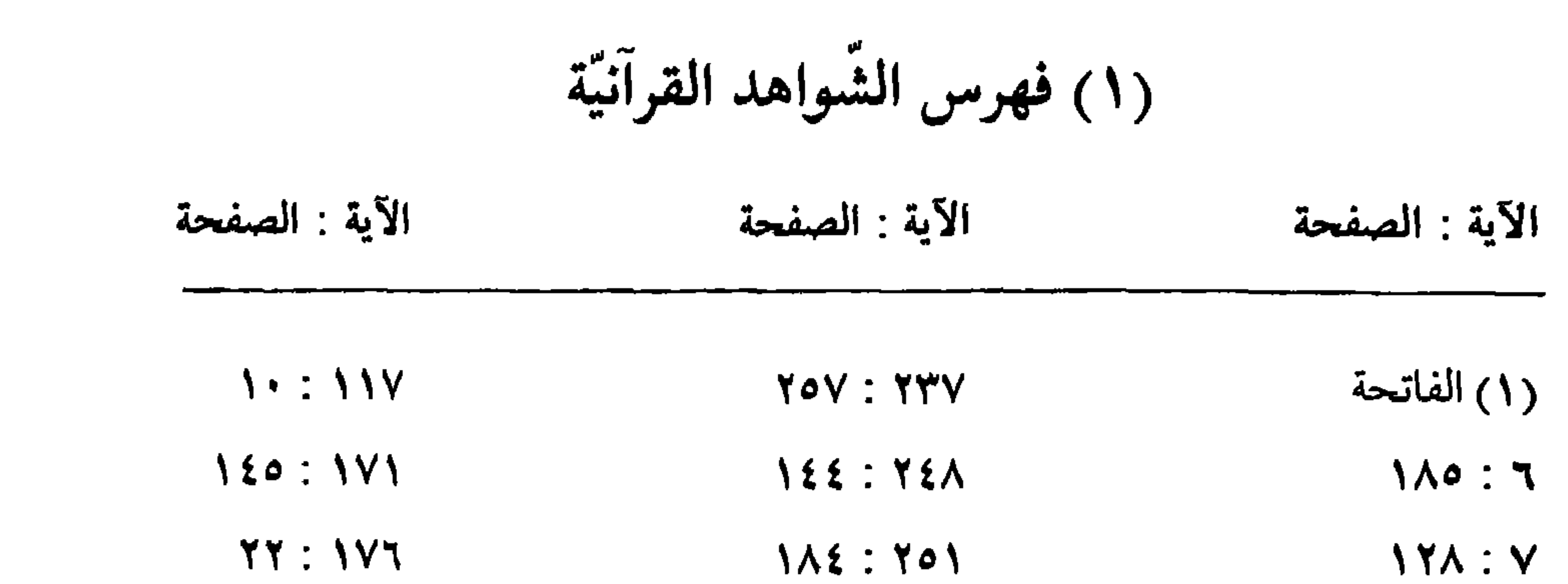

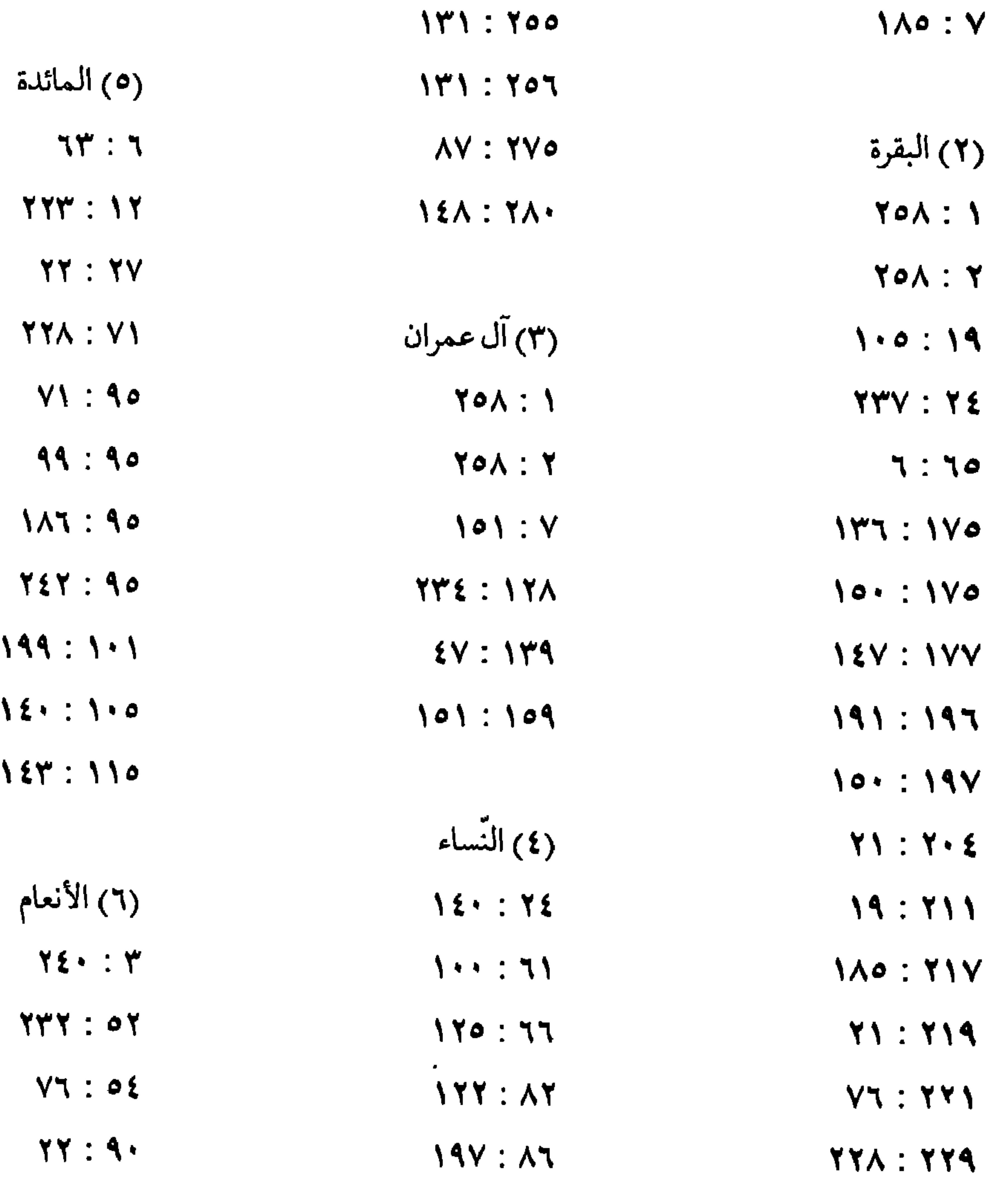

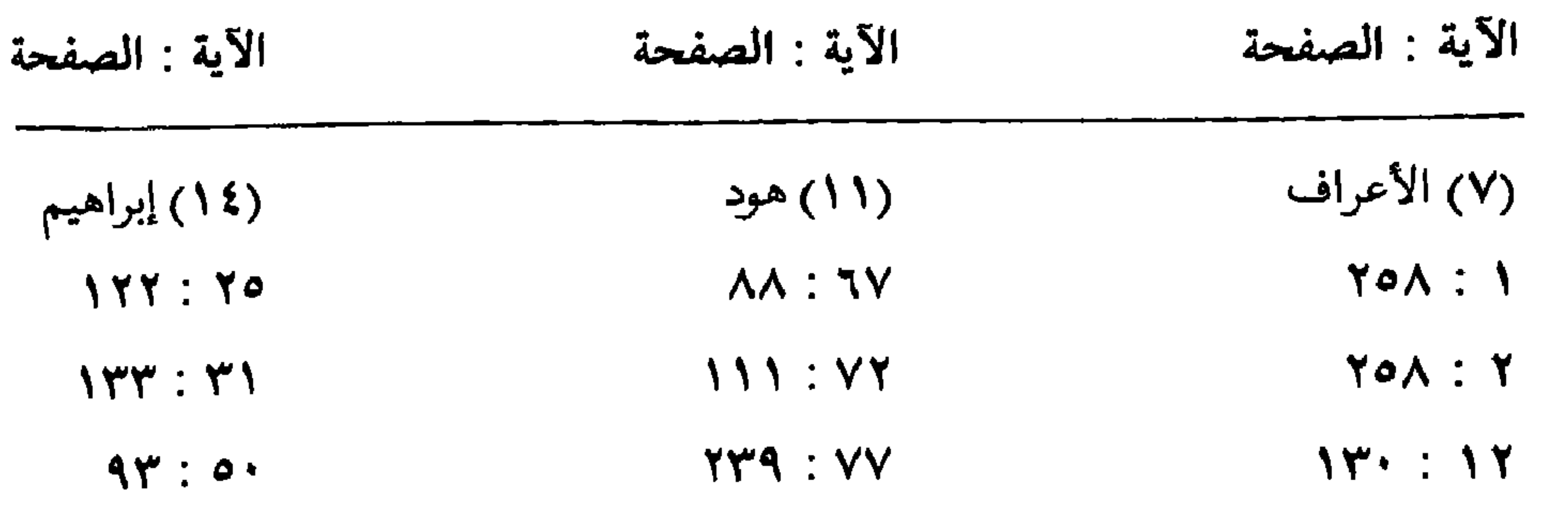

 $YA + YQ$  $AA + AB$ 

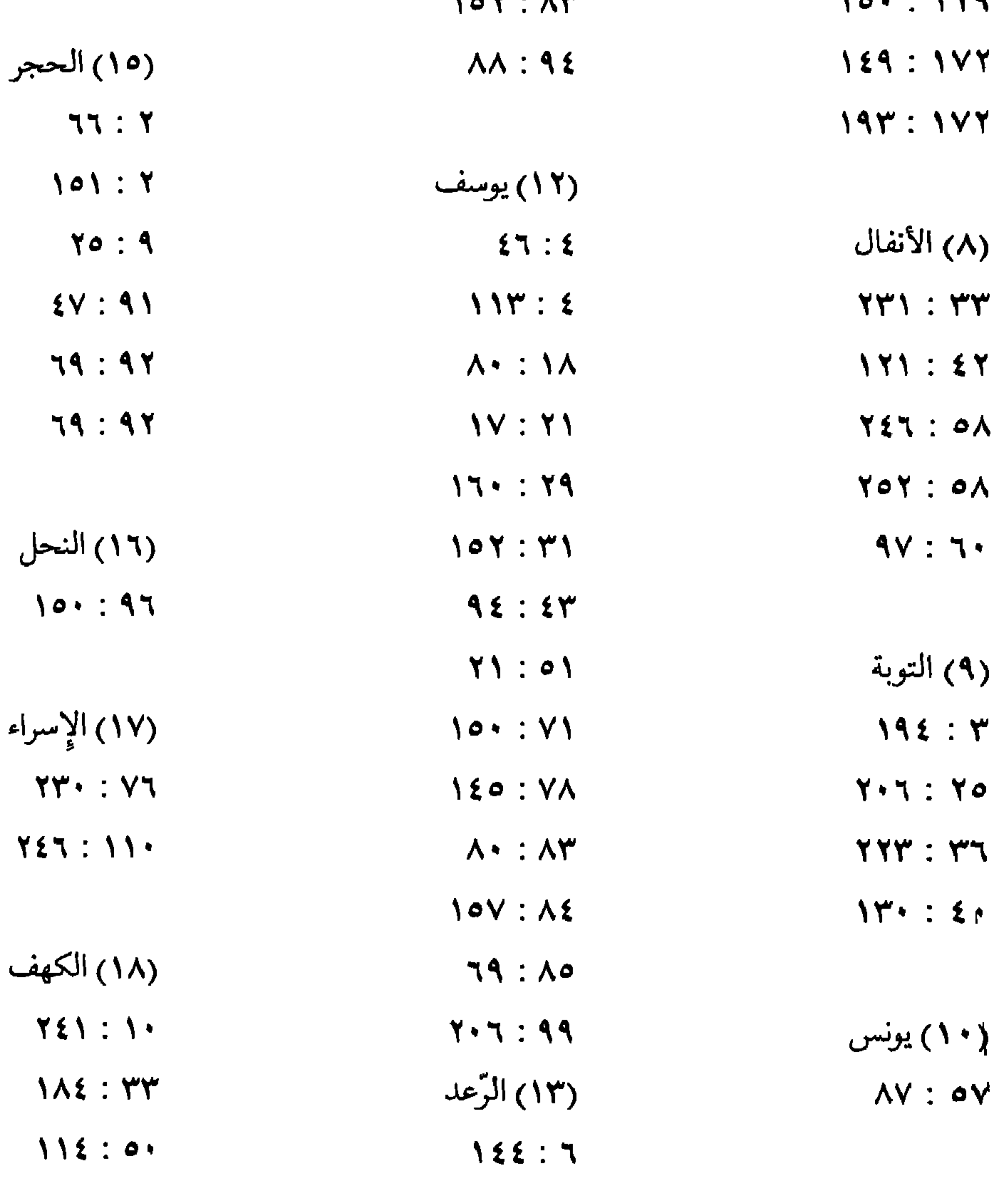

 $Y$   $7$ 

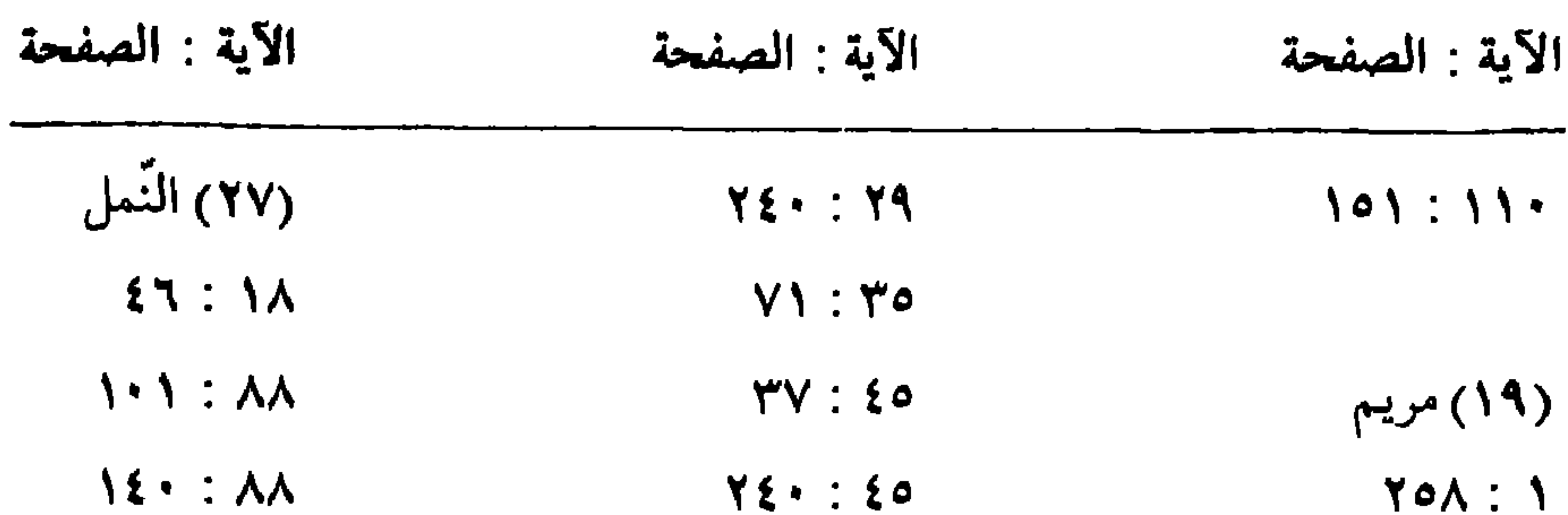

#### $\mathbf{117:} \mathbf{E}$

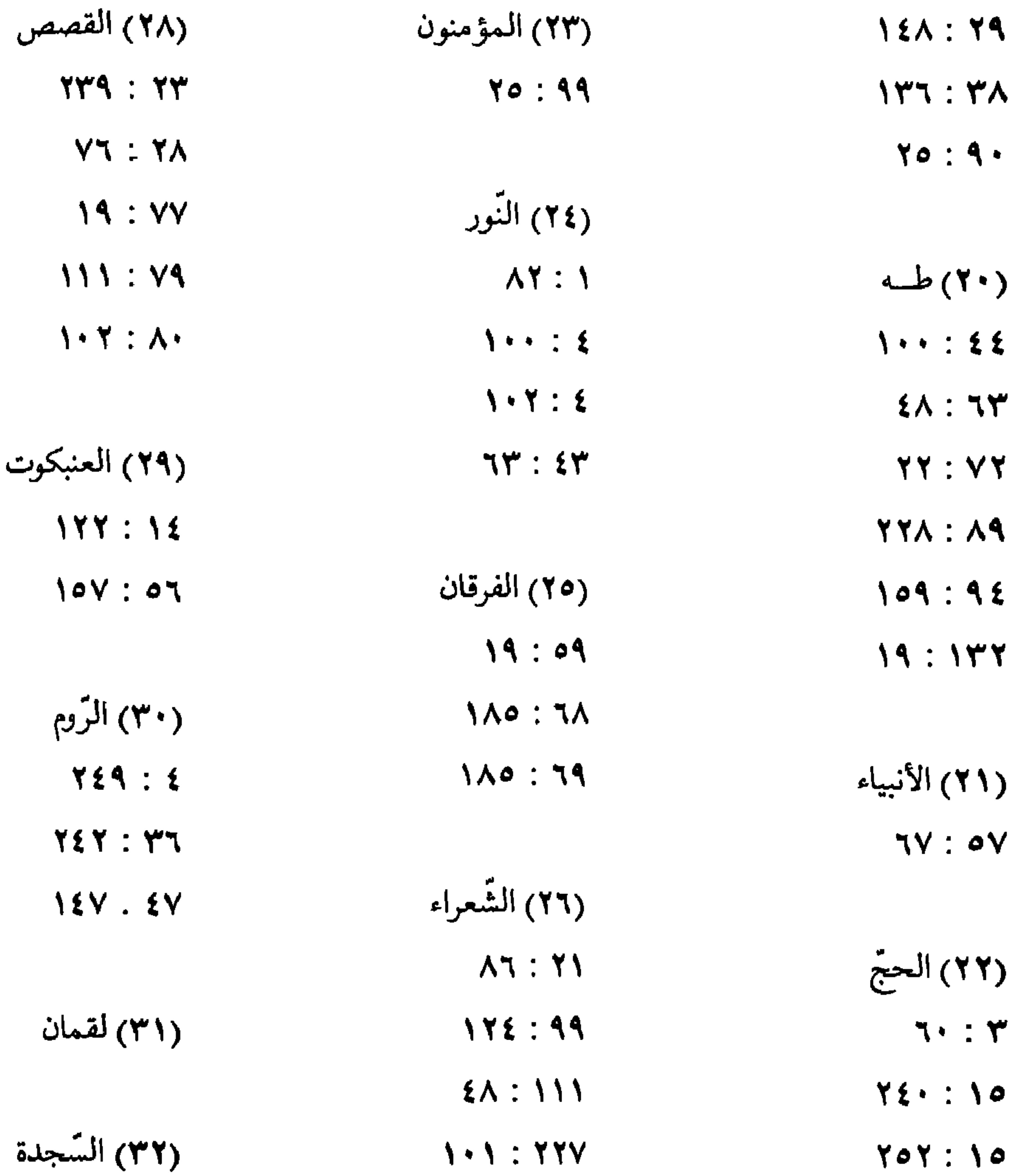

**TTV** 

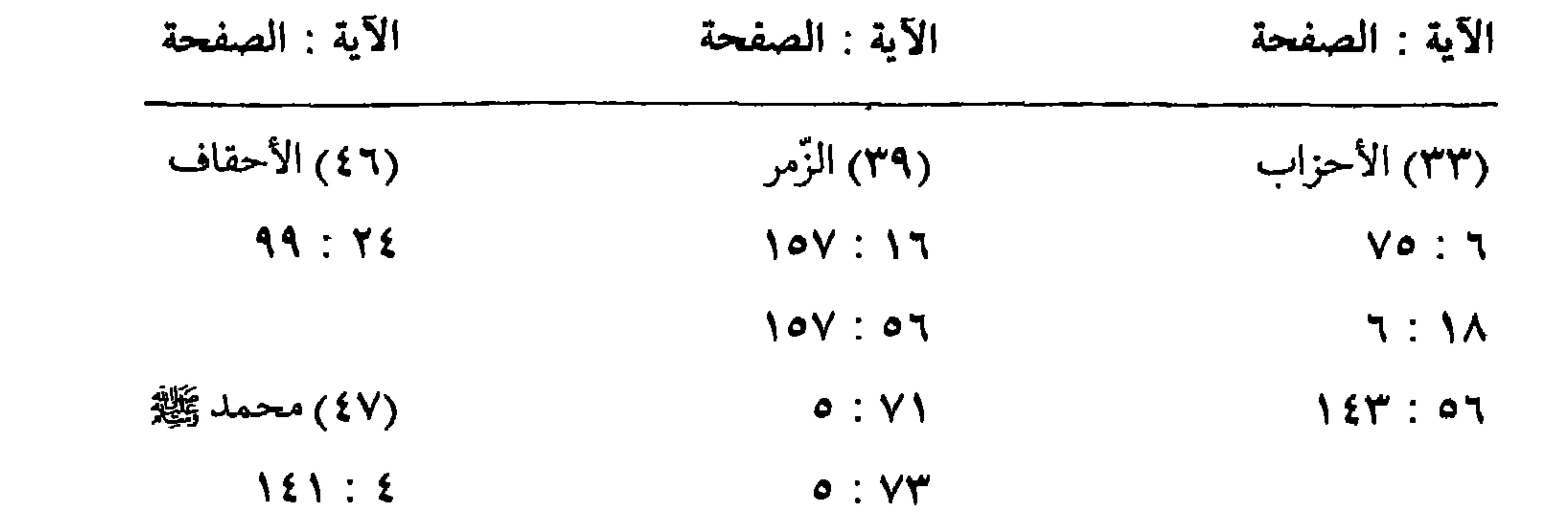

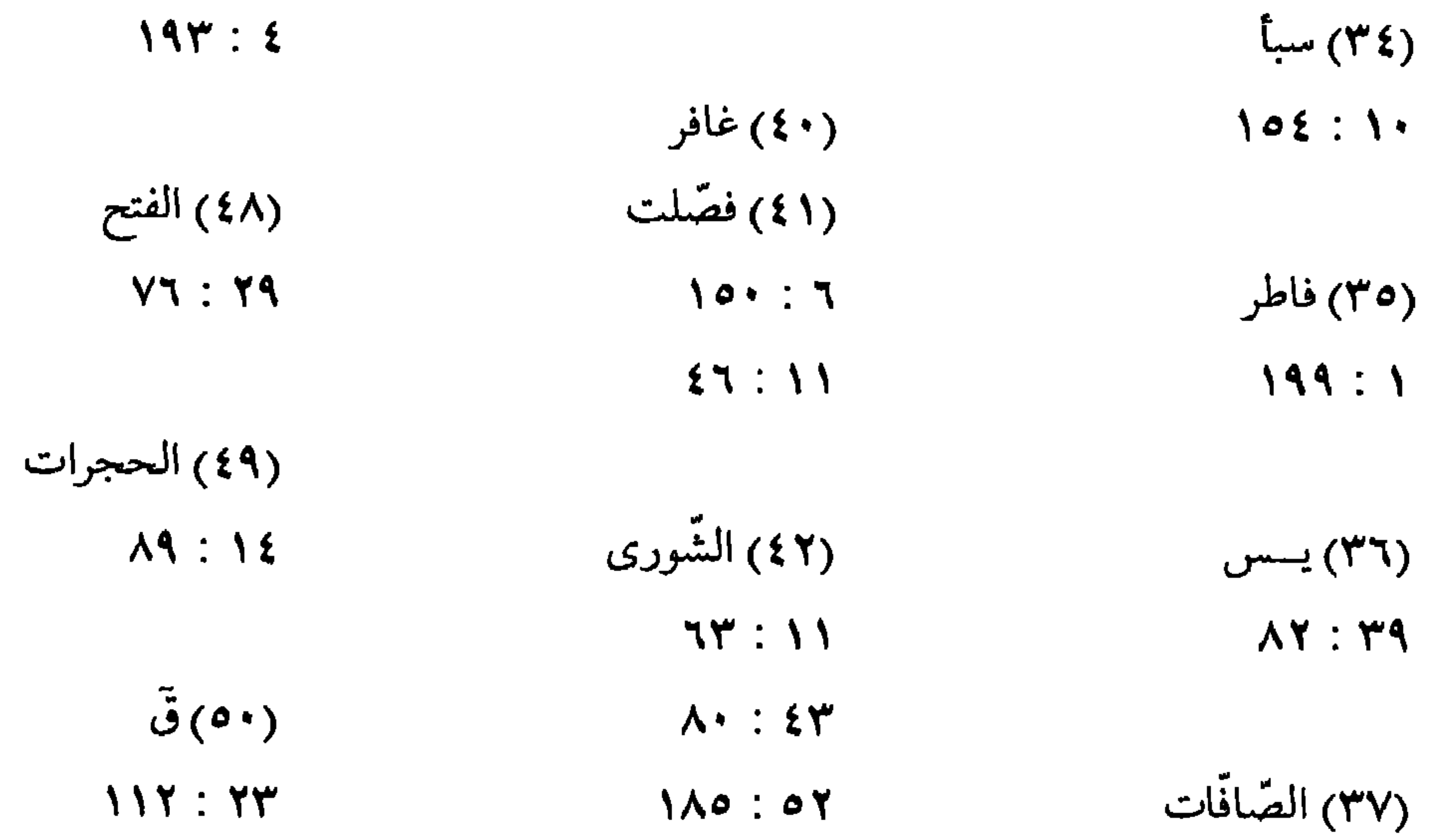

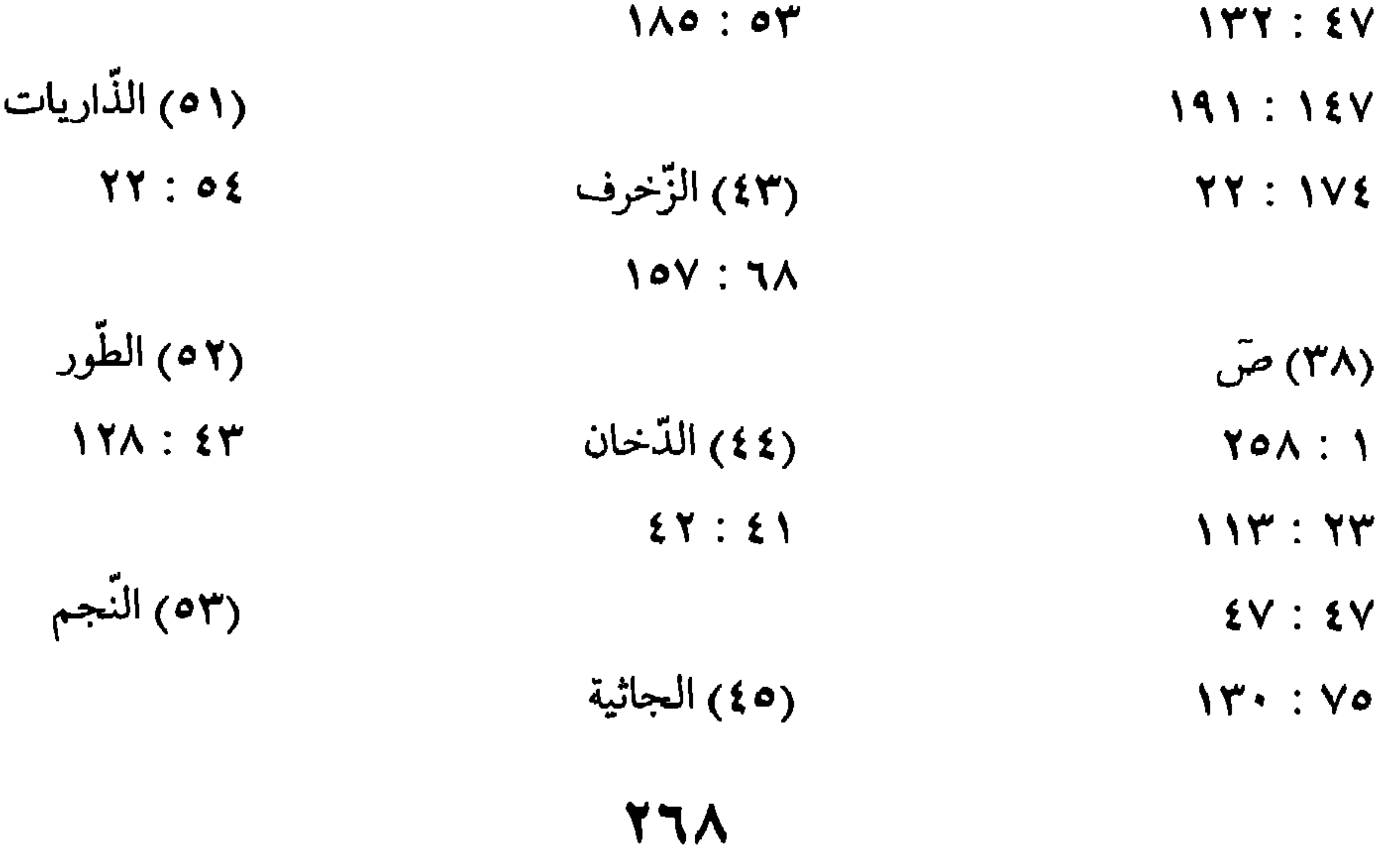

| الآية : الصفحة           | الآية : الصفحة | الآية : الصفحة |
|--------------------------|----------------|----------------|
| (٤ ٥ ) القمر             | (٦٣) المنافقون | (٧٢) الجنّ     |
| $YY:Y$                   | (٤ ٦) التغابن  | (٧٣) المزَمَّل |
| $\Lambda$ ۳ : ۲٤         | (٥ ٦) الطّلاق  | $Y$ : $Y$      |
| $\sqrt{0 \Upsilon}$ : 0. | 99:Y           | $Y\xi : Y$     |

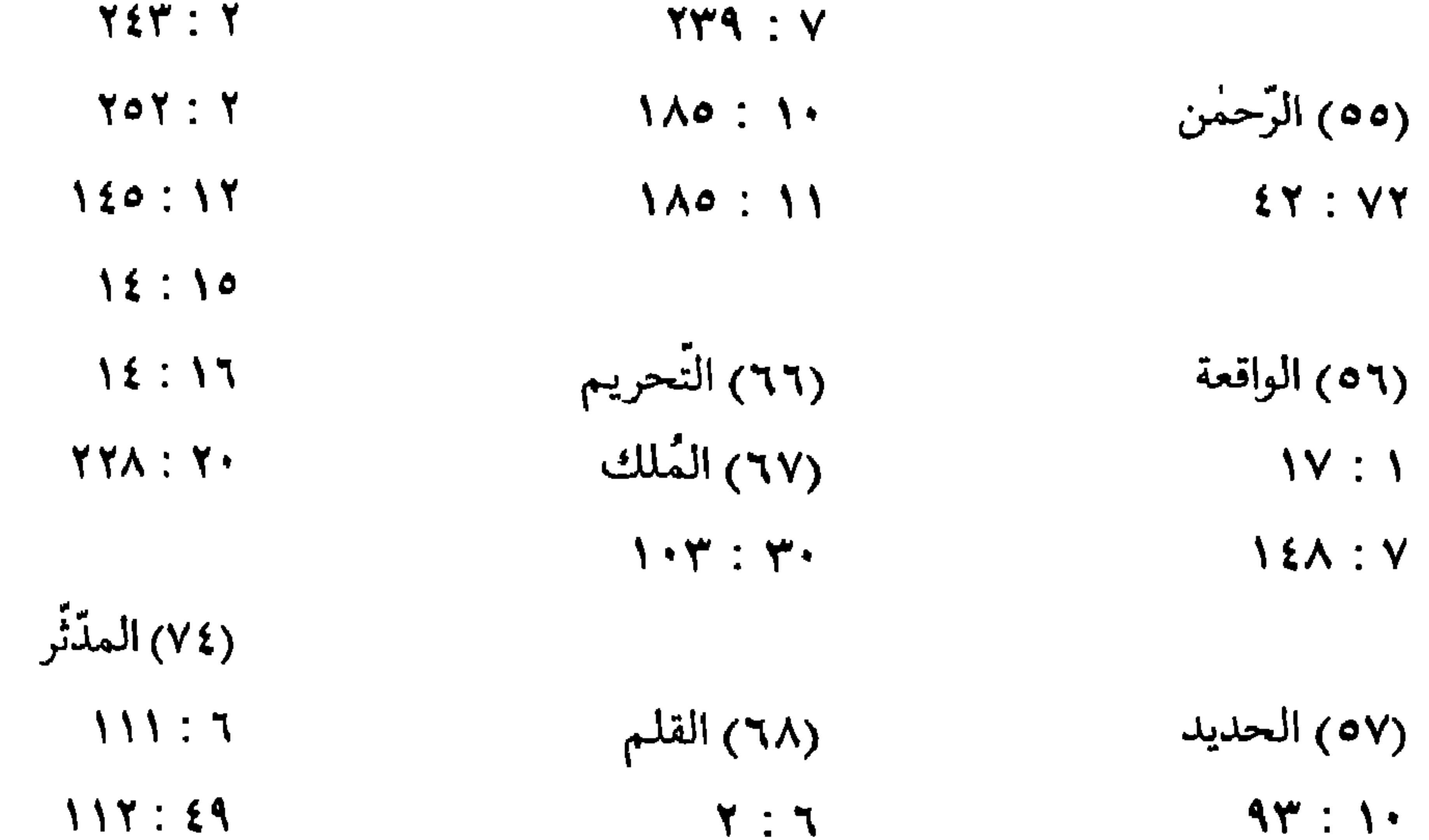

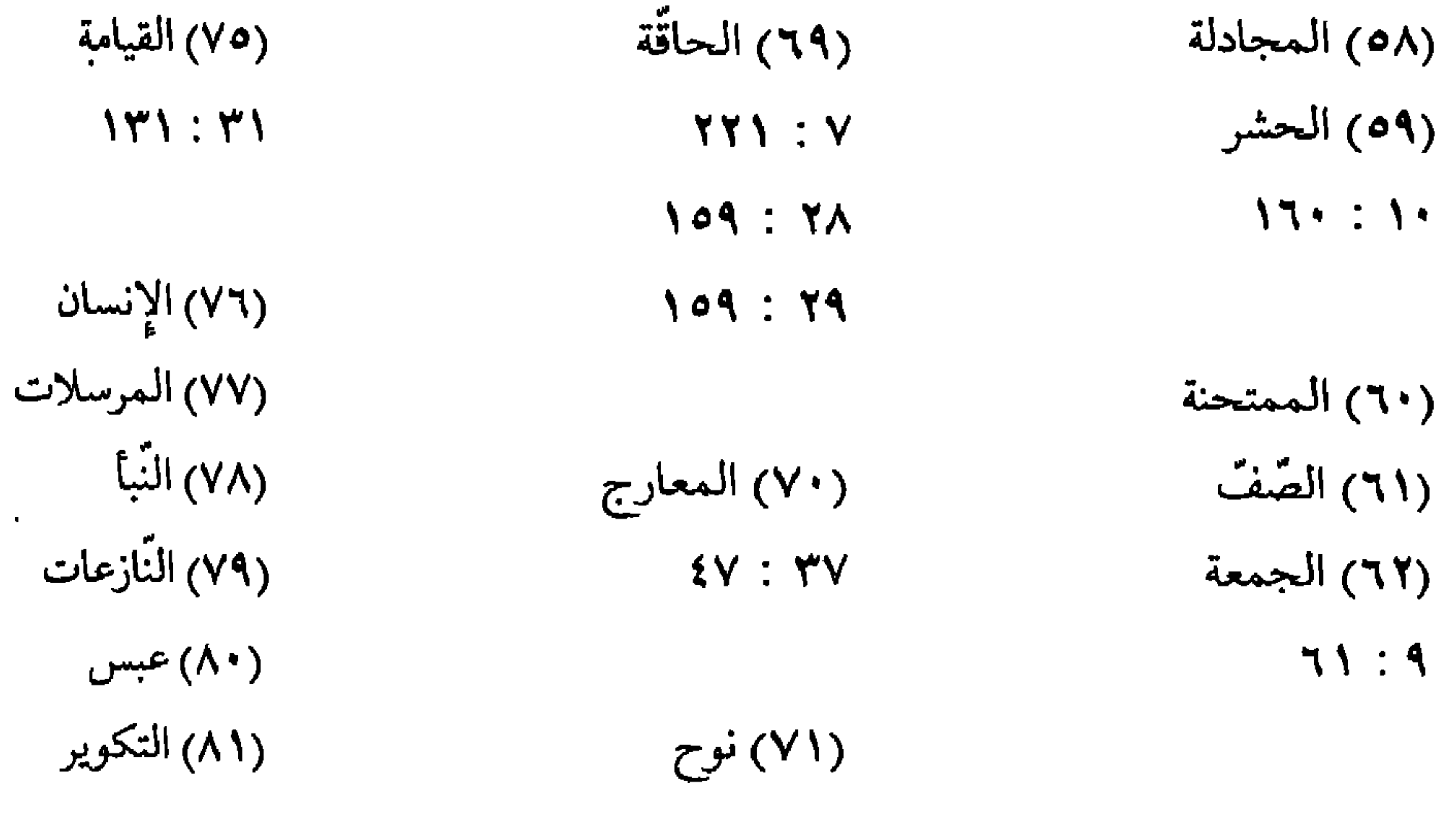

 $Y \Upsilon$ 

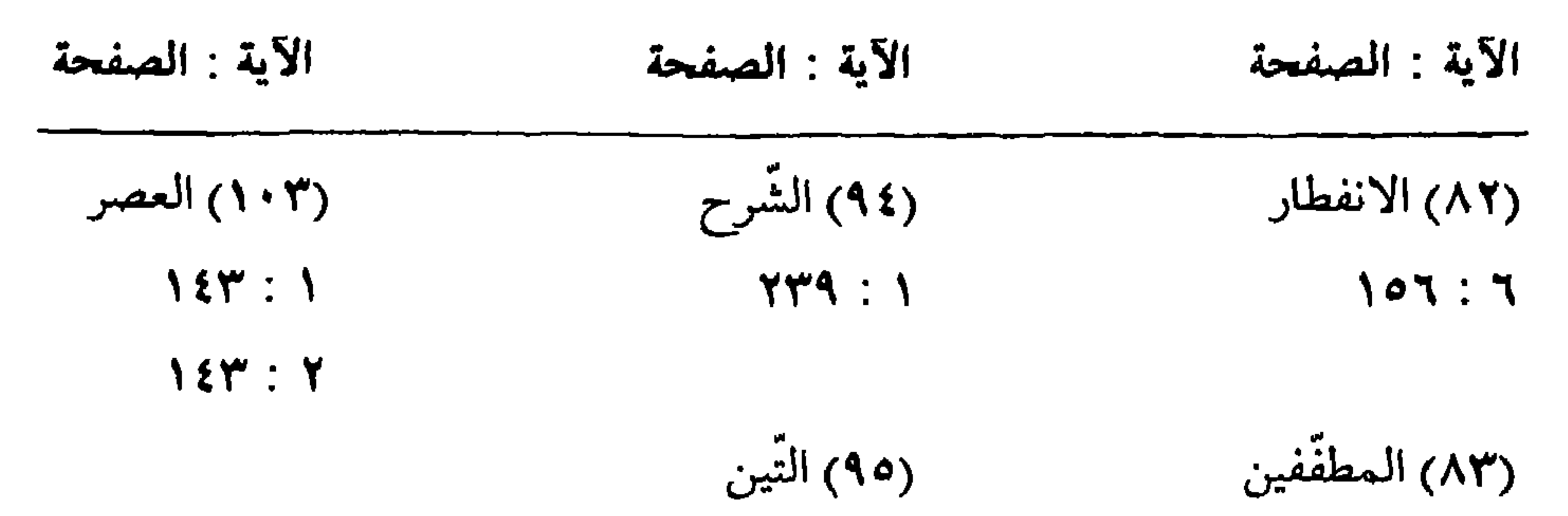

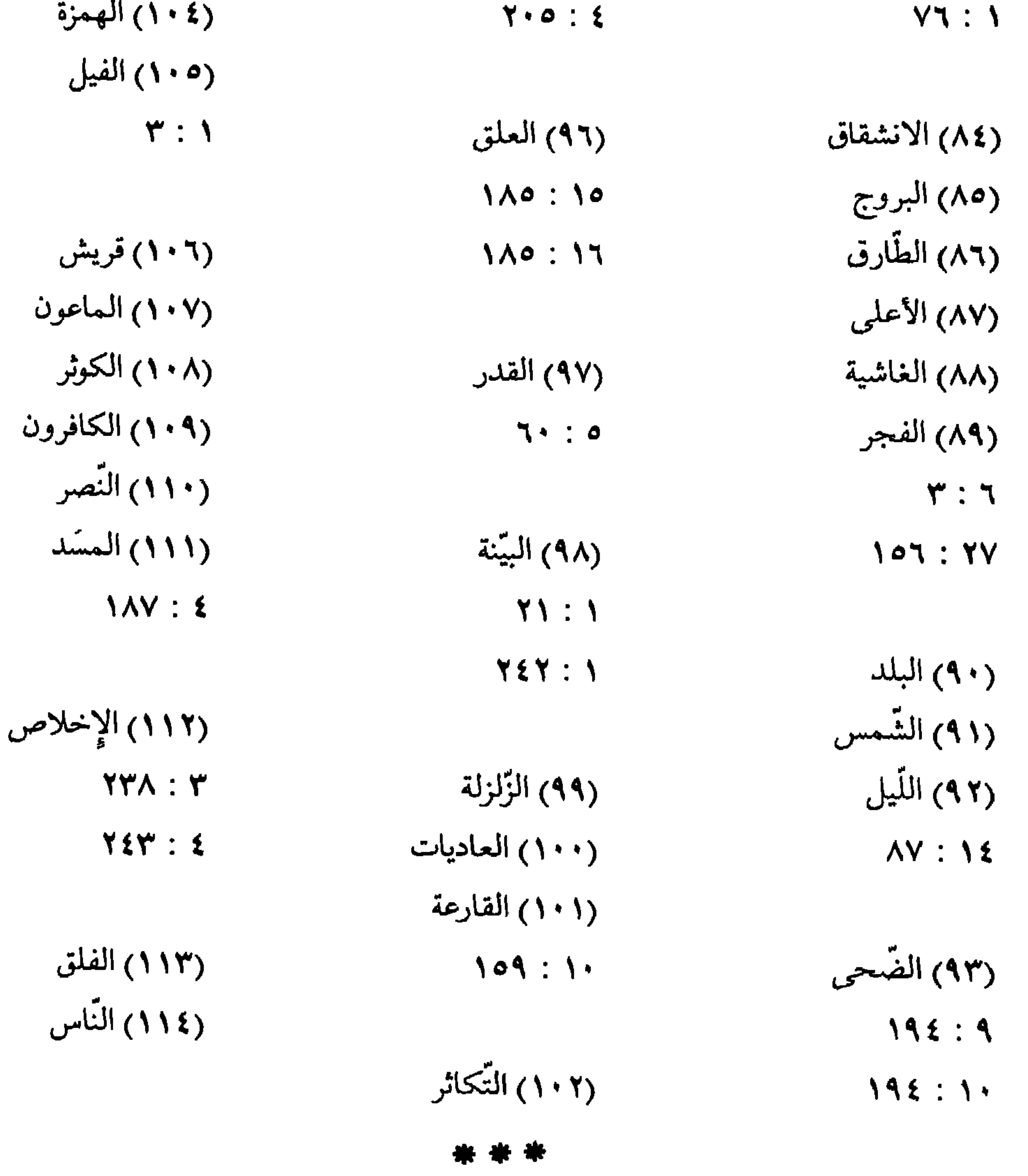

**YV+** 

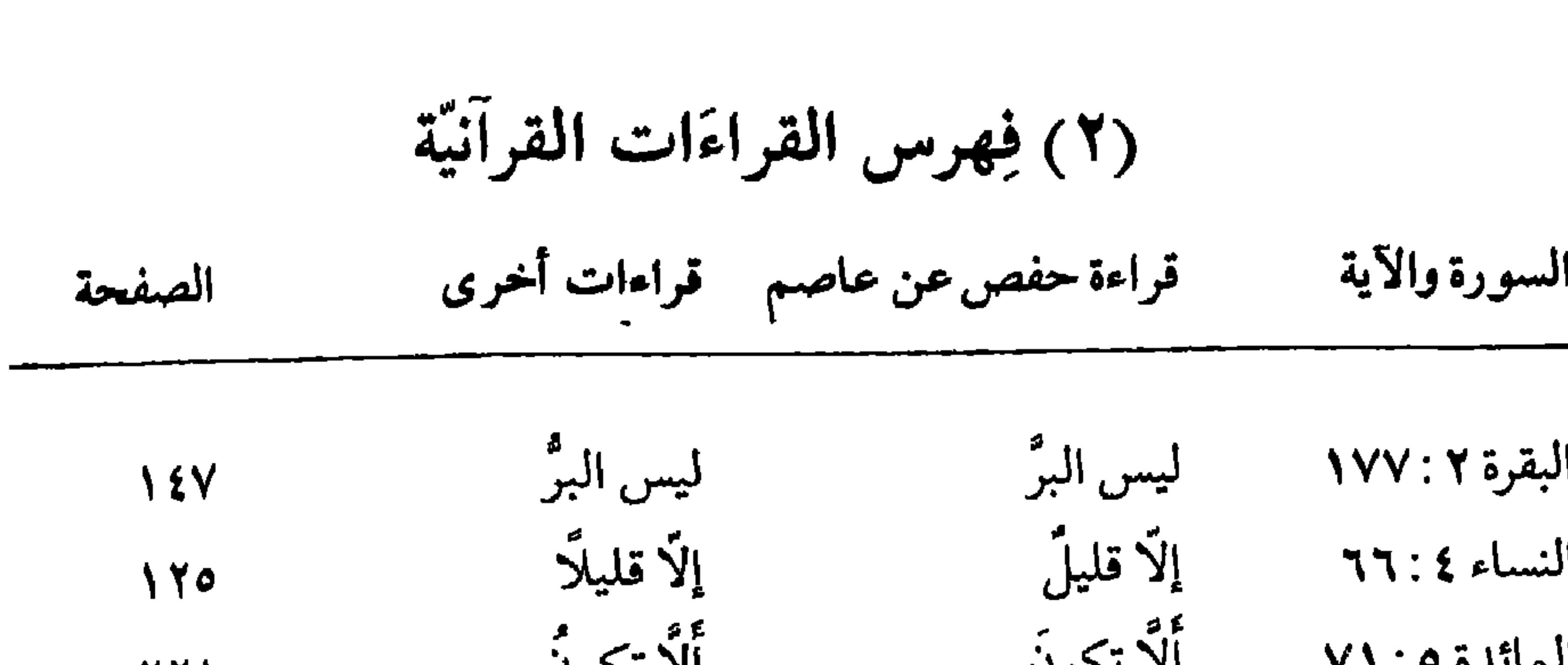

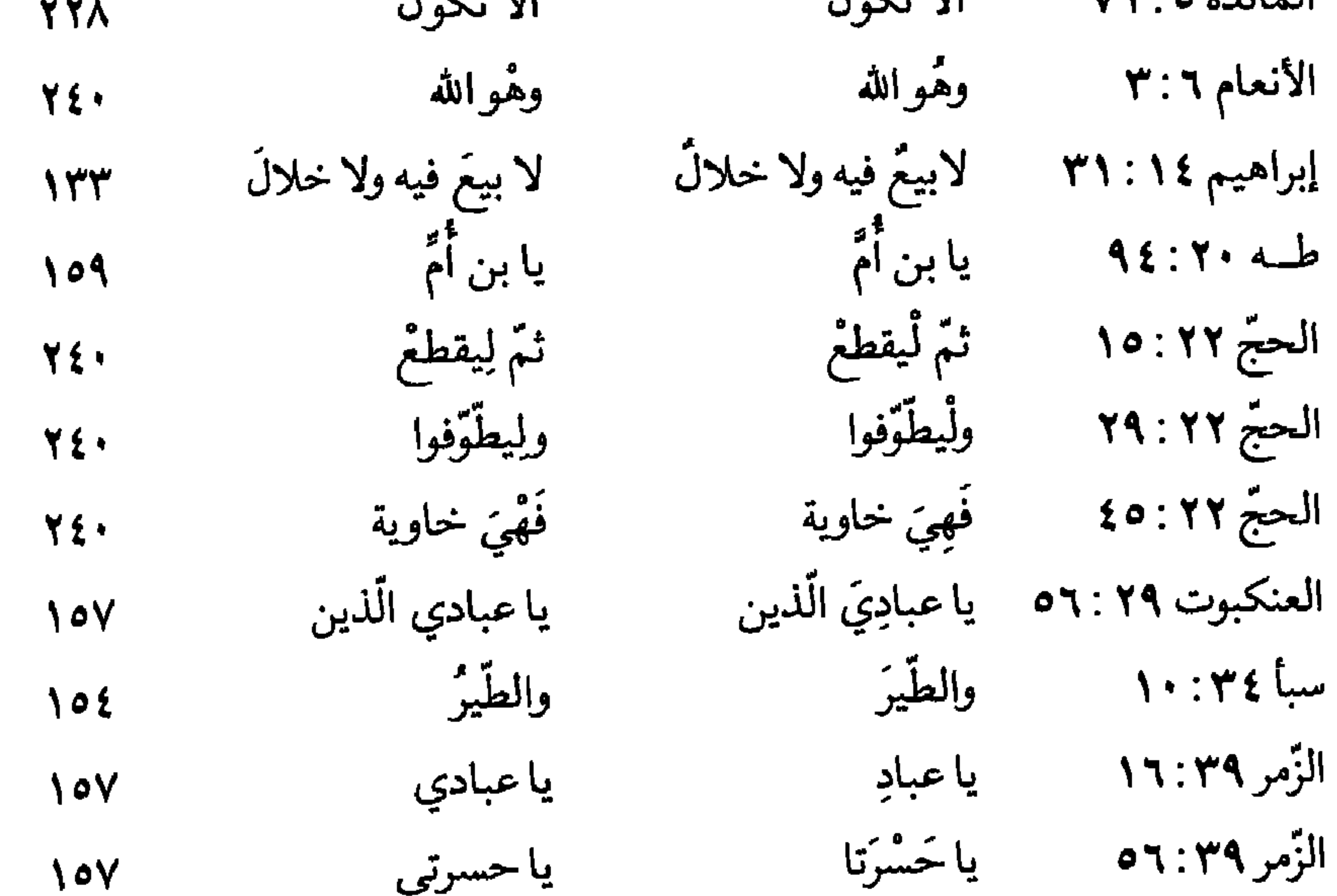

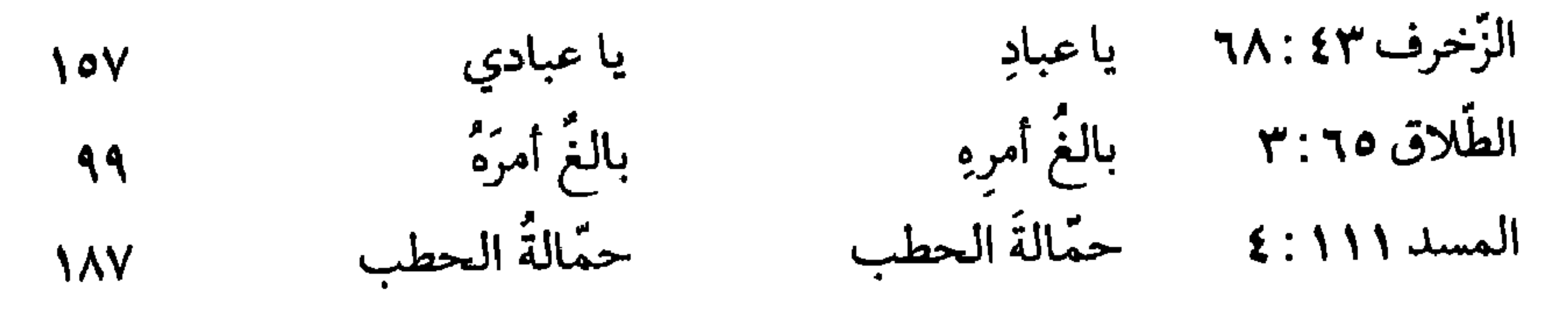

\* \* \*

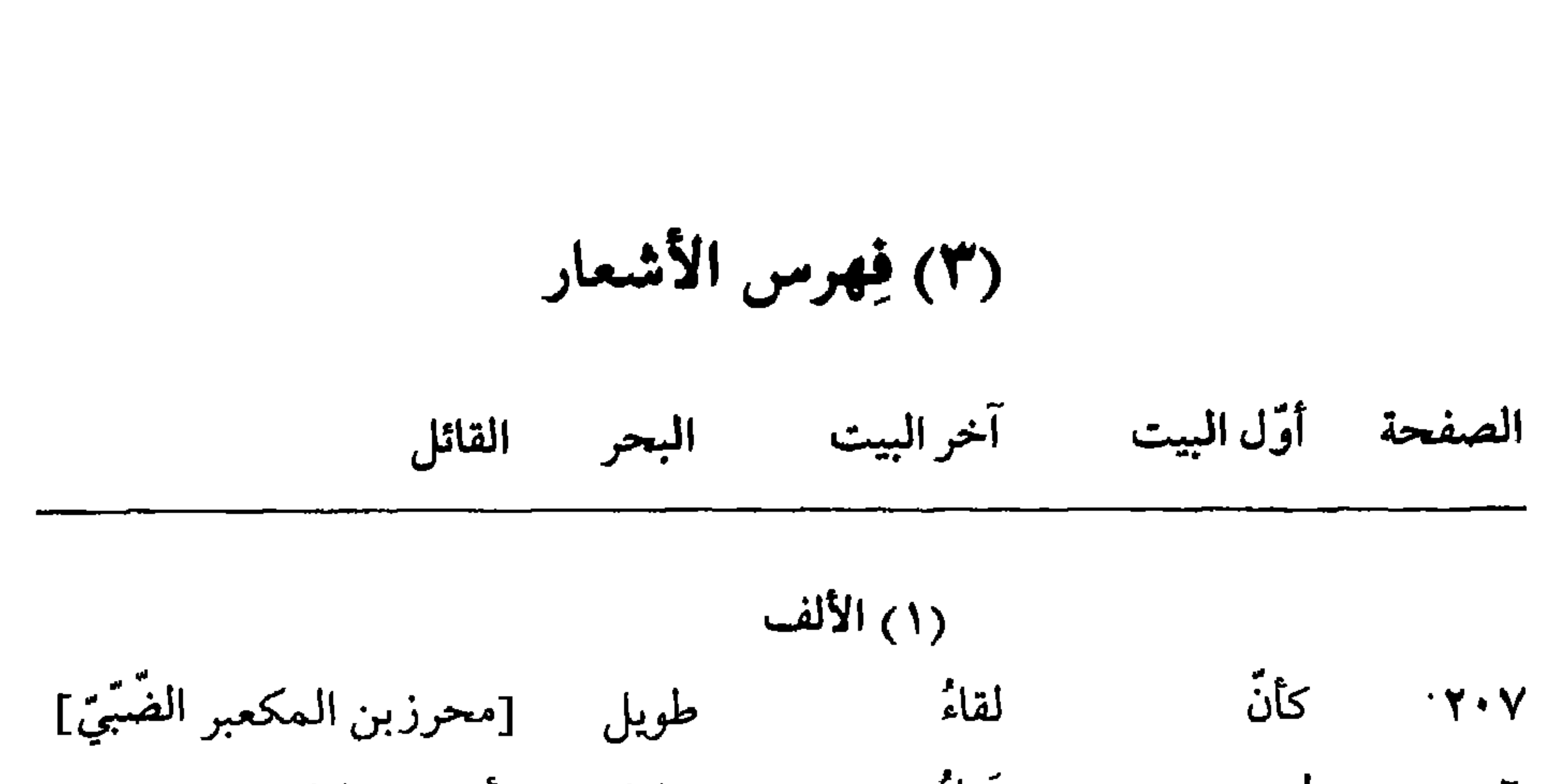

عَناءُ خفيف [أبوزبيد الطائي] لیت  $\mathcal{L}$ (٢) الباء ومالَهٔ ولا الصَّبا الأعشى طويل  $Y \circ$ ولاكلابا فغضٌ وافر  $Y^*$ جرير كامل [أعرابيّ] جَدَبَّا  $\Lambda$ ولا أبّا  $\mathcal{L}^{\pm}$ العشبا هيارَبّا مشعب الكميت طويل ومالي  $\sqrt{Y}$ طويل العجير السلولي نجيبٌ فبيناه **YYE**  $\begin{bmatrix} 1 & 1 & 1 \\ 1 & 1 & 1 \end{bmatrix}$  $\Lambda$  $\mathbf{ii}^1$  $\sqrt{46}$ 

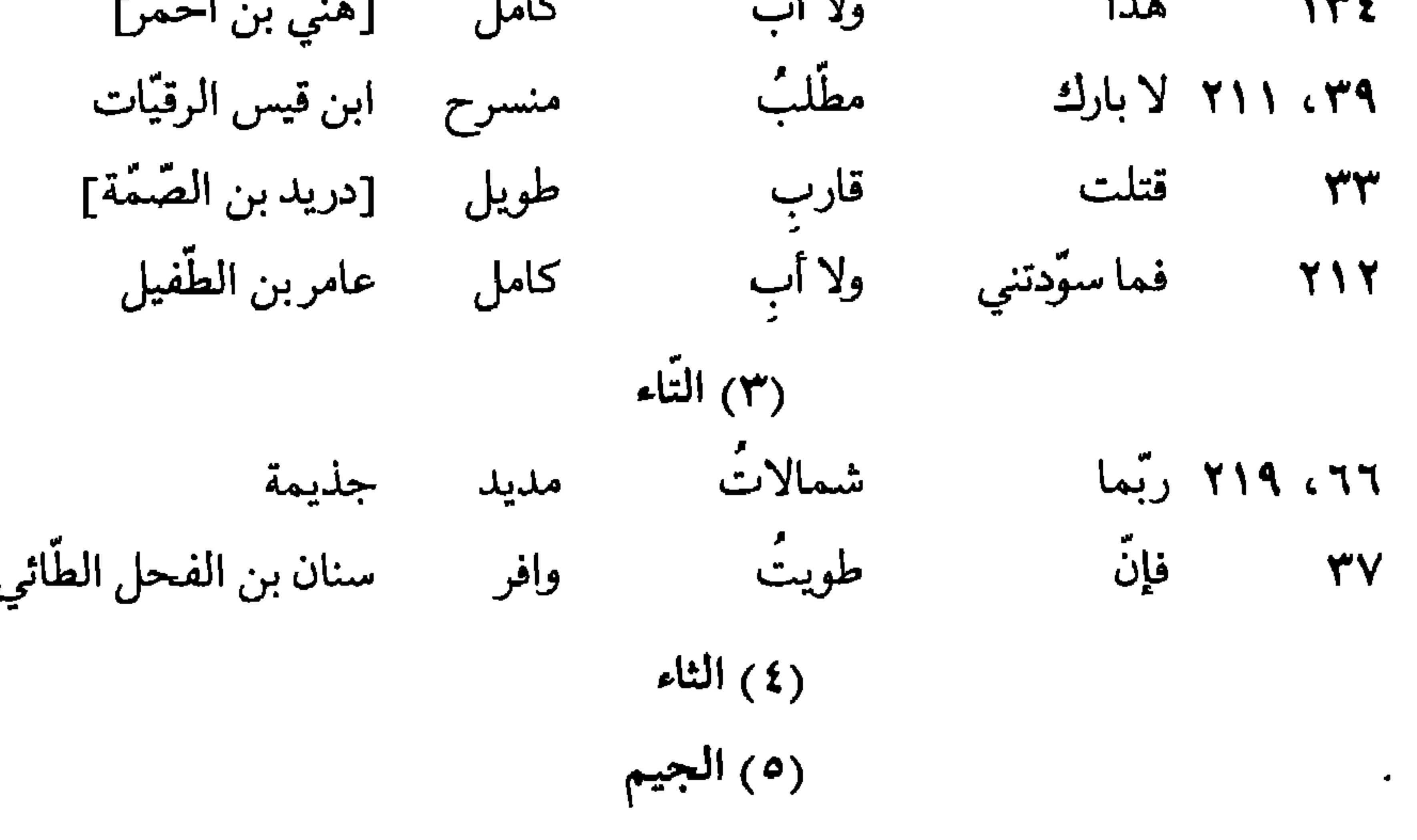

**YVY** 

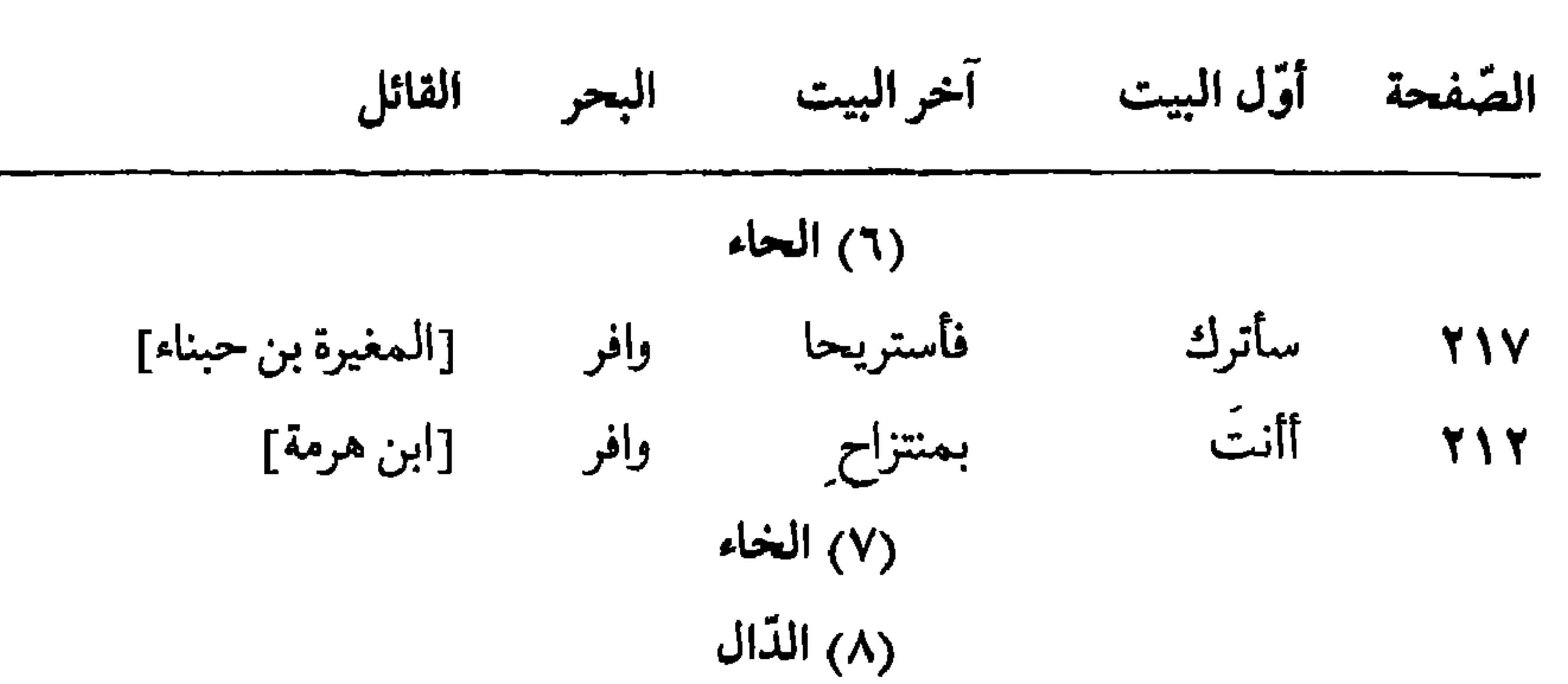

غردُ بسيط أبوذؤ يب الهذليّ تالله  $7V$ بذيّالك [مجهول] طويل من زهدي  $1Y<sub>7</sub>$ ولكن إذا وجدي فإنّ [الأشهب بن ثور] أمّ خالدٍ طويل  $Y \setminus T$ النابغة من أحدِ ولا أرى بسيط  $77$ ٢١١ ألم يأتيك وافر \_\_\_\_\_\_\_ قيس بن زهير العبسي بني زيادِ (۹) الذّال ر ۱۰ ) الرّاء  $\ddot{\phantom{a}}$ والخصر امرؤ القيس ٢١٧، ٢١٧ لنعم طويل فلاأب [مختلف فيه] وتأزّرا طويل  $\mathbf{y} = \mathbf{y}$ 

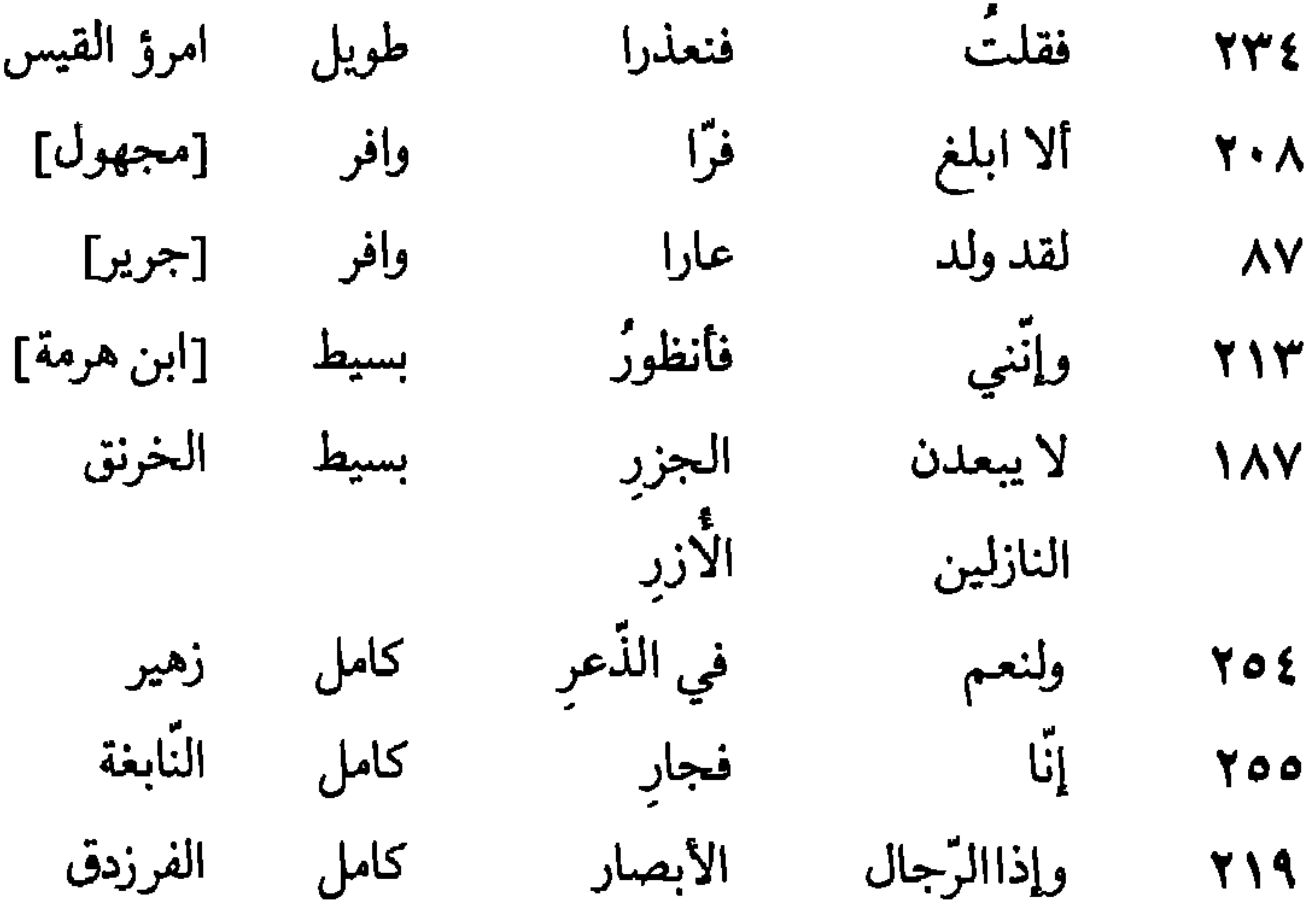

**YVY** 

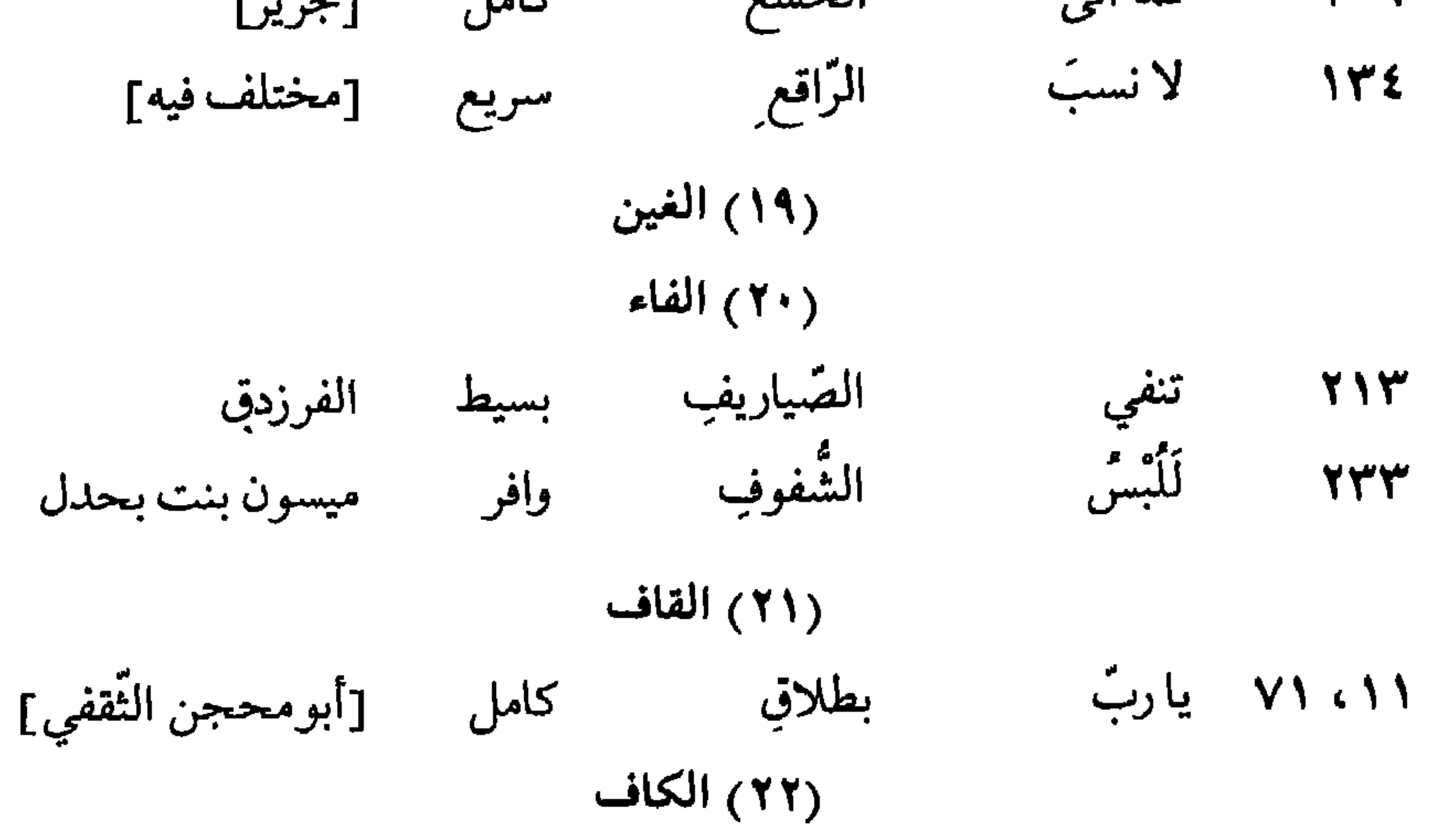

**TVE** 

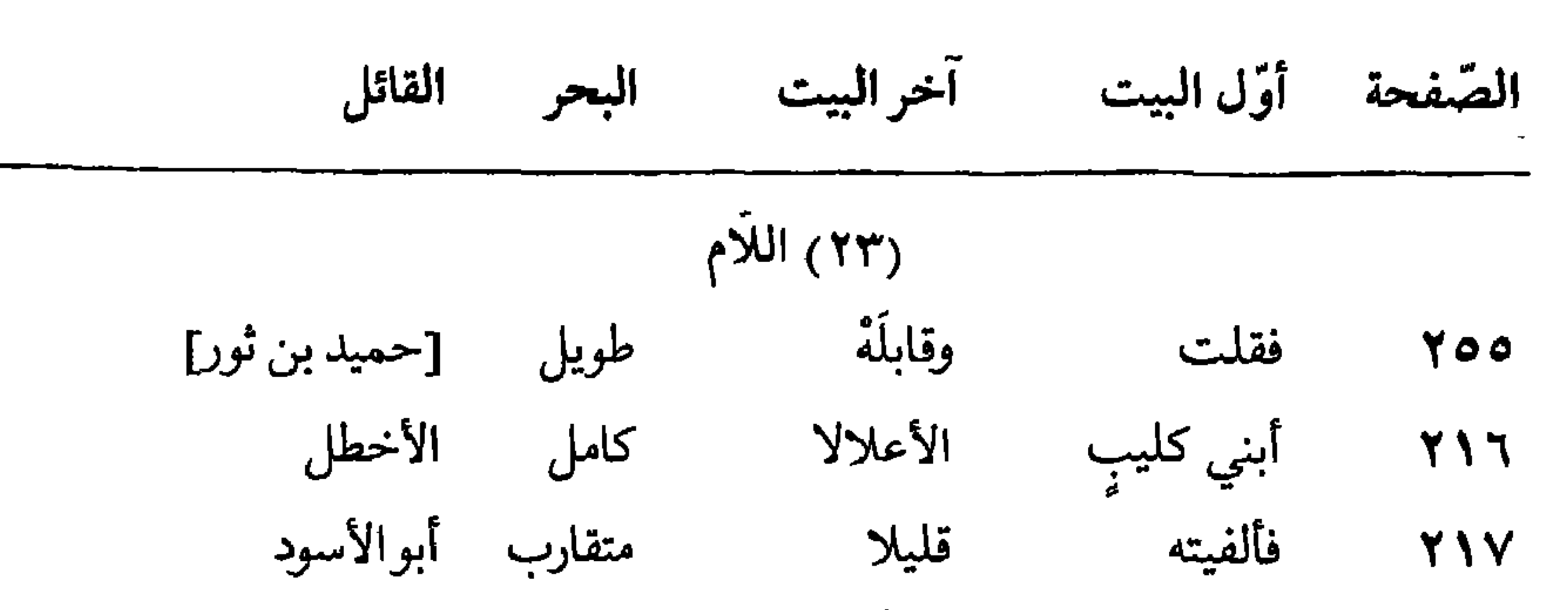

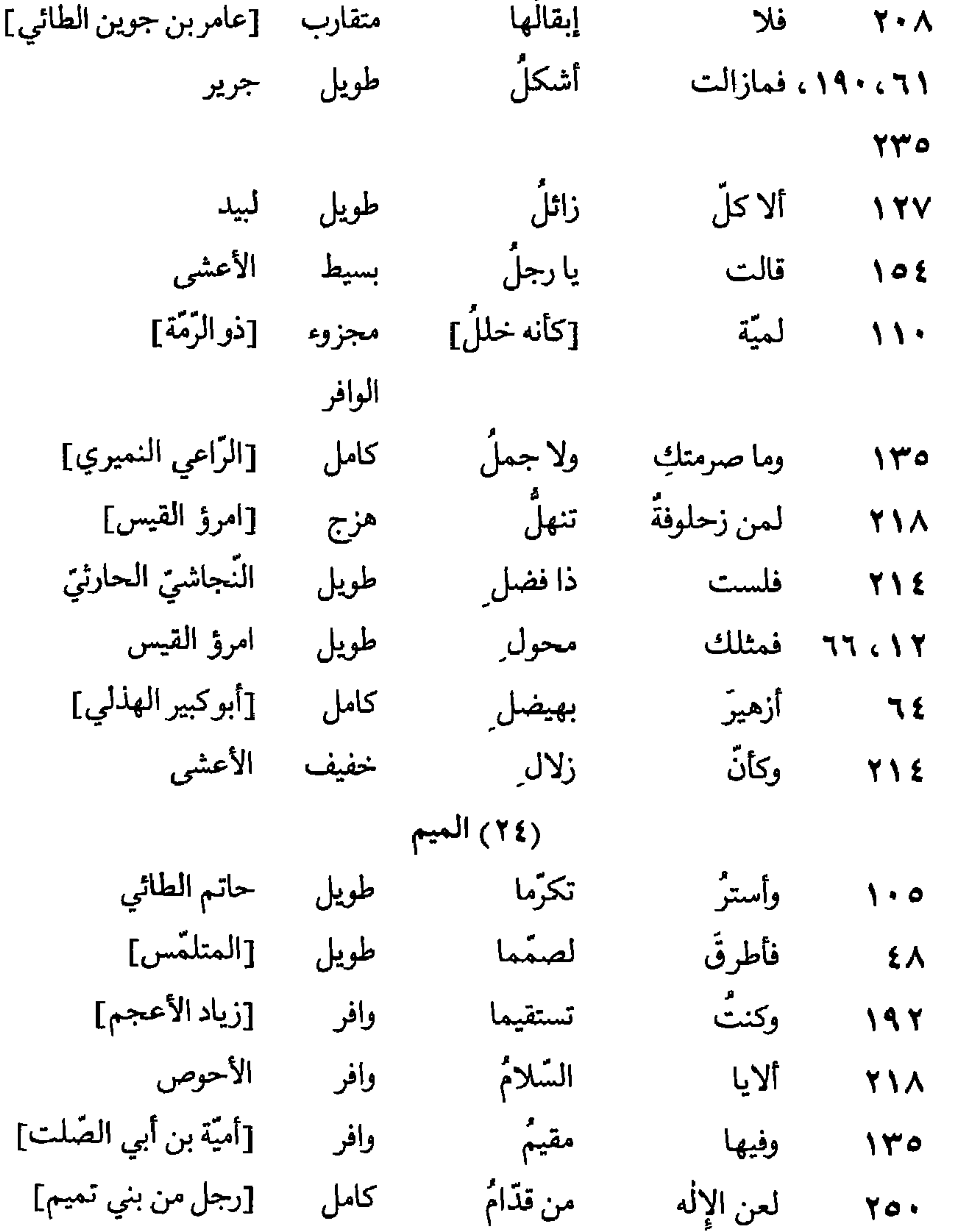

**YVO** 

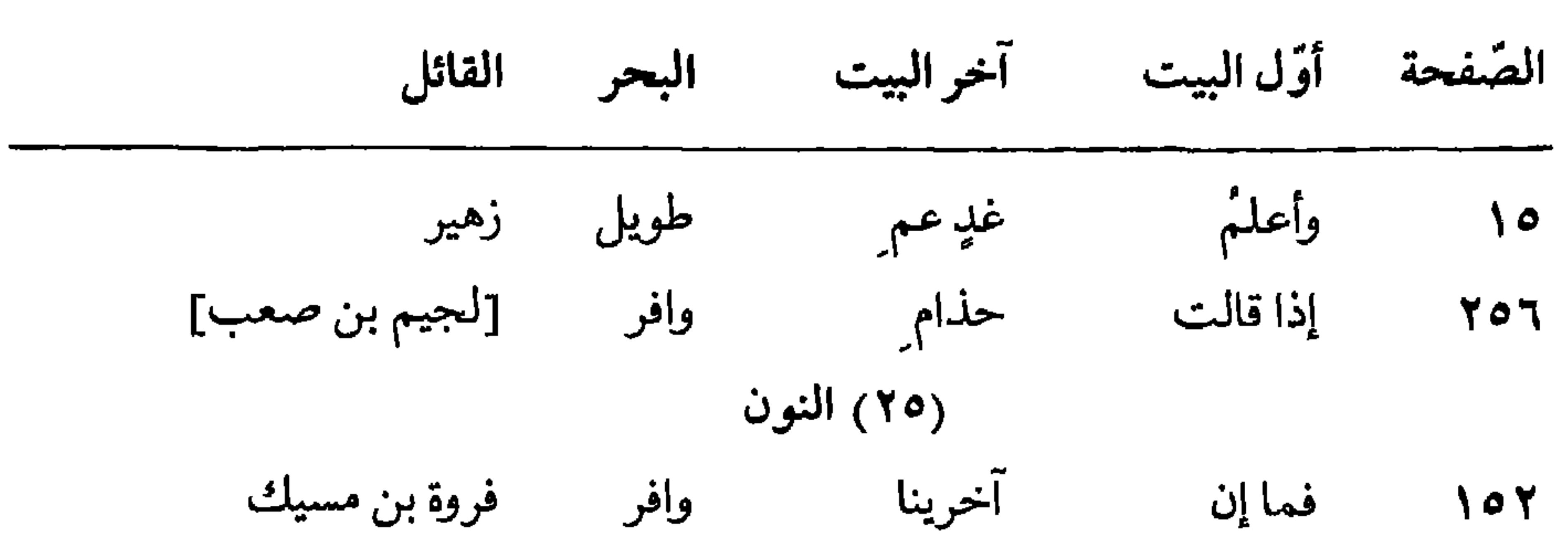

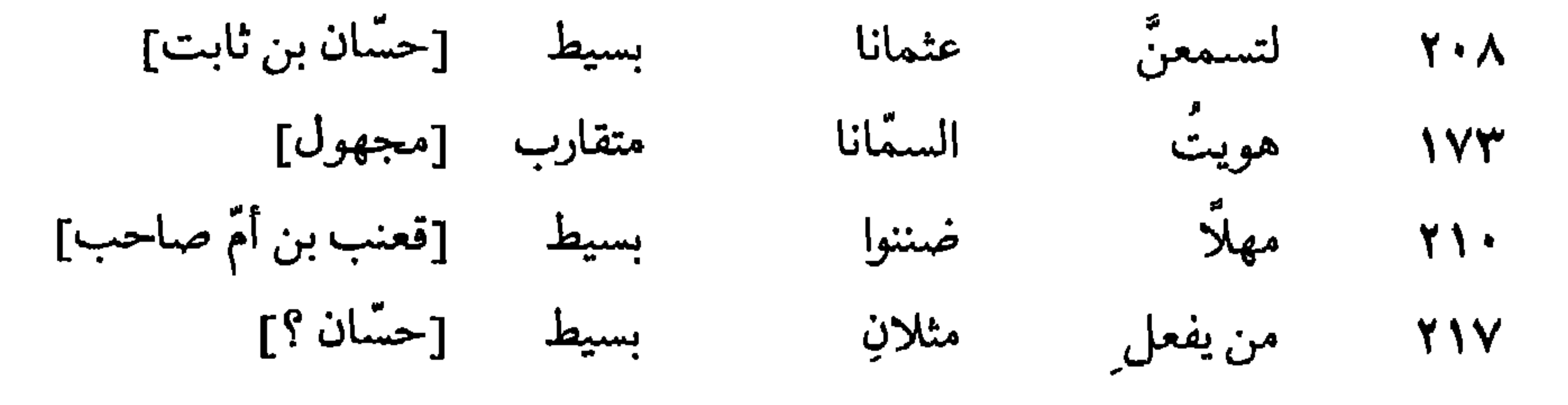

\* \* \*

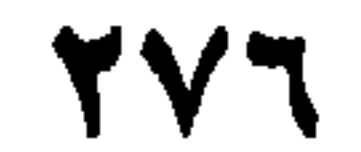

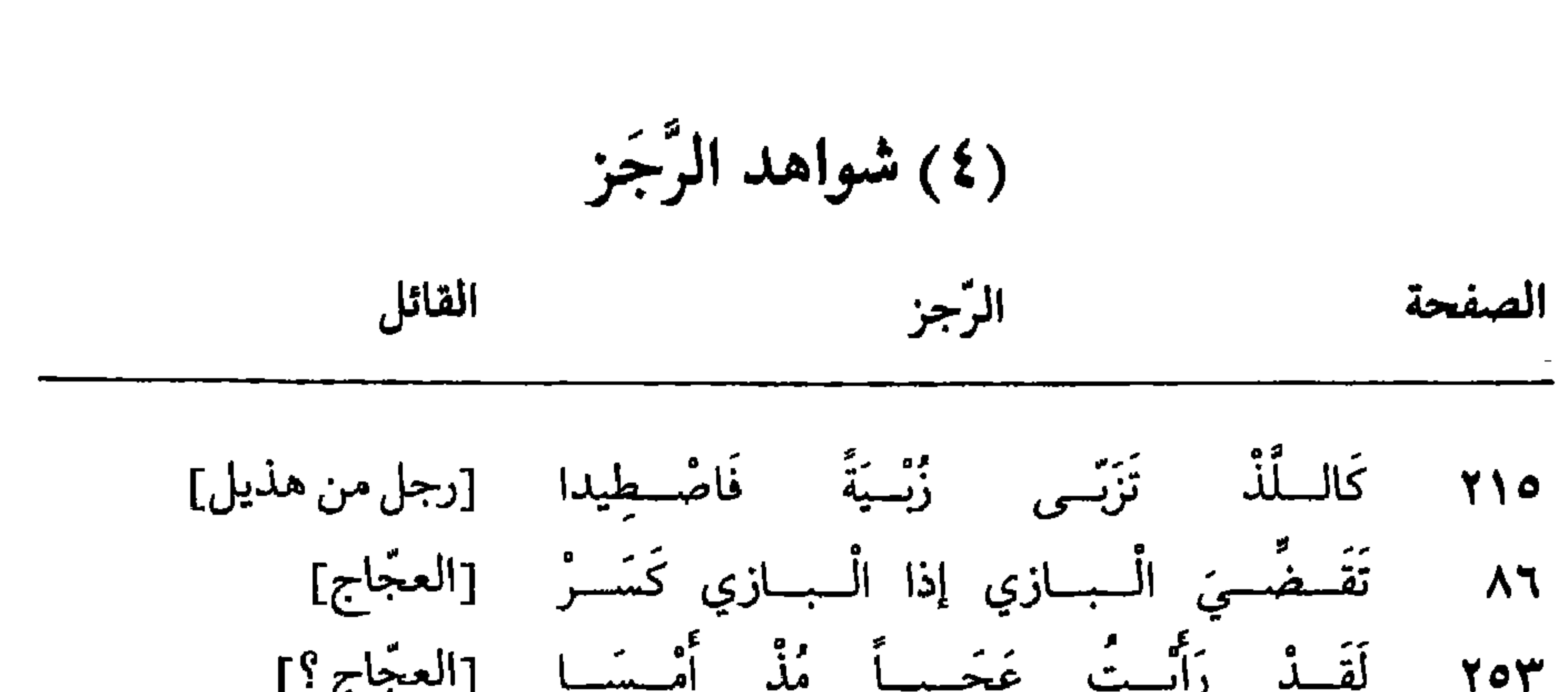

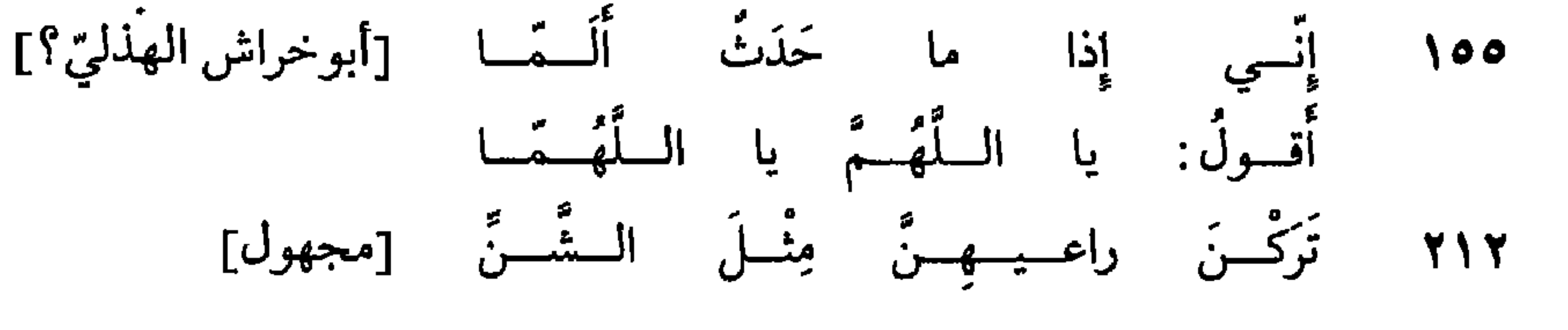

\*\*\*

 $\sim$ 

حسّان بن ٹابت : عثمانا ۱٬۲۰۸ مثلانِ ۱٬۲۱۷. آلمًا، يا اللَّهمَّا 100. أبو خراش الهذليّ : الجزر، الأزر ١٨٧. الخرنق : دريد بن الصمّة : قاربِ ۳۳. غَردُ ٦٧. أبو نؤيب الهذلي : الرّاعي النّميري: ولا جملٌ ۱۳۵. الرّكَاض الدّبيري : لينهضا ٥٦. ذو الرَّمَّة : البلاقعُ ٢٢٢. كأنَّه خللٌ ١١٠. الأضخمًا ٢٠٩. رؤبة :

**YVA**
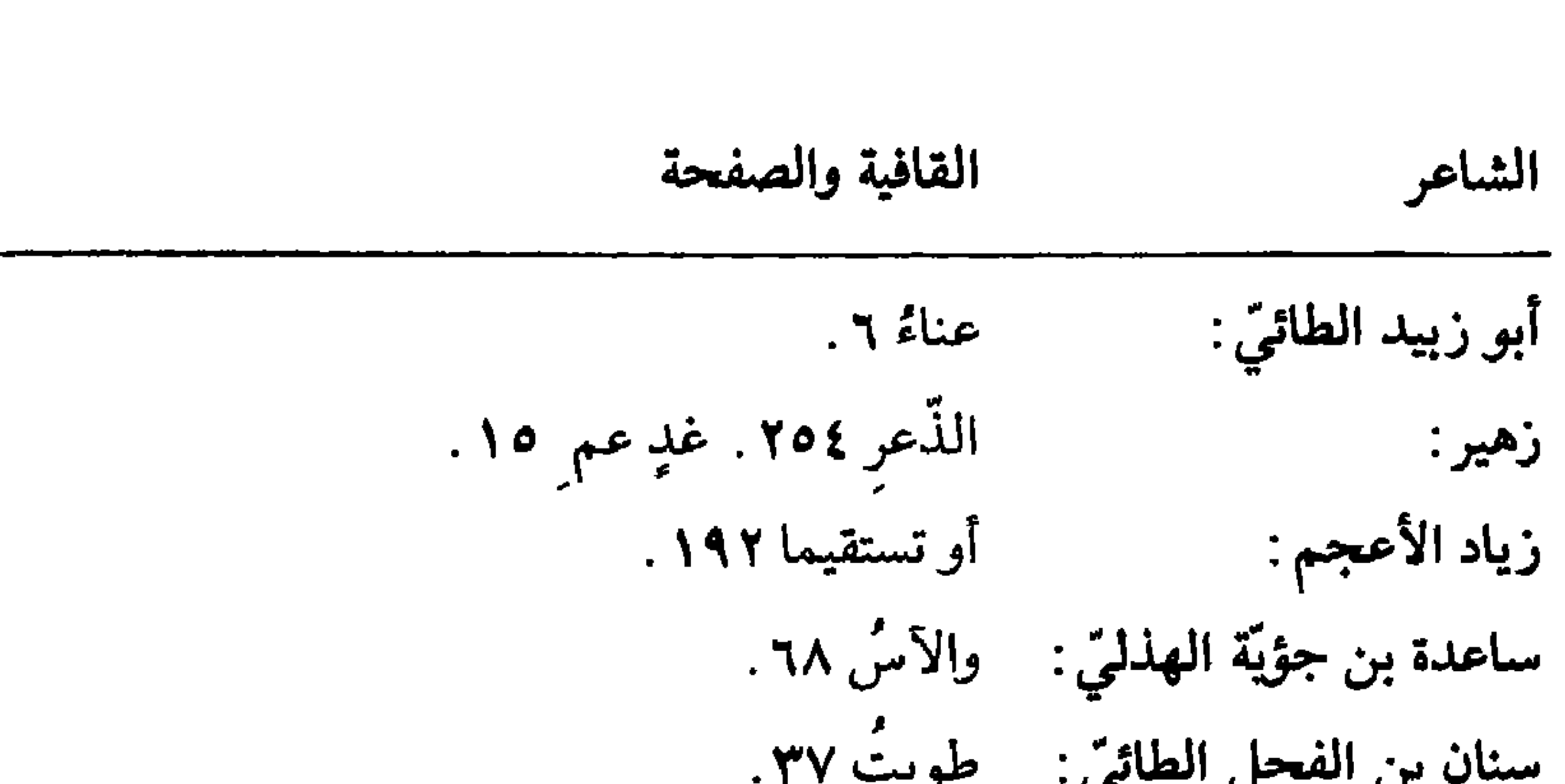

۔ جي  $\cup$   $\overline{\phantom{0}}$  $\bullet$  $\sim$ تراكِها، أوراكِها ١٥٤. ·طفيل الحارثي : إبقالَها ٢٠٨. عامر بن جوين الطائي : ولا أب ٢١٢. عامر بن الطفيل : كَشَرْ ٨٦. أمساء خمساء همساء ضرسا ٢٥٣. العجّاج : العجير السّلوليّ : نجيبُ ١٤١٤. عمرو بن يثربيّ الضَّبّيّ: ﴿ الجملي، دينِ علي ٢١٠. الأبصار ٢١٩. الصّياريفِ ٢١٣. الفرزدق: فروة بن مسيك المرادي: ﴿ آخرينا ١٥٢. الوداعا ١٩١٩. القطاميّ : قعنب بن أمّ صاحب : ضينوا ٢١٠.

ويود والمسرد ويسوده الهيج والخاصدة

 $\bullet$ 

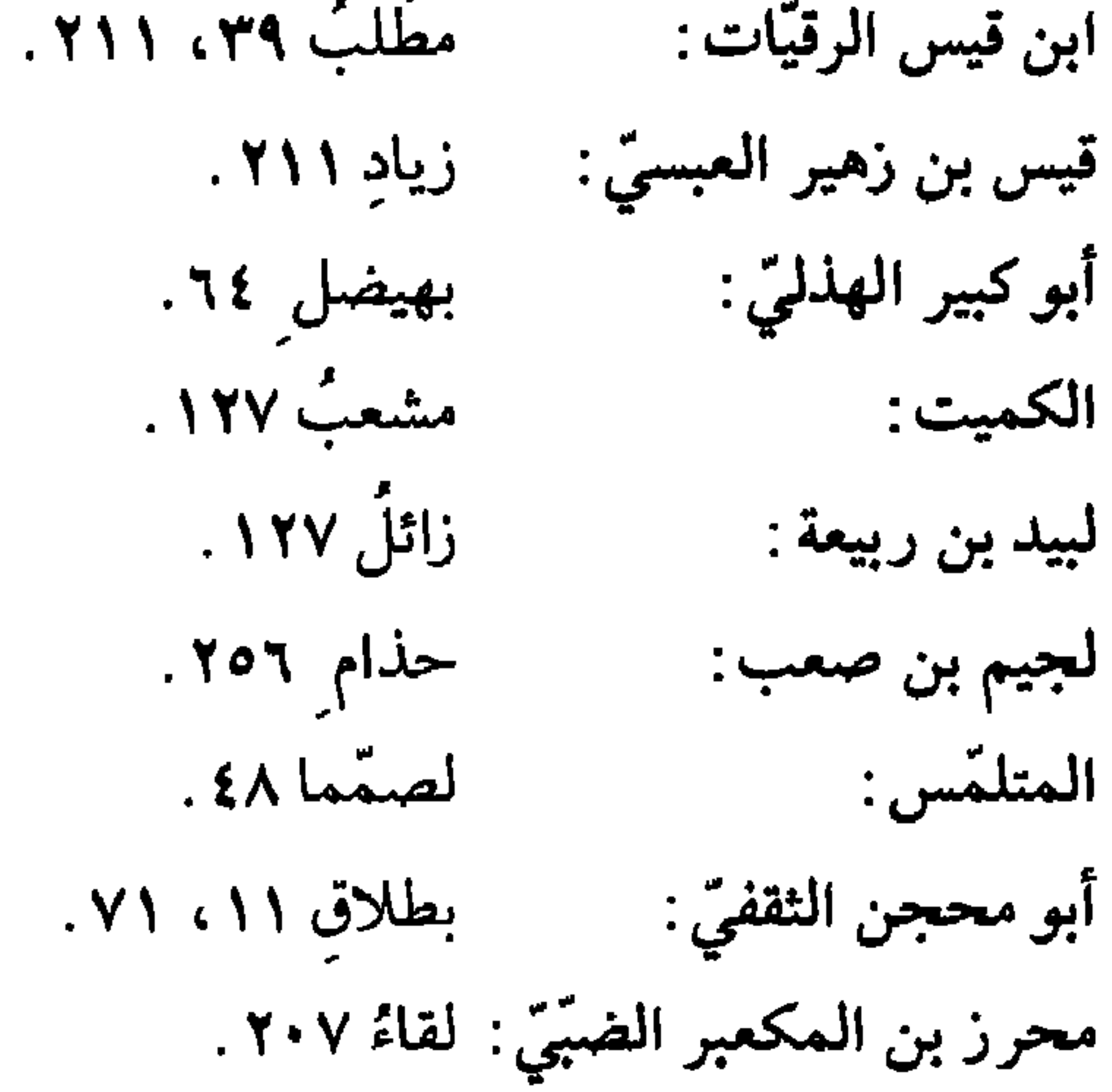

**TY9** 

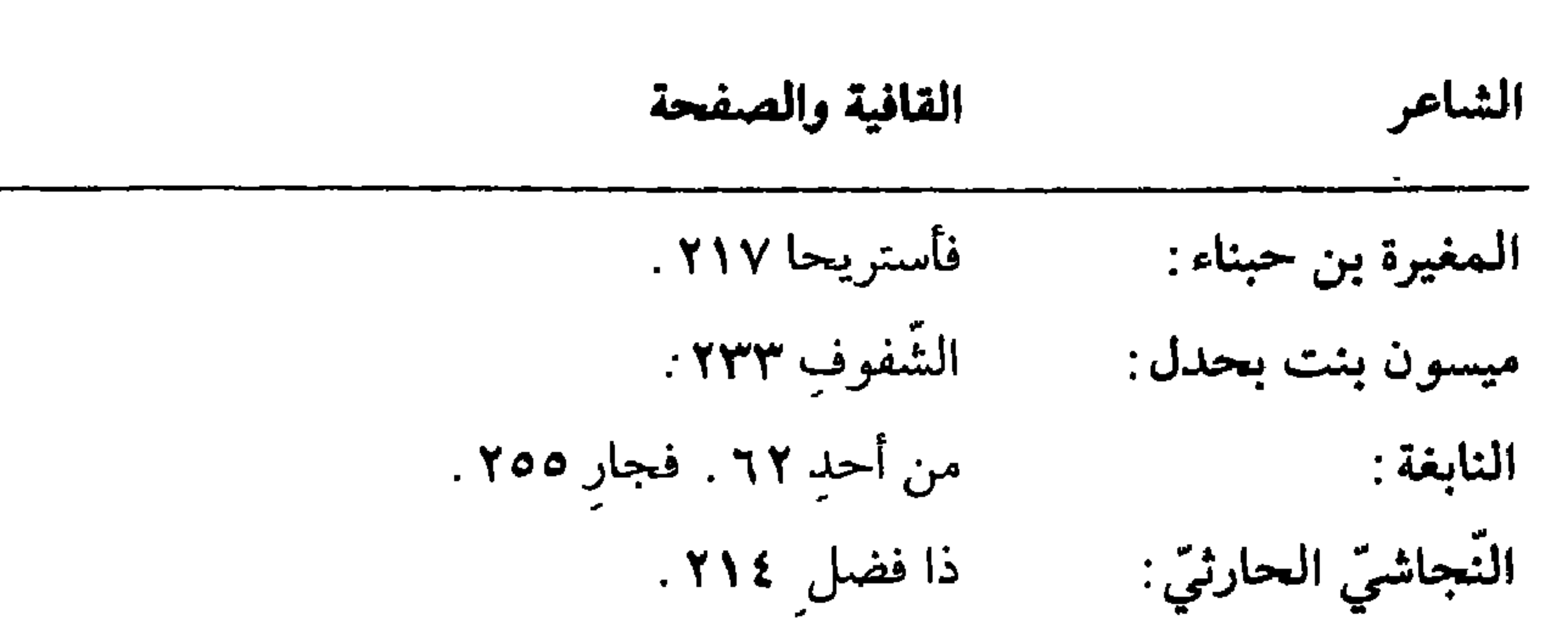

ابن هرمة : هنئي بن أحمر :

بمنتزاح ٢١٢. فأنظورُ ٢١٣. ولا أبُّ ١٣٤.

\* \* \*

YA.

(٦) فهرس الأعلام

أبوعلي [الفارسيّ] ٩. الأحوص ٢١٨ . الأخطل ٢١٨. الفرزدق ۲۱۳، ۲۱۹. أبوالأسود ٢١٠. فروة بن مسيك ٢٥٢. الأعشى ١٥٣، ٢١٤، ٢١٥. ٢١٩. أبوالقاسم النحويُّ ٥٣. قعنب بن أمّ صاحب ١١٠. جذيمة ٦٦، ١١٩. قيس بن زهير العبسيّ ٢١١. حاتم الطائي ٥٠١٠. أهل الحجاز ٢ ٥ ١ ، ٢ ٥ ١ . الكميت ١٢٦. الكوفيون ٢٠٧، ٢٠٨. الخرنق ١٨٧ . الخليل ١٤. لبيد ١٢٧. أبونؤ يب الهذلي ٦٧ . المازنيّ ١٧٣. ذو الرمّة ٢٢٢ . مالك ١٨٩. المبرَّد ١٧٣. رؤية ٢٠٩. امرؤ القيس ١١، ٢٥، ١٦٥، ٢٣٧، ٢٣٧. زهير ١٥٤، ٢٥٤.

| سنان بن الفحل الطائي ٣٧ . | ميسون بنت بحدل ٢٣٣.            |
|---------------------------|--------------------------------|
| سيبويه ٢٠٧.               | النابغة ٦٢، ٥٥٢.               |
| الشافعي ١٨٩.              | النبئ ﷺ ٧٥.                    |
| عامربن الطفيل ٢١٢.        | النجاشيّ ۲۱۳.                  |
| العجير السّلولي ٢١٤.      | [ساعدة بن جؤ يّة] الهذليّ ٦٨ . |

\* \* \*

**YAY** 

للشـريف الـمـرتضى : حقّقه محمد أبو الفضل إبراهيم، مطبعة عيسى الـحلبي، القاهرة ١٩٥٤م. أبو البقاء العكبريّ : حقّقه إبراهيم عوض، الطبعة الثانية، القاهرة ١٩٦٩م. إنباه الرّواة على أنباه النّحاة:

للقفطي : حقَّقه محمَّد أبو الفضل إبراهيم، القاهرة ١٩٥٠ ـ ١٩٧٢م. ۔ إيضاح الشعر: أبو عليِّ الفارسيِّ : حقَّقه الدكتور حسن هنداوي، الطبعة الأولى ١٤٠٧هـ/  $.619AY$ الإيضاح العضديّ : أبو علي الفارسيّ : حقّقه حسن شاذلي فرهود، القاهرة ١٩٦٩م . ـــ البحر المحيط: أبو حيَّان الأندلسي: مطبعة السعادة بمصر، الطبعة الأولى ١٣٢٨هـ. بغية الوعاة : للسيوطي : حقَّقه محمَّد أبو الفضل إبراهيم، الطبعة الأولى، القاهرة ١٩٦٥م.

\_\_\_\_\_ تاريخ الأدب العربيّ : كارل بروكلمان : «الترجمة العربية»، دار المعارف بمصر ١٩٦٢ ـ ١٩٦٨م . للبكري: دار الكتب بالقاهرة ١٣٤٤هـ. تهذيب اللغة : للأزهري : حقَّقه عبد السلام هارون وآخرون، القاهرة ١٩٦٤ ـ ١٩٦٧م . ــ كتاب الجمل: للزجَّاجيّ : حقَّقه الدكتور علي الحمد، مؤسسة الرسالة ودار الأمل، الطبعة الأولى  $.919A2 / 212.5$ 

— جمهرة اللُّغة : لابن دريد: حيدراباد الدكن، الهند ١٣٣٢هـ. ــ الحماسة الصّغرى: لأبي تمّام: «الوحشيّات»، حقّقه عبد العزيز الميمني، الطبعة الثانية، مصر  $.6194$ خزانة الأدب :  $\overline{\phantom{a}}$ 

 $\Delta$ 

صنعة ثعلب، دار الكتب المصرية ١٩٤٤م. دار صادر، بیروت ۱۳۹۹هـ/ ۱۹۷۹م. حقّقه محمد یوسف نجم، دار صادر بیروت ۱۳۷۸هـ/ ۱۹۵۸م. ۔ دیوان الفرزدق: دار صادر، بیروت ۱۳۸۵هـ/ ۱۹۶۲م. حقّقه إحسان عبّاس، الكويت ١٩٦٢م.

– شرح الجُمل : لابن عصفور: حقَّقه الدكتور صاحب جعفر أبوجناح، بغداد ١٤٠٠هـ/ ١٩٨٠م. للمزروقي : نشره أحمد أمين وعبد السلام هارون، الطبعة الثانية، القاهرة ~\**4** \\/

 $.61900$ 

 $\cdot$ الصبحة الحاسرة والحاسرة ١٦-١٦ والمحافظة شرح القصائد السبع الطوال الجاهليّات: أبو بكر الأنباري : تحقيق عبد السلام هارون، الطبعة الثانية، دار المعارف بمصر  $.97919.$ لابن مالك: تحقيق الدكتور عبد المنعم هريدي، دار المأمون: ١٤٠٢هـ/  $.61917$ شرح اللّمع :  $\sim$ ابن برهــان العكبــري : حقّقــه الــدكتــور فائــز فارس، الــطبعــة الأولىي، الكويت  $.91912 / \text{A}$ 

78V

الشعر والشعراء: ابن قتيبة : حقّقه أحمد محمد شاكر، دار المعارف بمصر ١٩٦٦م . الإمام البخاري: طبعة دار الشعب، القاهرة. ــ طبقات فحول الشّعراء : ابن سلَّام الجمحيّ : شرح وتحقيق محمود شاكر، مطبعة المدني، القاهرة  $.619V$ الذهبيِّ : حقَّقه صلاح الدين المنجّد وفؤاد سيّد، الكويت ١٩٦٦م . شهاب الدّين الدّلجي : مكتبة الأندلس، بغداد ١٣٨٥هـ.

**YAA** 

 $\mathbf{u}$   $\mathbf{u}$ 

**TAR** 

اىي ، **Contract Contract** مد امار روبان پ بن <del>مستر</del>د.  $.91911A$ بغداد ۱۳۹۱هـ/ ۱۹۷۱م. المنصف «شرح تصريف المازنيّ» : لابن جنّي : حقّقه إبراهيم مصطفى وعبد الله أمين، الطبعة الأولى، مكنبة الحلبي، القاهرة ٤٥٩١م. لابن الأنباري: حقَّقه محمد أبو الفضل إبراهيم، مطبعة المدني ١٣٨٦هـ/  $.6197V$ \_\_ التَشر في القراءات العشر : لابن الـجزريّ : بإشراف الشيخ علي الضبّاع، دار الكتب العلمية، بيروت (نسخة مصوّرة) .

79.

(٨) فهرس الموضوعات

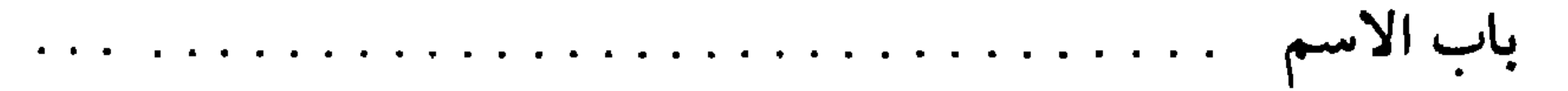

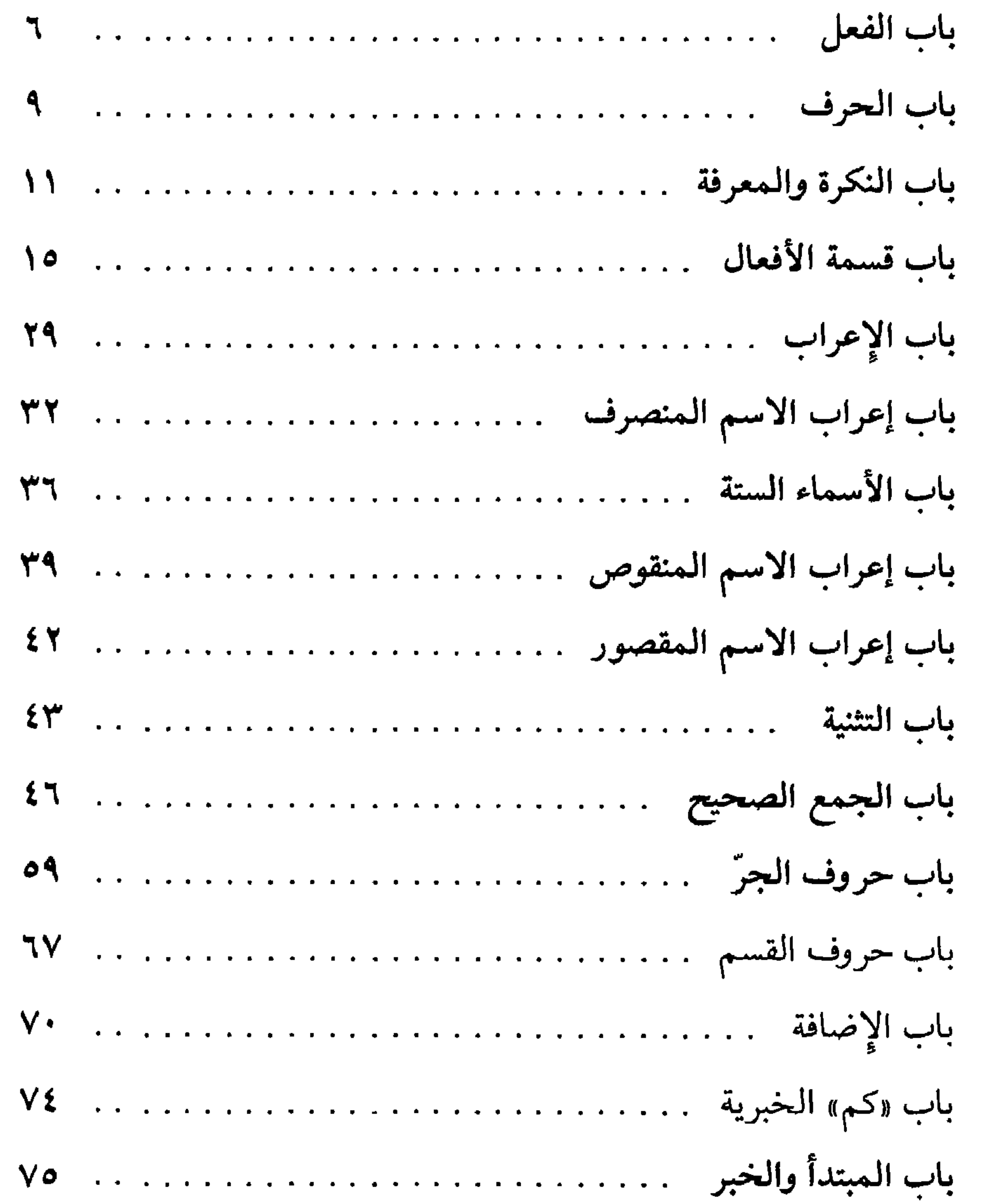

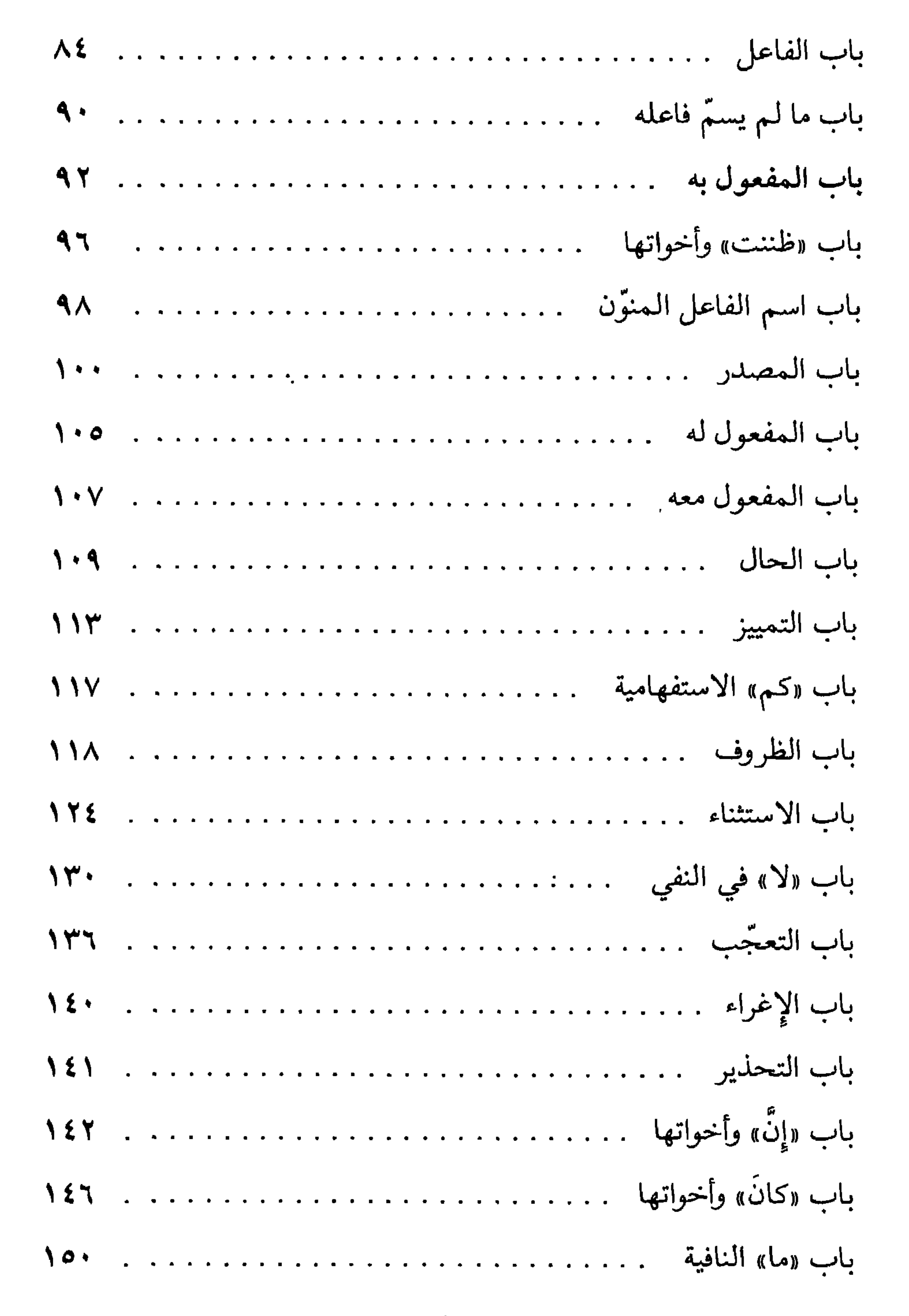

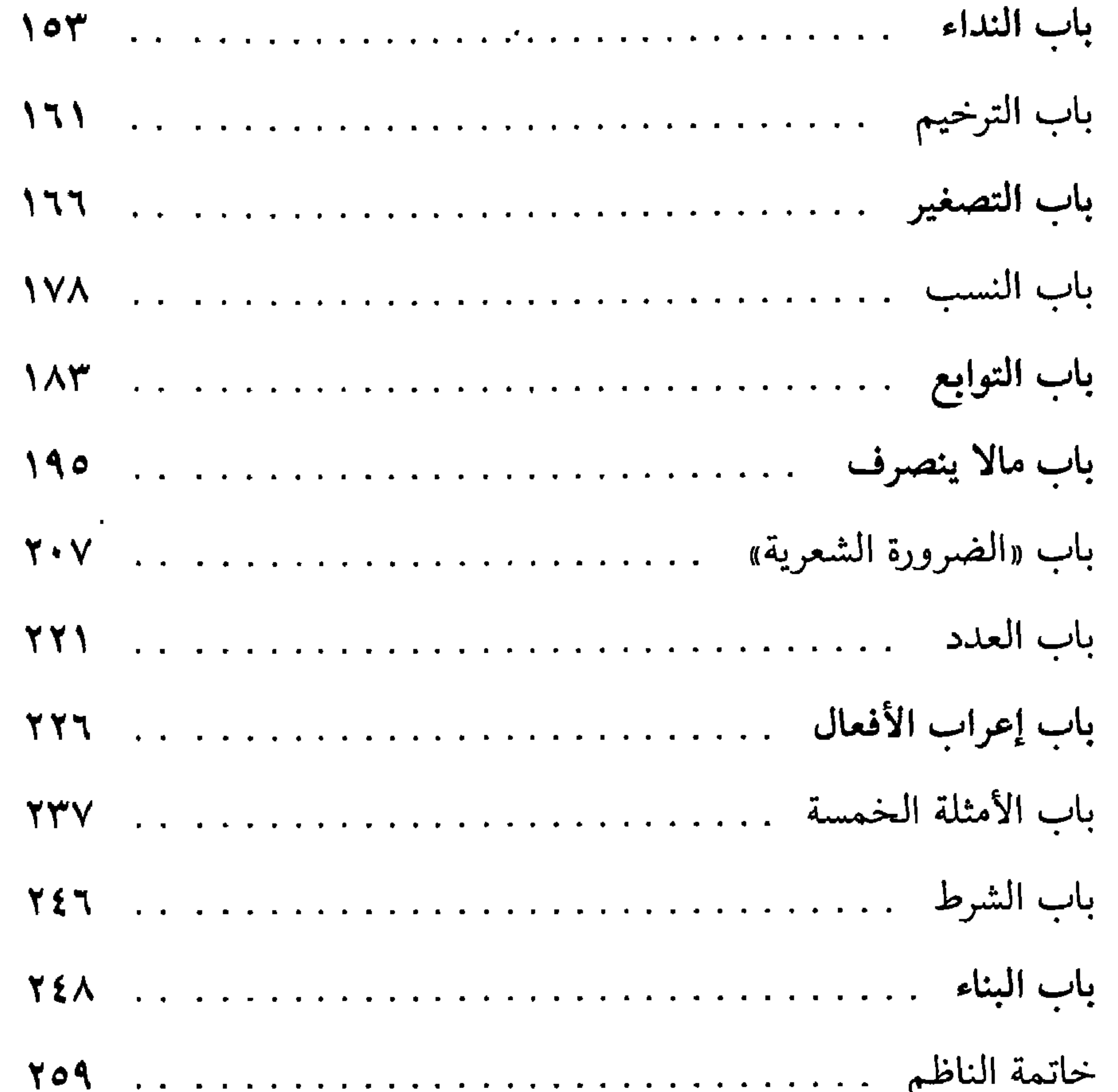

\* \* \*

and the contract of the

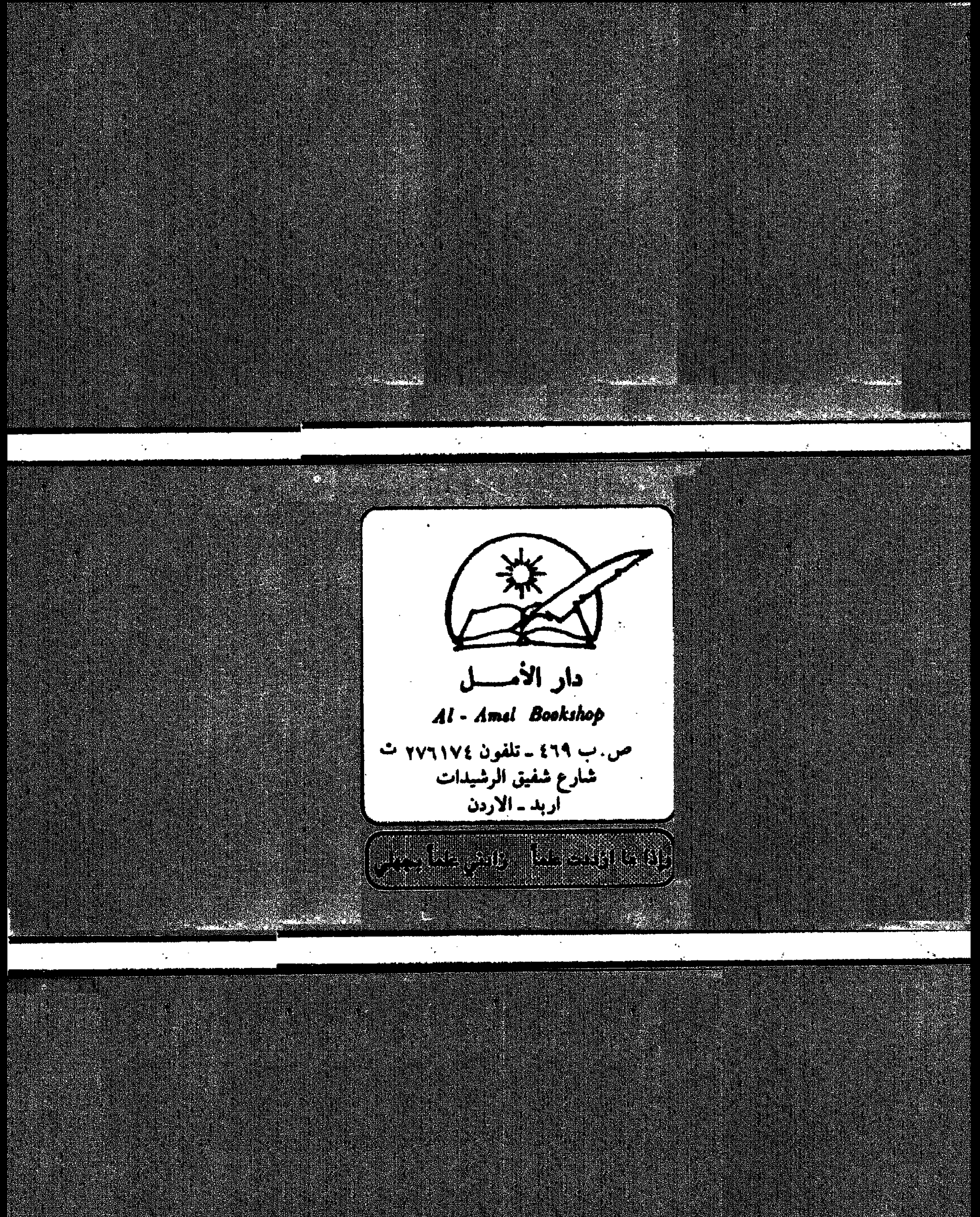